24. 168

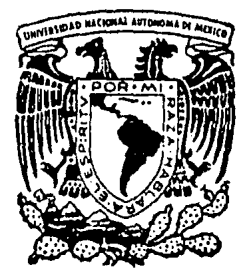

# Universidad Nacional Autónoma de México

Facultad de Ingeniería

Programa de Diseño de Trabes de Concreto Reforzado Utilizando los Reglamentos D. D. F.-76 y ACl-83

# T E s 1 s Que para obtener el título de: INGENIERO CIVIL Presenta

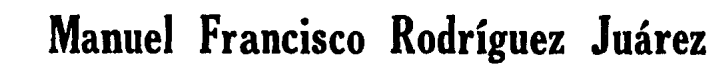

s av de l'allege

México, D. F.

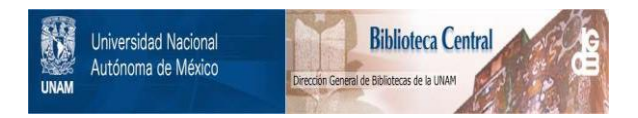

## **UNAM – Dirección General de Bibliotecas Tesis Digitales Restricciones de uso**

# **DERECHOS RESERVADOS © PROHIBIDA SU REPRODUCCIÓN TOTAL O PARCIAL**

Todo el material contenido en esta tesis está protegido por la Ley Federal del Derecho de Autor (LFDA) de los Estados Unidos Mexicanos (México).

El uso de imágenes, fragmentos de videos, y demás material que sea objeto de protección de los derechos de autor, será exclusivamente para fines educativos e informativos y deberá citar la fuente donde la obtuvo mencionando el autor o autores. Cualquier uso distinto como el lucro, reproducción, edición o modificación, será perseguido y sancionado por el respectivo titular de los Derechos de Autor.

TESIS CON FALLA DE ORIGEN

#### FACULTAD DE INGENIERIA **DIRECCION**  $60 - 1 - 110$

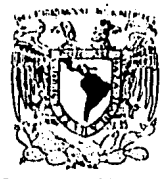

**VSHEEP REDUCT DIAGONAL**  $\sqrt{N}$   $\wedge$   $\times$   $\wedge$ 

Señon

MANUEL FRANCISCO RODRIGUEZ JUAREZ. Presente

En atención a su solicitud, me es grato hacer de su conocimiento el tema que aprobado por esta Dirección propuso el Profesor Ing. Roberto Stark Feldman, para que lo desarrolle como TESIS para su Examen<br>Profesional de la carrera de INGENIERO CIVIL.

> "PROGRAMA DE DISENO DE TRABES DE CONCRETO REFORZADO UTILIZANDO LOS REGLAMENTOS D.D.F.-76 Y ACI-83"

- I. Introducción.<br>II. Teoria.
- 
- 111. Viagramas de flujo.<br>1V. Ejemplos.<br>V. Conclusiones.
	- -

Ruego a usted. se sirva tomar debida nota de que en cumplimiento con lo especificado por la Ley de Profesiones, deberá prestar Ser vicio Social durante un tiempo minimo de seis meses como requisito indispensable para sustentar Examen Profesional; así como de la dis posición de la Coordinación de la Administración Escolar en el sentido de que se imprima en lugar visible de los ejemplares de la tesis, el título del trabajo realizado.

Atentamente "POR MI RAZA HABLARA EL ESPIRITU" Cd. Universitaria, a 20 de mayo de 1985 EL DIRECTOR

DR. OCTAVIO A. RASCON CHAVEZ.

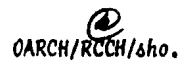

#### I N  $\mathbf{D}$  $\overline{\mathbf{I}}$  $C$   $B$

 $\mathbf{I}$ 

### I. - INTRODUCCION

 $II - T E O R I A$ 

 $\mathbf{1}_{\bullet}$ **PLEXION** 

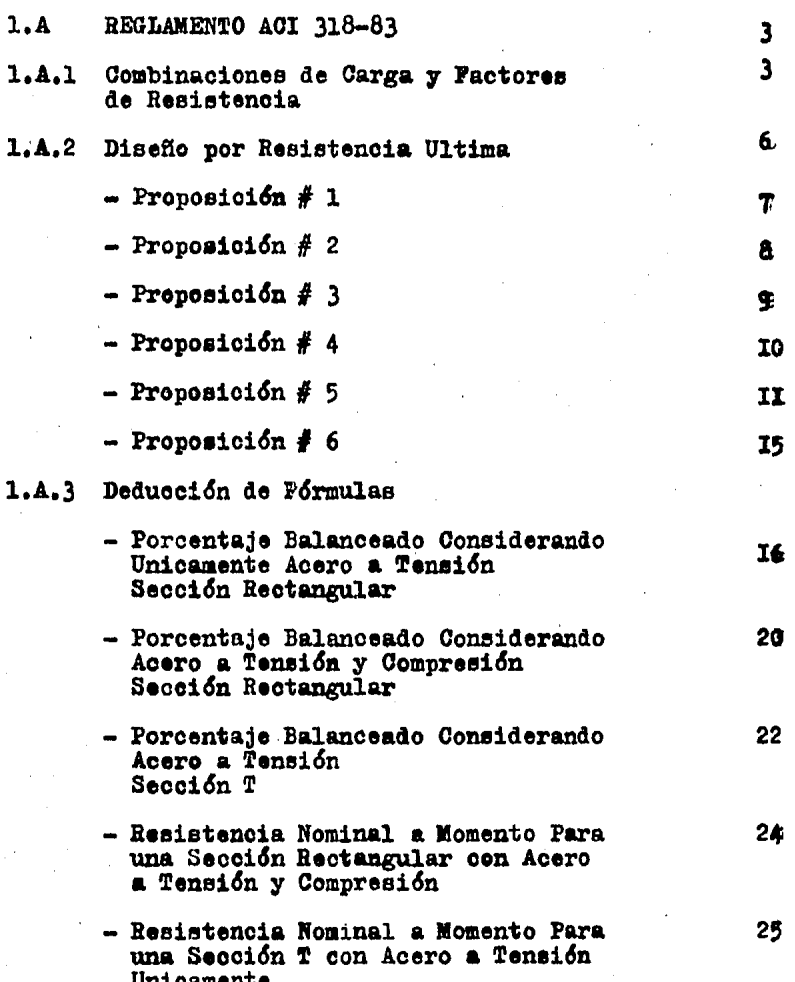

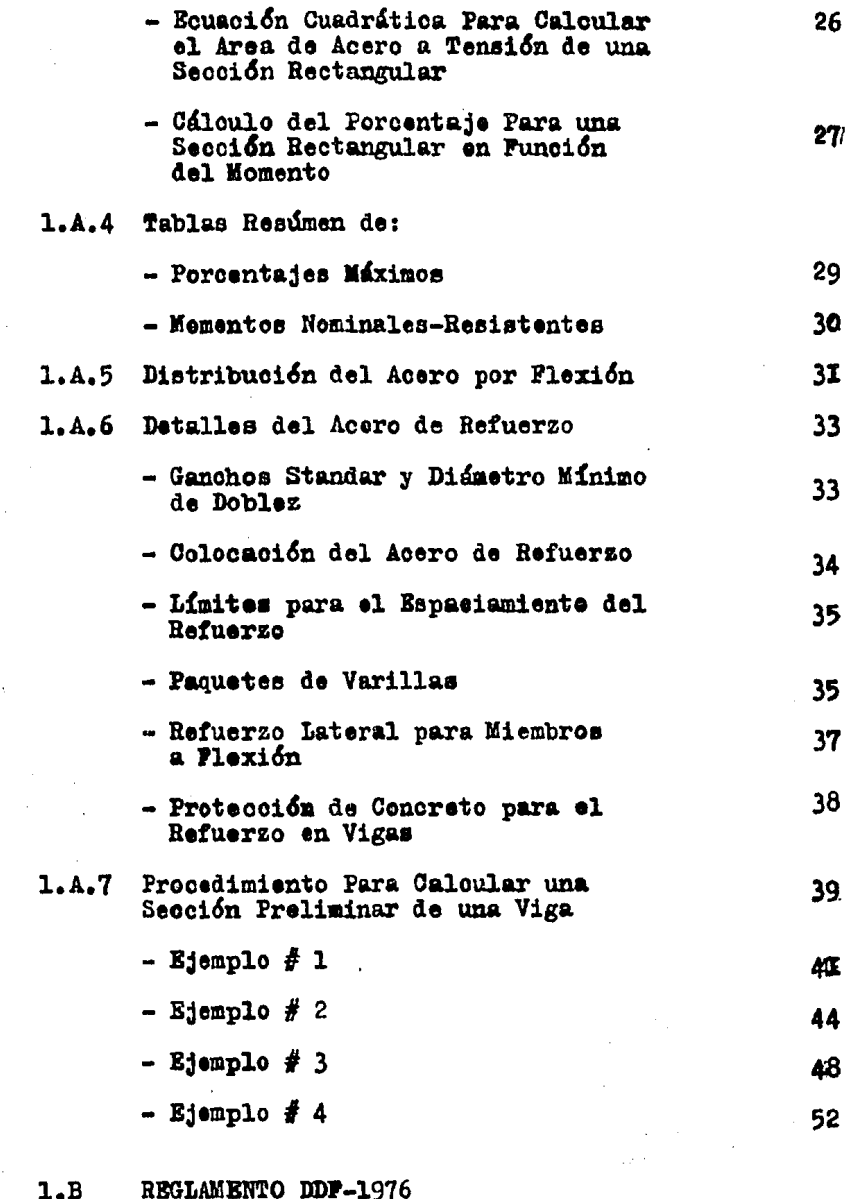

1.B.1 Pactores de Carga

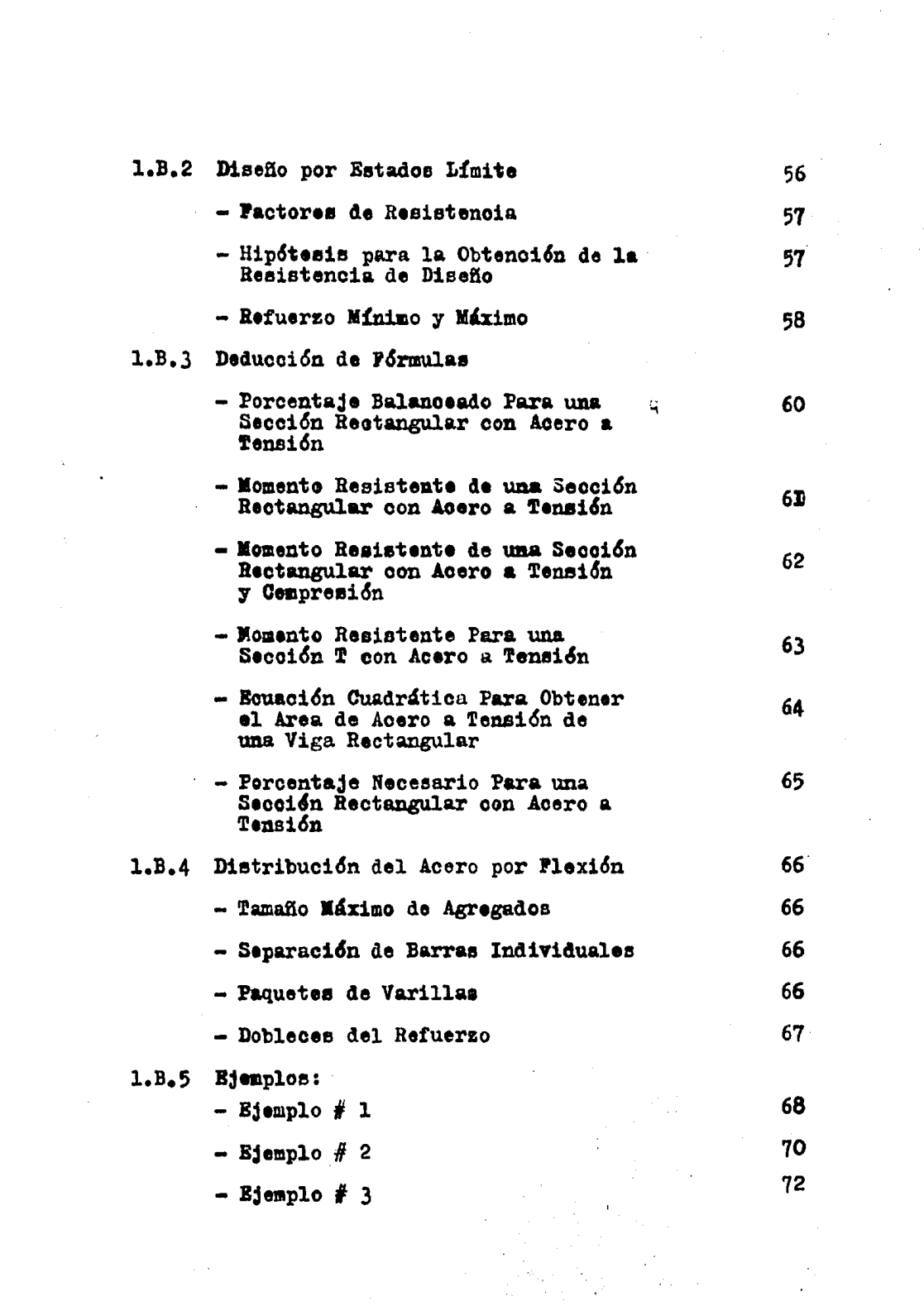

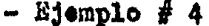

- Ejemplo  $# 5$ 

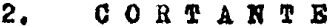

REGLAMENTO ACI 318-83  $2, A$ 

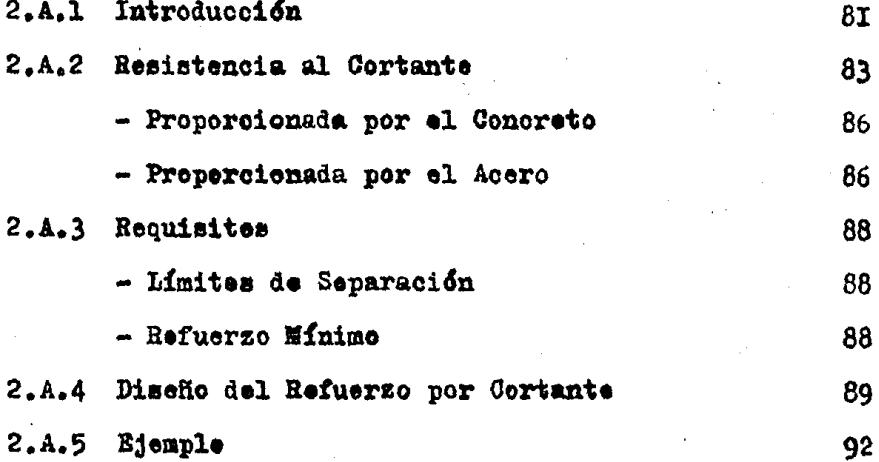

 $2.3$ REGLAMENTO DDF-1976

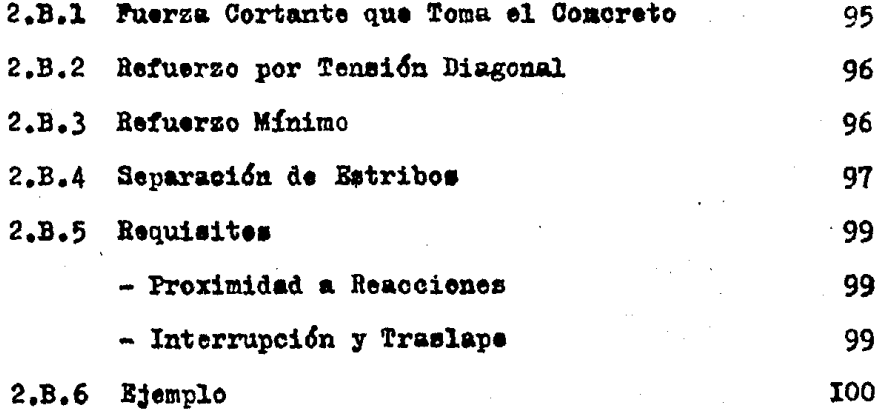

74

#### $3.$ **ORSION** Ť.

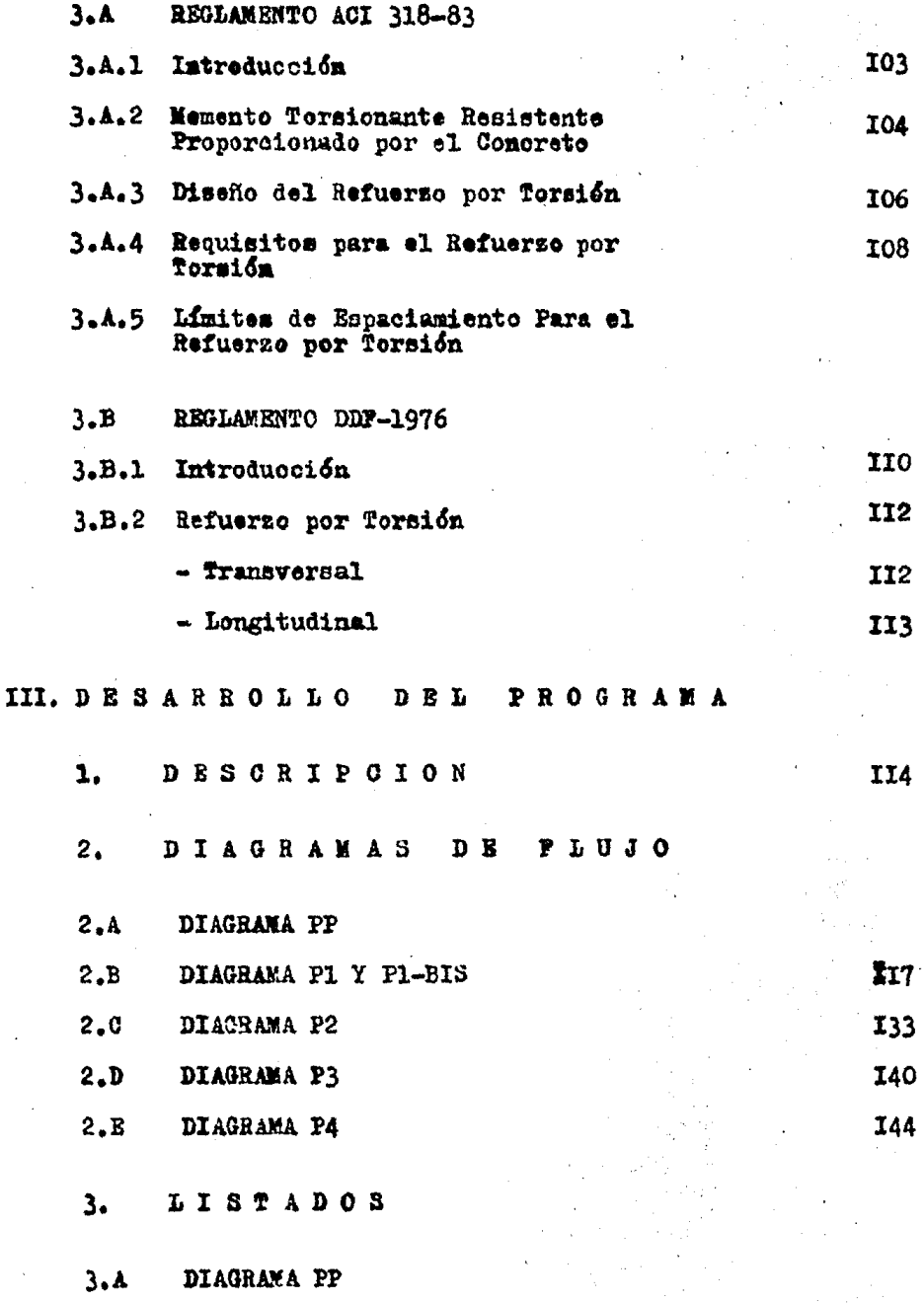

 $\gamma_{\mu} \gamma$  $\tilde{\chi}^{\pm}_{\mu}$ 

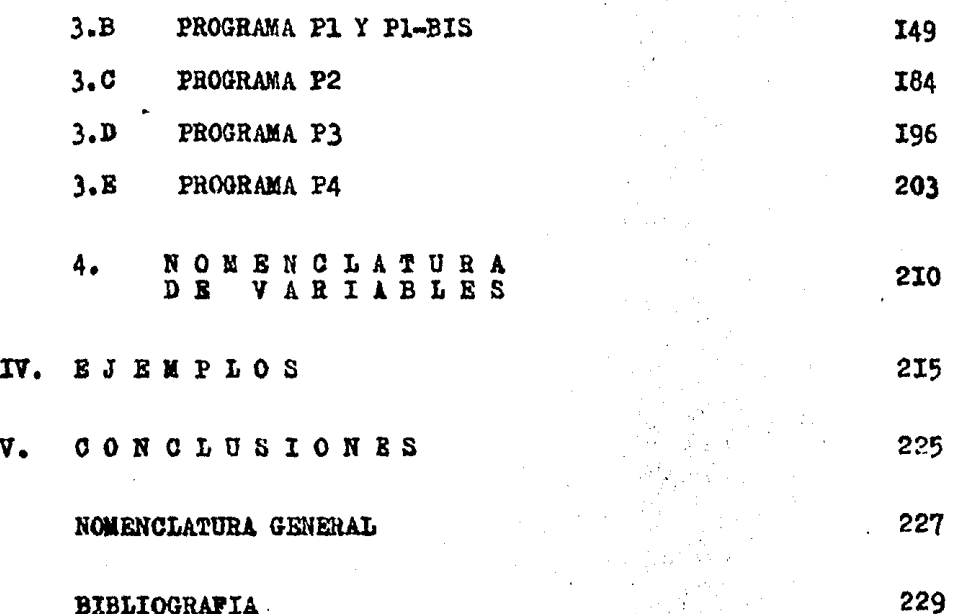

#### *LETRODUCCION*  $\frac{1}{2}$   $-$

El objetivo primario de esta tesis es el enmarcar las diferencias que existen al diseñar vigas de concreto refor zado de seccion rectangular y "  $T$  "  $\frac{2}{3}$  con los Reglamentos A.C.I. 318-83 y D.D.F.-1976.

Por inicio se dan las teorias y recomendaciones basicas para diseñar por cada uno de los Reglamentos antes -descritos.

El enfoque se enmarca hacia las teorias de :

- I- FLEXION
- $2 -$ CORTANTE
- 3- TORSICN

El estudio de cada teoria se hace de manera por separado para cada Reglamento y se acompaña de una serie de ejemplos que permiten visualizar la aplicación de estas teorias.

Estas teorias son implementadas en un programa en computadora, el cual nos permite darnos cuenta de las diferencias en resultados que existen al diseñar por -uno y otro Reglamento.

Tambien se pretende que esta tesis sirva como apoyo a los alumnos que cursan las materias de Mecanica de Materiales II, Analisis Estructural y de Diseño Estructural Principalmente; del actual plan de estudios de la carrera de Ingenieria Civil que se imparte en la Facultad de Ingenieria de la Universidad Nacional Autonoma de Mexico.

#### II. TEORIA

1.- FLEXION

 $1. -A. -$  REGLAMENTO ACI 313-83 l.-A.l COMBINACIONES DE CARGAS Y FACTORES DE RESISTENCIA

CARGAS

LAS estructuras y los elementos estructurales deberan di señarse para obtener resistencias de diseño en todas las secciones, al menos iguales a las resistencias requeridas calculadas para las cargas factorizadas y las fuerzas; en las combinaciones estipuladas mas adelante, ajemaa en los elementosse debera garantizar un comportamiento adecuado en los nive-les de carga de servicio.

La carga muerta y la carga viva, se refieren a las cargas sin tactorizar,o conocidas comunmente como cargas de servicio.

La resistencia requerida "U" se calcula multiplicando - las cargas de servicio por los factores apropiados de carga •

El valor nwnerico del factor de carga, asignado a cada tipo de carga, esta influida por el grado de presici6n con el que la carga normalmente puede ser evaluado y por la varia ci6n que se puede esperar en la carga durante la vida de unaestructura, por lo tanto las cargas muertas que normalmente pueden determinarse con más presición y son menos variables, están asociados con un factor de carga más bajo que las cargas vivas •

A continuaci6n ee describen las coabinaoiones de carga estipuladas, ad oomo con sus re epectivos factores de cargas

-carga muerta + carga viva

 $U = 1.4 D + 1.7 L$ 

 $-$  carga muerta + carga viva + carga de viento

 $U = 1.4 D + 1.7 L$  $U = 0.75$  (1.4  $D + 1.7$   $L + 1.7$  *W*)

 $U = 0.9 D + 1.3 W$ 

 $-$  carga muerta + carga viva + carga de sismo

$$
U = 1.4 D + 1.7 L
$$
  
U = 0.75 (1.4 D + 1.7 L + 1.87 E)  
U = 0.9 D + 1.43 E

DON DE<sub>2</sub>

- $U =$  resistencia requerida para resistir las -cargas factorizadae •
- $D = \text{carga muerta}$
- $L = \text{carea}$  viva
- *W*  carga de viento
- $E = \text{carea}$  de sismo

PACTORES DE RESISTENCIA

La resistencia de diseño de un elemento estructural se calcula multiplicando la resistencia nominal por un factor de reducción de resistencia Fr menor que uno . El factor de re ducci6h de resistencia toma en cuenta las incertidumbres en loe calculos de diseño y la importanoin relativa de diversostipos de elementos; proporciona disposiciones para la posibilidad de que las pequeffae variaciones adversas en la reeietea oia de los materiales, la mano de obra y las dimensiones, las cuales aunque pueden estar individualmente dentro de las tole rancias y los limites, puaden al combinarse, tener como resul tado una reducción de la reeiscencia.

La resistencia nominal se calcula suponiendo que el elemento tiene las dimensiones exactas, y las propiedades de loe materiales utilizadas en los cálculos.

Los factores de reducción utilizados son:

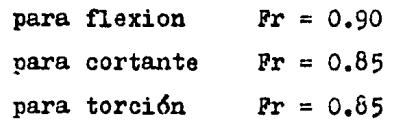

Los diseños no deben basarse en una resistencia a la flu encia del refuerzo fy que exceda de 6525 kg/om<sup>2</sup> para vigas deconcreto reforzado.

Esfuerzos permisibles bajo carges de servicio: Para el esfuerzo de compresión del concreto por flexion =  $0.45$  fb.

#### 1.A.2.- DISENO POR RESISTENCIA ULTIMA

La resistencia última fue el primer metodo empleado enel diseño. desde que se pudo medir la carga última por medio de pruebas. sin los conocimientos de la magnitud o de la dis tribución de los esfueraos internos. Desde principios del si glo XX se han llevado a cabo investigaciones experimentalesy analíticas para desarrollar las teorias del diseño por resistencia última. las cuales pronostican la carga última medida por medio de pruebas.

Tanto el concreto estructural como el refuerzo se com portan inelasticamente cuando se aproxima la resistencia última. En las teorias que tratan la resistencia última del concreto reforzado, el comportamiento inelástico de ambos ma teriales debe considerarse y expresarse en terminos matemáti cos. Para el refuerzo, con un punto distintivo de fluencia,el comportamiento elastico puede expresarse con una relación trapezoidal esfuerzo-deformación (vease la fig. No 1). En el concretoes mas dificil medir la distribución del esfuerzo -inclastico experimentalmente y expresarla en terminos matemáticos.

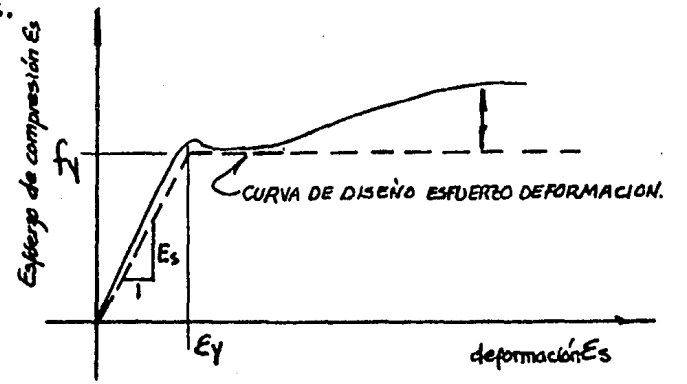

#### Pigura No 1

" Relación esfuerao-deformación para el acero"

La resistencia de un miembro y de una sección transversal calculada por el metodo de diseño por resistencia, requiere -que se oumplan dos condiciones basicas:

- El equilibrio estático

- La compatibilidad de las deformaciones unitarias

El equilibrio de las fuerzas de compresión y de tensión, que actuan sobre la sección transversal en la resistencia úl tima, tienen que lograrse, asimismo como la compatibilidad -entre los esfuerzos y la deformación para el concreto y parael refuerzo en las condiciones últimas, se deben establecer dentro de las siquientes proposiciónes de diseño:

#### PROPOSICIOR No l

"La deformaci6n en el refuerzo y en el concreto se suponen directamente proporcionales a la -distancia del eje neutro."

Es decir, las secciones planas normales al eje de flexie 6n permanecen planas despues de que ocurre esta. Muchas pruebas han confirmado que la distribución de la deformación es esencialmente lineal, a traves de la eecci6n transversal de concreto reforzado, incluso cerca de la resistencia última. Para el refuerzo ésta premisa ha sido confirmada por numero sas pruebas a la falla de los miembros a compresión cargadoaexcéntricamente y de los miembros sujetos solamente a la flexión. Sin embargo, para el concreto, la deformación última  $\epsilon_{\omega}$ en la fibra extrema en comresión, puede variar en forma consi derable, Por lo general mientras se incrementa la resistencia a compresión del concreto, la deformación última disminuye.

La condición supuesta de la deformación en la resistencia última se muestra en la fig. No 2. La deformación en el refuer so y en el concreto es directamente proporcinal a la distancia al eje neutro; de hecho ésta suposición se aplica a la varie-dad completa de cargis desde cero hasta la última.

Como se ve en la fig. No 2 esta suposición es de impor tancia fundamental en el diseño para determinar la deforma -ción unitaria y el esfuerzo correspondiente en el refuerzo.

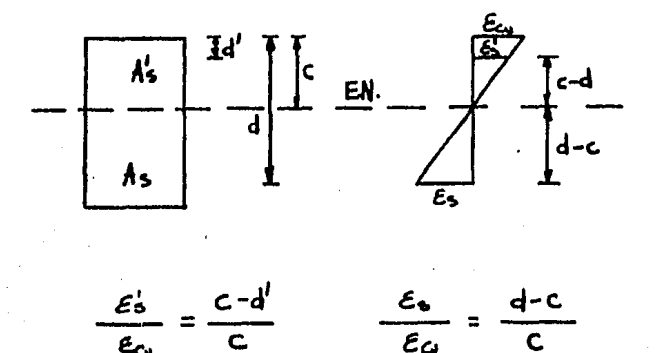

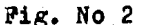

Supuesta variación de la deformación, Dist teórica de la deformación.

#### PROPOSICION No 2

"La maxima deformación utilizable en la fibre extrema a compresión del concreto se supondra  $= 0.003$ 

La maxima deformación por compresión del concreto por -aplastamiento varia desde 0.003 hasta 0.008 ; sin embargo lamaxima deformación para los casos practicos es entre 0.003 y-0.004.

La deformación última ha sido medida en muchas pruebas de vigas de concreto tanto reforzados como simples. Los resul tados de estas pruebas de una serie de vigas se muestran a -continuación en la fig. No 3

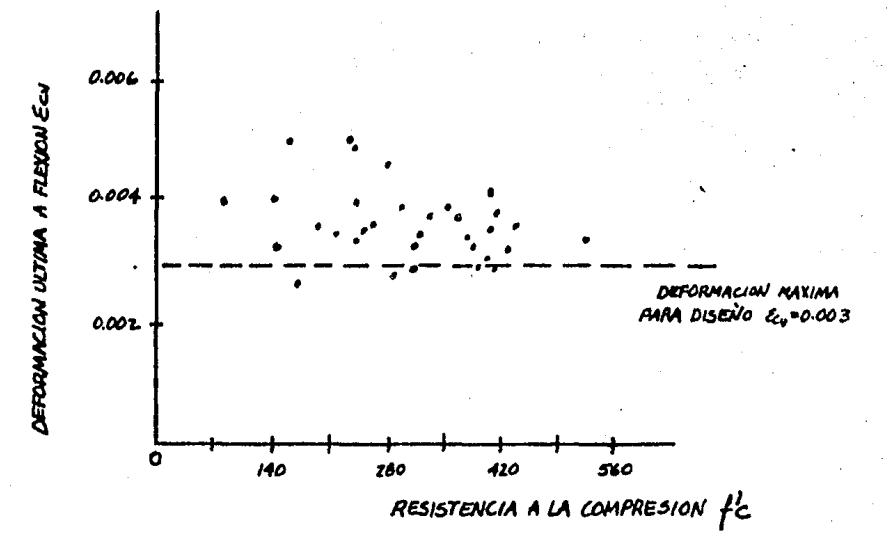

Fig. No 3 Esfuerzo-deformación de vigas de concreto

Aunque la deformación maxima disminuye un poco con el -incremento de la resistencia a la compresión del concreto, se permite un valor de 0.003, el cual es conservador.

Algunos países utilízan el valor de 0.0035 para el dise ño, el cual representa poca diferencia en la resistencia calculada de un miembro.

#### PROPOSICION No 3

"El esfuerao en el acero de refuerzo inferior a la resistencia a la fluencia fy, debe tomarse como " Es " -**Veces** la deformación del acero  $f s = \mathbf{g} s \mathbf{\xi} s$ .

Para las deformaciones mayores que fy, el esfuerzo del acero de refuerzo sera considerado independiente de la -deformación, e igual a fy.

Para el refuerzo corrugado es preciso suponer que el esfuerzo en dicho refuerzo es proporcional a la deformación que ocurre para un esfuerzo menor que el la fluencia fy.

ğ.

Para un diseño práctico, el incremento de la resistencia debido al efeoto del endurecimiento por deformación del refuerzo, no sa tomaen cuenta al calcular la resistencia. En la fig. No 2 de relación esfuerzo-deformación para el refuerzo, se muestra la comparación entre las relaciones esfuerzo deformación real y la de diseño (trapezoidal).

En los calculos de la resistencia, la fuerza desarrollada en el acero de refuerzo de tensión o en comprensión, se calcula como:

Cuando  $\epsilon_s < \epsilon_g$ ,  $Asf_s = AsE_sE_s$ 

 $E_1$   $\gg$   $E_9$  ,  $Asf_5 = Asf_9$ **Cuando** 

Donde  $\epsilon_s$ , es el valor del diagrama de la deformación de refuerzo y donde Es= 2 039 000  $\text{Kg/cm}^2$ 

#### PROPOSIOION No 4

"La resistencia a la tenaion del concreto no debara considerarse en los cálculos de concreto reforzado sujeto a flexión."

La resistencia a la tensión del concreto a flexión, -conocida como módulo de ruptura, es una propiedad mas variable que la resistencia a la compresión, y es al rededor de -10 a15% de la resistencia a la compresión. El valor aceptado para el diseño es 2.0 $\sqrt{f}$  para el concreto de peso normal. Esta resistencia a tensión en la flexión no se toma en cuenta en el diseño de la resistencia. Para los porcentajes normales del refuerzo, esta propoeici6n esta de acuerdo con lae pruebas llevadas a cabo. Para los porcentajes muy pequeftoe de refuerzo, es conservador no tomar en cuenta la resisten cia a la tensión.

 $\mathcal{A}^{\mathcal{G}}_{\mathcal{A}}$  , and the set of the  $\mathcal{A}$ 

Sin embargo, se debe considerar que la resistencia del concreto en tensión es importante para las consideraciones de agrietamiento y de la deflexion o capacidad de servicio.

#### PROPOSICION No 5

"La ralación entre la distribución del esfuerzo porcomresión en el concreto y su deformación, se puede suponer que es rectangular, trapezoidal, parabolica o cualquier otra forma que resulte de la predicción de la resistencia que coincida con numerosos resultados de pruebas."

Esta proposición reconoce la distribución inelastica del esfuerzo máximo. Debido a que el esfuerzo máximo se aproxima. la relación del esfuerzo con la deformación, ya no es una linea recta, sino algún tipo de curva (El esfuerzo no es propor cional a la deformación).

El comportamiento general del esfuerzo- deformación, seve en la fig. No 4. La forma de las curvas es una función -de la resistencia del concreto y consiste en una curva que -tiene su origen en coro hasta un maximo de una deformación acompresión entre 0.0015 y 0.0020 seguido por una curva descen dente a una deformación última (Trituraciín del concreto) des de 0.0030 hasta 0.0080, como se expuso en la proposición No2

El reglamento establece la máxima deformación útil a --0.0030 para el diseño.

Las curvas muestran que el comportamiento del esfuerzo deformación para el concreto, no es lineal a niveles mayoresde aproximadamente 0.5 fc.

 $\mathcal{L}^{\text{max}}_{\text{max}}$ 

ten kommunist situation till kandelande stort och staden till kandelande for de det en fra ten till forskalle

and a series of the series.

"不是家。

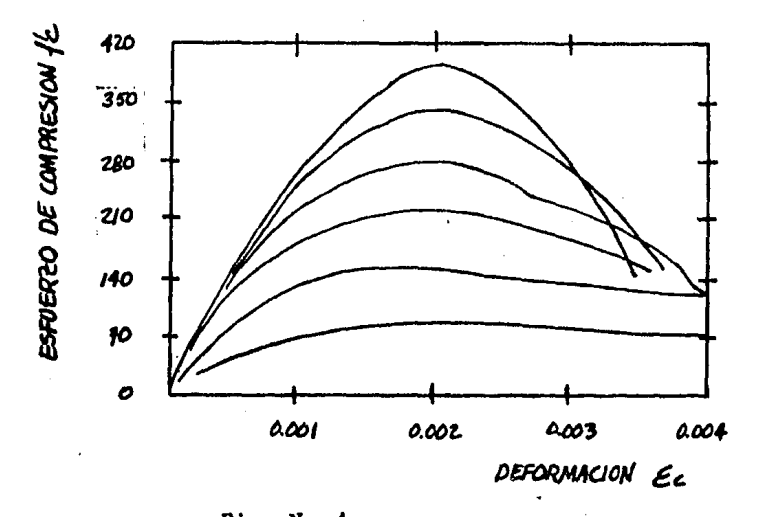

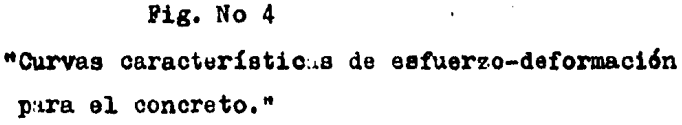

La distribución real del esfuerzo de compresion del concreto en el caso practico es compleja y por lo general no seconoce. Sin embargo, la investigación ha mostrado que las pro piedades importantes de la distribución del esfuerzo, puedenser aproximadas al emplear cualquiera de las diferentes propo siciones en cuanto a la forma de la distribución del esfuerzo han sido propuestas muchas distribuciones del esfuerzo. Las tres más comunes son: trapezoidal, parabólica y rectangular.

Todas ellas producen resultados aceptables, pero una dis bución parabólica del esfuerzo representa en forma más exacta la variación real del esfuerzo y de la deformación como se -observa en la fig. No 4. Con la resistencia teórica del miembro en flexión, la forma general de la distribución del esfue erzo en compresión debe tener una variación de esfuerzo parecida como se muestra en la fig. No 5.

El esfuerzo máximo se indica por k. fc. el esfuerzo prome dio por k.k. fc y el centroide de la distribución parabólica aproximadamente por kec donde c es la posición del eje neutro

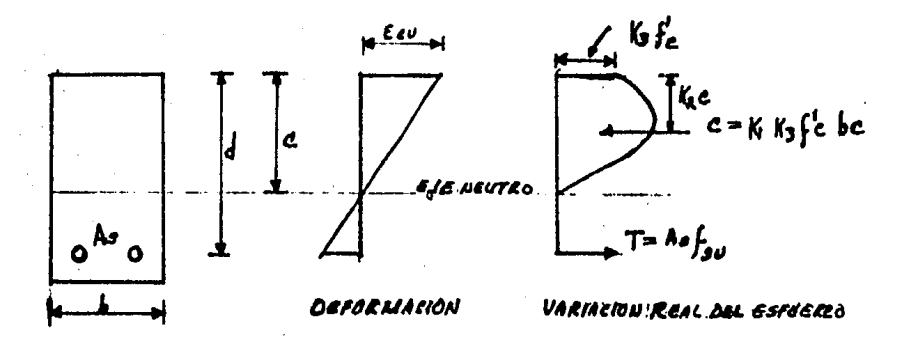

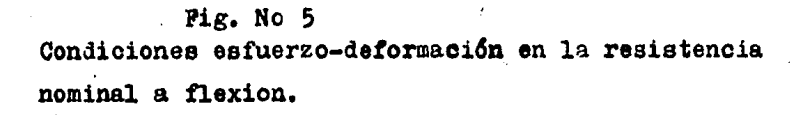

Para las condiciones de esfuerzo en situaciones últimas la resistencia nomonal de momento, Mn se calcula por el equilibrio de las fuerzas y de las momentos.

Para el equilibrio de las fuerzas.

$$
c = T
$$
  
\n
$$
k, k_3 \text{ f}c \text{ b}c = As \text{ fsu}
$$
  
\n
$$
c = As \frac{fsu}{k_1 k_3 f c} b
$$
  
\n
$$
Mn = (c \cdot T) (d - k_4 c)
$$
  
\n
$$
Mn = As \text{ fsu } (d - \frac{k_4}{k_1 k_3 f c} \frac{As \text{ fsy}}{b})
$$
  
\n
$$
Mn = As \text{ fsu } (d - \frac{k_4}{k_1 k_3 f c} \frac{1}{b} \frac{fsu}{b})
$$

Se supone que se alcanza la resistencia maxima cuando la deformación en la fibra a comresión es igual a la deformación por aplistamiento del concreto  $\epsilon_{\omega}$ .

Cuando el arlestamiento ocurre. la deformación en el refuerzo en tension. Las puede ser mayor o menor que la deformación por fluencia  $\mathbf{E}y = \mathbf{f}y/\mathbb{S}s$  que depende de la proporción relativa entre el refuerzo y el concreto. Si la cantidud de refuerzo es lo suficientemente baja la fluencia del acero ocu rrira antes de la compresión del concreto (condición de falla dúctil). Con una cantidad más grande de refuerzo, el aplastamiento del concreto se presentara primero, permitiendo que el acero permanezca elastico (condición de falla fragil). El reglamento contiene disposiciones, las cuales pretenden asegu rar un modo dúctil de falla al limitar la cantidad de refuere zo en tensión. Para condición de falla dúctil fso es igual afy y la última ecuación escrita, cambia a.

$$
Mn = As \t f y \t (d - \underline{k_1} \underline{As} \underline{f y})
$$
  

$$
k_1 k_2 \t fcb
$$

Si se conoce la cantidad  $k_a/(k_a k_b)$ , se ouede calcular laresistencia a momento directamente de la equacion anterior.

No es necesario conocer los valores para k, k y k por separado. Los valores para el término combinado, y tambien losvalores individuales de k. han sido establecidos de pruebas.-Como se muettra en la fig. No 6, asimismo, como se muestra en la figura  $k/(k, k)$  varia entre 0.55 y 0.63

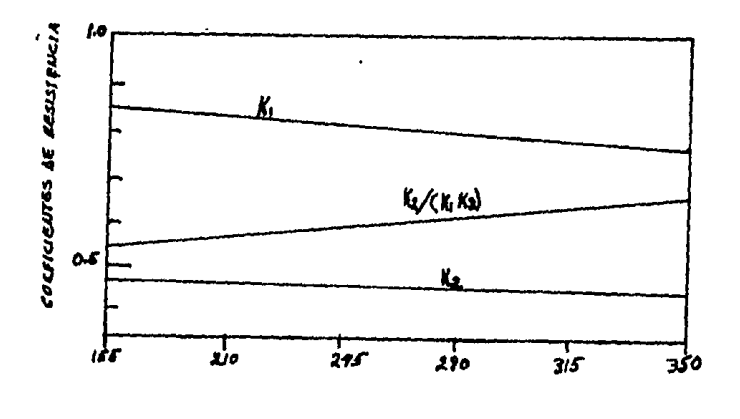

Pig. No o Resistencie a la compresion f Parametros del bloque-esfuerzos

#### PROFOSICION No 6

"Los requisitos de la proposicion No 5 se pueden co nsiderar satisfechos si se emplea una distribución rectangular equivalents del esfuerzo en el concreto. la cual se define como sigue: (Vease la figura No 7).

- a) Un esfuerzo en el concreto de 0.85 fc se sunon drá uniformemente distribuido en una zona de com resion equivalente que este limitada por los extremos de la sección transversal y una linea rec ta, paralela al eje neutro, a una distancia a = $g_{\bullet}$ c a partir debfibra de deformación máxima de com presión.
- b) La distancia c , desde la fibra de deformación máxima al eje neutro, se medira en la dirección perpendicular a dicho eje.
- c) El factor e deberá tomarse como 0.85 para resiste ncias del concreto ft hasta 280 kg/cm<sup>2</sup>, y para resistencias superiores a 280 kg/cm<sup>2</sup>,  $\beta$  se disminuira 0.05 en forma uniforme, por cada 70 kg/cm<sup>2</sup> de aumento sobre 280 kg/cm\*sin embargo $\rho$ , no debera ser menor que 0.65.

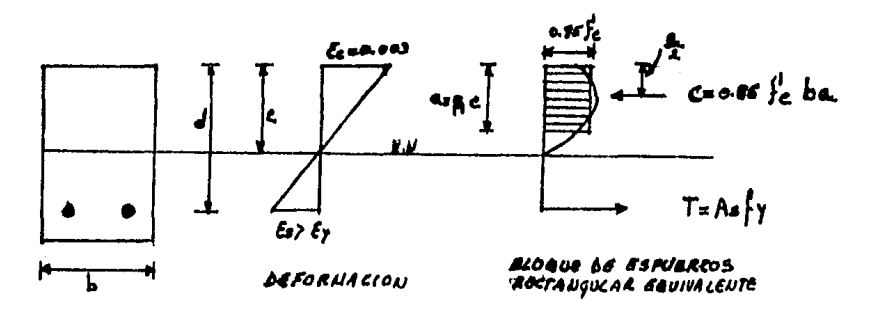

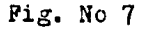

"Distribución rectangular equivalente del esfuerzo en el concreto"

#### 1.A.3.- DEDUCCION DE PORMULAS

Al emplear la distribución equivalente de esfuerzos rectangulares y al suponer que la fluencia del refuerzo ocurre antes de la compresión del concreto (£s>£y). La resistencia nominal a momento Mn puede calcularse mediante el equilibrio de las fuerzas y de los momentos.

Para el equilibrio de las fuerzas

 $c = T$ si  $c = 0.85$  f'c ba  $T = AS \, fy$ 0.85 ft b a =  $A_5$  · fy  $a = \frac{Asfy}{0.85}$  fo b  $\text{Mn} = (C \cdot T) (d - \frac{a}{a})$  $Xn = Asfy(d - \underline{a})$ 

> $Mm = Resistencia nominal a momento en una sec$ ción.

Sustituyendo el valor de "a" en la última expresión

$$
Mn = As \,fy \, \left(d - \frac{As \,fy}{0.85 \,f} \right) = As \,fy \, \left(d - 0.59 \, \frac{As \,fy}{f_0 b} \right) \cdots \propto
$$

Observaniose que 0.59 =  $0.55+0.63$ , valores obtenidos de pruebas y que estan representados.

Graficamente en la fig. No 6 de parametros se bloque esfuerzos

$$
si \qquad p = \frac{AB}{bd}
$$

 $As = p bd \cdots p$ 

sustituyendo  $\rho$  en  $\prec$ 

Min = plot fy (d-0.59 pbd fy)=pbd fy(d-0.59pdfy)  
\n
$$
f'c
$$
 b  
\n
$$
F'c
$$
  
\nMin = Pbd<sup>2</sup>fy - 0.59 P<sup>2</sup>fy<sup>2</sup> $\frac{b}{f}$ C<sup>2</sup>  
\n
$$
F''c
$$
  
\nMin = pfy bd<sup>2</sup>fc - 0.59 P<sup>2</sup>fy<sup>2</sup>bd<sup>2</sup>  
\n
$$
F'''c
$$
  
\nMin = pfy bd<sup>2</sup>fc - 0.59 P<sup>2</sup>fy<sup>2</sup>bd<sup>2</sup>  
\n
$$
F'''c
$$
  
\nMin = Pfy bd<sup>2</sup>fc (1-0.59 P fyx)

Resistencia nominal a momento para una sección rectangular.

#### DEFORMACION BALANCEADA

dálculo del porcentaje balanceado para una sección con acero en tensión.

La condición de deformación balanceada existe en una sec ción transversal cuando la deformación en la fibra extrema acompresion apenas alcanza  $\mathcal{L}cu = 0.003$  simultaneamente con laprimera deformacion a la fluencia de£s =  $E y = f y / E$ s en el refuerzo en tensión. En la fig. No 8 se muestra esta condición de deformación balanceada, el porcentaje requerido de refuerzo Pb para producir una condición balanceada para una sección rectangular con refuerzo en tension, únicamente puede obtener se mediante la aplicación de la condición de equilibrio y decompatibilidad.

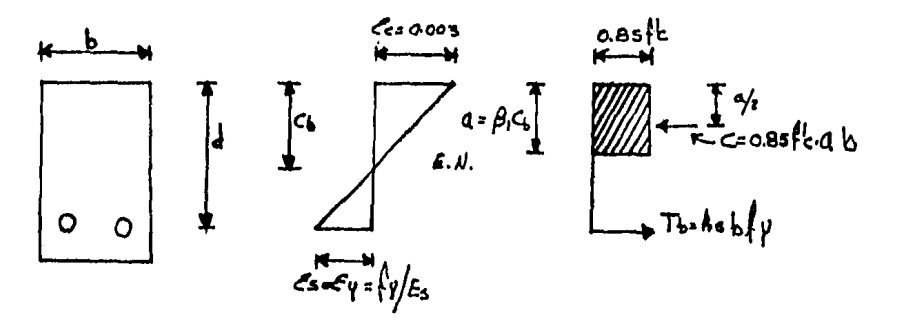

Condición balanceada de deformación a la flexión.

Para la condición de deformación lineal

$$
\frac{0L}{d} = \frac{\varepsilon_0}{\varepsilon_0 + \varepsilon y} = \frac{0.003}{0.003 + \varepsilon y} = \frac{6115}{6115 + \varepsilon y}
$$
  
2039000

Para el equilibrio de las fuerzas  $Ch = Tb$ 

> $0.85$  fc b ab = Asb fy  $si Pb = Asb$

0.85 fc b  $(g$  Cb) = Pb bd fy

$$
Pb = \underbrace{0.85 \text{ fb} \text{ b} \beta, 0b}_{\text{bd } fy} = \underbrace{0.85 \text{ fb} \beta, 0b}_{fy}.
$$

 $\frac{Cb}{d} = \frac{6115}{6115+fy}$ Pero si

$$
\mathbf{Pb} = \frac{0.85 \text{ ft} \cdot \rho_1}{\text{fy}} \cdot \frac{6115}{6115} - \text{fy}
$$

Porcentaje balanceado para una sección rectangular con acero y tension.

Donde $A$ ya se definio anteriormente y a continuacion se presenta una gráfica de su variación (ver fig No 9 ) así como una tabla de tabulacion de porcentajes balanceados (ver tabla  $No 1)$ 

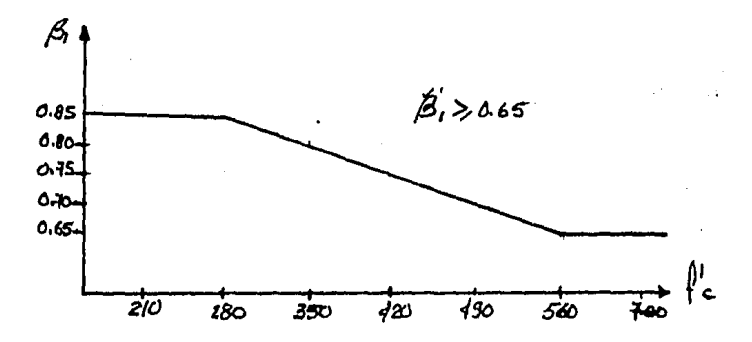

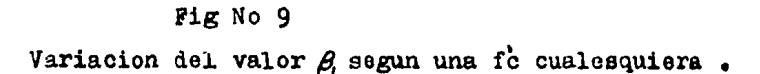

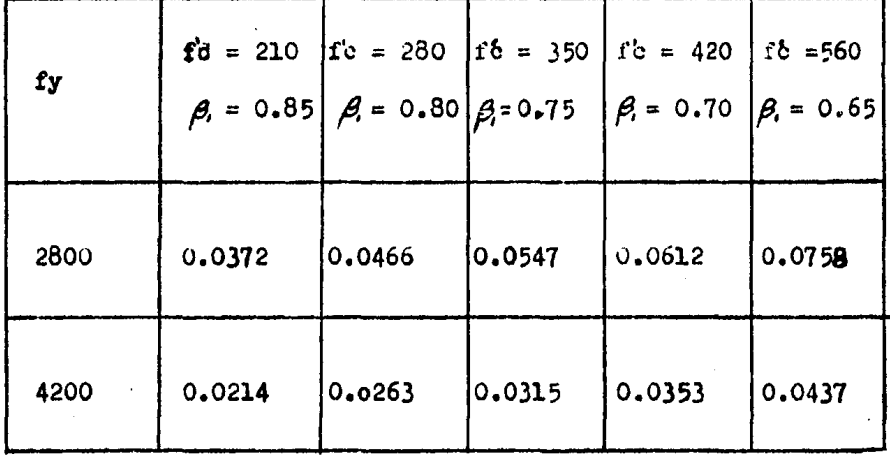

Tabla No 1

Tabulación de porcentajes balanceados.

Refuerzo mínimo en elementos sujetos a flexión.

En cualquier seccion de un elemento sujeto a flexion, excepto donde por el análisis, se requiera refuerzo positivo, la relacion de "P" proporcionada no sera menorque la obtenida por la siguiente ecuacion:

$$
\begin{array}{c}\n\text{Pmin} = \frac{14}{\text{fy}}\n\end{array}
$$

En vigas 1 y en nervaduras, cuando el alma este en tensión, la relación "P" se calculara para este propósito utili gando el ancho de dicha alma.

PORGENTAJE BALANCEASO PARA UNA SECCIÓN RECTANGULAR CON ACERO EN TENSION Y COMPRESION.

SI PARTIMOS DE LA FIG. Nº 18 2

 $0.85$  {  $k$  $C_1$   $C_2$ <br>+  $A_4$ <br>+  $A_5$ <br> $C_1$   $C_2$  $O_{A_{5}}O$ <br> $O_{A_{5}}O$ <br> $O_{A_{5}}O$ <br> $H_{C}O$ <br> $H_{C}O$ <br> $H_{C}O$ <br> $H_{C}O$  $\overrightarrow{\epsilon_1}$  $s_i$  Aso As, the  $\gamma$   $\overline{f}: f, f, \overline{f}$ <br> $\gamma$   $\overline{f': f, f'}$ <br> $\overline{f': f}$   $\Rightarrow$   $\overline{f}'$   $\Rightarrow$   $\overline{f}'$   $\Rightarrow$   $\overline{f}'$   $\Rightarrow$   $\overline{f}'$   $\Rightarrow$   $\overline{f}'$  $y = \overline{1}z = A'_{0}f'_{56}$  $\therefore$  Ter P'bd  $f'$ sb  $\frac{1}{\pi}$   $\frac{1}{\pi}$   $\frac{1}{\pi}$   $\frac{1}{\pi}$  $y \bar{P} = \frac{As}{bd}$  =>  $As_i = \bar{P}bd$  $\pi$ =  $\bar{\rho}$ bd fy  $\Rightarrow$   $T = T_t + T_t = Fbd f y + P'bd f'_{56}$  $T = As$   $\mu$  $P \cdot \underline{A_5} \implies A_{5} \cdot P \cdot b \cdot d$  $\therefore$   $T = T_1 + T_2$  $\Rightarrow$   $\int_Y P \, \phi \, d = \bar{P} \, \phi \, d \int_Y + P' \phi \, d \int_{S \phi}$  $P = \bar{P}$  bid  $f_y + P'$ bd  $f'_{3b}$  $\ell$ y b.d  $\overrightarrow{P_6} = \overrightarrow{P} + P' \left( \frac{f'_{56}}{f \gamma} \right) \left( \frac{f'_{56}}{f \gamma} \right)$  ;  $f'_{56} = 6115 - \frac{d'}{d} \left( 6115 + \frac{1}{6} \gamma \right)$ 

 $\frac{1}{5}$  $JefededION$   $Jef$ 

 $\frac{d-d'}{d}$  =  $\frac{e^{t}}{e\cos t}$  =  $\frac{e^{t}}{e\cos t}$  =  $\frac{e^{t}}{e^{t}}$  =  $\frac{e^{t}}{e^{t}}$  =  $\frac{e^{t}}{e^{t}}$ 

 $E = 2,039,000$   $k_0/c_0t^2$ 

 $\frac{d\cdot d'}{d} = \frac{\mathcal{E}_{3b}^{\prime} \cdot \mathcal{E}}{4 \cdot 6 \cdot 6 \cdot 6 \cdot 7}$  $\frac{d-d'}{d}$  (611s + fy) =  $\xi_{3l}$ .  $E = f'_{3l}$  $(1 - \frac{d'}{d})(6115 + \frac{1}{17}) = \frac{1}{156}$  $6115 + fy - d'_{1}(6115 + fy) = fsb$  $f'_{3b}$  = 6//s -  $\frac{d'}{d}$  (6/15 +  $f_{\gamma}$ )  $\zeta$   $f_{\gamma}$  $6.9.2$ .

- PORCENTAJE BALANCEADO PARA UNA SECCIÓN T" CON REFUERZO EN TENSION UNICAMENTE.

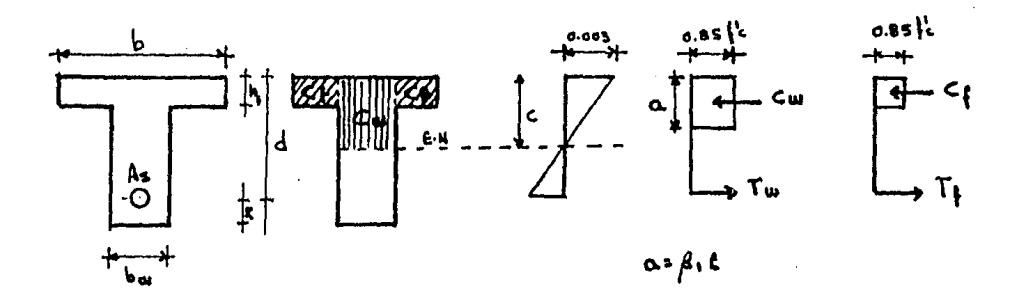

 $\langle u = b_0 | \beta_1 \rangle \subset 0.85 / \frac{1}{2}$ вi  $C_f$ :  $hf (b-ba)$   $0.85 f_c$ Y  $T_f$ =  $As_f \cdot \beta_g$  $C_f$  +  $T_f$ Y  $P_1 = \frac{A_{51}}{bw \cdot d} \implies As_1 = P_1 \cdot w \cdot d$  $T_f$ =  $P_f$  bwd  $f_f$ sť  $\zeta$  = bu  $\beta$   $\zeta$  086 /2 y  $\mathcal{L}_{\omega}$  =  $\mathcal{T}_{\omega}$ PEKO  $T_{\omega} = A_{5\omega} \cdot f_{\gamma}$  $P_{\omega}$   $\Rightarrow$   $A_{s_{\omega}} = P_{\omega}$  b  $\omega$  d y.  $7\omega$  =  $P\omega$  bud  $P\omega$ Ÿ  $T = A_5 b. d$  $y$   $\beta_{0} = \frac{A_{5}}{4d}$   $\Rightarrow$   $A_{5} = \beta \cdot b \cdot d$  $7 = 7x + 7y$ 

2.

 $T = P_{\omega}$  bwd  $f_{\gamma}$  +  $P_{f}$  bwd  $f_{\gamma}$  =  $P_{b}$  bd  $f_{\gamma}$  $P_b = \frac{P_a b_w d \int y + P_f b_w d \int y}{b \cdot d \cdot f y}$  $P_0 = Pa \frac{bw}{h} + Pl \frac{bw}{h}$ 

$$
P_b = \frac{b\omega}{b} (P_{\omega} + P_{\varphi})
$$

s i

 $P_{\omega}$  =  $\bar{\rho}$ 

 $P_b = \frac{b_w}{b} (\bar{p} + P_f)$ 

SEDUCCION DE P1

 $\int$   $\mathcal{L}$   $\int$  =  $T$   $\int$  $\tau_f$  =  $A_{sf}$   $f_y$  $y$   $\beta_f = \frac{A_{s_f}}{h_{\text{max}}}$  $c_f$  = hf (b-bw) 0.85 fc PERO  $\mathcal{T}_f = \ell_f$ si  $\Rightarrow$   $A_{5}\cdot \cdot \cdot \cdot$   $A_{\mu}$  (b-bw) 0.85  $\frac{1}{2}$  = 0.85  $\frac{1}{2}$  (b-bw)  $h\cdot$  $P_1 = 1$   $\frac{1}{2}$   $\frac{1}{2}$   $\$ 

RESISTENCIA NOMINAL A MONGUTO PARA<br>UNA SECCION RECTANQUIAR CON AGERO A TEN TENSION 9 COMPRESION.

$$
\begin{array}{lll}\n\text{Let } \mathbf{a} \in \mathbb{R}^n, \mathbf{A}' & \mathbf{B} \\
\mathbf{a}' & \mathbf{a} \in \mathbb{R}^n, \mathbf{A} \neq \mathbf{A} \\
\mathbf{b} & \mathbf{b} & \mathbf{c} \\
\mathbf{c} & \mathbf{c} & \mathbf{a} \\
\mathbf{d} & \mathbf{b} & \mathbf{c} \\
\mathbf{b} & \mathbf{c} & \mathbf{a} \\
\mathbf{d} & \mathbf{b} & \mathbf{c} \\
\mathbf{b} & \mathbf{c} & \mathbf{d} \\
\mathbf{d} & \mathbf{b} & \mathbf{c} \\
\mathbf{d} & \mathbf{d} & \mathbf{b} \\
\mathbf{e} & \mathbf{d} & \mathbf{b} \\
\mathbf{d} & \mathbf{d} & \mathbf{b} \\
\mathbf{e} & \mathbf{d} & \mathbf{b} \\
\mathbf{e} & \mathbf{d} & \mathbf{b} \\
\mathbf{e} & \mathbf{d} & \mathbf{b} \\
\mathbf{e} & \mathbf{d} & \mathbf{b} \\
\mathbf{e} & \mathbf{d} & \mathbf{b} \\
\mathbf{e} & \mathbf{d} & \mathbf{b} \\
\mathbf{e} & \mathbf{d} & \mathbf{b} \\
\mathbf{e} & \mathbf{d} & \mathbf{b} \\
\mathbf{e} & \mathbf{d} & \mathbf{b} \\
\mathbf{e} & \mathbf{d} & \mathbf{b} \\
\mathbf{e} & \mathbf{e} & \mathbf{e} \\
\mathbf{e} & \mathbf{e} & \mathbf{e} \\
\mathbf{e} & \mathbf{e} & \mathbf{e} \\
\mathbf{e} & \mathbf{e} \\
\mathbf{e} & \mathbf{e} \\
\mathbf{e} & \mathbf{e} \\
\mathbf{e} & \mathbf{e} \\
\mathbf{e} & \mathbf{e} \\
\mathbf{e} & \mathbf{e} \\
$$

a particular a construction of the second construction of the final construction of the construction of the construction of the construction of the construction of the construction of the construction of the construction o

 $\sim$   $\sim$ 

 $0.85 b. \frac{1}{4}$ 

Resistencia Nominal a Monsuro Para una<br>Seccion <sup>"T"</sup> con acero a tension.

$$
26 \text{ cm} \text{ cm} \text{ s} \text{ cm} \text{ s} \text{ m} \text{ s} \text{ m} \text{ s} \text
$$

 $2\bar{z}$  $\frac{1}{2} \frac{d\mathbf{r}}{d\mathbf{r}}$ 

OBTENCION DE LA ECUACION CUADRATICA PARA CALCULAR EL AREA DE ACERO A TENSION REQUERISA, PARA UNA SECCION RECTANGULAR

0i 
$$
M_0 = M_0
$$
.  $F_R = M_A$   
\n $M_{10} = A_s \{q (d - 0.5 a) \} = a_s = \frac{A_s}{A_s} \{q$   
\n $\int_{B_s} = 0.85 \{e_1 b\}$   
\n $M_0 = F_R (A_s \{q (d - 0.5 (A_s \{q \}))) \} = F_R - 0.9$   
\n $M_0 = F_R (A_s \{q d - 0.5 A_s \{q (A_s \{q \})\})$   
\n $M_0 = F_R (A_s \{q d - 0.5 (A_s \{q \})\})$   
\n $M_0 = F_R (A_s \{q d - 0.5 (A_s \{q \})\})$   
\n $M_0 = F_R (A_s \{q d - 0.5 (A_s \{q \})\})$   
\n $M_0 = F_R (A_s \{q d - 0.5 (A_s \{q \})\})$   
\n $M_0 = F_R (A_s \{q d - 0.5 (A_s \{q \})\})$   
\n $M_0 = F_R (A_s \{q d - 0.5 (A_s \{q \})\})$   
\n $M_0 = F_R (A_s \{q d - 0.5 (A_s \{q \})\})$   
\n $M_0 = F_R (A_s \{q d - 0.5 (A_s \{q \})\})$   
\n $M_0 = F_R (A_s \{q d - 0.5 (A_s \{q \})\})$   
\n $M_0 = F_R (A_s \{q d - 0.5 (A_s \{q \})\})$   
\n $M_0 = F_R (A_s \{q d - 0.5 (A_s \{q \})\})$   
\n $M_0 = F_R (A_s \{q d - 0.5 (A_s \{q \})\})$   
\n $M_0 = F_R (A_s \{q d - 0.5 (A_s \{q \})\})$   
\n $M_0 = F_R (A_s \{q d - 0.5 (A_s \{q \})\})$   
\n $M_0 = F_R (A_s \{q d - 0.5 (A_s \{q \})\})$   
\n $M_0 = F_R (A_s \{q d - 0.5 (A_s \{q \})\})$   
\n
DEDUCCION DE LA FORMULA PARA OBTENER EL PORCENTAJE PARA UNA SECCION RECTANGULAR EN FUNCION DEL MOMENTO ACTUANTE.

2.

 $Rn = P \ell y$  (1-0.5)  $\frac{1}{a.85} \frac{1}{16}$ )  $M_{\nu} = F_R b \cdot d^* R_n$  =>  $R_n = \frac{M_v}{F_R b \cdot d^2}$  $Rn = p \nvert p - \frac{p \nvert q \cdot a \cdot p \cdot p}{a \cdot 8 \cdot 5} = p \nvert q - \frac{a \cdot 5 \cdot p^2 \cdot p}{a \cdot 8 \cdot 5 \cdot p^2}$  $Pf_{y} = \frac{0.5 P^2 f y^2}{0.85 I!} - Rn = 0$  $P^2$   $\Big(\frac{0.5 \frac{1}{7}}{0.85 \frac{1}{7}}\Big) - \frac{1}{7} \frac{1}{7} + Rn = 0$  $P = \frac{f_y \pm \sqrt{f_y^2 - (4)(\frac{0.5 f_y^2}{0.85 f_z^2})f_n^2}}{2(\frac{0.5 f_y^2}{0.85 f_z^2})}$  $P = 0.85 \frac{1}{f} \pm \sqrt{f} = \frac{2f f^2 R_n}{0.85 f^2}$  $\frac{f\sqrt{2}}{0.85}$ 

 $P = 0.85 \frac{f'_c}{f_P} = f'_P (\sqrt{1 - \frac{2R_n}{0.85}f'_c})$  $\frac{f\gamma^2}{0.85\ f_c^{\prime}}$ 

 $P = 0.85 f_c'$   $\frac{1}{4}$   $\frac{1}{4}$   $\frac{1}{4}$   $\left( \sqrt{1 - \frac{2R_n}{0.85 f_c'}} \right)$ 

$$
P = a \, \mathbf{85} \, \frac{1}{6} \pm 0.85 \, \frac{1}{6} \left( \sqrt{1 - \frac{2 \, R_{\rm H}}{0.85 \, f_{\rm c}}} \right)
$$

$$
\frac{\sum_{i=1}^{n} 0.85 \frac{1}{f} \left(1 \pm \sqrt{1 - \frac{2Rn}{a85 f} \right)} \Rightarrow P_n}{f}
$$

$$
\mathcal{R}_n = \frac{M \cdot \text{acrange} \cdot F_c}{F \cdot F \cdot \text{b} \cdot d^2}
$$

NOTA: LA RAIL  $"$ -GENERAL MENTE  $608$  $RIGE$ 

:  $A_3 \cdot (2)(b)(d)$ 

FR= FACTOR DE RESISTENCIA

Fer FACTOR SE CARGA

- PARA UNA SECCION RECTANGULAR CON ALERO EN TENSION  $P_0 = \overline{P_0} = 0.85$   $\overline{P_0}$ ,  $\frac{I_6}{I_9}$   $\left(\frac{61/5}{61/5 + I_9}\right)$ Puar = 0.75  $\bar{P_6}$  = 0.75  $\left(0.85\frac{\beta_1}{\sqrt{10}}\left(\frac{6.05}{6.05+\frac{1}{10}}\right)\right)$ - PARA UNA SECCION RECTANGULAR CON ACERO EN TENSION Y EN COMPRESION.  $P_0 = \bar{P}_b + P' \left( \frac{I'_{3b}}{I_v} \right)$  $\int_{s}^{1} s_{\beta} = 6115 - \frac{d'}{d} (6115 + \frac{1}{17}) \le \frac{1}{17}$  $\overline{a}$ i  $\Rightarrow$   $\beta_b = \bar{\beta}_b + P'$ :  $P_{\mu_4} = 0.75 \bar{P}_6 + P'(\frac{f'_6}{f_{\mu}})$  $\bar{P}_b = \frac{A_s - A_b}{1}$  $P' = \frac{A_5'}{A_1}$ - PARA UNA SECCION T" CON ACERO EN TENSION ;  $\overline{P_b}$  =  $\alpha B5\rho d$ ,  $\frac{I_c'}{I_q}$  ( $\frac{\sigma u s}{\sigma u s + I_q}$ )  $\frac{p}{b}$  =  $\frac{b}{b}$  ( $\frac{b}{b}$  +  $\frac{p}{f}$ )

Pwex: 0.75 Po

 $P_1 = \frac{A_3}{\hbar w}$  $P_{\text{max}} = 0.75 \left[ \frac{bw}{d} (\bar{P_b} + \bar{P_f}) \right]$  $A_{\frac{3}{2}}$  = 0.85  $\frac{f'_c}{f_0}(b-b_w)h_f$ 

TABLA DE MOMENTOS NOMINALES

- PARA UNA SECCION RECTANQUIAR CON ACERO A TENSION  $M_{n}$   $As$   $f_{\gamma}$   $(d - \frac{0.59}{6} \frac{A_{6}}{I_{6}})$  $\frac{\rho_s}{b} \frac{A_s}{b}$  $M_{B} = As \t{b} \t{c} \t(d - 0.5a)$  ;  $a = As \t{b} \t{d} \t{d} \t{d}$ **+ PARA UNA SECCION RECTANGULAR CON ALERO** 1 TENSION Y COMPRESION  $M_{n}$  (As-A's)  $\int_{\mathcal{V}} (d - 2) + (d'$ s  $\int_{\mathcal{V}} (d \cdot d')$  $a = (A_5 - A_5) f_7$ <br> $0.85 b f_6$  $\rightarrow$  PARA UNA SECCION TE CON ACERO A TENSION  $M_{4} = (A_{5} - A_{51})f_{4}$   $(d-\frac{a}{5}) + A_{51}f_{4}$   $(d-\sigma s h_{1})$  $Asf = hf(b-bw) 0.85 f<sup>2</sup>$ <br> $fy$ 

 $a = (As - As)$  /y  $b_{11}$  0.85  $1/2$ 

3υ

## l.A.5 DISTRIBUCION DEL ACERO DE REFUERZO

Cuando la resistencia de diseilo a la fluencia ty para el refuerzo en tension exceda de 2810 kg / cm<sup>e</sup>.

Las secciones transversales de momentos máximos positivo y negativo deberan proporcionarse para que el valor de Z dado por a

$$
\bar{z} = \text{fs} \quad \frac{2}{4} \sqrt{\text{dc} \quad A}
$$

Donde s

$$
fs = 0.6 \text{ fy}
$$

 $de =$  recubrimiento hasta centro de la varilla

 $A = Area$  efectiva de tension del cohcreto que ro dea al refuerzo en tenaion por flexión y que tiene el mismo centroide que el acero de re fuerzo, dividida entre el No de varillas, en cnf/varilla.

No exceda de

para exposición interior 31 250  $\frac{\text{kg}}{\text{cm}^2}$ 25 895  $\text{kg}$  para exposicion exterior

Estas limitaciones nwnericas corresponden a anchoe límites de grietas de 0.4 y 0.3 mm respectivamente.

Para viga "T"

Cuando los patines de las vigas"T" esten sujetos a tensi Ón parte del refuerzo de tension por flexión debe diatribuir re sobre un ancho efectivo de patín de acuerdo a lo especificado en la pag No, o un ancho igual a  $1/10$  del claro , segun el que sea menor, si el ancho efectivo del patín excede de  $1/10$  de clarc , se debe proporcionar refuerzo longitudinal -

en las porciones extremas del patín.

Si el peralte del alma mide mas de 90 cm , se debe colo car cerca de las caras del alma un refuerzo longitudinal cuya area total sea igual e por lo menos el 10% del area del refuerzo de tensión por flexion, y se le distribuira en la zona de tensión por flexión , con un espaciamiento que no exceda de JO ca *6* el ancho del alma.

Distancia entre los apoyos laterales de elementos suje tos a flexión.

La separación entre los apoyos laterales de una viga nodebe exceder de 50 veces el anoho menor "b" del patín o de la cara a compresion  $6$  b' para vigas "T"

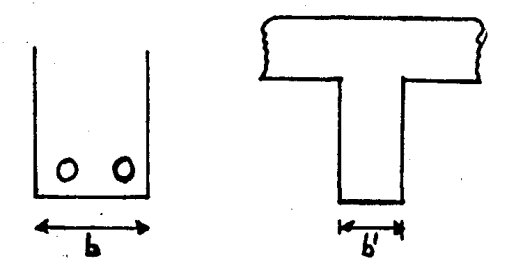

#### $1. A.6$ DETALLES DEL ACERO DE REFUERZO

Los detalles estructurales correctos siempre han sido -esenciales para que las estructuras de concreto queden reforzadas satisfactoriamente.

Ganchos estandar y diametro mínimo de doblez.

Los requisitos para los ganchos estandar y para el diáme tro mínimo del doblez del acero de refuerzo se ilustra en las tablas No 2 y No 3.

El doblez mínimo para el acero de refuerzo se define como el diametro del doblez medido sobre la parte interna de la varilla.

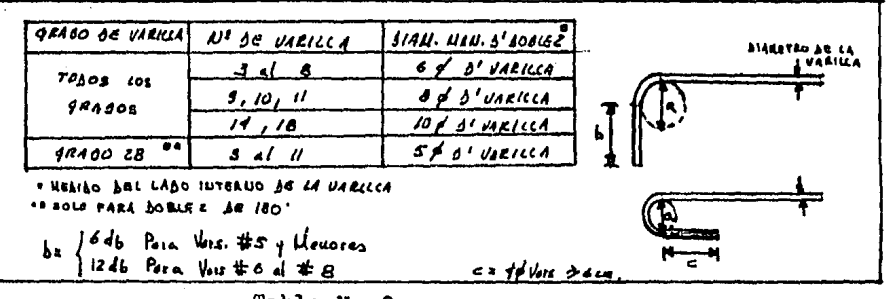

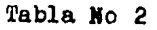

"Ganchos estandar para acero de refuerzo primario"

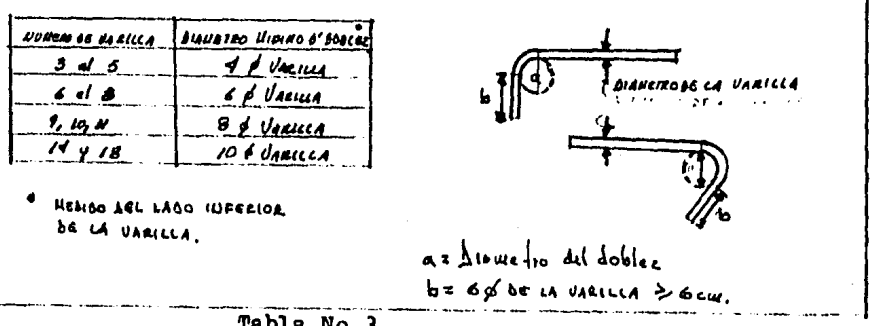

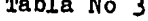

"Ganchos estandar para estribos y para acero de refuerzo usado como anclaje."

Todo el refuerzo debe doblarse en frio, a menos que el -Ingeniero lo permita de otra manera.

Ningun refuerzo parcialmente ahogado en el concreto debe doblarse.

Colocación del acero de refuerzo.

Las tolerancias para la colocación del acero de refuerzo se dan para la protección del recubrimiento libre del concreto y para el peralte efectivo "d".

Ambas dimensiones estan relacionadas directamente con la colocación del acero de refuerzo.

La magnitud de la tolerancia permitida depende del tamañño del miembro expresado como una funcion del peralte efectivo "d" .

Estas tolerancias se ilustran en la tabla No 4 y en la fig No 10

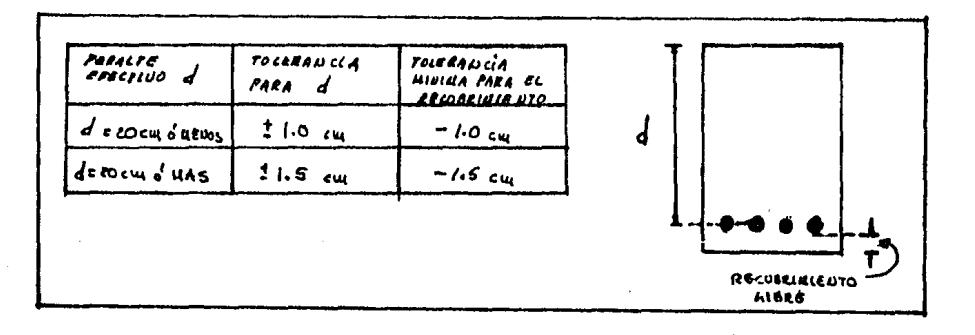

### Tabla No 4

Tolerancias dimencionales criticas para colocar el ace ro de refuerzo.

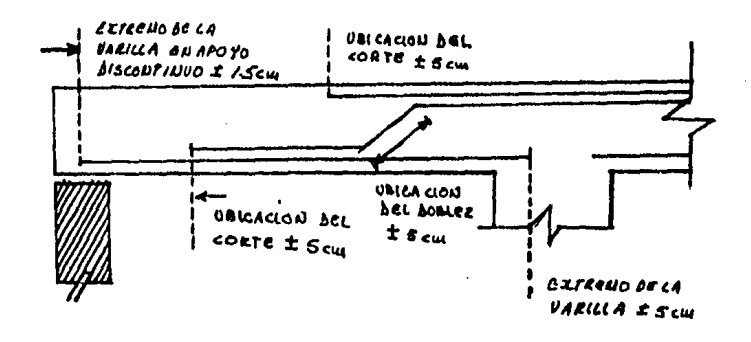

### $P1x$  No 10

Tolerancias para el doblez de la varilla y localizacióndel corte del refuerzo.

Limites para el espaciamiento del refuerzo.

Los requisitos del espaciamiento (la distancia libre en<sup>2</sup> tre las varillas) son los siguientes :

Para los miembros a flexion con varillas paralelas en una capa. el espaciamiento no sera menor que el diametro de « una varilla, ni menor que 2.5 cm y ademas no menor que 1.33 veces el diametro del tamaño máximo del agregado empleado.

Para el acero de refuerzo colocado en dos 6 mas capas las varillas deberan estar exactamente una sobre la otra, con un espacio libre vertical de 2.5 cm por lo menos.

Vease en la tabla No 5 estos requisitos de espaciamiento tambien se aplican a la distancia libre entre vanilas traslapa das.

Paquetes de varillas.

Se permiten paquetes de varillas, pero únicamente si dichos paquetes se encierran con anillos o estribos y suroniendo que las varillas de acero de refuerzo unidas en forma para lela deben actuar como una unidad.

Se establecen algunas restricciones en el uso de las var rillas en paquete para miembros a flexion como se indica a -continuación.

 $35<sub>1</sub>$ 

Las varillas del numero 11 al 18 no pueden colocarse enpaquetes cuando se usen vigas y trabes.

Si las varillas individuales de un paquete se cortan den tro del claro, los puntos de corte deben estar espaciados por lo menos 40 diametros de la varilla.

Se infiere un máximo de dos varillas en paquete en cual quier plano (no se consideran tres o mas varillas adyacentescomo varillas en paquete)

Para el espaciamiento y el recubrimiento libre mínimo. una unidad de varillas en paquete sera tratada como ei fuerauna sola varilla, con un area equivalente al area total de to das las varillas del paquete.

Puede agruparse en paquete un maximo de cuatro varillasilustran en la fig No 11

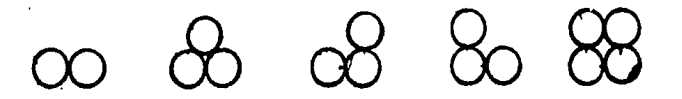

### Fig No 11

Posibles disposiciones del agrupamiento de varillas en paquete.

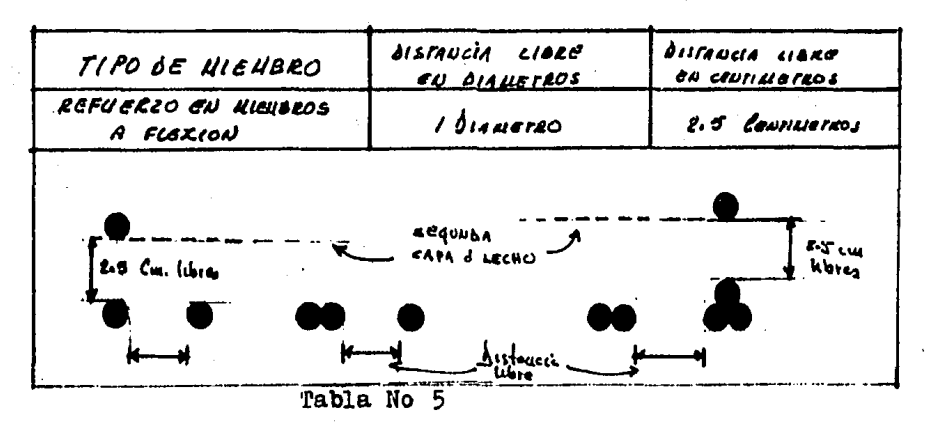

Distancia libre entre varillas y paquetes

Refuezzo lateral para miembros a flexion.

Para el acero de compresión en vigas y trabes, se marcan las siguientes restricciones:

Los traslapes trendran un desarrollo de 48 veces el diametro de la varilla, pero no menor de 30 cm.

El primer estribo se colocara a la mitad del espaciamien to de estribos, a partir del paño de la columna.

£1 espaciamiento de estribos no debe exeder de 16 diametros de las varillas longitudinales, ni de 48 diametros de -los anillos o la menor dimensión de la viga.

Para los miembros a flexión sujetos a esfuerzos reversibles, o torsión en los apoyos, el refuerzo lateral debe ce -rrarse al rededor de todo el acero principal de refuerzo. dichos anillos cerrados pueden ser de una sola pieza con gan -chos sobre puestos o de dos piezas si se traslapan apropiadamente. Vease la figura No 12

El diametro mínimo de los anillos será :

 $#3$  Para varillas del  $#10$  o menores

#4 Para varilla del #11,14,18 o paquetes de estas.

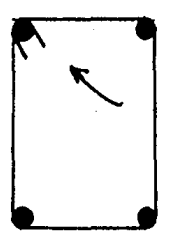

GANCHO **Noruac** 

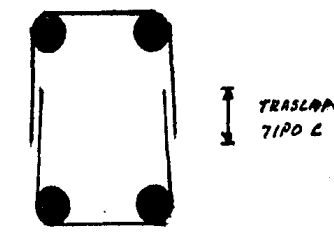

Fig No 12 Definición de un anillo cerrado o estribo.

Protección de concreto para el refuerzo en vigas.

Los recubrimientos mínimos recomendados para concretos hachos en obra y concreto prefabricado son.

Concreto hecho en obra •

Para refuerzo principal, anillos y estribos \_\_ rmin=4cm Para concreto colado en contacto con el suelo <sup>y</sup> permanentemente expuestos a el rmin=  $7.5$  cm

Para vigas de concreto expuestas al suelo o a la acción del clima con varillas de :

 $#6$  al  $#18$  rmin = 5 cm  $#5$  *y* menores rmin = 4 cm Las vigas de concreto no expuesto a la acción del clima ni el contacto con el suelo, con varillas de :

#11  $y$  menores  $run1 = 2$  cm  $#14$  al  $#18$  rmin = 4 cm

Concreto prefabricado

Para refuerzo principal  $_{r=1}$  rain = db >1.5 cm  $6, 4$  cm

Concreto expuesto al suelo o a la acción del clima.

 $#11$  y menores rmin = 2 cm

 $#14$   $#18$  rmin = 4 cm

Concreto no expuesto a la acoi6n del clima ni en oontaoto con el suelo.

#11 y manores  $run = 1.5 cm$ 

#14 y #18  $r = 3.0cm$ 

Anillos y estribo $\alpha$  *rmm* = 1.0 cm

El recubrimiento mínimo para los paquetes de varilla debe ser igual al del diametro equivalente del paquete, pero no necesita ser mas de 5 cm. Excepto para concreto colado en elterreno permanentemente expuesto a el, el recubrimiento mínimo debe ser 7.5 cm.

## 1.A.7 Procedimiento para calcular una sección preliminar de una viga rectangular.

Como el programa general empieza resolviendo un entrepiso de un marco, se supone que se tiene ya una sección defini da de viga. Y siendo asi, el paso siguiente es el propio dise ño de la viga.

Si no es el caso de que se tengan definidas las seccio-+ nes se procedera a obtener una sección preliminar de la sigui ente manera :

 $1 -$ Si se tiene un marco cualesquiera se escoge el entre piso mas desfavorable en cargas de este marco y lo idealizamoscomo una viga continua, y resolvemos dicho elemento, y obtene mos el maximo momento en toda la viga.

Con el momento máximo obtenido y multiplicándolo por suo sus respectivos factores de carga obtenemos Ma = momento -actuante factorizado; y considerando que el momento actuante-(Ma) debe ser igual al momento resistente o momento de diseño = Ma, Ma = Fr Mn y Mn =

 $Mn = p \frac{f y}{f6} bd^c f c (1-0.59 p \frac{f y}{f c})$  $Mn = p$  fy  $bd^c(1 - 0.59 p \frac{f y}{f})$ Ma = r p fy bd<sup>2</sup> ( 1-0.59 p fy )  $bd = Ma$ <br>  $r p f y (1-0.59 p f y)$ si y teniendo una relacion de  $\frac{d}{dx}$ *f* que generalmente es  $\frac{d}{b}$  = 2.0

 $d = 2 b$   $b = 0.5 d$ 

a de la completa de la ciudad de la completa de la ciudad de la ciudad de la ciudad de la ciudad de la ciudad<br>La ciudad de la ciudad de la ciudad de la ciudad de la ciudad de la ciudad de la ciudad de la ciudad de la ciu

51 
$$
bd = \frac{Ma}{Pr p f y}
$$
 (1-0.59 p f y)  
\n(0.5 d)  $(d^e) = \frac{Ma}{Pr p f y}$  (1-0.59 p f y)  
\n $d^3 = \frac{2 Ma}{Pr p f y}$  (1-0.59 p f y)  
\n $d = \sqrt[3]{\frac{2 Ma}{Pr p f y}}$  (1-0.59 p f y)  
\n $d = \sqrt[3]{\frac{2 Ma}{Pr p f y}}$  (1-0.59 p f y)  
\n51  $b = 0.5 d$   
\n $b = \frac{1}{2} \sqrt[3]{\frac{2 Ma}{Pr p f y}}$  (1-0.59 p f y)

Ya teniendo el valor de b y d y definiendo un recubrimiento se diseña la viga por flexión ya sea como una viga rectangular o simplemente armada o' doblemente armada, y si la - sección cumple o pasa en su diseño, el siguiente paso es sacar el peso por metro lineal de lasección e incrementándoselo a la viga original que no tenia definida la sección.

Se vualve a resolver la viga pero ahora la que tiene incrementada al peso de la viga, se obtiene el momento y se revisa ahora la sección obtenida, y si cumple o' pasa con todos\_ los requisitos, esta sección es la que se utilizara en el aná lisis del marco seccionado ó del entrepiso.

# $EJEMPLO$   $N^2L$

**AISENO DE UNA VIGA RECTANGULAR CON REFUGRED** A TENSION.

Md= 7.60 T-M (Mousiero Dobiso A CARGA Muviera)  $M_1 = 4.38$  T-M (Mousuro Dubiso A LARGA VIVA)  $\int_{c}^{1}$  = 280  $K_{3}/cm^{2}$  $\int q = 4800$   $K_{\rm s} / \omega$  $2 = 25 895 K_9 / \epsilon m^2$  (PAPA EXPOSICION EXPERIOR)

SOLUCION:

2

1 - CALCULAR OL PORCENTALE MAXIMO

\n
$$
P_{\mu\alpha x} = 0.15 \, P_{\theta}
$$
\n

\n\n $P_{\beta} = 0.85 \, \beta_1 \, \frac{1}{19} \, (\frac{6115}{6115 + f_{\theta}}) \quad \text{if} \quad \beta_1 = 0.85$ \n

\n\n $P_{\beta x} (0.85) (0.85) \, (\frac{280}{1200}) \, (\frac{6115}{6115 + 4200}) = 0.0286$ \n

\n\n $P_{\mu\alpha x} = 0.75 \, P_{\theta} = 0.75 (0.0286) = 0.0214$ \n

\n\n $\frac{P_{\mu\alpha x} = 0.75 \, P_{\theta} = 0.75 (0.0286) = 0.0214$ \n

\n\n $\frac{P_{\mu\alpha x} = 0.75 \, P_{\theta} = 0.75 (0.0286) = 0.0214$ \n

\n\n $\frac{P_{\mu\alpha x} = 0.75 \, P_{\theta} = 0.75 (0.0286) = 0.0214$ \n

\n\n $\frac{P_{\mu\alpha x} = 0.75 \, P_{\theta} = 0.75 (0.0286) = 0.0214$ \n

\n\n $\frac{P_{\mu\alpha x} = 0.75 \, P_{\theta} = 0.75 (0.0286) = 0.0214$ \n

\n\n $\frac{P_{\mu\alpha x} = 0.75 \, P_{\theta} = 0.75 (0.0286) = 0.0214$ \n

$$
M_{A2} = 5.9 M_{H} \t M_{B2} bd^{2} p f_{Y} (1-0.5 p f_{Y})
$$
\n
$$
= 5.8 f_{K}^{2}
$$
\n
$$
= 5.8 f_{K}^{2}
$$
\n
$$
= 5.8 f_{K}^{2}
$$
\n
$$
= 5.8 f_{K}^{2}
$$
\n
$$
= 5.8 f_{K}^{2}
$$
\n
$$
= 5.8 f_{K}^{2}
$$
\n
$$
= 5.8 f_{K}^{2}
$$
\n
$$
= 5.8 f_{K}^{2}
$$
\n
$$
= 5.8 f_{K}^{2}
$$
\n
$$
= 5.8 f_{K}^{2}
$$
\n
$$
= 5.8 f_{K}^{2}
$$
\n
$$
= 5.8 f_{K}^{2}
$$
\n
$$
= 5.8 f_{K}^{2}
$$
\n
$$
= 5.8 f_{K}^{2}
$$
\n
$$
= 5.8 f_{K}^{2}
$$
\n
$$
= 5.8 f_{K}^{2}
$$
\n
$$
= 5.8 f_{K}^{2}
$$
\n
$$
= 5.8 f_{K}^{2}
$$
\n
$$
= 5.8 f_{K}^{2}
$$
\n
$$
= 5.8 f_{K}^{2}
$$
\n
$$
= 5.8 f_{K}^{2}
$$
\n
$$
= 5.8 f_{K}^{2}
$$
\n
$$
= 5.8 f_{K}^{2}
$$
\n
$$
= 5.8 f_{K}^{2}
$$
\n
$$
= 5.8 f_{K}^{2}
$$
\n
$$
= 5.8 f_{K}^{2}
$$
\n
$$
= 5.8 f_{K}^{2}
$$
\n
$$
= 5.8 f_{K}^{2}
$$
\n
$$
= 5.8 f_{K}^{2}
$$
\n
$$
= 5.8 f_{K}^{2}
$$
\n
$$
= 5.8 f_{K}^{2}
$$
\n
$$
= 5.8 f_{K}^{2}
$$
\n
$$
= 5.8 f_{K}^{2}
$$
\n
$$
= 5.8 f_{K}^{2}
$$
\n

 $\sim$   $\chi$  $42$ 

 $\sim 1$ 

÷.

 $\sim$   $\sim$ 

 $\mathcal{L}^{\mathcal{L}}$ 

 $P_{1} = 0.85$  (280)  $(1 + \sqrt{1 - \frac{(2)(32.3085)}{(0.85)(2801)}})$  $P_1$  + = 0.0919 ;  $P_1$  = 0.0214 (e1ge)  $As = Pb\cdot d = (0.02H)(25)(35) = 18.7850$  cm<sup>2</sup> 05ANSO 3 Vor. #8 + 2 Vors #5 => As= 19.17 cm<sup>2</sup> 4- SISTRIBUCION DEL REFUERZO POR FLEXION

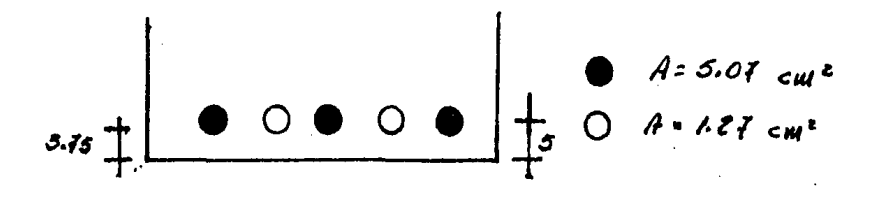

C. 
$$
q \in (5)(5.01)(5) + (2)(1.98)(3.73 + \frac{1.98}{2}) = 4.9482
$$
  
(a)  $(5.07) + (2)(1.98)$ 

EL AREA EFECTIVA DE TENSION DEL CONCRETO ES  $=(2)(4.9422)(28) = 247,1080$  cm<sup>2</sup>

EL NUMERO EQUIVALENTE DE VARILLAS DAL Nº 8

$$
N' = \frac{(5)(5.09) + (2)(1.98)}{5.07} = 3.7811
$$

 $Z = \int_5^4 \sqrt{d_4 h}$  = a6 (4200) $\sqrt{(6)(68.359)}$  = 17, 323.80 < 25, 895 으

# ESEMPLO Nº 2

DISEÑO DE UNA VIGA RECTANQUIAR CON REFUERZO GN TENSION Y EN COMPRESION.

Mu=124.41 T-M Moueuro<br>Acronwre  $\frac{1}{4}$ c = 280 kg/cw<sup>e</sup><br>fy = 1200 kg/cw<sup>e</sup> Acroante ya<br>Factorizado

 $Z = 25,895$   $k_f / cu^2$  (exposicion Existing)

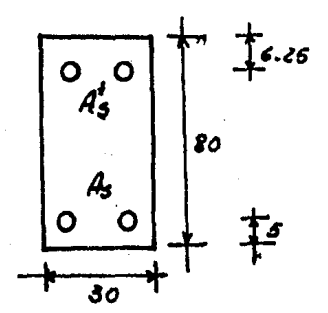

 $\omega$ cucion:

1- CALCULO DEL MONENTO RESISTENTE BALANCEADO

$$
P_{6} = 0.85 \beta_1 \frac{f'_6}{f'_7} \left( \frac{6115}{6115 + f'_7} \right) = 0.0286
$$

$$
P_{\text{max}} = 0.75 \quad P_{0} = 0.75 \quad (0.0286) = 0.0215
$$
\n
$$
Asb (uax) = P_{\text{max}} \cdot b \cdot d = (0.0115)(30)(75) = 48.26 \text{ cm}
$$
\n
$$
Meb = Asb \quad \text{fy} \quad (d - 0.5 \text{ a}) \quad f = 4 = A_{ab} \quad \text{fy}
$$
\n
$$
a = \frac{(48.26)(4200)}{(0.85)(280)(30)} = 28.3882 \text{ cm}
$$

0.5 a = (0.5) (28.3882) = 14.1941  
\n
$$
Me_b = (0.9) (48.26) (4200) (75 - 14.1941) = 11,092,379.32
$$
  $45-cu$   
\n $Me_b = 110.24$  7-M

- 2- Cono Mes < Mu => Se Regarero Acero A Conversion  $M'_{0}$ : Mo-Me<sub>b</sub> = 124.47-110.24 = 14.23 T-M  $A'_{5} = M_{0} - Me_{5} = A \cdot 23 \times 10^{-5} = 5.4757 \text{ cm}^{2}$ <br>Fx (d-d') fy (0.9)(68.75)(4200) :  $Asx Asy + Asz = 48.26 + 5.47 = 53.73$  cm<sup>2</sup>  $A'_5$ = 5.47  $cu^2$
- 3- VERIFICANSO LA CONDICION DE FLUENCIA DEL ACERO A COMPRESION.

$$
\frac{A_{5}-A_{3}'}{b\cdot d} \rightarrow \frac{0.85}{f\cdot y}\cdot\frac{f_{c}'}{d} \cdot \frac{6115}{6115-f\cdot y}
$$
\n
$$
P.P' \geq 0.85 f_{0} \frac{f_{c}'}{f_{y}} \frac{d'}{d} \cdot \frac{6115}{6115-f\cdot y}
$$
\n
$$
\frac{a}{f} \cdot \frac{a}{f} \cdot \frac{
$$

 $= 0.0128$ 

<u>ङ 115</u><br>'115 - 4200

0.0212 
$$
>
$$
 0.0128  $r$ 

\nREVIEWS 10.0128

\nREVIEWS 10.0128

\nREVIEWS 20.4 COMERS 10.0

\nCORREETA

5- BELECCIONANDO EL REFUERZO PARA QUE ES BATISFAGA EL CRITERIO DE CONTROL DEL AGRILIIEUTO POR FLEXION (PARA EXPOSICION EXIERIOR)

$$
As = 58.73 \, \text{cm}^2
$$
\n
$$
As = 5.47 \, \text{cm}^2
$$

$$
ATILIZA DLO
$$
\n
$$
A S = 1 \text{Vors } # 10 = 55.44 \text{cm}^2
$$
\n
$$
A S = 2 \text{Vor } # 6 = 5.10 \text{cm}^2
$$

de= recubrimiento + ± biAMETRO de LA VARILLA RECUBEILICONTO =  $4 + D1446$  ESTRIBO =  $4 + 1.27 = 5.27$ 

 $\frac{d}{dt}$  5.27  $\mu$  $= 6.86 cm$ 

$$
A = \left[ (d_c + \frac{1}{2} \delta u a) \Delta e u a + \frac{2.50}{2} \right) (2) (b) \right] / #d'Var u as
$$
\n
$$
A = \frac{(6.86 + \frac{3.18}{2} + 1.25)(2)(30)}{7}
$$
\n
$$
B = 0.6 \int y = 0.6 (400) = 2520 \text{ kg/cm}^2
$$
\n
$$
B = 0.6 \int y = 0.6 (400) = 2520 \text{ kg/cm}^2
$$
\n
$$
B = 0.6 \int y = 0.6 (6.86)(63 \text{ m}) = 20,898.58 < 26,835 \text{ kg/cm}^2
$$

6- 
$$
\sqrt{\text{BREIEIA CLOU} \cdot \text{QGL} \cdot \text{AUCUO} \cdot \text{S} = \text{CA} \cdot \text{V.06A}
$$
  
\n $b = (x)(\text{BEOBENU (0000)} + N^2 \cdot \text{S} = \text{S.014C} \cdot \text{S} \cdot \text{S.014C} \cdot \text{S.016C} \cdot \text{S.016C} \cdot \$ 

 $EJEMPLO$   $N^23$ 

DISENO DE UNA VIGA SECCION T' CON REFUERCO A TENSION.

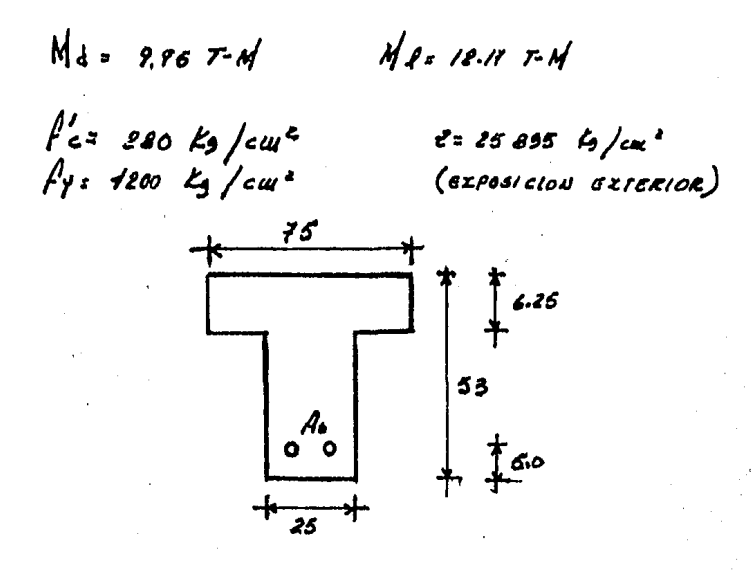

1- LALCOLO DEL MONENTO ACTEARTE

 $\boldsymbol{c}$ 

 $Max1.4$  Md + 1.7 Md = 14 (9.95) +17 (12.17) = 34.619 T-M

CALCULO DE CA PROFUNDIDAD DEL BIOQUE DE ESFUERZOS A  $2 -$ COMPRESION.

 $\frac{M_0}{F_R \text{bd}^2 \beta^1_c}$  =  $M_0$  (*i-0.*59 w)

 $\frac{81.619 \times 10^{-5}}{(0.9)(15)(18)^{2}(280)}$  $= 0.0795 = w(1.059 w)$ 

$$
w - 0.59 w2 - 0.0795 = 0
$$
  
0.59 w<sup>2</sup> - w + 0.0795 = 0  
w, (+) = 0.0836 (R195)  
W<sub>2</sub> (-) = 0.0836 (R195)

POR EL DIAGRAMA DE ESFUERZOS

 $As$   $\beta$  + 0.85 a.b.  $\beta'$  $a = A_6 / \gamma = A_6 / \sqrt{\gamma}$ <br> $a.85 / 6 / \epsilon = 0.85 / 6 / \epsilon$ Ÿ  $w = \rho \frac{f_y}{f'_1}$  . a= 1 wd= 1.1765 wd  $a^2$  11765 (0.0836) (18) = 7.7809 cm < 6.25 cm of  $a^2 = 1.1746$  (1.61/B) (18) = 50.59 cm > 6.25 cm  $\therefore$  se observa ave la rais due rige es la  $(-)$  $\Rightarrow$  aus in vign  $T'$  se biseñara como vign  $REGA$ *nguLAR*. 3- CALCULO DEL AREA DE ACERO A TEASION (A PARTIR OF LA GSTATICA)

 $\mathcal{T}$ = $\mathcal{L}$ 

 $12 - 12 = 0.85$  /c.a.b  $T = As \nmid y$ 

 $A_6 f_7 = 0.85 f'_c \cdot a \cdot b$ 

=>  $As = 0.86 f'_c \cdot a \cdot b = (0.89)(280)(4.7209)(15)$ 

 $As: 20.0638 cm^{2}$ 

1. 
$$
ESU(GIO) DE PORCEI/ABES
$$
  
\n $P_B = P_B = (0.85)(0.85)(280)(6.015) = 0.0086$   
\n $PW0X = 0.75 P_B = (0.75)(0.0286) = 0.0033$   
\n $P_{M111} = M/17 = M/400 = 0.0033$   
\n $S = A_B = 20.0638$   
\n $S = P_B = A_B = \frac{20.0638}{k-4} = \frac{20.0638}{(15)(48)} = 0.0056$   
\n $S = P_{M111} = 0.0056$   
\n $S = P_{M111} = 0.0056$   
\n $S = P_{M111} = 0.0056$   
\n $S = P_{M111} = 0.0056$   
\n $S = P_{M111} = P_B = P_{M111} = P_B = P_{M12}$   
\n $S = P_{M111} = P_B = P_{M111} = P_B = P_{M12}$   
\n $S = P_B = 0.0056$   
\n $S = P_B = 0.0056$   
\n $S = P_B = 0.0056$   
\n $S = P_B = 0.0056$   
\n $S = P_B = 0.0056$   
\n $S = P_B = 0.0056$   
\n $S = P_B = 0.0056$   
\n $S = 0.0056$   
\n $S = 0.0056$   
\n $S = 0.0056$   
\n $S = 0.0056$   
\n $S = 0.0056$   
\n $S = 0.0056$   
\n $S = 0.0056$   
\n $S = 0.0056$   
\n $S = 0.0056$   
\n $S = 0.0056$   
\n $S = 0.0056$   
\n $S = 0.0056$   
\n $S = 0.0056$   
\n $S = 0.0$ 

 $50<sub>o</sub>$ 

 $z = \int_{s}^{s} s \sqrt{d_{c} A}$  $\frac{1}{2}$  oi  $A$ s = 20.0638 cm<sup>2</sup>  $\approx$   $\frac{1}{2}$   $\sqrt{10}$ rs  $\frac{4}{2}$  8 = 20.28 cm<sup>2</sup> de= recumentations + = biAu. d'Varilla RECOBRIMIENTO E ESPACIO LIBRE + DIAM. L' ESTRIBO  $\frac{1}{2}$  $3.5$   $\frac{1}{2}$  $3.5$  $2.37 + 0.96$  $3.75$  CN ্∕  $*$   $*$   $*$  0.56  $\approx$  5 cm  $dc = 6 + 2.5 + 6.27$  cm  $A = (6.24)(2)(25)$  a 313.50 = 78.3750 cm<sup>2</sup>/varice

 $f_{55}$  0.6  $f_{\gamma}$  = ac (1200) = 2520  $k_{5}/c$ m<sup>2</sup>  $Z = \int_{S}^{3} \sqrt{d_{c} A} = (2520)^{3} (6.21)(18.375) = 19,886.06$  Kg/cm<sup>2</sup> 19, 886.06  $k_5$ /cm<sup>2</sup> < 25, 895  $k_5$ /cm<sup>2</sup> : LA SECCION ES ASECUADA.

 $EJEMPLO N<sup>2</sup>$ 

Y

DISEÑO DE UNA VIGA SECCION 'T' CON REFUERZO A TENSION

 $M_{d} = 55.327$ f'e= 780 kg/cm\*<br>fy= 4200 kg/cm\*  $z<sub>0</sub>$  25, 895  $k$ / $cw<sub>0</sub>$  (axposicion axience)

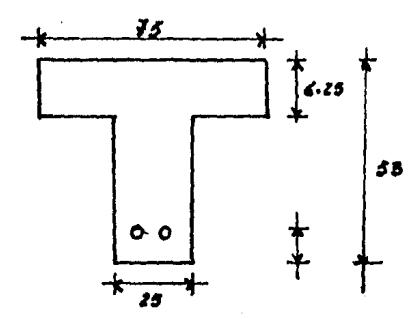

1. CALCULAR EA PROPUNSIOAS SEL RIOQUE SE ESFUERZOS A COMPRESION.

$$
\frac{M_0}{4\pi} = \omega \left(1 - 0.59 \omega \right)
$$

$$
\frac{33.33 \times 10^5}{(6.5)(78)(78)^2(78)}
$$
 = 0.1270  
\n
$$
\frac{0.1270}{0.1270}
$$
 = 0.1270 + 0.059 w  
\n0.1270 - w + 0.55 w  
\n0.1270 - w + 0.55 w  
\n0.1270 - w + 0.55 w  
\n0.1270 - w + 0.55 w  
\n0.1270 - w + 0.55 w  
\n0.1270 - w + 0.55 w  
\n0.1270 - w + 0.55 w  
\n0.1270 - w + 0.55 w  
\n0.1270 - w + 0.55 w  
\n0.1270 - w + 0.55 w  
\n0.1270 - w + 0.55 w  
\n0.1270 - w + 0.55 w  
\n0.1270 - w + 0.55 w  
\n0.1270 - w + 0.55 w  
\n0.1270 - w + 0.55 w  
\n0.1270 - w + 0.55 w  
\n0.1270 - w + 0.55 w  
\n0.1270 - w + 0.55 w  
\n0.1270 - w + 0.55 w  
\n0.1270 - w + 0.55 w  
\n0.1270 - w + 0.55 w  
\n0.1270 - w + 0.55 w  
\n0.1270 - w + 0.55 w  
\n0.1270 - w + 0.55 w  
\n0.1270 - w + 0.55 w  
\n0.1270 - w + 0.55 w  
\n0.1270 - w + 0.55 w  
\n0.1270 - w + 0.55 w  
\n0.1270 - w + 0.55 w  
\n0.1270 - w + 0.55 w  
\n0.1270 - w + 0.58 w  
\n0.1270 - w + 0.58 w  
\n0.1270 - w + 0.58 w  
\n0.1270 - w + 0.58 w  
\n0.1270 - w + 0.58 w  
\n0.1270 - w + 0.58 w  
\n0.1270 - w + 0.58 w  
\n0.1270

s o

2- Paccurar el revuerzo requeriso Ast y en resistement A MONENTO FR MINI QUE EJERCE EL PATIN DE LA VIGA.

C
$$
|= 0.85 f'_e
$$
 (b·6*w*) hf  
\nC $|= 0.85 (280) (15.25) (6.25) = 74,375 F_5$   
\n $Tf = Cf$   $Tf = Asf + Y$   
\nAs $f = 17,7083 \text{ cm}^2$   
\n $Tf = 12,7083 \text{ cm}^2$ 

RESISTENCIA A MOMENTO DE DISEÑO "DE RESISTENCIA DEL PATIU  $F_{\epsilon}$   $\mathcal{N}_{uf}$  =  $F_{\epsilon}$   $\left[ \mathcal{A}_{s} \left\{ \cdot \left\{ \gamma$  (d- 0.5 h)) = 0.9  $\left[ (13.3083) (\text{100}) (\text{18} - 0.5 (6.25)) \right] = 30.038$  T-1

3- RESISTENCIA A MONENTO REDUCKISA PARA SER TOUADA POR EL ACHA DE LA VIGA.

$$
\mathcal{N}v_{a} = Mv-Fz Mv_{1} = 55.32 - 30.038 = 25.2820 Tv_{1}
$$

 $\frac{1}{2}$  oi  $\frac{M_{0}u}{4\pi \int_{0}^{1} 6 \, d^{2}}$  =  $\frac{25.2820 \times 10^{6}}{(0.9)(280)(25)(48)^{2}}$  = 0./17/2

≈>

$$
y = \frac{M u_{w}}{F_{R} / \frac{1}{6} b \cdot d^{2}} = u (1 - 0.59 u) = 0.1342
$$
  

$$
u + 0.59 u^{2} - u + 0.1342 = 0
$$
  

$$
0.59 u^{2} - u + 0.1342 = 0
$$

 $W^+ = 1.4978$  $W = 0.197$  DEL DIAGRAMA ESFUER ZOS  $\Delta \epsilon$ 

$$
A_s \quad \int \gamma = 0.85 \cdot a_w \quad b \quad \int c
$$
\n
$$
a_w = A_s \quad \int \gamma = \frac{P \quad b \quad d \quad f \gamma}{0.85 \quad b \quad f \quad c}
$$

 $w: 0.1911$ 

 $90a$ 

 $\frac{1}{\sqrt{2}}$ 

ponPE :

 $65$ 

$$
\omega = P \xrightarrow{f \varphi} \Rightarrow a_{\omega} = \pm \omega d = 1.7465 \omega d
$$

$$
a_{\omega} = 1.1165 (0.1971)(48) = 11.1306
$$
\n
$$
A_{\delta_{\omega}} = 0.85 \frac{1}{2} \cdot b_{\omega} \cdot a_{\omega} = (0.85)(280)(25)(11.1306)
$$
\n
$$
f_{\gamma} = 1.15 \cdot 1.13 \cdot 1.13 \cdot
$$

$$
\mathcal{L} = \mathcal{L} \mathcal{L} \mathcal
$$

REFUERZO TOTAL REQUERISO PARA BOPORTAR  $60$ HONENTO FACTORIZADO DE:  $M_{0} = 55.38$  T.M

 $As = Asf + As_w = 17.7083 + 15.7864 = 83.7767 cm<sup>2</sup>$ 

$$
P_{\text{max}=0.75} \tilde{P}_{6} = 0.75 \left[ \frac{b_{\text{w}}}{b} (\tilde{P}_{b} + P_{f}) \right]
$$
  

$$
P_{f} = \frac{A_{s1}}{b_{\text{w}} \cdot d} \qquad ; \quad A_{s} = 0.85 \frac{1}{f_{f}} (b - b_{\text{w}}) h_{f}
$$

$$
\overline{P_6} = 0.85 \left(0.85\right) \frac{\left(280\right)}{7200} \left(\frac{6115}{6115} \right) = 0.0286
$$

Asf = (0.85) 
$$
(280)
$$
 (15-25) (6.25) = 17.7083  
1200

$$
\frac{\beta_1: A_5}{b_0 \cdot d} = \frac{(1.1083)}{(25)(48)} = 0.0148
$$

$$
\int \mathcal{U}_{\theta Z} = 0.75 \left[ \frac{25}{15} \left( 0.0286 + 0.0148 \right) \right] = 0.0109
$$

 $P_{\text{ulax}} = 0.0105$ 

 $\frac{\rho_2 A_5}{b \cdot d} = \frac{33.4767}{(45)(48)} = 0.0093$  a)  $\frac{\rho_{\omega_{0.2}}}{\rho_0}$  P<br>bid  $\frac{(45)(48)}{2}$  is squeera  $A_5 = 33.4767$  cut<sup>2</sup>

$$
P_{\text{crit}} = \frac{11}{4y} - \frac{11}{400} = a.0033 < P \qquad \text{or}
$$

6 - SELECCIONAR EL REFUERZO PARA SATISFACER EL CRITERIO DEL CONTROL DE AGRISTALISNTO PARA EXPOSICION EXTERIOR  $t = 26, 895$   $K_9 / \epsilon w^2$ 

As: 33. 4767 cu<sup>2</sup> 05Auzo 3 bis # 12 = 34.20 cu<sup>2</sup> y osr. # 3  
\n
$$
d_{2} = 4eu + \frac{1}{2} \int uu \cdot v \cdot dH \cdot R + 5uu \cdot ssI = 4 + 1.9050 + 0.95 = 6.8950 cu2
$$
  
\n $\frac{4}{3} = \frac{(6.8550)(2)(25)}{3} = 114.25$   
\n $\frac{1}{5} = 0.6 \int v = 2520 \frac{1}{5} \int au^6$   
\n $\frac{2}{5} = \frac{1}{5} \int d_5 A = 2520 \int (6.8550)(114.25) = 23,505.06 kg_{cuv} 2 \le 25,835 kg_{cuv} 0.62$ 

Ł

### REGLAMENTO DDF-1976  $1.8$ 1.B.1 FACTORES DE CARGA

Para combinaciones que incluyan exclusivamente accio $i$ des permanentes y variables  $P_0 = 1.4$ 

Para combinaciones de acciones que incluyan una acción accidental, además de las acciones permanentes y variables. se tomará Pc =  $1.1$ 

Para revisión de estados límite de servicio se temará en todos los casos Pc = 1.0

## 1.B.2 DISENO POR ESTADOS LIMITE

Según el criterio de estado límito de falla las estructuras deberán dimensionarse de modo que la resistenci de diseño en toda sección con respecto a cada fuerza o momento interno que en ella actúe sea igual o mayor que el valor de diseño de dicha fuerza o momente interno.

La resistencia de diseño debe incluír el correspondiente factor de resistencia Fr.

Las fuerzas y momentos internos de diseño, se obtienen multiplicando per el correspondiente factor de carga los valores de dichas fuerzas y momentos internos calculados bajoacciones nominales.

Si se aplica el criterio de estado límite de falla  $\delta$  algún criterio alternativo, se deberán revisar los estados límite de servicio, es decir, se comprobará que las respuestas de la estructura (deformación, agrietamiento, etc) queden limitadas a valores tales que el funcionamiento en condi ciones de servicio sea satisfactorio.

ti sa Malaka di Languaga da Cala da Malaysia da Tana Malaysia da San Alaysia. A san a san an tara da san a ta

Factores de resistencia.

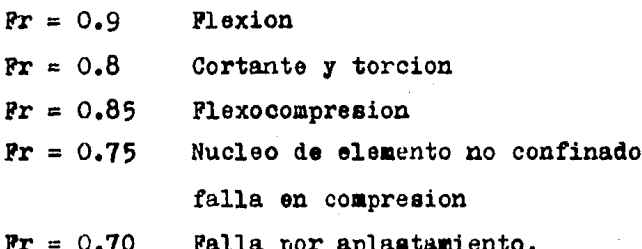

Hipótesis para la obtencion de la resistencia de diseño-La determinación de resistencia de secciones -

de cualquier forma sujetas a flexion. carga axial o una com binacion de ambas, se efectuara a partir de las condiciones de equilibrio y de las siguientes hipótesis:

- a)- La distribucion de deformaciones unitarias lengitudinales en lasección trnsversal de un elemento es plana.
- b)- Existe adherencia entre el concreto y el acero de tal manera que la deformacion uni taria del acero es igual a la del concreto adya ente.
- c)- El concreto no resiste esfuerzos de ten -- $\sin n$ .
- d)- La deformación unitaria del concreto en compresión cuando se alcanza la resistenci a de la sección es 0.003.
- e)- La distribución de esfuerzos de compresión en el concreto cuando se alcanza la resistencia es uniforme en una zona cuya profun didad es 0.8 veces la del eje neutro, defi nido este en "d"

El esfuerzo uniforme se tomara igual a : 0.85 fc si fc 250 kg / cm  $(1.05 = \frac{\text{r}}{1250})$  it si  $\text{r} \cdot 250$  kg /  $\text{c} \cdot \text{a}^2$ 

El diagrama esfuerzo- deformación unitaria del acero de-

refuerzo ordinario, sea o no torcido en frio, puede idealizar se por medio de una recta que paso por el origen, conpendiente igual a Es. y una rectatorizontal que pase por la ordenada correspondiente al esfuerzo de fluencia de acero fy.

En aceros que no presentan fluencia bien definida. la  $\leftarrow$ recta orizontal pasara por el esfuerzo convencional de fluencia.

El esfuerzo convencional de fluencia se define por la in terseccion del diagrama esfuerzo- deformacion unitaria con - una recta paralela al tramo elástico, cuya abadea al origen es 0.002.

La resistencia determinada con estas hipótesis, miltipli cada por el factor correspondiente, de la resistencia de dise ffo.

Refuerzo mínimo

Bl armado mínimo de tensión en secciones de concreto reforzado (exepto en Iosas perimetralmente apoyadas) sera el re querido para que el momento resistente de la sección sea porlo menos l.5 veces el momento de agrietamientos de la sección transformada no agrietada.

Para valuar el refuerzo mínimo, el momento de agrietamiento se obtendra con el modulo de ruptura no reducida

 $\overline{f}_r = 2 \sqrt{ft}$ 

El area minima de refuerzo de secciones rectangulares de concreto reforzado de peso normal, puede calcularse con la si guiente expresion ,

 $\therefore$  As  $_{\text{min}} = 0.7 \sqrt{\text{f6}} b. d$  $Pmin = As$  min b.d  $= 0.7 \sqrt{6}$  $\overline{\mathbf{f}\mathbf{y}}$  .

Refuerzo máximo.

El area máxima de acero de tensión en secciones de con oreto reforzado que no deban resistir fuerzas similares, sera el correspondiente a la falla balanceada de la sección considerada.

La falla balanceada ocurre cunado simultaneamente el ace ro llega a su esfuerzo de fluencia y el concreto alcanza su deformación máxima de 0.003 en compresión.

En elementos a flexión que formen parte de sistemas quedeban resistir fuerzas sísmicas, el área máxima de acero a -tensión sera 75% de la correspondiente a falla balanceada.

Las secciones rectangulares sin acero de compresión tienen falla balanceada cuando su porcentaie es igual al porcentaje balanceado.

$$
P_b = \frac{f_0^2}{f y} = \frac{4800}{f y} + 6000
$$

donde :

y

 $f''$ c = 0.85 fc si fc  $\leq$ 250 kg / cm<sup>2</sup>  $\tilde{C} = (1.05 - \frac{16}{1250})$  f<sup>\*</sup> ai f<sup>6</sup>>250 kg / cm<sup>2</sup>  $f_0^* = 0.8 f_0^*$ 

Pmax =  $0.75$  Pb =  $0.75$   $\frac{f_0}{f_y}$   $\frac{4300}{f_y}$   $\frac{4000}{f_y}$  $A \operatorname{smoc} = (P \operatorname{max}) (b) (d)$ 

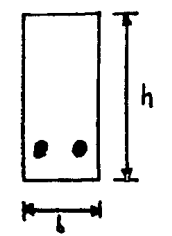

DEDUCCION DE LA FORMUCA DEL PORCENTAJE BALANCEASO

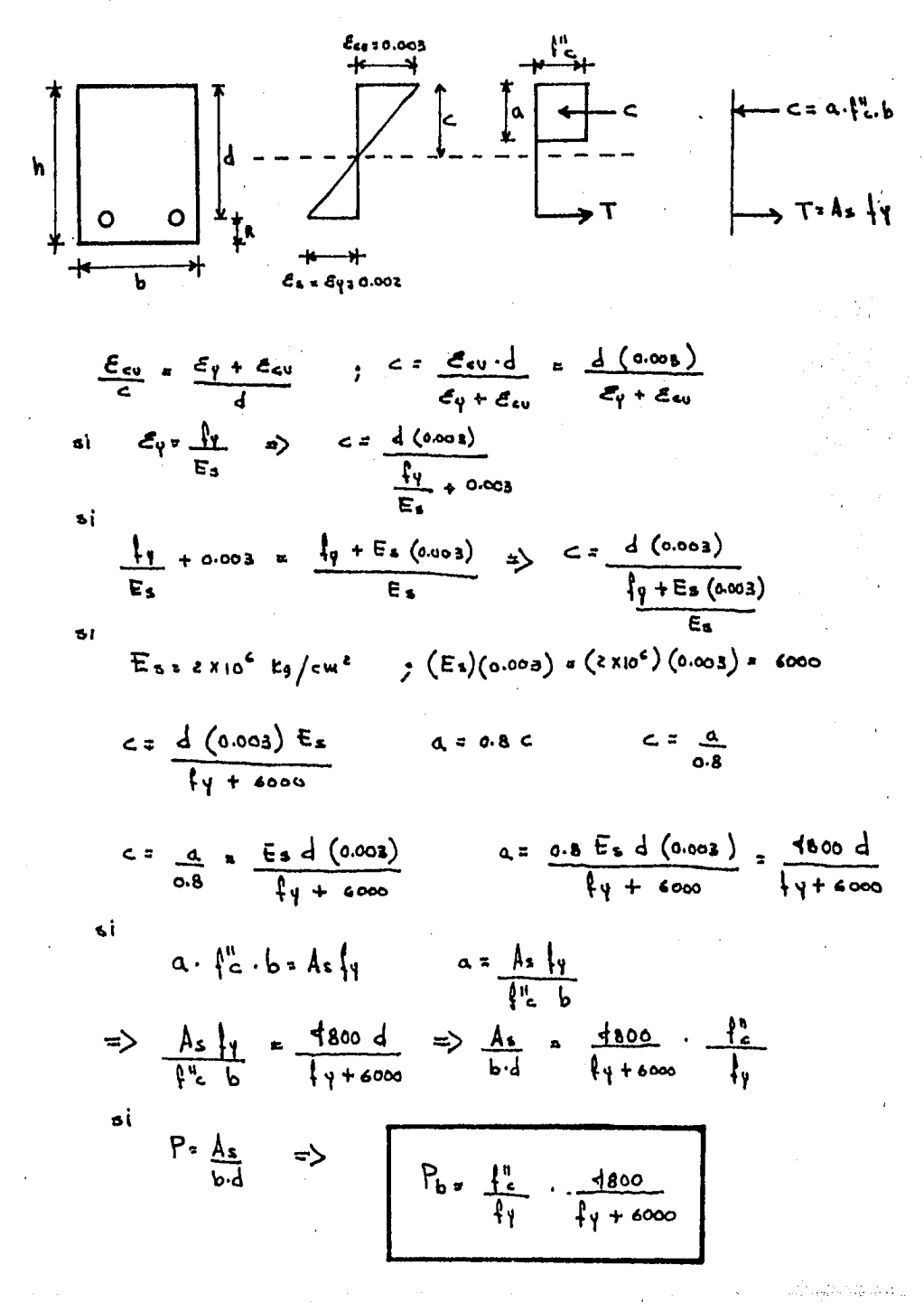

DEBUCCION DE LA FORMULA DE MONENTO RESISTENTE PARA SECCION RECTANGULAR CON ACERO A TENSION

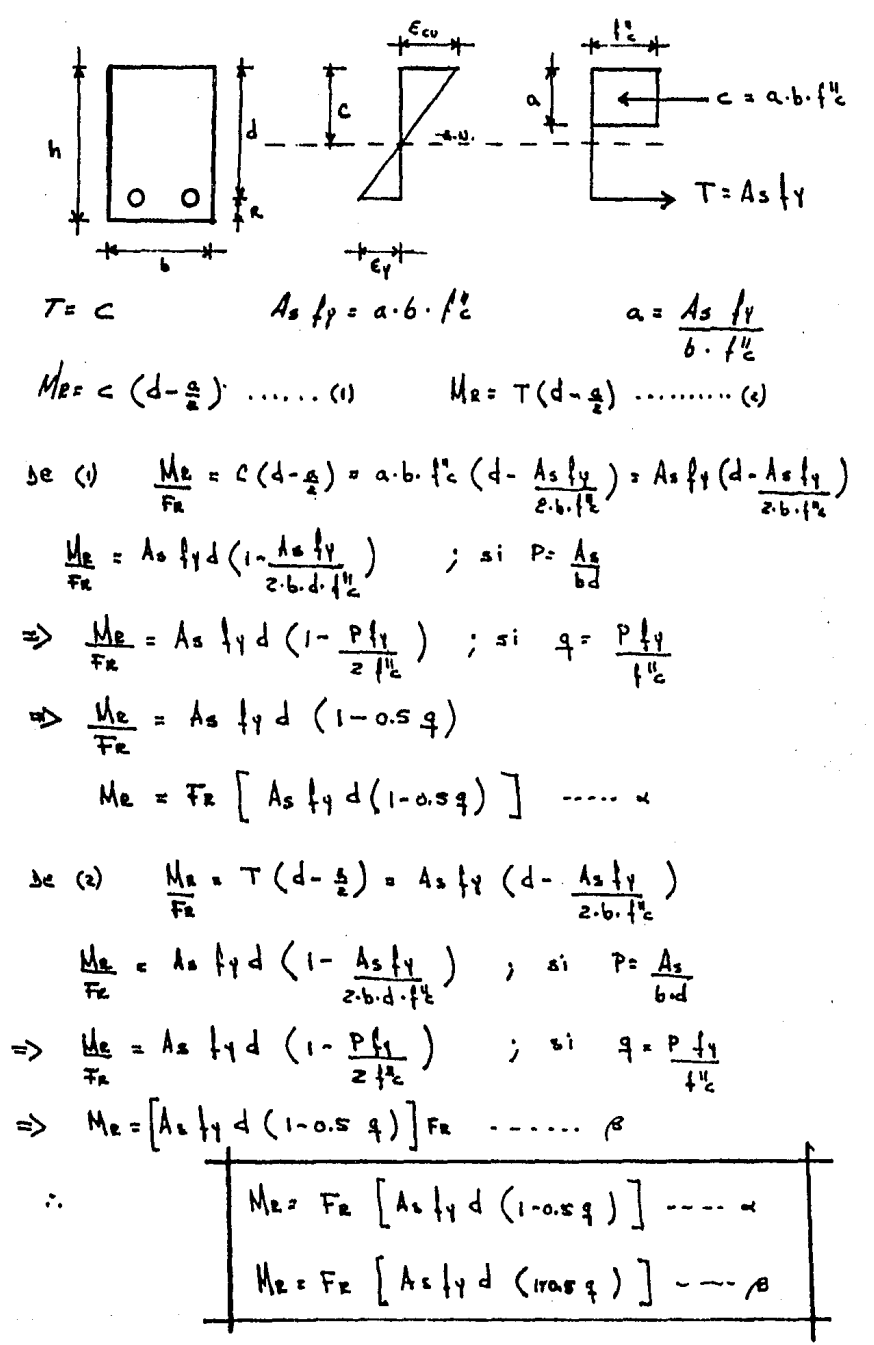

DEBUCCION DE CA FORMULA DE MOMENTO RESISTENTE UDA SECCION RECTANGUIAR CON ACERO EN COMPRESION.

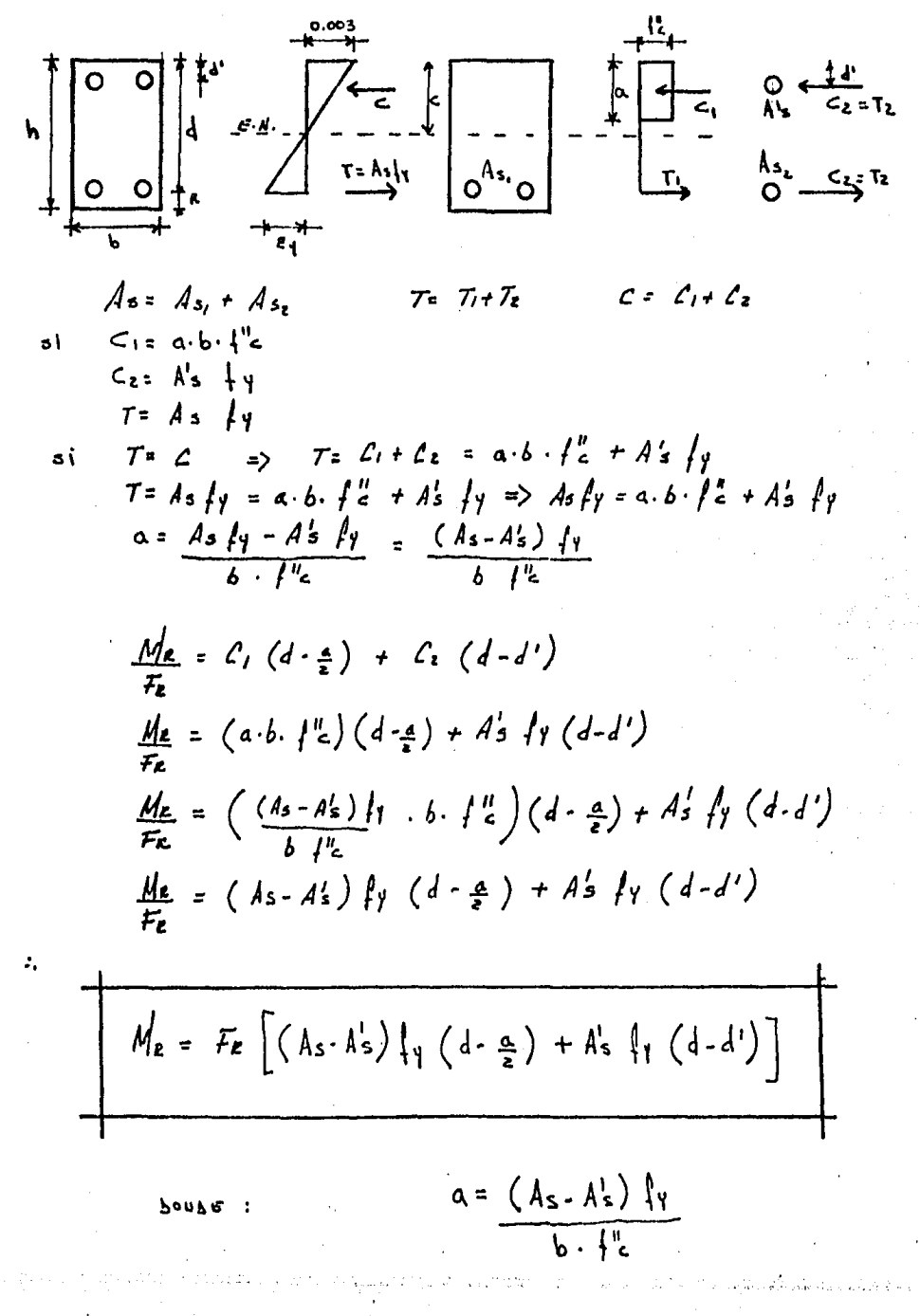
DEBUCCION DE LA FORMULA DE MONGUIO RESISTENTE PARA UNA SECCION T' CON ACERO EN TENSION

 $\mathbb{R}^2$ 

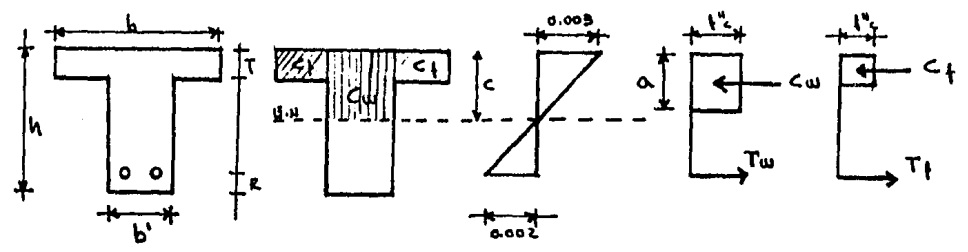

$$
C_{up} = b^{2} \{ \frac{1}{6} \cdot a \qquad C_{up} + b^{2} \} \{ \frac{1}{6} \cdot a \qquad C_{up} + b^{2} \} \{ \frac{1}{6} \cdot a \qquad C_{up} + b^{2} \} \{ \frac{1}{6} \cdot a \qquad C_{up} + b^{2} \} \{ \frac{1}{6} \cdot a \qquad C_{up} + b^{2} \} \{ \frac{1}{6} \cdot a \qquad A_{up} + b^{2} \} \{ \frac{1}{6} \cdot a \qquad A_{up} + b^{2} \} \{ \frac{1}{6} \cdot a \qquad A_{up} + b^{2} \} \{ \frac{1}{6} \cdot a \qquad A_{up} + b^{2} \} \{ \frac{1}{6} \cdot a \qquad A_{up} + b^{2} \} \{ \frac{1}{6} \cdot a \qquad A_{up} + b^{2} \} \{ \frac{1}{6} \cdot a \qquad A_{up} + b^{2} \} \{ \frac{1}{6} \cdot a \qquad A_{up} + b^{2} \} \{ \frac{1}{6} \cdot a \qquad A_{up} + b^{2} \} \{ \frac{1}{6} \cdot a \qquad b^{2} \} \{ \frac{1}{6} \cdot a \qquad b^{2} \} \{ \frac{1}{6
$$

 $20086$ :

 $\bullet$  .

 $\mathcal{L}_{\text{max}}$ 

 $\hat{\rho}$  ,  $\hat{\rho}$ 

$$
A_{3} + \cdot t \frac{(b-b')}{4\gamma} + \frac{a}{c}
$$
  

$$
a = \frac{(A_{3}-A_{3})}{4\gamma} + \frac{a}{c}
$$

 $\mathcal{A}_\text{M} \mathcal{L}_\text{c}$  .

DEBUCCION DE LA FORNUCA CUADRATICA PARA OBTENER LAS AREAS DE ACERO DE UNA VIGA SECCION RECTANQUIAR CON ACERO A TENSION.

 $\omega = \sqrt{2}$ 

CALCULO DEL PORCENTAJE NECESARIO PARA UNA SECCION RECTANGULAR.

$$
M_{2} = Fe b d^{2} f_{c}^{2} q (r \circ s g)
$$
\n  
\ns)  $R_{H} = \int_{c}^{L} g (r \circ s g) = \int_{c}^{L} g f f_{c}^{2} g f f_{H}^{2}$   
\n $R_{H} = \frac{H_{c}}{f} \frac{d}{f} \frac{d}{f} \frac{$ 

#### 1.B.4 DISTRIBUCION DE ACERO POR FLEXION

Tamaño maximo de agregados.

21 tamaño nominal máximo de los agregados no debe ser mayor de dos tercios de la separación horizontal libre mínima entre barras, niquetes de barras, estos requisitos pueden omi tirse cuando las condiciones del concreto fresco y los prosedimientos de competación que se a liquen permitan colocar el concreto sin que queien huecos.

Separacion de las barras individuales.

La separacion libre entre barras paralelas (exepto en co lumnas y entre capas de barras en vigas) no sera menor que el diametro nominal de la barra ni que 1.5 veces el tamaño ma ximo del agregado.

Cuando el refuerzo de vigas este colocado en dos o más capas. la distancia vertical libre entre las capas no sera me nor que el diametro de las barras, ni que 2 cm. Las barras de las capas superiores se colocan de modo que no se menos ca be la eficacia del colado.

### Paquetes de barras

Las barras longitudinales pueden agruparse formando pa quetes con un máximo de cuatro barras cada uno, excepto que en vigas no deben formarse paquetes con barras mas gruesas que la No 11.

La sección donde se corte una barra de un paquete en elclaro de una viga no distara de la sección de corte de otra barra menos de 10 diametros de la primera barra.

Los paquetes se usaran solo cuando queden a o ados en un angulo de los estritos.

Para determinar la separación mínima entre paquetes. cada uno se tratara como una barra simple de igual area trans versal que la del paquete. El recubrimiento no debera ser men nor que 1.0 cm ni que 1.5 veces el dismetro de la barra mas -

5G.

gruesa del paquete. Para calcular la separación del refuerzotransversal riĝe el diametro de la barra mas delgida del pa quete. los paquetes de barras deben amarrarse firmemente conalambi·e.

Dobleces de refuerzo¡

El radio interior de un dobles, no **eera** menor que fy/60 Jfc' nor el diametro de la barra dobleda, a menos que dicha ba rra quede doblnda al rededor de otra de diaínetro no menor que el de ella, o se confine adecuadamente el concreto, por ejemplo mediante refuerzo perpendicular al plano de la barra. Ade más el radio de dobles no sera menor que el que marca la reepecti va norma DGN de las indicadas para la prueba de doblado, En la expresión anterior fy, fc deben estar en  $kq/cm<sup>2</sup>$ 

En todo dobles o cambio de dirección del acero longitudi nal debe colocarse refuerzo transversal capaz de equilibrar la resultante de las tensiones o compresiones desarrolladas· en las barras, a menoe que el concreto en si sea capas deello. DISEÑO DE UNA VIGA RECTANGULAR CON REFUERZO A TENSION.

$$
source\,
$$

| 2                                              |    |
|------------------------------------------------|----|
| $\ell$ accuracy at 76                          | 76 |
| $\ell$ = 0.75                                  | 76 |
| $\ell$ = 0.8 (280)                             |    |
| $\ell$ = 0.8 (280)                             |    |
| $\ell$ = 0.8 (280)                             |    |
| $\ell$ = 0.8 (280)                             |    |
| $\ell$ = 0.85 $\ell$ = 0.8 (280)               |    |
| $\ell$ = 0.85 $\ell$ = 0.90.40 $\ell$ (240.40) |    |
| $\ell$ = 0.85 $\ell$ = 0.90.40 $\ell$ (240.40) |    |
| $\ell$ = 0.85 $\ell$ = 0.90.40 $\ell$ (240.40) |    |
| $\ell$ = 0.80.40 $\ell$ (240.40)               |    |
| $\ell$ = 0.80.40 $\ell$ (240.40)               |    |
| $\ell$ = 0.80.40 $\ell$ (240.40)               |    |
| $\ell$ = 0.80.40 $\ell$ (240.40)               |    |

$$
P_{\text{max}} = 0.75 (0.0213) = 0.0160
$$

2- Carcurae bd<sup>a</sup> (eravarigo)

 $(13.083c \times 10^5 = (0.5) (6d^2) (150.40) (0.3529) (1 - 0.5 (0.3529))$ <br> $q = P_{12} = (0.0160) (1200) = 0.3529$ <br> $q = T_2$ 

$$
\frac{\delta d^2}{d} = \frac{18.0882 \times 10^5}{(0.9)(150.40)(0.8523)/(0.8236)} = 26,268.576 \text{ cm}^3
$$

$$
\frac{6d^{2} = 26, 268.576 \text{ cm}^{3}}{5! \text{ cm}} = 32.752 \text{ cm}
$$
\n
$$
\frac{d}{dz} = \sqrt{\frac{26, 268.576}{25}} = 32.752 \text{ cm}
$$
\n
$$
\frac{d}{dz} = \sqrt{\frac{26, 268.576}{25}} = 32.752 \text{ cm}
$$

3- CALCULO DEL PORCENTAJE NECESARIO

$$
P(\cdot) = \frac{f''_c}{f'}
$$
 
$$
\left(1 \pm \sqrt{1 - \frac{2R_u}{f'_{c}}}\right)
$$

 $Ru = \int_{a}^{b} f(x) \cdot dSg$  = (130.40) (0.3525) (1-0.5 (0.3525))  $R_4 = 55.3361$  $R u = \frac{M}{\pi}$  ACTUANTE =  $\frac{13.0882 \times 10^6}{(0.9)(es)(32.4i)^2}$  $=$  55.357/

$$
\frac{\beta_2}{4200} \frac{(190.40)}{(1200)} \left(1 \pm \sqrt{1 - \frac{(0)(55.35)}{(190.40)}}\right)
$$

 $P = 0.0453 (120.6470)$ 

$$
\begin{array}{l}\nP\langle\cdot\rangle = 0.0160 & \langle\kappa 165\rangle \\
P(r) = 0.0146\n\end{array}
$$

 $\therefore$   $\qquad$   $\qquad$   $\frac{As}{bd}$  $\Rightarrow$  As= P.b.d = (0.0160)(zs)(32.5)  $As = 13.0 cm<sup>2</sup>$ 

As west = Pues bd =  $(a \circ (6) (25) (325) = 13$  cut = As oc

 $\langle \gamma_{11} \rangle_{\rm{max}}$  is a constant of  $\gamma$ 

DISEÑO DE UNA VIGA RECTANGULAR CON REFUERZO EN TENSION Y EN COMPRESION.

$$
f_c' = 280 \text{ kg } / \text{cm}^2
$$
  
\n $f_V = 420 \text{ kg } / \text{cm}^2$   
\n $M_V = 124.44 \text{ T} \cdot \text{m}$  (Mououro Aervaure <sup>9</sup>A Facore(24.90)  
\n $\frac{1}{1000}$   
\n80  
\n0 0  
\n+ 6  
\n+ 6

Fluoz = 0.75 
$$
P_0 = 0.75
$$
 (0.0215) = 0.0160

\nAs  $aux = P$  ulox · b · d = (0.0160)(30)(75) = 36 cuu<sup>2</sup>

\nMa  $balux = Fx$  A5<sub>b</sub>  $\int$  p d (1-0.5 q)

\nMe  $balux = (0.9)(36)(400)(75)(1-0.5(0.3529))/10^5$ 

\nst  $g = P_1 / g = 0.0160$  (4200) = 0.3529

\n $\frac{1}{2}$ 

\nHeb = 81.05 r·d

\nAb < N<sub>0</sub> = 56.05000

\nAs  $alag$  = 66.05000

2- *caicuto* 36 
$$
\frac{1}{5}
$$
  
\n
$$
M_0' = M_0 - M_{\ell_b} = 124.47 - 84.05 = 10.42 7-4
$$
\n
$$
A'_5 = \frac{M_0'}{4} = \frac{10.42 \times 10^5}{(0.9)(75 - 6.25)(4200)} = 15.35 \text{ cm}^2
$$

 $\sim 10^7$ 

الأولى المعلوم الأربعي المستحدث المعارفة المعرفية المعارفة المعارفة.<br>والمعارفة المعارفة المستحدث المراكبة المعرفية المعرفية والمعارفة المعارفية

.<br>Geografia

 $\sim 10^{-1}$ 

 $\mathbb{S}^n$  .  $\mathbb{S}^n$  ,

 $\mathcal{A}^{\mathcal{A}}$  and  $\mathcal{A}^{\mathcal{A}}$  are the set of  $\mathcal{A}^{\mathcal{A}}$ 

$$
4.3 = 15.55 \text{ cm}^2
$$

$$
As = 36.0 + 15.56 = 51.55 \text{ cm}^2
$$
\n
$$
As = \frac{15.55}{0.75} = 20.73 \text{ cm}^2
$$

VERIFICACIÓN QUE AS FLUYA 3.

$$
P \cdot P' \ge \frac{f''}{f'} \frac{d'}{d} \frac{d^{1000}}{6000 - f'}
$$

$$
\frac{\rho_s \quad \text{S1.S}}{\text{(30)(15)}} = 0.0229
$$

$$
\frac{\rho'}{2} = \frac{20.73}{(30)(15)} = 0.0092
$$

$$
\therefore P \cdot P' = 0.0229 - 0.0092 = 0.0137
$$

 $\mathbf{y}$ 

فتتديك

 $\sim$   $\sim$  $\sim$ 

 $\frac{f''_6}{f_7} \cdot \frac{d'}{d} \frac{1800}{600-f_7}$  $= 190.40$  $6.25$  $4200$  $75$  $6000 - 4200$ 

 $= 0.0101$ 

t est administrativ sellet film blev til salv eller til grupp film til gruppet i statte til elletter esser.<br>I statter

المبا

 $0.0137$  > 0.0101

 $s$ *i*  $f \cup f \in A$ 

นกระดับเสียนมุ่งสะดับมาลิส แต่ละไม่กลองให้เป็น กลางกับราสเซียมรับ ไม่มีกลับเสียงที่

 $\mathbb{Q}^{\times}_{\mathbb{Z}}$ 

 $\mathcal{L}_{\mathcal{L},\mathcal{L}}$ 

EJEMPLO Nº 3

DISEÑO DE UNA SECCION " T" CON REFUERZO A TENSION.

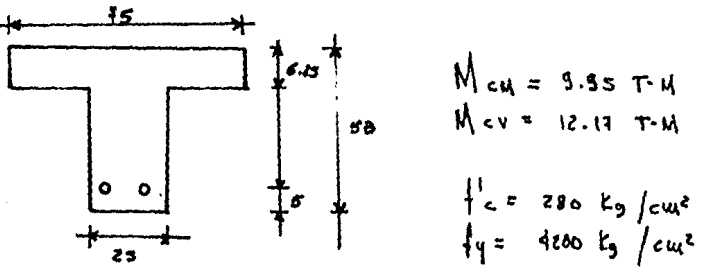

SOLUCION

 $\int_{c}^{n} = 150.40$  kg  $\int_{c}^{n} dx$ 

- 1 CALLULO DEL MONENTO ACTUANTE  $M_{02}$  1.4 (9.95 + 12.11) = 30.968 7-1
- 2- CALLULO DE LA PROFUNDIDAD DEL BLOQUE DE ESFUBRZOS A COMPRESION  $2 + 4 - \frac{1}{2} = 48 - \frac{6.25}{2} = 44.875$  cm

$$
\begin{array}{lcl}\nA_{S2} & \underline{M}_{u} & = & 30.568 \times 10^{-5} & = & 18.8565 \\
E_{k} & \underline{I}_{y} & = & (0.9)(4800)(48.815)\n\end{array}
$$

$$
\alpha = \frac{A_5}{\frac{1}{2}} \frac{1}{b} = \frac{18.2565}{(190.40)(75)} (4200) = 5.3696
$$

A = 5.9636 cu 
$$
4 + 1.25
$$
  
4. 11 uya se disbúara cauo seccial reetanygucar.

3- CALLULO DEL AREA DE ACERO

$$
P_0 = \frac{12}{12}
$$
.  $\frac{4800}{6000} = (\frac{190.40}{1200} \cdot \frac{4800}{6000} \cdot \frac{2}{1200} = 0.0213$   
\n $P_{\text{max}} = 0.75 P_{0} = 0.75 (0.0213) = 0.0160$ 

As wer =  $P_{max}$ .  $\frac{1}{2}$  =  $(0.0160)(75)(48)$  = 57.60 cm<sup>2</sup>

calculauso As con la FORMULA LUADRATICA

$$
d_{5}=(F_{\mathcal{E}}f_{\mathcal{Y}}d) \pm \sqrt{(F_{\mathcal{E}}f_{\mathcal{Y}}d)^{2}-(d(F_{\mathcal{E}})(f_{1}^{e})(M_{\upsilon}xa^{s})}{2b+{}^{12}
$$

$$
\mathit{6}/\mathit{l}^{\prime\prime}_{\mathit{c}}
$$

$$
A_{5 \pm} = (0.9)(4200)(48) \pm \sqrt{((0.9)(480)(48))^{2} - (4)(0.9)(4800)^{2}(30.368)(10^{5})}
$$
  

$$
\frac{(0.9)(4800)^{2}}{(78)(90.40)}
$$

$$
A_5 + 308, 3319
$$

$$
As^2 = 18.0681
$$
 (R196)

 $P = \frac{A_s}{bd}$  $\frac{(8.068)}{(75)(16)}$  $0.0050$  $\mathbf{5}^{\prime}$ 

$$
\rho_{uuu} = 0.7 \sqrt{f'_c} = a_7 \sqrt{280} = 0.0028
$$

:  $P_{\text{max}}$  > P >  $P_{\text{min}}$ 

 $0.0160$   $> 0.0050$   $> 0.0028$ OK

ek intravaski t

المحمد المستقبل المحمد المجازية.<br>والمتعلق المحمد المحمد المحمد المحمد

EJEMPLO Nº V

DISENO DE UNA VIGA T" CON REFUERCO A TENSION

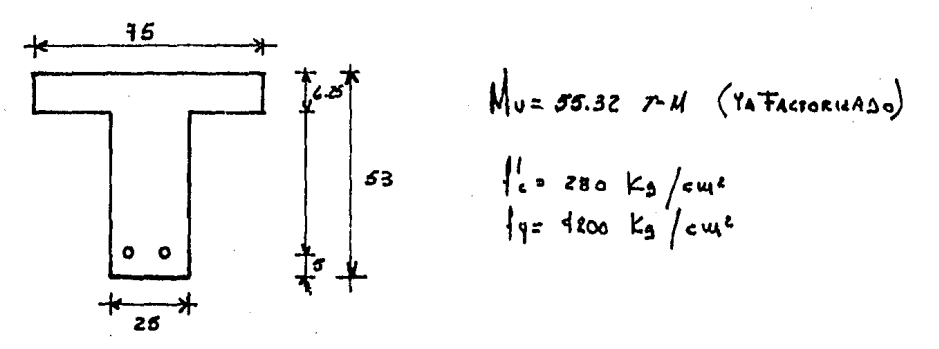

SOLUCION :

1- CALCUCAR (A PROFUNBIDAD DEL BLOQUE DE BEFUERTOS A COMPRESION.

$$
z = d - \frac{t}{2} = 48 - 6.25 = 44.875 \text{ cm}
$$
\n
$$
As = \frac{M_0}{76} = \frac{65.82 \times 10^5}{(0.9)(4200)(44.875)} = 32.6726 \text{ cm}.
$$
\n
$$
a = \frac{A_5 \beta_1}{f'_c b} = \frac{(52.6126)(4200)}{(190.40)(75)} = 9.5920 \text{ cm}.
$$

CALCULO DEL ARGA DE ACERO  $2 -$ 

$$
As_{p} = \frac{f_{e}^{U} (b-6^{i}) L}{f_{p}}
$$
 =  $\frac{((19.10)(76.25)(6.25))}{1200}$  = 14.166?  
\n $M_{1} = F_{R} As_{p} / y (d-\frac{1}{\pi}) = (0.9)(14.166)(1200)(48 - \frac{6.25}{\pi})/105$   
\n $M_{1} = 24.0366 T$  $\cdot M$   
\n $M_{2} = M_{0} - M_{1} = 65.32 - 24.0306 = 31.2834 T$  $\cdot M$ 

$$
cos \alpha \sec(4\alpha \cos \alpha) \cos(4\alpha \sin \alpha) \cos(4\alpha \sin \alpha) \sin(4\alpha) \sin(4
$$

 $As: As_{\rho} + As_{A} = M.$  1667 + 21. 1995 = 35.6562 AM<sup>2</sup>

UGRIFICACION DE QUE AS FLUYA 3-

 $\bar{r}$  ).

 $As < As<sub>max</sub>$ 

 $As_b = \frac{1}{b} \cdot \frac{1800}{b} \cdot b \cdot d + As_p$  $A_{s_{max}}$  =  $A_{s_b}$ 

 $Asb = (190.10) \cdot (1800) \cdot (25)(18) + 14.1661 = 39.76$  cu<sup>2</sup><br>(1200) (6000 + 1200)

$$
\therefore
$$
 As  $u_0 = 39.76$  cm<sup>2</sup>  $\therefore$  As = 35.65 cm<sup>2</sup>

75

## EJEMPLO Nº 5

4 REQUISITOS DE ANCLAJE EN UNA VIGA CORTE DE BARRAD  $\mathcal{L}$ OUTINUA.

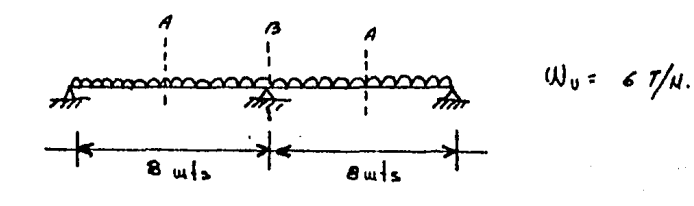

- $\int_{c}^{1}$  = 200 kg/cm<sup>2</sup>
- 1- BIAGRAMA DE HOMBUTOS FIEXIONANTES DE DISEÑO Hu (PA FACTORICASOS)

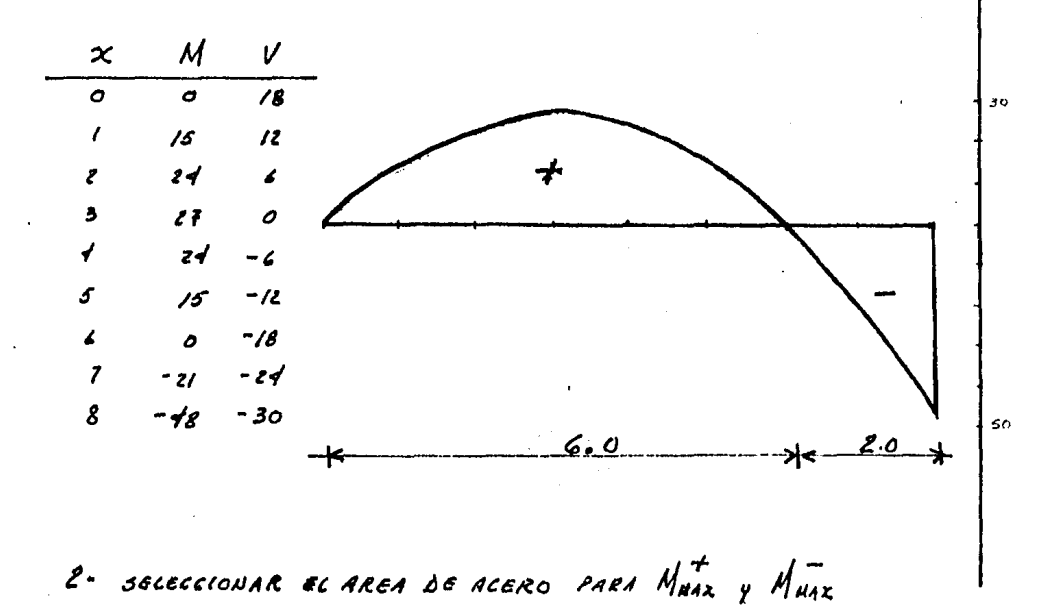

 $d = 70$  $4 - 75$  $6:80$ Ъi

76

$$
P_0 = \frac{1}{4}
$$
  $\frac{1}{4} + \frac{1}{4} + \frac{1$ 

CONO SE PUEDE OBSERVAR EL MULLEUTO NAXIMO BALANCEADO ES MAYOR QUE LOS MOMENTOS MAXIMOS POSITIVOS Y NEGATIVOS. POR LO QUE LA VIGA ES SIMPLEMENTE ARNAJA.

PARA LA SECCION CON  $M_{W0X}^{\dagger}$  = 27 T-4  $As = (Fe \{yd\}) - \sqrt{(Fe \{yd\})^2 - (d)(Fe \{y^2\}) (Mo \times 10^6)}$ <br>(2)(b)(f'e)  $\frac{F_{e}}{b}$   $\frac{1}{e^{t}}$ ١

 $4s$  = 11, 1120 cut =>  $2\sqrt{4} + 3\sqrt{4}$  +  $\approx A = 1/20$ cut PARA LA SECCION CON NUAZ = 48 T-M  $As: 21.55 cm<sup>2</sup>$  $\Rightarrow$  2 Vois #4 + 7 Vois #6  $\approx$  A= 22.49 cm<sup>2</sup>

AREA DE 1 VAC. #  $4 = 1.23$  cm<sup>2</sup> ARCA  $3e \perp V_{AE}$ , # 6 = 2.85 cm<sup>2</sup>

Mouevros Que se Resisten con estas AREAS DE ACERO

$$
Mz = Fz \nAs \n\begin{cases} \n\gamma & \text{if } d \quad (1 - a.5 g) \\
\gamma & \text{if } d = 26.95 \quad \text{if } d = 26.95 \quad \text{if } d = 26
$$

3- Laccuco se congituaes se Sesaerocco

$$
Ld_{b} = 0.06 \quad \frac{a_{s} f_{\varphi}}{\sqrt{f_{c}^{2}}} = \frac{(0.06)(2.85)(4200)}{\sqrt{200}} = 50.78 cm
$$

$$
4d_b > 0.006 d_b f_y = (0.006)(1.9)(4200) = 47.88 \text{ cm}
$$
  
Area 160% 100% 20% 20% 20.78 cm > 30 cm

 $Ld = Ld (50.78) = 71.09$  ) 30 cm  $LECHO$ SUPERIOR PARA

> 1.4 HOR TENDE HAS DE 30 CH SE COD CRETO BASO LA VARILLA

PARA BARRAS DEC # of

$$
\angle d_b = 0.06 \frac{(.27)}{\sqrt{100}} (4206) = 22.63 \text{ cm}
$$

$$
4d_{b} > (0.006)(1.27)(1200) = 32.0 \text{ cm}.
$$

4. CALLUCO DE MONENTOS RESISTENTES DE GRUPOS DE BARRAS

REFUERZO POSITIVO

$$
m_{R} = \frac{\alpha_{s}}{A_{s}} \, M_{R}
$$

$$
\pm 46 \text{ We} = \underline{2.85} (z6.95) = 6.93 \text{ P} \cdot M
$$
\n
$$
2 \pm 6 \text{ Me} = \frac{(3)(285)}{11.03} (26.95) = 73.85 \text{ P} \cdot M
$$
\n
$$
2 \pm 4 \text{ Me} = \frac{(2)(121)}{11.03} (26.95) = 6.73 \text{ P} \cdot M
$$

REFUERZO USGATIVO

$$
1\#6
$$
  $u/c = (2.85) (19.44) = 4.25$  rad  
22.19

2#6 
$$
H_E = (e)(e.8S) (49.46) = 12.59 T \cdot H
$$
  
\n2#4  $H_E = (e)(1.27) (49.66) = 5.60 T \cdot H$   
\n2#9

5- Lores de Valucas

\na) Barens 
$$
D^2 + (Pasirivas)
$$
 Ld $td = 32 + 70 = 702$  cm

\nBaraas  $D^2$ 4 (negarius)

\nLd $td = 32 + 70 = 702$  cm

\nb) para Avaras aus ccoqau Al APoro (Balearas se Nouadro Posirivo)

\nLd - 0.25 L = 50.8 - 0.25 (800) = -719.20 < 0.5 h

\nElge O·5 h = 0.5 (75) = 37.5 cu

\nc) acaso au al APoro

PARA HOMENTO POSITIVO  $As: 11.09 \text{ cm}^2$ 

ACEA QUE LLEGA AL APOTO = (2) (2.85) = 2 #6 = 5.70 cm<sup>2</sup> > 11.02 = 3.63cm<sup>2</sup>

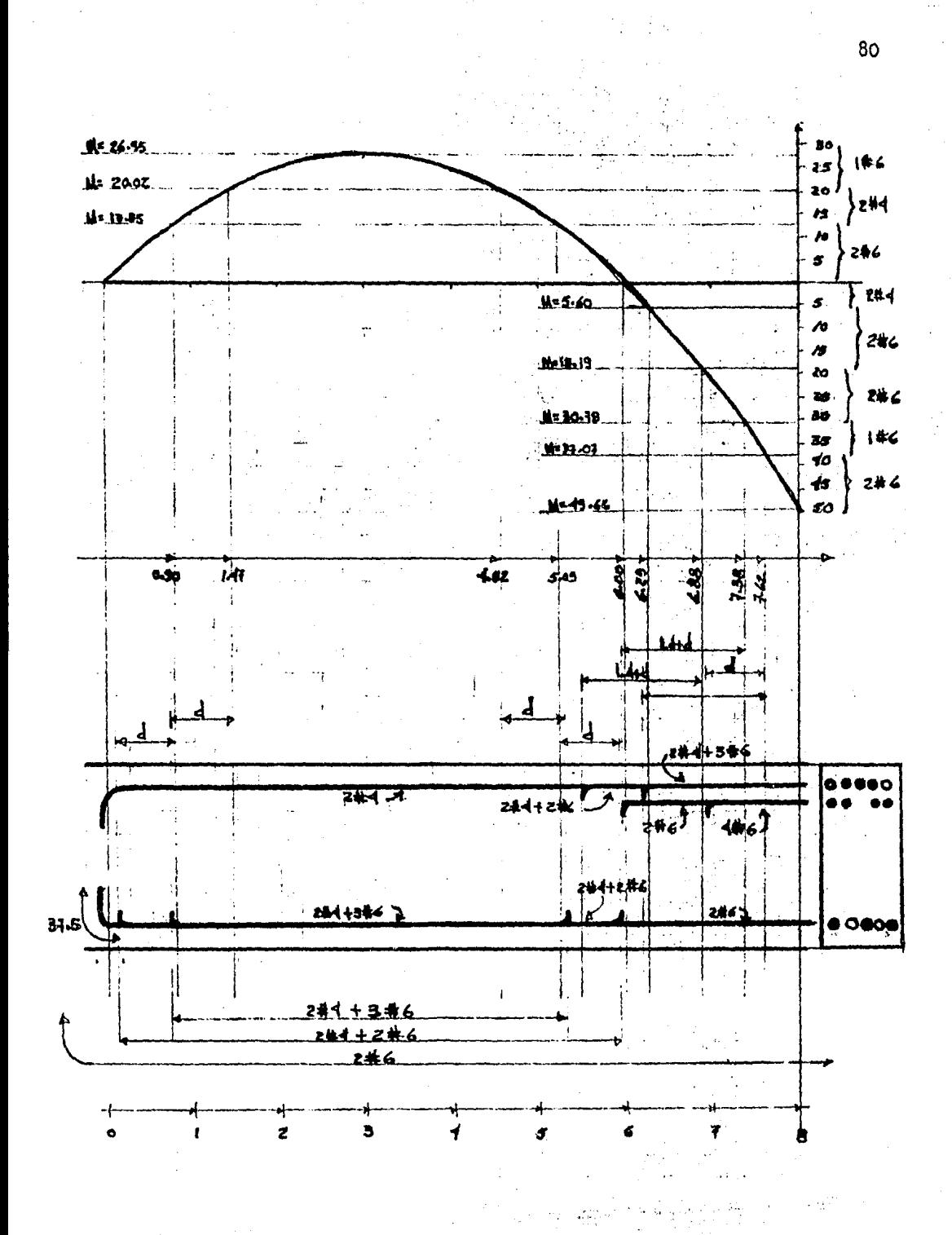

### 2. CORTANTE

### 2.A REGLAMENTO ACI 318-83

## 2.A.1 INTRODUCCION

En la edición de 1977 del reglamento se han vuelto a -ordenar las equaciones básicas para el diseño por cortante en términes de fuerzas cortantes en vez de esfuerzos cortantes, como se hizo en el reglamento ACI de 1971. Los diseñado res han expresado su preferencia por el cortante en términos de fuerza para el diseño por medio del método de diseño porresistencia, en especial en el diseño del esfuerzo por cor tante.

No se ha hecho ningún cambio en los valores de la resis tencia al cortante límite o de otros reguisitos para el cortante mediante esta ordenación el se compara con lo que se presenta en el reglamento ACI de 1971. Además las ecuaciones de diseño se presentan de manera tal que reflejan la distinción entre el cortante requerido o cortante factorizado, Vu, y la resistencia de diseño al cortante, FRVn. Esta separación entre la resistencia requerida y la resistencia de diseño aclarará la aplicación del factor de reducción de resistencia Fepara el cortante.

El concepto de presentar la resistencia al cortante entérminos de fuerza cortante se continúa en la edición 1983 del reglamento.

Como se introdujo antes en el reglamento de 1971, la re sistencia al cortante está basada en un esfuerzo cortante promedio sobre toda la sección transversal efectiva (b) (d).

En un elemento sin refuerzo por cortante, se supone que el cortante lo resiste el alma de concreto. En un elemento con refuerzo por cortante, se supone que el cortante lo re siste la zona en compresión de concreto y el refuerzo por cortante.

La resistencia al cortante proporcionada por el concreto Vc, se supone igual en ambos casos y se considera igual - al cortante que provoca un agritamiento inclinado significativo.

Existen dos tipos de agrietamiento inclinado que pueden presentar9A en las viges de concreto, grietas por cortante en el alma y grietas de cortante por flexión.

Las grietas por cortante en el alma se inician en un punto interior del elemento cuando los esfuerzos principales de tensión exceden la resistencia a la tensión del concreto.

El agrietamiento de cortante por flexión se inidia pormodio del agrietamiento per flexión.

Cuando se presenta el agrietamiento por flexión, aumentan los esfuerzos cortantes en el concreto arrita de la grie ta, La grieta de cortante por flexión se desarrolla cuando los esfuerzos combinados de tensión y cortante exceden la re sistencia a la tensión del concreto.

Cuando se presentan grietas inclinadas en un elemento de concreto, por lo general son del tipo cortante por fle xi6n.

El agrietamiento por cortante en el alma se presenta cerca de loa apoyos de los elementos de gran peralte con almas delgadas o cerca de los puntos de inflexión o de los pun tos de corte de varillas en vigas contínuas, en particular si la viga está sujeta a tensión axial.

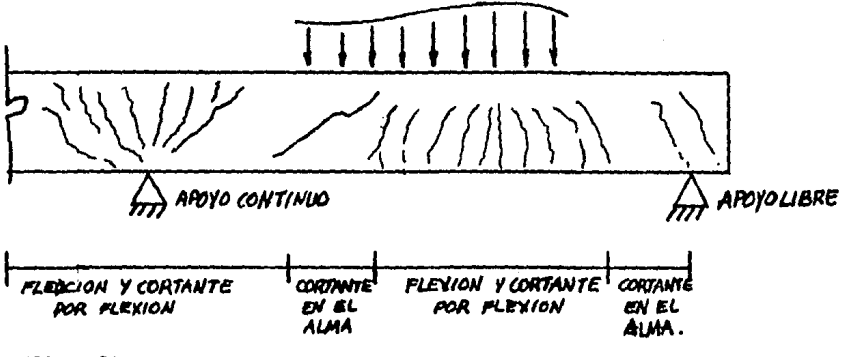

Fig. 15.

2.A.2. RESISTENCIA AL CORTANTE.

El diseño de secciones transversales sujetas a cortante debe estar basada en:

 $V_1 \lt K_2 V_1$ 

Donde Vu es la fuerza cortante factorizada en la sec -ción sujeta a consideración y Vn es la resistencia nominal al cortante calculada mediante

$$
Vn = Vc + Vs
$$

Donde Vc es la resistencia nominal al cortante propor cionada por el concreto y Vs es la resistencia nominal al cortante proporcionada por medio del refuerzo para cortante.

Al determinar la resistencia al cortante Vn, debe consi derarse el efecto de cualquier abertura en los elementos, ya que pueden reducir su resistencia al cortante. Los efectos de las aberturas se examinan en la sección 4.7 del informe de 1973 del comité ACI-ASCE 426 "tensión diagonal y cortan te".

Al determinar la resistencia al cortante Vc y cuando sea aplicable, deten incluirse los efectos de la compresióninclinada por flexión en los elementos de peralte variable y considerarse los efectos de la tensión axial debida a la fluencia y contracción de los elementos empotrados. Ya que en un elemento de peralte variable, el cortante interno en cualquier sección aumenta o disminuye por la componente vertical de los esfuerzos inclinados de flexión.

La fuerza máxima factorizada de cortante Vu en los apoyos puede calcularse:

"Para las secciones localizadas a una distancia menor que d, desde el paño de apoyo, se pueden diseñar para el mis mo cortante Vu que el calculado a una distancia d ", cuando se satisfagan las siguientes cendiciones:

 $\alpha$  , the second density is a sequence of the second second second second  $\alpha$ 

- a) La reacción en el aroyo en dirección del cortante aplicado introduce compresión en las zonas extremas del elemento.
- b) Si no ocurre ninguna carga concentrada entre la cara del apoyo y la ubicación de la sección crítica definida ceme la sección localizada a una distancia me nor que d. desde el paño del apoyo.

Las condiciones típicas de apoyo donde se puede utili zar la fuerza cortante factorizada Va a una distancia d delapoyo, incluyen:

- lo.- Elementos apoyados en soportes en la base del elemento, tales como los que se muestran en la figura 16a.
- 20.- Elementos enmarcados monolíticamente con otro elemento como se muestra en la figura 16b.

Las condiciones de apoyo en las cuales no se debe aplicar esta disposición incluyen:

- lo.- Elementos enmarcados por un elemento de apoyo en tensión, tales como los que se ilustran en la fig. 16c. La sección crítica para el cortante debe to marse en el paño del apoyo. En este caso, tambiéndebe investigarse el cortante dentro de la unión y proporcionarse refuerzo especial en las esquinas
- 20.- Elementos cargados por un elemento de tal manera que el cortante en las secciones entre el apoyo yuna distancia d difiere radicalmente del cortantea una distancia d. Esto se presenta comúnmente enménsulas y en vigas en las cuales se localiza unacarga concentrada cerca del apoyo, tal como se  $\sim$ muestra en la fig. 16d. En este caso debe utilizar se el cortante en el paño del apoyo.

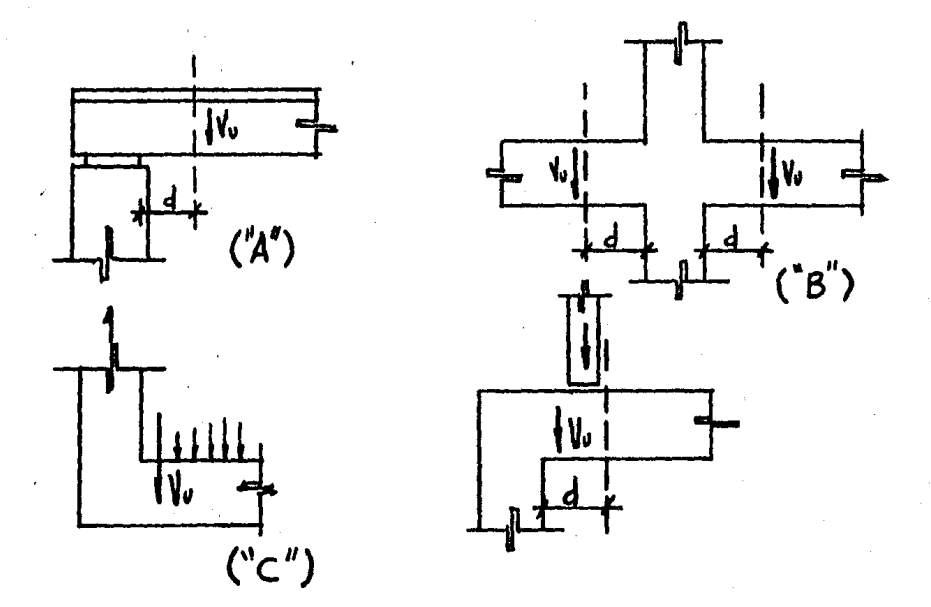

Fig. 16.- Condiciones típicas de apoyo para la localización de la fuerza cortante factorizada Vu.

Las disposiciones para la resistencia al cortante Vo y el mo mento resistente torsionante To se aplican al concreto de pe so normal. Cuando se emplea conoreto con agregado ligero. de be aplicarse alguna de las siguientes modificaciones:

- Cuando se ha especificado el valor de fot. las dispo siciones para Vc y Tc deben modificarse sustituyendo fct/1.8 por  $\sqrt{r'c'}$ , pero el valor de fct/1.8 debe usar se sin exceder (f'c)
- Cuando fet no esté especificado, todos los valores de VI'C que afecten a Vc. To, Mer, deben multiplicarse por 0.75 para concreto "todo ligero", y por 0.85para concreto "ligero con arena". Se puede usar unainterpolación linesl cuanlo se sustituya parcialmente con arena.

RESISTENCIA AL CORTANTE PROPORCIONADA POR EL CONCRETO-EN ELEMENTOS DE CONGRETO REFORZADO.

La resistencia al cortante Vc debe calcularse según las siguientes disposiciones:

- Para elementos sujetos únicamente a cortante y fle  $xt6n:$ 

 $Vc = 0.53 \sqrt{f'c'}$  bd

Un cálculo más detallado

 $Vc = (o.5)\overline{[f'c]} + 176p$  Vud ) bd Ku

Pero no mayor que  $0.93\sqrt{f'c}$  b.d

La cantidad Vud no debe tomarse mayor que 1.0 Mu

Mu, Vu, Momento y cortante ya factorizados

 $P = As/bd$ 

RESISTENCIA AL CORTANTE POR EL REFUERZO POR CORTANTE

Tipos de refuerzo por cortante.

El refuerzo por cortante puede consistir en:

a),- Estribos perpendiculares al eje del elemento.

b).- Estribos que formen un ángulo de 45° o más con elrefuerzo longitudinal por tensión.

c).- Refuerzo longitudinal con una parte doblada que forme un ángulo de 30° ó más con el refuerzo longitudinal por tensión.

 $d$ ).- Combinación de estribos y refuerzo longitudinal do blado.

La resistencia a la fluencia de diseño del refuerzo por cortante no debe exceder de 4220  $\text{Kg/cm}^2$ .

Los estribos y otras varillas usados como refuerzo porcortante deben prolongarse a una distancia d de la fibra extrema en compresión y anclarse en ambos extremos para que se desarrolle la resistencia a la fluencia de diseño del refuer  $20.$ 

87

#### 2.A.3 REQUISITOS

LIMITES DE SEPARACION PARA EL REFUERZO POR CORTANTE.

- a).- La separación del refuerzo por cortante colocado perpendicularmente al eje del elemento no deberá exceder de  $d/2$ .
- b).- Los estribos inclinados y el refuerzo longitudinal doblado debe estar espaciados de manera tal que ca da línea a 45°, que se extienda hacia la reaccióndesde la mitad del peralte del elemento d/2 hastael refuerzo longitudinal de tensión, debe estar cruzada, por lo menos, por una línea de refuerzo por cortante.

Cuando Vs sobrepase a  $1.1[f^{\dagger}c]$  b.d. las separaciones descritas en a y b se deberán reducir a la mitad.

REFUERZO MINIMO POR CORTANTE.

Debe colocarse un área mínima de refuerzo por cortanteen todo elemento de concreto reforzado sujeto a flexión, don de la fuerza cortante afecta por el factor de carga, Vu, exceda à a la resistencia al cortante proporcionada por el con creto, FRVc, excepto en:

- Vigas cuyo peralte total no exceda de 25 cm,  $2\frac{1}{2}$  ve ces el espesor del patín ó à del ancho del alma, elque sea mayor.

El refuerzo por cortante restringe el crecimiento delagrietamiento inclinado y, por consiguiente, aumenta la duc tibilidad y advierte el peligro de la falla.

De lo contrario, en un alma sin refuerzo, la súbita formación de agrietamiento inclinado podría conducir directamente a una falla repentina.

Este refuerzo resulta de gran valor si un elemento es sometido a una fuerza de tensión imprevista, o a una carga catastrófica. Por lo tanto se requiere un área mínima de refuerzo por cortante.

## $V + 3.5b$

Cuando se requiera refuerzo por cortante y donde el momento torsionante factorizado Tu, no exceda de 0.13 F'C- $\overline{\Sigma} \overline{x}^2$ Y, el área mínima de refuerzo por cortante se debe calcular mediante la siguiente expresión:

$$
A_V = 3.5 \cdot \frac{b_0 S}{f y}
$$

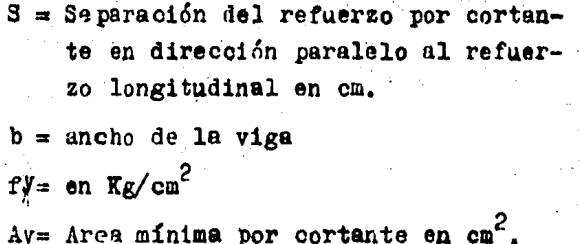

Cuando el memento torsionante factorizado Tu sea ma-yor que  $F_0$  (0.13)  $\overline{f''c}$   $\overline{Lx^2y}$  ) y se requiera refuerzo en el al ma, el área mínima de los estribos cerrados se debe calcular mediante la siguiente expresión:

$$
Av + 2At = 3.5 \underbrace{b.9}_{fy}
$$

Donde:

 $\Delta t$  = Area de una rama de un estribo cerrado que resista la torsión de una distancia S en cm<sup>2</sup>.

## 2. A. 4. DISENO DEL REFUERZO POR CORTANTE.

Cuando la fuerza cortante factorizada Vu, exceda la resistencia al cortante FRVc, el refuerzo por cortante debe

$$
Vu \leq FrVn
$$
  

$$
Vn = Vc + Vf
$$

Donde:

### Vs se calcula de la siguiente manera

1) Cuando se utiliza refuerzo por cortante perpendicular al eje del elemento

$$
Vs = Av \t f y \t d
$$

Donde:

Av es el área de refuerzo por cortante dentro de una jistancia s.

2) Cuando se utilicen estribos inclinados como refuerzo por cortante

> $Vs = Av fy (Sen \times + Cos \times) d$  $\overline{\mathbf{s}}$

Donde:

& es el ángulo que forma el estribo conel eje longitudinal del elemento.

3) Cuando el refuerzo por cortante consista en una varilla individual o en un solo grupo de varillas paralelas, todas dobladas a la misma distancia del apoyo

åren ell

 $\forall s = Av f y \text{ Sen} \leq 0.8 \sqrt{\Gamma' c}$  b.d

Michael Association

Service Montered

4) Cuando el refuerzo por cortante consista en una serie de varillas paralelas dobladas o grupos de vari llas paralelas dobladas a diferentes distancias del apoyo, la resistencia al cortante Vs se debe calcular por medio de la siguiente ecuación:

$$
Vs = Avfy (Sen \ll + cos \ll) d
$$

- 5) Cuando se emplee más de un tipo de refuerzo cor cortante para reforzar la misma porción de un elevmento, la resistencia al cortante Vs debe calcularse como la suma de los valores Vs calculados para los diverses tipos.
- 6) La resistencia al corte Vs no debe considerarse mayor que:

# $2.1\sqrt{f'c}$  b.d

EJEMPLO Nº1

DETERMINAR EL TAMAÑO Y SEPARACION DE LOS ESTRIBOS PARA UNA VIGA SIMPLEMENTE APOYABA, CON UN CIACO DE SONTOS.

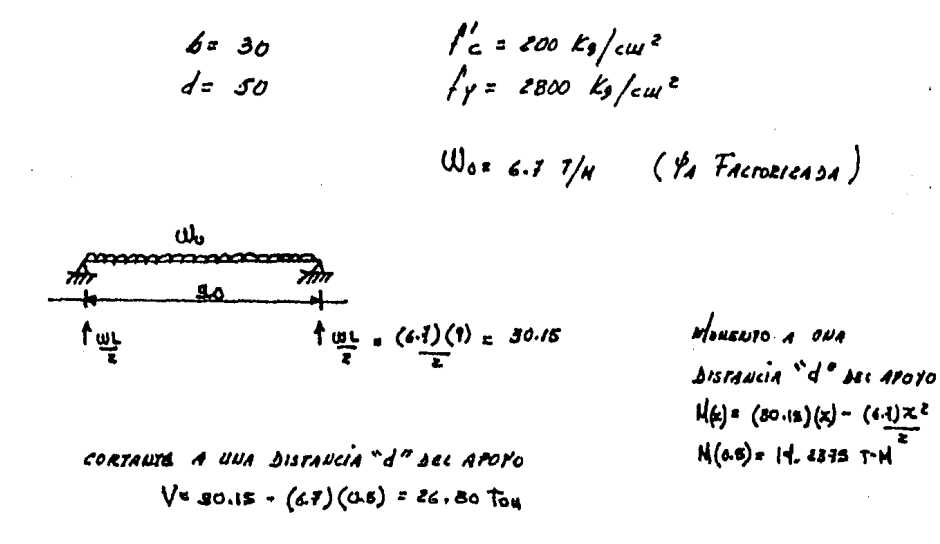

- 1- BERERHINAK CA FUERZA CORTANTE QUE RESISTE EL CONCRETO a)  $V_c$  = 0.53  $\sqrt{H_a}$  b.d = 0.53  $\sqrt{200}$  (50)(50)/1000 = 11.24 tou. FR  $V_c$  = (0.85) (it 24) = 9.56  $70u$ .
- 2- CALCULO DE LA BISTANCIA Xe DESDE EL APOYO, NAS ALLA DE LA CUAL EL CONCRETO PURDE SOPORTAR GL CORTANTE TOTAL.

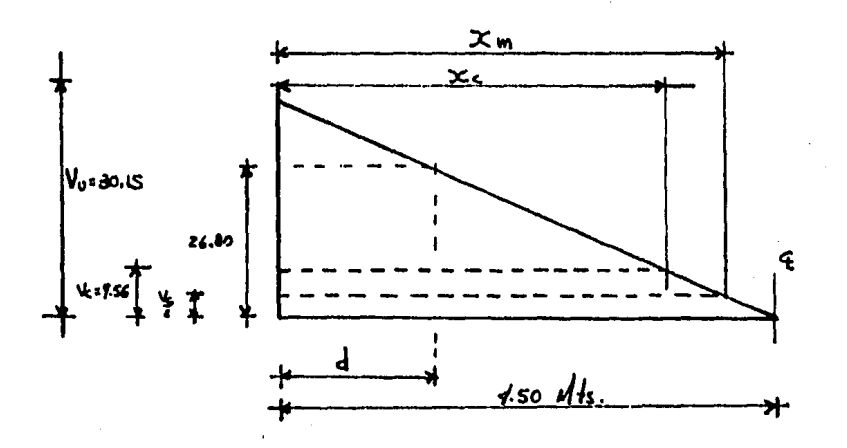

92

3. 3875RHUME 4A 35R15A C10U R60USE/3A B6 205 65R15005  
\n
$$
V_{3} = \frac{F_{E}}{5} \frac{A_{V}}{V_{V}} \frac{1}{V_{V}} d \Rightarrow 5 = \frac{F_{E}}{V_{S}} \frac{A_{V}}{V_{S}} d
$$
\n
$$
V_{3} = V_{U} - V_{C} = 26.80 - 7.56 = 77.24 \text{ for}
$$
\n
$$
U_{38000} = F_{V} \frac{1}{V_{V}} + \frac{1}{V_{V}} \frac{1}{V_{R}} = 1.21 \text{ cm}^2
$$
\n
$$
= 5 = (0.80)(2.57)(2800)(50)/7.24 \times 1000 = 17.53 \text{ cm}.
$$
\n
$$
\frac{d}{d} = \frac{7.50}{6} \text{ s} \cdot 55 \text{ cm} \qquad (\frac{V_{R}}{V_{R}} \frac{1}{V_{R}}) \frac{1}{V_{R}} = 5 = \frac{25}{6} \text{ s} \cdot 12.5 \text{ cm}
$$
\n
$$
17.24 \text{ for } 51.1 \text{ from } (30)(50) = 23.33 \text{ for}
$$
\n
$$
30 = 25 \text{ cm}
$$
\n
$$
V_{U} \cdot ?
$$
\n
$$
V_{C} \cdot 1 = V_{A} \cdot \frac{F_{R}}{V_{R}} \frac{1}{V_{V}} d \Rightarrow V_{U} - V_{C} \cdot \frac{F_{R}}{V_{R}} \frac{1}{V_{V}} d
$$
\n
$$
V_{U} - V_{C} \cdot V_{R} \cdot V_{R} \cdot V
$$

g, Ś

 $1.5 - x$ 

**DE LA** 

 $F/G.$ 

.50

 $x = 3.0821$ 

=> Que HASTA 3.0 HETROS SE COLOCARAN ESTRIBOS #1 CZS

93

 $\frac{1}{4}$  .

Service Construction

26.80 **איז הי** y,  $\bullet$ 

 $\ddot{\cdot}$ 

 $55 (0.85)(251)(2800)(50)/26800 - 9560 = 77.53$ 

94

ξï, ς,

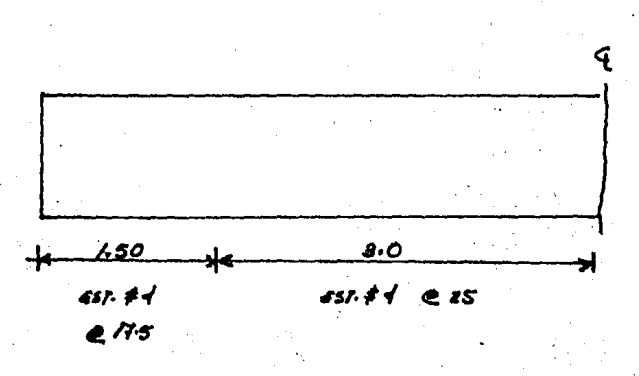

2.- CORTANTE D.D.F.

2.B. REGLAMENTO D.D. F.-1977-

2.B.1. FUERZA CORTANTE QUE TOMA EL CONCRETO VOR.

Las expresiones para VcR que se presentan en seguida son aplicables si:

 $h<1.0$  metros  $1. 2$  $h = 6.0$  $b = b'$  on vigas T

Por cada una de las dos condiciones anteriores que no se cumpla se reducirá VoR dado por dichas expresiones en 20%.

En vigas con relación claro a peralte total,  $L/h > 5$ 

a) Si  $I/h < 4j$  las cargas  $y$  reacciones comprimen directamente las caras superiôr e inferior de la viga, VcR se obtendrámultiplicando el valor que se obtiene de Apor

$$
\frac{3.5 - 2.5}{v \cdot d} \xrightarrow{\text{II}} 1.0
$$

pero sin que se tome VcR mayor que 1.5 PR bd fro

Donde

V.M son el cortante y momento en la sec-ción.

b) Si L/h<4  $y$  las cargas  $y$  reacciones no comprimen directa mente las paras superior e inferior de la viga, VoR se -- obtendrá del valor que dé la expresión B.

c) Para relaciones L/h comprendidos entre 4 y 5. VoR se har a variar linealmente hasta los valores dados por $\ll g_A$ .

Cuando una carga concentrada actús a nú más de 0.5 d del paño de un apoyo, el tramo de viga comprendido entre lacarga y el paño del apoyo, además de cumplir con los reauisi tos anteriores, se revisará con el criterio de cortante porfricción.

Para secciones/TEE, en todas las expresiones anteriores se usará el ancho b' en lugar de b.

Si el natín está a compresión, al producto b'd puede su marse la cantidad  $T^2$  siendo T el aspesor del patín.

### 2.8.2-REPUFRZO POR TENGION DIAGONAL.

Este refuerzo debe estar formado por estribos cerradosperpendiculares u oblicuos al cje de la pieza, barras dobladas o una combinación de estos elementos.

Para estribos no se usará acero con esfuerzo de fluen cia mayor de 4 200 Kg/cm<sup>2</sup>. El diámetro mínimo de estribos será de 6.3 mm (No. 2.)

No se permitirá el uso de estribos que formen un ángulo con el eje de la pieza menor de 45º, ni barras dobladas en que dicho ángulo sea mener de 30°.

2.8.3.- REFUERZO MINIMO.

En vigas de marcos que leban resistir sismo y en cuyo diseño se usa un factor de ductilidad de 2 d'aayor, debe suministrarse un refuerzo mínimo por tensión diagonal cuando la fuerza cortante de diseño Vu sea mener que VcR. Este re fuerzo estará forrado por estribos verticales de diámetro no menor de 5.3 mm (No.2) espaciados a cada medio peralte efectivo y se colocará a partir de toda unión de viga con columnas o muros hasta un cuarto del claro correspondiente.

Cuando sea aplicable el rejuisito de refuerzo mínimo del párrafe anterior, así como cuando Vu>VcE, se requerirárefuerzo per tensión diagonal.

**2.8.4.** - SEPARACION DE ESTRIBOS

En el caso de refuerzo por tensión diagonal el espaciamiento del refuerzo "S" se determinará con la expresión y li mitaciones siguientes:

> FR Avfy d (Sen  $\beta$  + cos  $\beta$  ) FR Avfy ــــ ک  $S = V_{\text{ex}}$   $\sim$   $VcR$  $3.5<sub>b</sub>$

Donde:

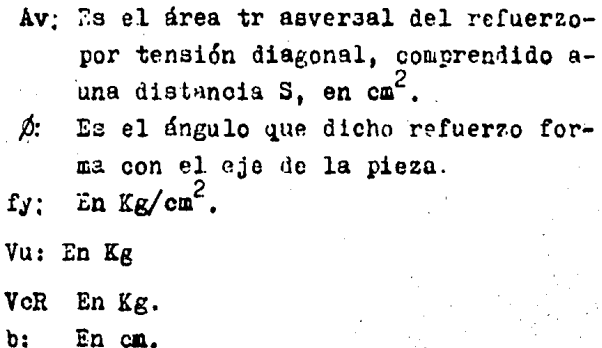

 $d:$ En cm. En cm.  $s:$ 

Reatricoiones:

Si Vu > VcR pero Vu  $\leq$  1.5 FR bd  $\Gamma^*c$  $1)$ 

 $3 \le 0.5$  d

## 2) Si  $Vu > 1.5$  FR b.d  $f^*c^!$

# $\Rightarrow$  S<sup> $\leq$ </sup> 0.25 d

3)  $Vu < 2.5$  FR b.d  $F^*c'$ 

Cuando el refuerzo conste de un sólo estribo o grupo de barres paralelas debladas en una misma sección, su área se calculará con

> VcR  $Av =$ ٧a FR fy Sen  $\rho$

 $Vu<1.5$  FR b.d.  $F^{*0}$
### $2.8.5. -$  REQUISITOS.

PROVIMILAD A REACTIONES Y CALGAS CONCENTRADAS.

Cuando una reacción comprime directamente la carga del miembro que se considera, las secciones a menos de una distancia d del paño del apoyo pueden dimensionarse para la misma fuerza cortante de diseño que actúa a la distancia d.

INTERRUPCION Y TRASLAPE DEL REFUERZO LONGITUDINAL.

En tramos comprendidos a un peralte efectivo de las secciones donde, en zonas de tensión, se interrumpa más deel 33% o, traslape más de el 50% del refuerzo longitudinal, la fuerza cortante máxima que puede tomar el concreto se considerará de 0.7 VcR.

## EIEMPLO Nº1

DIHENSIONALILENTO POR FUGREA CORTANTE DE UNA VIGA CONTINUA

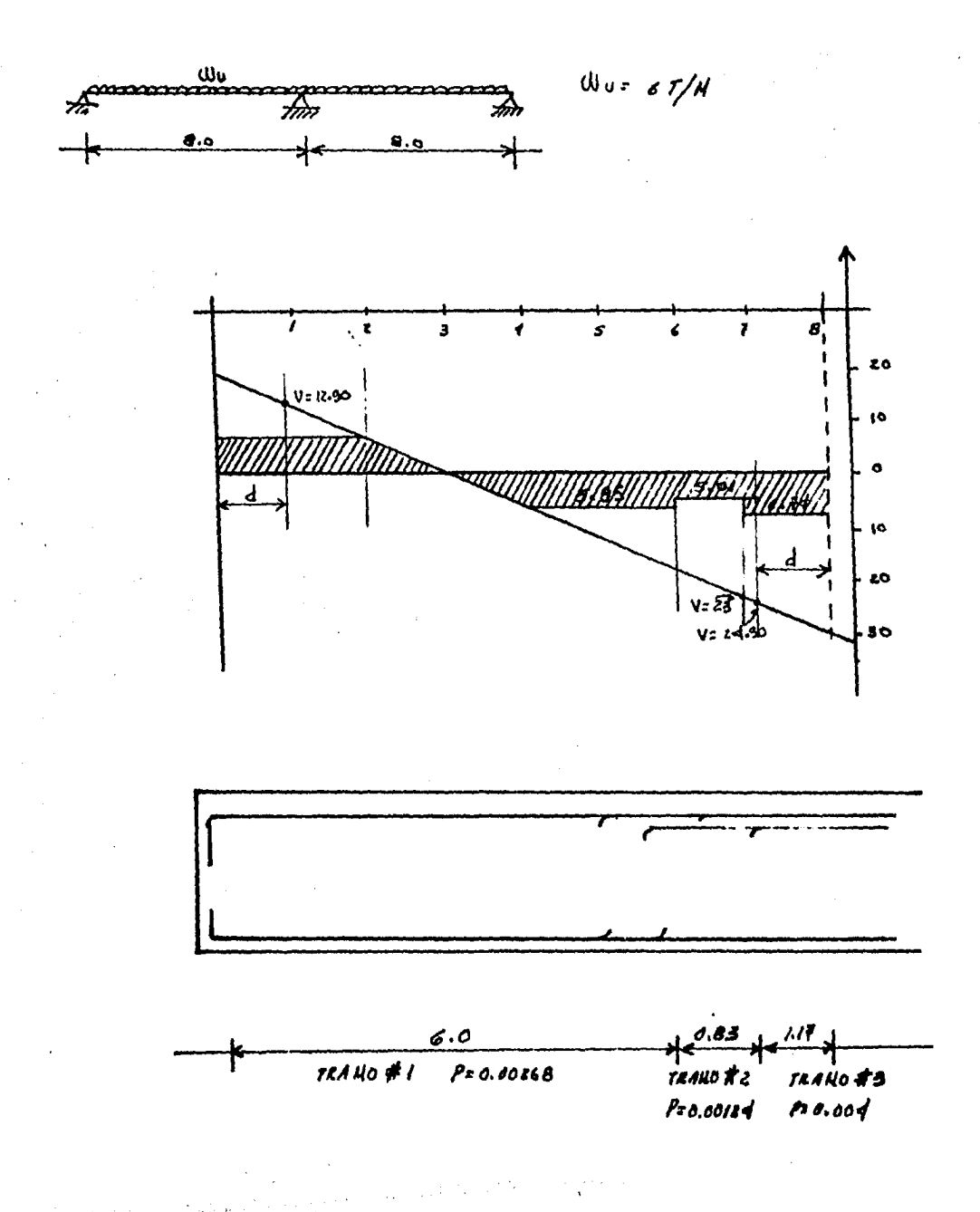

1 - FUERZA CORTANTE QUE TOMA EL CONCRETO  $TEMO \neq I$  $A_{5}$ = 2#c = 5.70 cm<sup>2</sup>  $\frac{\rho_z}{\rho_{\text{c}}}} \frac{A_S}{\rho_{\text{c}}}} = \frac{3.70}{(30)(\text{kg})} = 0.0121 < 0.01$  $V_{\text{CR}}$ : Fig. b.d. (0.2 + 30p)  $\sqrt{f_c^*}$  $V_{CE} = (0.8)(30)(70) (0.2 + 30(0.002)) (\sqrt{(200)(0.8)}) = 5.35$  fou. TRANO + 2  $As = z \# z' = e \# z'$  $P = 2.51 = 0.0012 \le 0.01$  $V_{\leq k} = (0.8)(30)(70)(0.2 + 30(0.001k))(126)(30)(30)$  $V_{c2z}$  s.or for.  $TRAMO$ #3

 $A$  act = 0.0039 < 0.01  $As = z \# f + z \# g = 0.59$ cu<sup>2</sup>  $(40)(10)$  $V_{CE} = (0.3)(36)(30)(0.2 + 30(0.0018))(12.65)$  $V_{\text{CE}}$  6.74  $T_{\text{ew}}$ .

2. REVICION SE LA NECESIDAD SE DISMINUIROVER POR INTERROPCION DE NAS DEL 33 % DEL REFUER 20 LONGITUSINAL

EXFUERTO POSITIVO

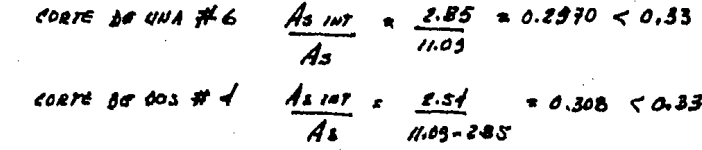

REFUERIO UNGATIVO

- $\frac{As \text{ (a)}}{As} = \frac{6.90}{33.49} = 0.853 < 0.33$ CORTE DE 2 # 6
- $\frac{A_{S,III}}{A_{S}} = \frac{R.S.S}{12.43-S.70} = 0.17 < 0.33$  $\text{coerc}$  je  $\text{/ft} \leq$

 $\frac{As \, \text{and}}{As}$  =  $\frac{S.70}{16.19 - 285}$  = 0.4/  $> 0.33$ CORTE DE ZA C

i. No se reaucere Reaucir Ver

 $3-$ REVICION PARA VER SI SE ADUITE LA SECCION DE 30 X 76  $V_0 \leqslant 2.5$  FR  $\delta \cdot d \sqrt{\frac{g}{\epsilon}}$ SE DEBE CUMPLIR

BEL DIAGRAMA

$$
\sqrt{v} = z4.50
$$
  
2.5 Fe b d  $\sqrt{f_x^2}$  = 2.5 (0.6) (30) (70) (12.65) = 52.14 fou.

Sise ADUITE LA SECCION SE 30 X 75  $\ddot{\cdot}$ 

 $\overline{\mathcal{L}}$ SEPARACION SE CUS ESTRIBOS VERITCALES

> $\frac{1}{2}$  +200  $\frac{1}{2}$   $\frac{1}{2}$   $\frac{1}{2}$  $657.$  # 3

 $TRAUO \ncong 3$ 

$$
\sqrt{6} \cos \theta = 6.34 \text{ for } 6.39
$$
\n
$$
S = \frac{Fe \text{ As } 14d}{\sqrt{6} \text{ or } 6.39} = \frac{(0.2)(1.4c)(1.00)(10)}{c \sqrt{6} \text{ or } 6.39} = \frac{78.39}{1.33}
$$

SEPARACION HAZIMA

$$
5 = \frac{F_A A_v}{1} = \frac{(0.8)(1.42)(4200)}{(3.5)(30)}
$$
  
\n
$$
45.5 \frac{F_A A_v}{12} = (1.5)(0.8)(30)(70)(12.5) = 31,818 \quad \text{N}
$$
  
\n
$$
\therefore \text{vs. } 60 \times 101 = 6
$$
  
\n
$$
\therefore \text{vs. } 60 \times 101 = 6
$$

 $TRAHO#Z$ 

VUMALE ZEOGO KS VCE 2 BOIO KS  $5 = 333584$  $= 18.56 cm$  $1730$  $\therefore$  USAR  $dxI$ ,  $dA$ IR ca

 $TPAHO \neq I$ 

$$
V_{\text{U}} \times L = \frac{18 \cos \ell_9}{5} \qquad V_{\text{CE}} = 533.38 \frac{d}{d} = 21.7 \text{ cm}.
$$

 $\therefore$  USAR 857. # 3 Q 27

TORSION.  $3 -$ 

 $3.A. -$ REGLAMENTO ACI 318-83.

 $3.4.1. -$ INTRODUCCION.

RESISTENCIAS A LA TORSION Y AL CORTANTE COMBINADOS EN -ELEMENTOS NO PREESFORZADOS CON SECCIONES RECTANGULARES O CON PATIN.

Los efectos de torsión deben incluirse con el cortantey la flexión, siempre que el momento torsionante factorizado Tu exceda de  $P_R(0.13\sqrt{f^T C2^2}Y)$ , de lo contrario, los efectosde torsión pueden no considerarse.

Esta sección permite no tomar en consideración la torsión en el diseño, si el momento torsionante factorizado Tues menor que  $\mathbb{P}_R(0,1)\sqrt{\mathbf{f}^T\mathbf{d}}\mathbf{\hat{\Sigma}}^2\mathbf{Y}$ ). Este momento torsionante lími te está basado en un esfuerzo torsionante máximo de 0.4Vf'C.

Este esfuerzo corresponde alrededor del 25% de la resis tencia a la torsión pura de un elemento sin refuerzo por tor sión.

En los elementos de sección rectangular o con patines.la suma  $\Sigma x^2y$  debe tomarse para todos los rectángulos compo nentes de la sección, pero el ancho sobresaliente del patínusado en el diseño no debe exceder de 3 veces el espesor del mismo. El cálculo de  $\Sigma \overline{X}^2$ y para secciones con patín depende de la selección de los rectángulos componentes. Estos rectán gulos no deben traslaparse.

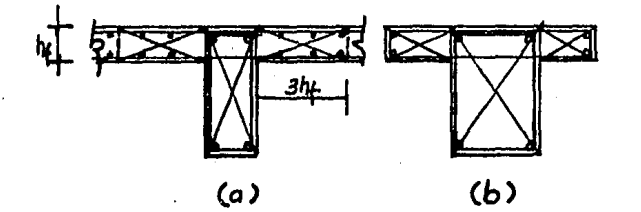

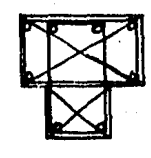

 $(c)$ 

Rectangulos componenetes para el cálculo de  $\Sigma x^2$ y

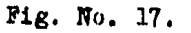

En el caso normal de que se localicen estribos cerrados en el alma, como se muestra en la figura 17-b, la cantidad - $\overline{z}$ Y debe tomarsa como los valores  $\overline{x}$ Y del alma que se ex tienden a través del peralte total de la sección, más los va lores  $x^2$ Y de los ratines exteriores. Sin embargo en el casoespecial de secciones transversales, tales como muestra la figura 17-C, sería más útil colocar estribos cerrados en con siderarse como el valor de  $x^2y$  del componente superior más  $\overline{z}$ ancho, más el del alma angosta vertical aobresaliente.

Una sección en cajón rectangular puede considerarse como una sección sólida, siempre que el espesor de la pared h, sea por lo menos  $\frac{x}{4}$ , una secoión en cajón, con un espesor de pared menor que  $V/4$ , pero mayor que X/10, también puede considerarse como una sección sólida excepto que $\mathbb{X}^2$ Y debe multiplicarse por  $4h/X$ , cuando h sea menor que  $X/10$ , debe considerarse la rigidéz de la pared. Deben colocarse chaflanes en las esquinas interiores de todas las secciones en ca $j\delta n$ . Con una base mínima de  $X/6$ , cuando el refuerzo por torsión consiste en 8 o más varillas distribuídas alrededor del perímetro de la sección. los chaflanes deben tener un tamaño mínimo de !/12, pero no necesariamente de más de 10 cm.

Si el momento torsionante factorizado Tu de un elemento se requiere con objeto de mantener el equilibrio, el elemento debe diseftaree parn reaiatir dicho momento torsionunte.

En una estructura estáticamente indeterminada en la  $$ cual la reducción del momento torsionante en un elemento rue de ocurrir debido a la redistribución de las fuerzas inter nas, el momento torsionante factorizado máximo Tu puede redu cirse a:

$$
\mathbb{F}_R(1.1\sqrt{\mathbf{f}^{\mathsf{T}}}\mathbf{c}\mathbf{f}\mathbf{X}^2\mathbf{Y}/3).
$$

5. A. 2.- MOMENTO TORSIONANTE LESISTENTE.-

El diseño de secciones transversales sujetas a tersióndebe estar basado en:

$$
Tu = \leq F_R T n - \cdots - \cdots - \cdots - \cdots - (1)
$$

Donde Tu es el momento torsionante factorizado en la sección sujeta a consideración, y Tn es el momento torsionan te resistente acainal calculado por medio de:

 $\text{Tr} = \text{Tr} + \text{Tr} - \text{Tr} - \text{Tr$ Donde Tc es el memento torsionante resistente nominal proporcionado por el concreto y T3 es el momento torsionante resistente nominal proporcionado por el refuerzo por torsión.

El momento torsionante resistente de un elemento de concrete simple de sección transversal rectangular puede expresarse como:

Dondesses un coeficiente que depende de la relación - - $Y/X$ , X y Y con les dimensiones menor  $f$  aayor, respectivamente, de una sección rectangular y f<sub>+</sub> es la resistencia a la tensión del concreto. El coeficiente varía de 0.208 a 0.33 en la tecría elástica, y de 1/3 a 1/2 en la teoría plásticano obstante, una teoría basada en el mecanismo de flexión de una falla por tersión muestra quedpaede considerarse cemo - $1/3.$ 

Se supone que la resistencia a la torsión de un miem -bro con patines es igual a la suma de la resistencia a la torsión del alma y de los patines. Las pruebas efectuadas en elementos aislados han mostrado que esta suposición es con servadora siempre y cuando el ancho sobresaliente del patínno exceda de 3 veces su espesor. Para vigas ecnstruídas mono liticamente con losas, tal como se muestra en la figura 17-a puesto que el refuerzo cortante debido a la torsión constitu ye una medida de la tensión diagenal. f. en la ecuación (3)puede sustituirse por un esfuerzo cortante por torsión, V.:

$$
V_{t} = \frac{3T}{\sum X^{2}Y} - \cdots - \cdots - \cdots - \cdots - \cdots
$$
 (4)

AMOMENTO TORE IONANTE REGISTENTE PROPORCIONADO FOR EL CONCRETO.

El momento torsionante Tc debe calcularse por medio de:  $T_{\rm c} = \frac{0.2 \sqrt{1 + e^2 \Sigma_{\rm X}^2 \Sigma_{\rm Y}}}{\sqrt{1 + (\frac{0.4 \sqrt{1 + e^2 \Sigma_{\rm Y}}}{C + e^2 \Sigma_{\rm Y}})^2}}$  $- - - (5)$ 

La counción (5) está basada en un esfuerzo cortante por torsión límite de 0.64 F'c. En el caso de torsión pura, el esfuerzo cortante torsionante de 0.64 f'e se surone que es . la contribución del concreto a la resistencia máxima a tor sión de una viga con refuerzo en el alma. Este esfuerzo co rresponde a un par de torsión igual al 40% del par de agrietamiento de una viga sin refuerzo en el alma. En consecuen cia, predice de manera conservadora el agrietamiento por tor sión y la falla de un alma sin refuerzo. Tal tendencia con servadora se justifica por dos razones. La primera consiste en que la resistencia a la torsión de una viga sin refuerzoen el alma se puede reducir hasta la mitad debido a la aplicación simultánea de un momento flexionante y un momento tor sionante; en consecuencia, al especificar un esfuerzo cortan te por torsión que corresponda al 40% del par de agrieta -miento, se puede no considerar el efecto del momento flexionante sobre la resistencia a la torsión de vigas sin refuerzo en el alma. La segunda consiste en que cualquier elemento sujeto a un momento torsionante grande debe diseñarse con un refuerzo por torsión.

3.A.S.-DISENO DEL REFUERZO POR TORSION.

Cuando el momento torsionante factorizado Tu excede almomento torsionante resistente .FgTc. el refuerzo por tor sión debe proporcionarse para satisfacer las ecuaciones (1)y (2), donde el momento torsionante resistente Ts debe calcu larse por medio de:

$$
Ts = \frac{At \times t \; I_1 I_1 f y}{3} \quad \cdots \quad \cdots \quad \cdots \quad \cdots \quad \cdots \quad (6)
$$

Donde At es el área de una rama de un estribo cerrado que resiste la torsión en una distancia 3, y -ot =  $(0.66 + 0.33 (Y_1/X_1))$  pero no mayor que 1.50.

La ecuación (6) se presenta en términos de momento tor sionante resistente, Ts proporcionado por el refuerzo por torsión para su aplicación directa en las ecuaciones (1) y  $(2).$ 

 $21$  area requerida para que una rama de un estribo cerradoresista la toreión At se calcula por medio:

> $Tu \leq F_R Th$  - - - - - - - - - - - - (1)  $\leq$  F<sub>R</sub>(Tc + Ts) - - - - - - - - - - (2) Tu  $\leq$  FR<sup>T</sup>c + FRAt tX<sub>1</sub>Y<sub>1</sub>fy s (6)

Despejando *At:* 

At = 
$$
\frac{(\text{Tu} - \text{FgTe}) \text{S}}{\text{Fgfy tX}_1 \text{Y}_1}
$$

Donde  $\ll t =$  (0.66 + 0.33(Y<sub>1</sub>/X<sub>1</sub>)), pero no mayor que 1.50

En secciones con patines, los estribos cerrados puedencolooarse en el rectángulo mayor o en todos loa rectánguloscomponentes en el primer caso, el factor  $X_1Y_1$  de la ecuación  $(6)$  se refiere a las dimensiones de los estribos cerrados co locados en el rectángulo mayor. Si en todos los rectángulosoomponentes se colocan estribos cerrados, una limitada serie de pruebas de torsión pura demostró que se puede aplicar laacuación (6) por separado a cada rectángulo componente, empleando X, Y, X<sub>1</sub> y Y<sub>1</sub> para rectángulo sujeto a considera ci6n.

El ancho del patín en voladizo empleado en el diseño no debe exceder de 3 veces el peralte del patín, y la dimensión correspondiente del estribo debe considerarse como el anchodel patín, menos el recubrimiento de concreto medido al centro del estribo. El refuerzo de estribos en el patín debe an clarse en el alma asegurándolo firmemente.

El área requerida de varillas longitudinales *Al*, distr<u>i</u> buída alrededor del perímetro de los estribos cerrados At, debe calcularse por medio de:

A1 = 2at 
$$
\left(\frac{x_1 + y_1}{2}\right)^2
$$
 = 2x - 2 = -1

 $\frac{28x3}{f y}\left(\frac{Tu}{Tu+\frac{Yu}{2G}}\right)-2At\left(\frac{x_1+y_1}{s}\right)$  $(8)$ 

El que sea mayor el valer de Aj, calculado con la equación (8), no necesita exceder del obtenido al substituir:

> $b_{ws}$  for  $2At$

La ecuación (7) requiere que el volúmen de refuerzo lon gitudinal sea igual al volúmen de los estribos cerrados re queriño por la ecuación (6), a menos que se necesite una cantidad mayor de refuerzo longitudinal para satisfacer cl requisito dado por la ecuación (8).

3.A.4.-REQUISITOS PARA EL REFUERZO FOR TORBION.

à de:

Donde se requiera refuerzo por torsión, éste dobe pro porcionarse además del refuerzo requerido para resistir fuer zas por cortante y flexión.

El refuerzo requerido por torsión se puede combinar çon el requerido por otras fuerzas, si el área proporcionada enla suma de las áreas individualmente requeridas cuaplen losrequisitos más estrictos para la separación y la colocación.

El refuerzo por torsión debe consistir en estribos ce reados, anillos cerralos o espirales, combinados con vari -llas longitudinales. Tanto el refuerzo longitudinal como eltransversal cerrado son necesarios para resistir los esfuerzos diagonales de tensión debidos a la tersión y, si no se preporciena uno une tres tipos de refuendo, el rectamente será-ال الملكي الله وسعول أن الحالية معرف على منهجات الله وقد الكبيرة الملكية والمنافس المنافس المنافس المراقص الما<br>قال الملكي والعام الملكية الملكية قدمت منهجات والملكية المنابع والمربعة المنافس المنافس المنافس الملكية والمنا

relativamente - eficaz, los estribos deben ser cerrados, ya que el agrietamiento inclinado debido e la torsión puede apa recer en todas las caras de un elemento.

La resistencia de diseno a la fluencia del refuerzc *por*  torsión no debe exceder de 4 220 Kg/cm<sup>2</sup>.

Al limitar la resistencia a la fluencia de diseño en el refuerzo por torsión a 4 220 Kg/cm<sup>2</sup>, se proporciona un con trol del ancho de la grieta diagonal, El refuerzo de mayor  $$ resistencia también puede resultar frágil cerca de los doble ces agudos,

Los estribos y otras varillas y alambres utilizados como refuerzo por torsión deben extenderse a una distancia d de la fibra extrema en compresión, y estar anclados con el  $$ fin que desarrollen la resitencia de diseffo a la fluencia de dicho refuerzo.

El refuerzo por torsión debe colocarse por lo menos  $a$ una distancia (bt + d), más allá del punto teóricamente re querido.

#### $3.8$ REGLAMENTO DDF-1976

 $3.B.1$ INTRODUCCION

Las disposiciones que siguen son aplicables a tramos su jetos a tersión cuya longitud no sea menor que el doble delperalte total del miembro.

Las secciones situadas a menos de un peralte efectivo de la cara del apoyo pueden dimensionarse para la torsión .que actúa a un peralte efectivo.

MIEMBROS EN LOS QUE SE REQUIERE REFUERZO POR TORSION.

En miembros cuya resistencia a torsión sea directamente necesaria para el equilibrio de la estructura o de parte deella (fig. 18.a); se suministrará refuerzo por torsión de acuerdo con la figura 18.b, donde para calcular las áreas de acero necesarioss se supondrá TcR  $\star$  O, y para determinar el refuerzo mínimo por torsión y el valor máximo admisible de -Tu el valor de TcR se obtendrá mediante la ecuación (1)

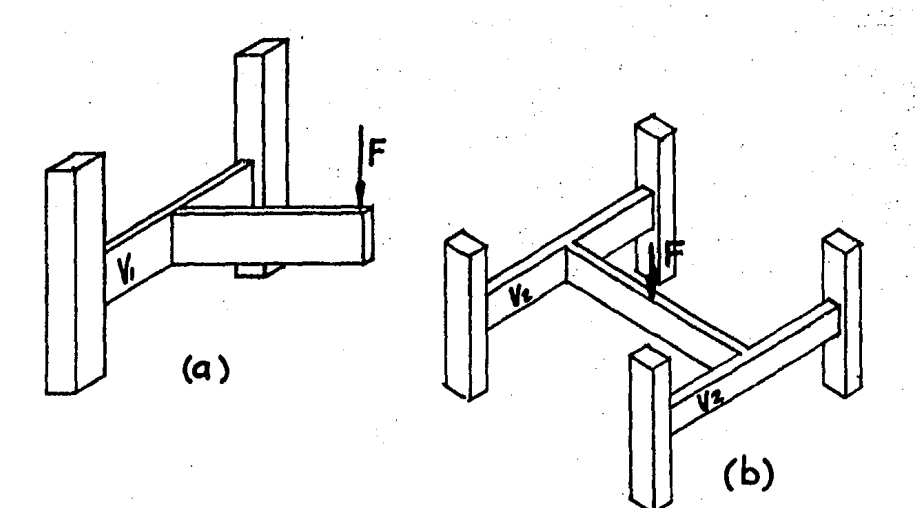

# Fig. No. 18 Ejemplos de vigas en las que existe torsión. (vigas  $V_1$  y  $V_2$ ).

 $110<sup>′</sup>$ 

En miembros sujetos a tersión y fuerza cortante dende la resistencia a tersión no afecte directamente al equilibrio de la entructura (fig. 18-b) se procederá como sigue:

El momento tersionante le diseño. Tu, se calculará suponiendo en el análisis que la rigidez a la torsión del elemento es la mitad de la rigidez torsional alástica de la sección completa calculada con el módulo de rigidez al cortante. G. igual a 0.4 veces el módulo de elasticidad del concreto.

Cuando se cumpla la desigualdad

$$
\frac{\text{Tu}^2}{\text{TCR}^2} + \frac{\text{Vu}^2}{\text{VCR}^2} \ge 1.0 - \dots - \dots - \dots - (1)
$$

Y. además Tu sea mayor que ToR dado por la ecuación (3)se requerirá refuerzo por torsión. Si no se cumple alguna delas condiciones anteriores los efectos de la torsión rueden despreciarse.

En secciones rectangulares y secciones T, I o L, ToR y ToR se valúan con las expresiones siguientes:

 $T_0R = 0.6 F_1\sqrt{2\pi^2}$   $\sqrt{F^*c} = - - - - - - (2)$ 

 $TCR + 0.25$  Tok - - - - $- - - - (3)$ 

Donde X y Y en cm, son las dimensiones menor y mayor delos rectángulos en que queda descompuesta la sección al consi derar cada ala y el alma con el peralte completo de la sec  $cif_n$ , pero sin que se tome "y" mayer que "3x".

Pueden usarse en las ecuaciones  $(2)$  y  $(3)$  para seccio nes circulares tomando  $X = Y \neq 0.8$  diámetros.

En miembros que también estén sujetos a tensión

avial, el valor de ToR se multiplicará por:

 $(1 - 0.03 \text{ Pu}/\text{Ag})$ 

Donde

Pu es la tensión de diseño, en Kg Ag es el áren bruta de la sección reduci  $d$ a en  $cn^2$ .

3.B.2.- EZFUFRZO POR TORSION.

Este refuerzo estará formado our estribos cerrados purpendiculares al eje del miembro y por varillas longitudina les. En miembros circulares los estribos serán circulares.

El refuerzo necesario para torsión se combinará con elrequerido para otras fuerzas interiores, a condición de queel área suministrada no sea menor que la suma de las áreas individuales necesarias y que se cumplan los requisitos másrestrictivos en cuanto a espaciamiento y distribución del re fuerzo.

El refuerzo por torsión se suministrará cuando memos en una distancia (h + b) más allá del punto teórico en que ya no se requiere, siendo h y b el peralte total y el ancho del miembro.

### I.- REFUERZO TRANSVERSAL.

Cuando se requiera refuerzo por torsión en miembros elárea de estribos cerrados se calculará con la expresión si guiente:

> $A$ sv = S (Tu – TcR)  $- - - - - - - - (-4)$  $\text{Fr} \Omega \ X, \text{r}$ , fyv

Donde:

- Asv: Area transversal de una sola rama de estribo.
- . X<sub>1</sub>Y<sub>1</sub> Lados menor y mayor de un estribo me didos centro a centro.
	- S. Separación de los estritos.

ant and the strategy of the self-collection of the collection of the first of the self-collection of the self-

and a state of the approached to

 $\mathcal{A}$  , where  $\mathcal{A}$  is the property of the state of the  $\mathcal{A}$ 

fyv Esfuerzo de fluencia de los estribos que no será mayor de 4 200 Eg/cm<sup>2</sup>.  $\Omega = 0.67 + 0.33$   $Y_1 / X_1 \neq 1.5$ 

En miembros circulares, X y Y se tomarán igual a ochodécimos del diámetro del estribo circular medido centro a centro.

El área de estribos (por torsión y fuerza cortante) noserá menor que la calculada con la ecuación (4) suponiendo -Tu = 4 TcR; además, la separación, S, no será mayor que el ancho de los estribos ni que la mitad de su altura, ni mayor de 30 cm.

II. - REFUFRZO LONGITUDINAL.

El área de barras longitudinales, Ast. para torsión secalculará con la expresión:

$$
Ast = \frac{2Asv}{S} (X_1+Y_1) \underline{f}y \qquad - - - - - - (5)
$$

Donde:

fy es el esfuerzo de fluencia del acero longitudinal.

El área de refuerzo longitudinal no será menor que la obtenida con la ecuación (5), usando el Asv calculada con -Tu = 4 TcR; además, la separación entre barras longitudina les no excederá de 50 cm. y su diámetro no será menor que el de los estribos.

Debe distribuirse el refuerzo longitudinal en el períme tro de la sección transversal y colocarse por lo menos una barra en cada esquina.

### 1-DESCRIPCION

Este programa esta hecho en una micro-computadora -Comodor 64-K.

Esta formado por 6 sub-programas que son :

 $I - PP$  $2 - PI$  $3 - PI - BIS$  $4 - P2$  $5 - P3$  $6 - P4$ 

Una descripcion de cada uno se da a continuacion

El programa PP que significa programa de presentacion muetra datos generales, como institucion, facultad, objetivo y autor.

Al presentarse la pantalla del programa PP automaticamente se empieza a cargar en la memoria de la maquina el -programa PI.

El programa PI que funciona como programa principal es el que contiene el MENU PRINCIPAL del programa. Dicho -menu consta de 4 opciones que son :

- I- Diseño de una viga a partir de acciones maximas.
- 2- Discño y analisis de una viga simple.
- 3- Analisis de una viga simple.
- 4- Analisis de una viga continua.

La opcion I quiere decir que si el diseño se hara a partir de los maximos valores de momento flexionante y fuerza cortante que se presentan en la viga.

En asta opcion se tienen las alternativas de diseño nor el Reglamento A.C.I. 318-83 5 D.D.F.-1976 : ademas de trabajar con secciones forama rectangular o "T".

El programa PI tiene la opcion del diseño por el reglamento D.D.P.-I976 y mas aun tiene la opcion de elegir entre proponer una seccion o que se le proponga una aproximada ya sea rectangular o "T" segun sea el caso.

El programa PI-BIS es el que trabaja la opcion I pero por el reglamento A.C.I.-318-83 y con la unica alternativa de proponer las dimensiones de la seccion, ya sea rectangular o "T".

En ambos sub-programas tenemos diseño por flexion. cortante y torsion.

En la opcion 2, Diseño y Analisis de una viga simple se trabaja primeramente con el analisis de la viga.

En dicho analisis se consideran las dos opciones que pueden ser bajo CM+CV 6 CM+CVred.+Sismo. Esto es apartir de los momentos en los extremos de la viga.

Tenemos como resultados primeramente de analisis en los intervalos elegidos los efectos de momento flexionante y de fuerza cortante. Posteriormente tenemos la opcion de trabajar con secciones forma rectangular y "T"; y tenemos como resultados de diseño el o las areas de acero requeridas asi como la separacion de estribos considerando cuatro -diametro diferentes en las secciones o intervalos elegidos anteriormente, el diseño se hace con el reglamento D.D.F.-1976. Esta alternativa 2 esta cargado en el programa P2 que significa programa P2.

and a constitution of and a manifest process of the bar party of the Application and Charles and

**Contractor** 

**Contractor** 

in la opcion 3, que analisis de una viga simple, se consideran cargas repartidas asi como cargas concentradas y se obtienen resultados de momento y cortante en los n puntos que se definen con los intervalos que se eligen, asi como en puntos extras o fuera de posicion. Esta opcion esta cargada en P3 que significa programa 3.

En la opcion 4, que en analisis de una viga continua se consideran cargas en los nudos asi como en los claros como pueden ser cargas repartidas o cargas concentradas. y se obtienen resultados de momentos en los apoyos o nudos de las vigas. Esta opcionesta cargada en el programa P4 que significa programa 4.

Por ultimo se aclara que todas las opciones tienen resultados por pantalla asi como por impresora.

Se recomienda que cuando en pantalla aparesca el 1 letrero " OUT OF MEMORY ERROR " se empiece de nuevo el caso que esta tratando, esto es debido que al constante bifurcamiento de instrucciones se agota la capacidad de memoria de la maquina.

 $\Phi$ MENU PRINCIPAL ELIJA UNA OPEIDA 1- DISEÑO DE UNA VIGA CON ALLIONES MIXINAS 2- ANALISIS Y'DISENO DE UNA VIGA SIMPLE 3- ANALISIS DE UNA VIGA SIMPLE 4. ANALLSIS DE UNA VIGA CONTINUA OPLION ELEGIDA:

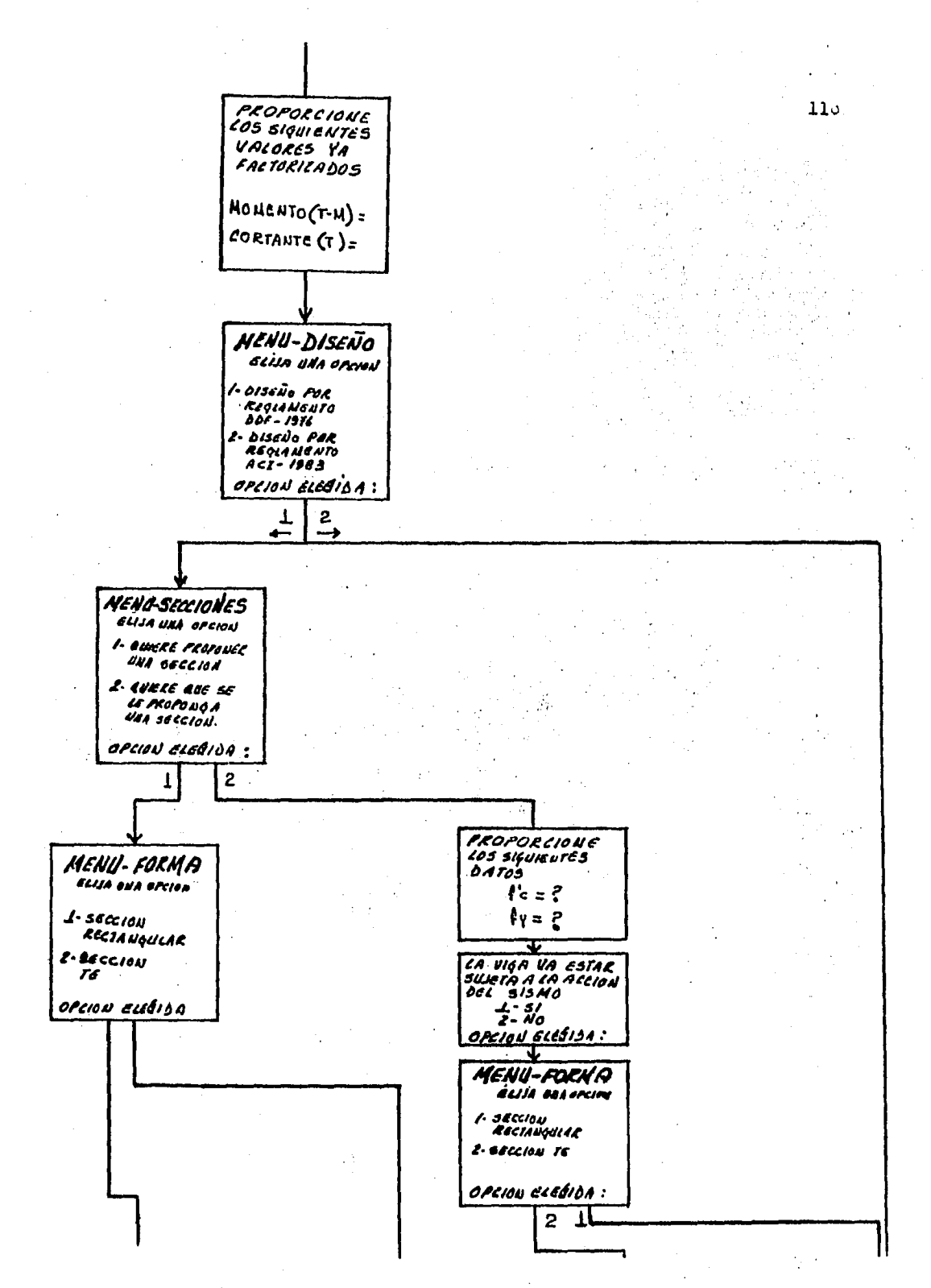

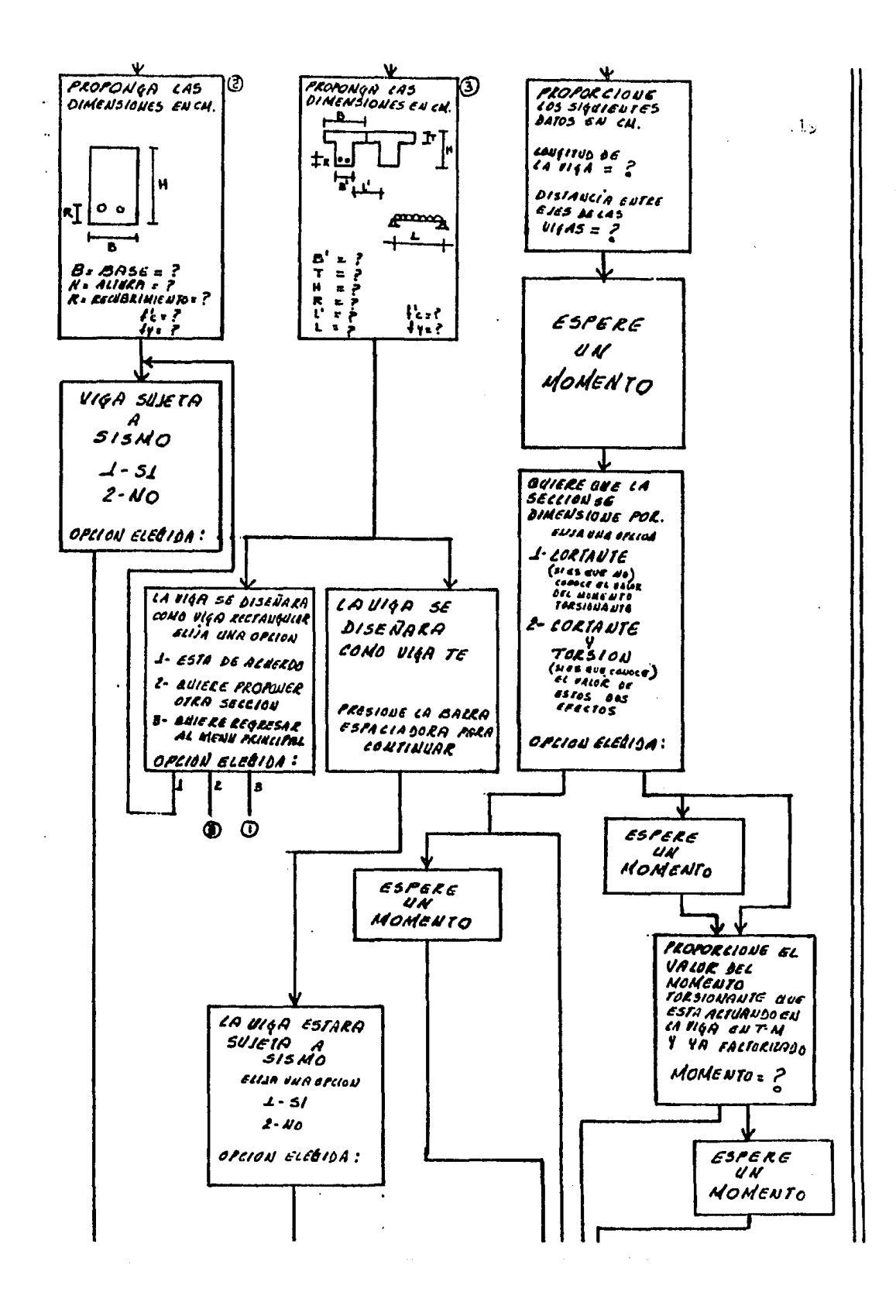

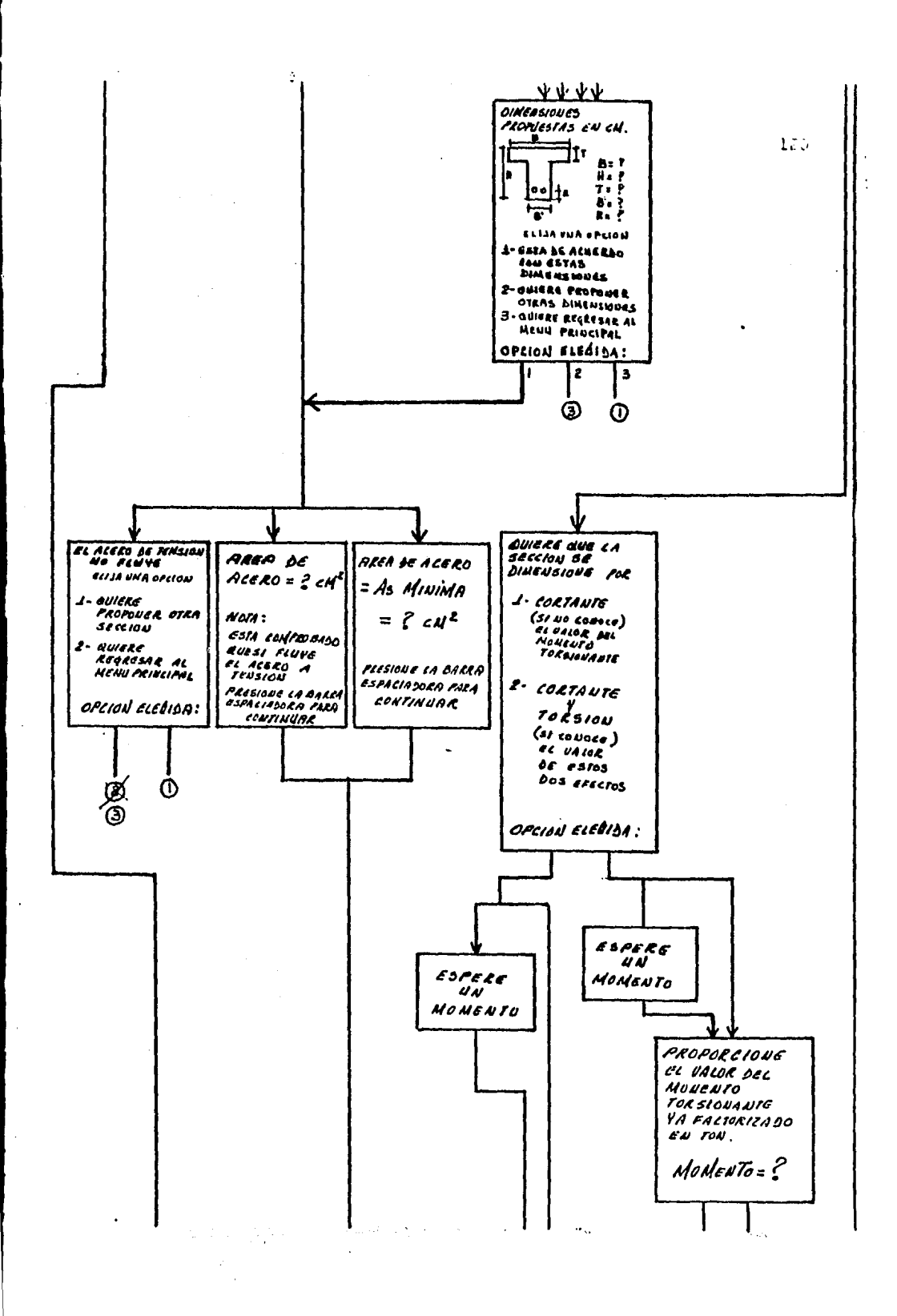

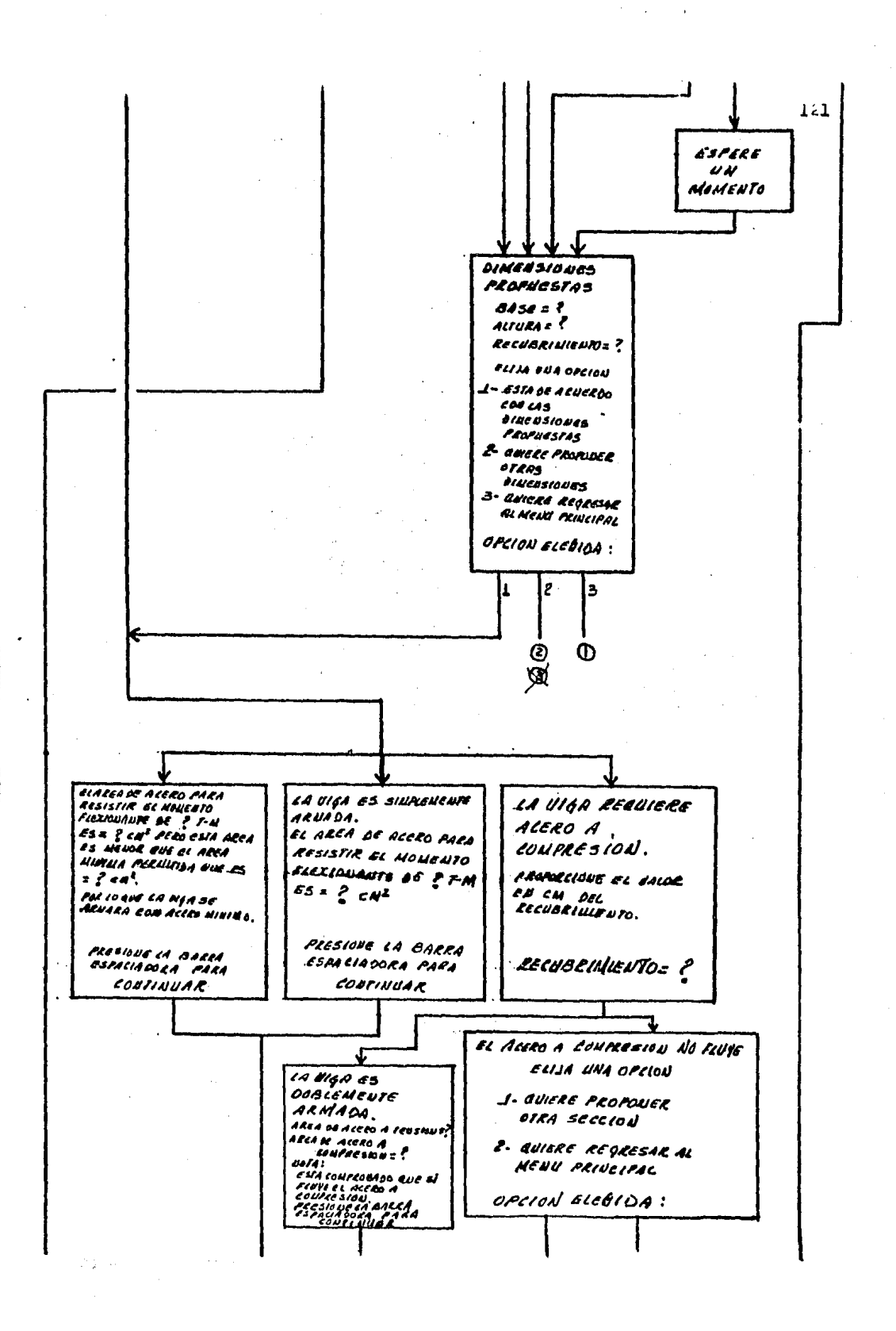

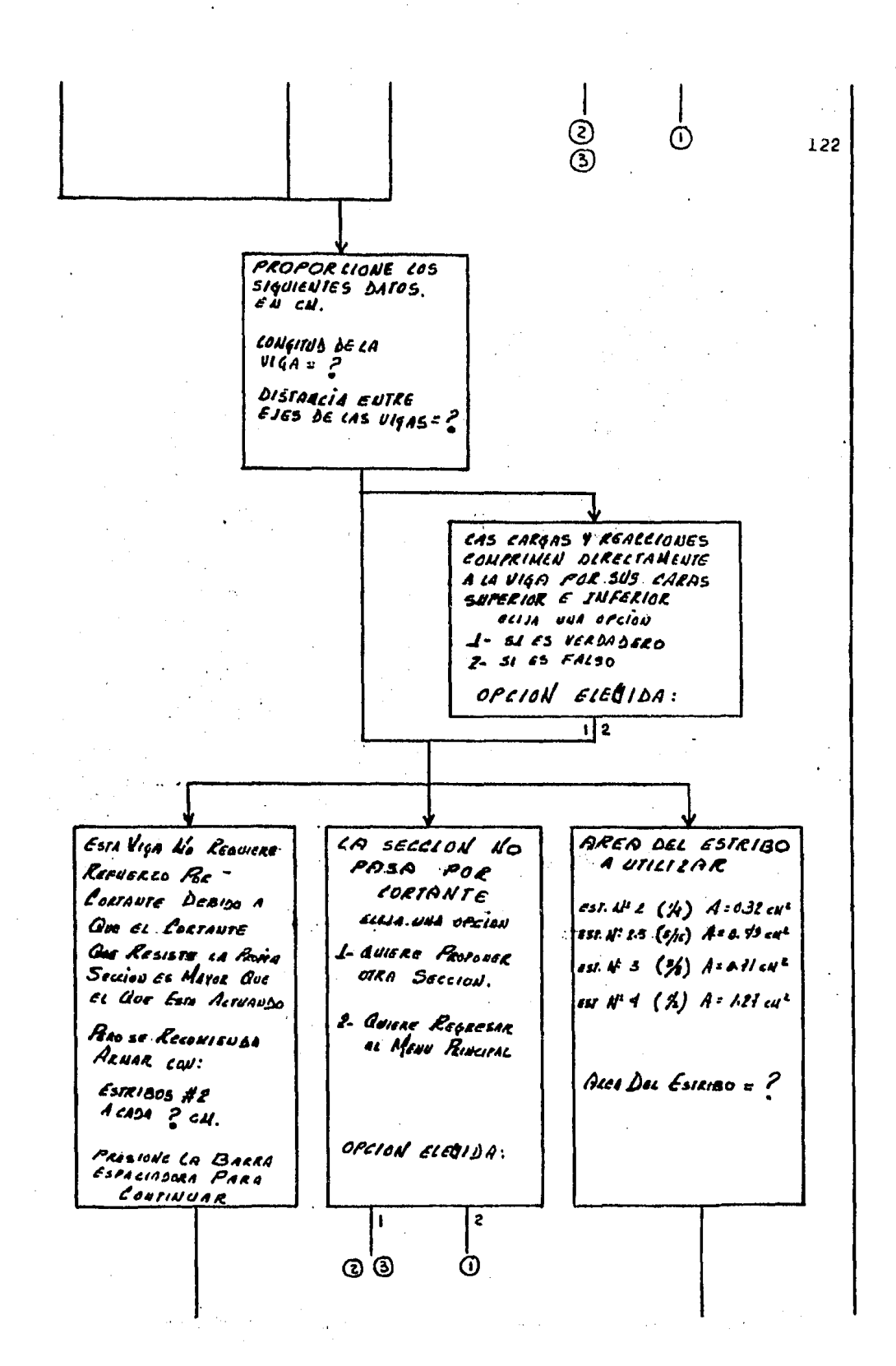

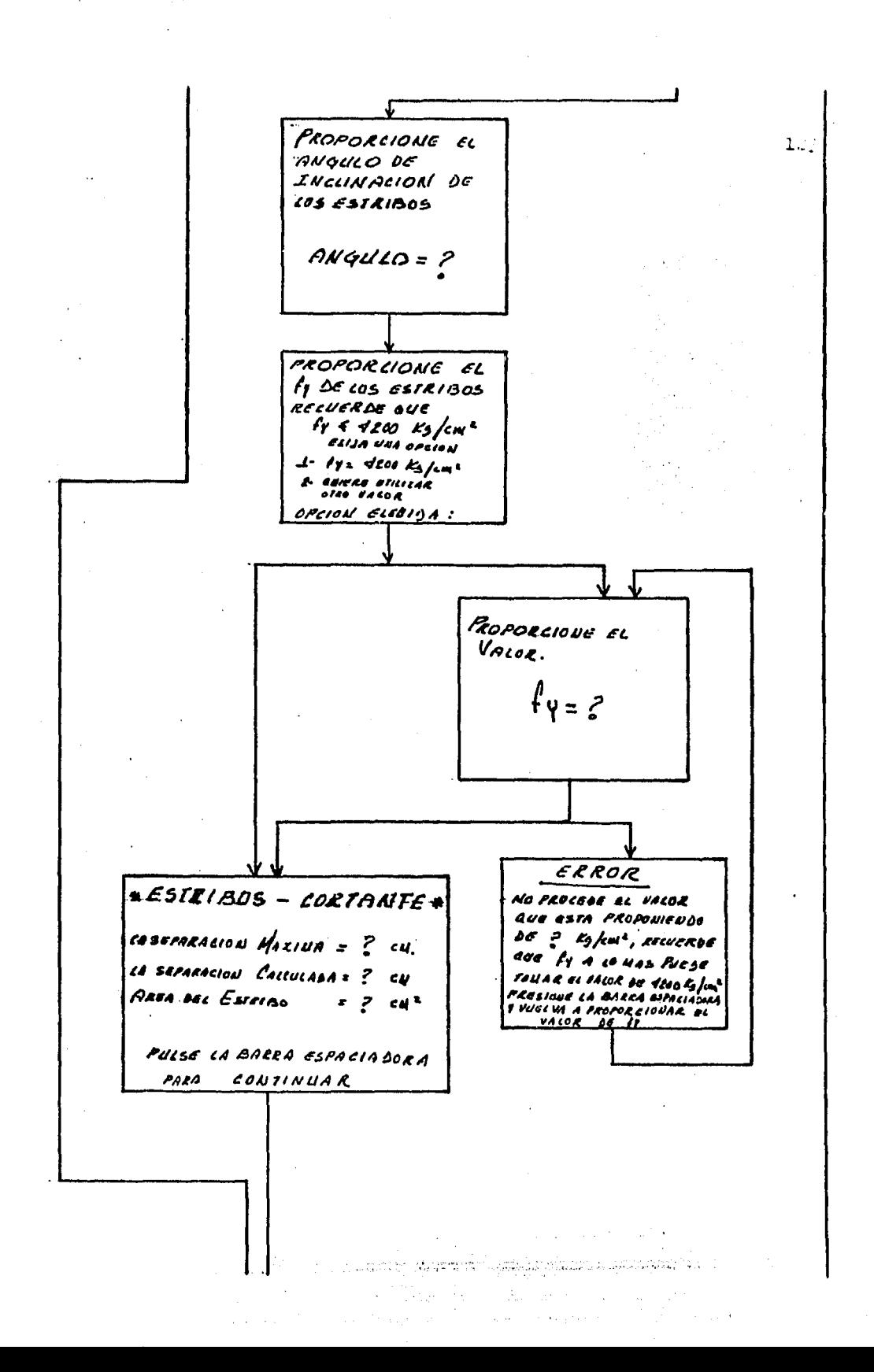

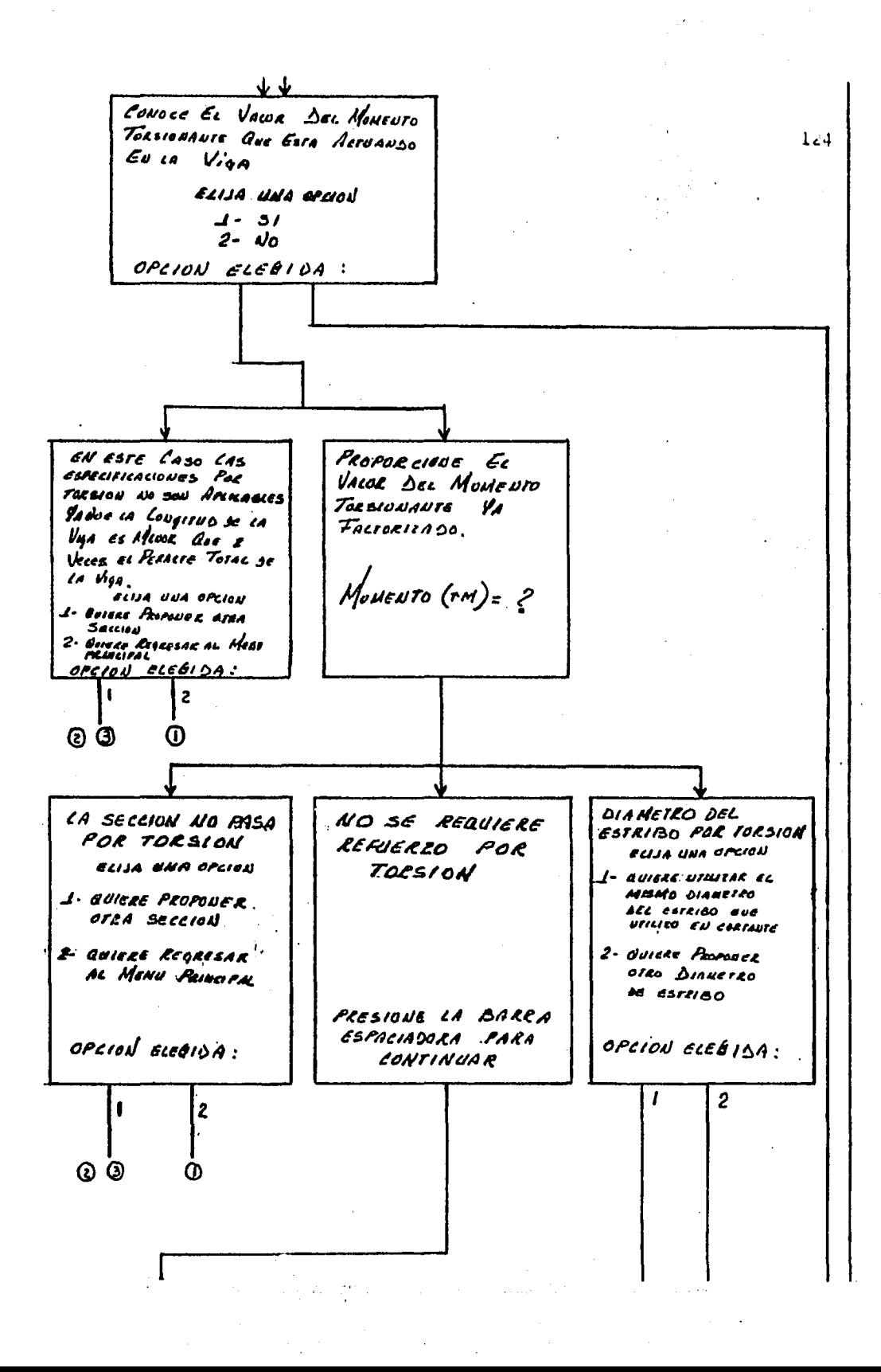

PROPORCIONE EL AREA DEL ESTRIBO  $\mathsf{exp}\mathscr{M} \mathscr{L} \ (\mathscr{H}) \ \mathscr{A} \text{ and } \mathsf{ew} \mathscr{C}$ **EST.**  $A^{12}B.5$  ( $5A$ )  $A:0.49cm$  $\mathcal{L}$ ss. N<sup>i</sup> 3 (Ye) A= 0.11 cu<sup>e</sup> **ESE N:** 1  $(y_1)$  A = 1.27 cmx AREA DEL  $ESTR/BO = P$ SEPARACIUN DE ESTRIBOS CONSIDERANDO CORTANTE Y TORSION. SEPARACION L'ALCOLADA = ? cm SEPARACION MAXIMA = ? CW SEPREACION MINIUA = ? CW PULSE LA BARRA ESPACIA SORA PARA CONTINUAR REFUERZO LONGITUBINAL Por Toesion ADICIONAL AL CALLULADO POR FLEXION. Acen DE Acero = 2 CN2 PRESIONE LA BARRA ESPACIADORA PATA CONTINUAR IMPRESIONES **ELIJA UNA OPLICH**  $\boldsymbol{\mathcal{L}}$  - 5 $\boldsymbol{\mathcal{L}}$  $2 - N0$ OPCION ELECTION  $\overline{c}$ 

a shekara

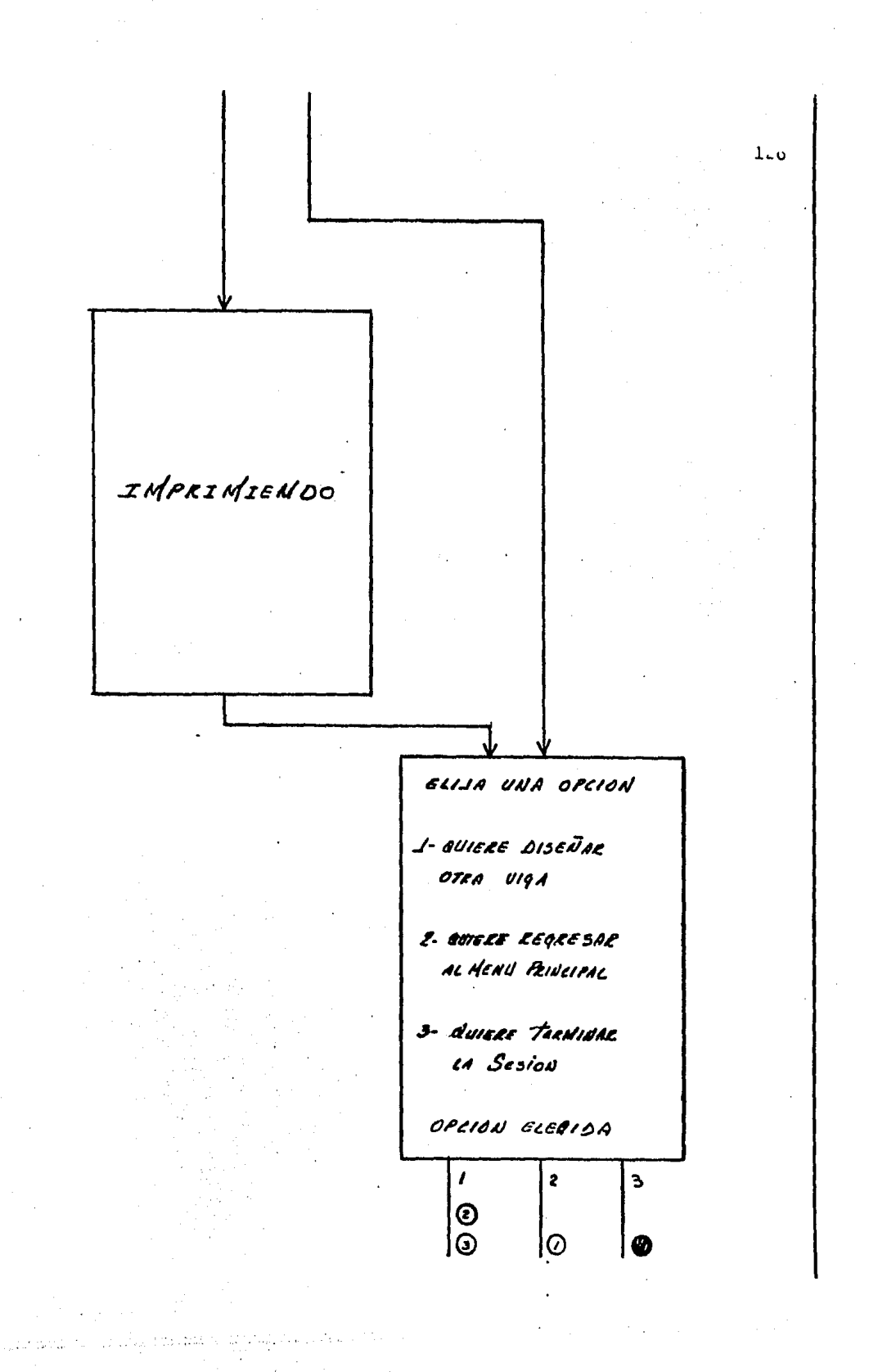

 $1.7$ PROPORCIONE LOS SIQUIENTES DATOS  $f'_c = ?$ <br> $f'_y = ?$ LONGITUD DE LA VIGA=?<br>EN CM. LA VIGA ESTARA SUJETA ALA ACCLON DEL SISMO ELLIA UNA OPLION  $\angle$ - SI  $2 - MO$ DECION ELEQIDA: MENU FORMA-SECCION ELIJA ENA OPCION J- SECCION RECTANQUIRE  $2 -$  SECCION TE OPLION ELEBIDA:

the second contract of the contract of the contract of the contract of the contract of the contract of the contract of the contract of the contract of the contract of the contract of the contract of the contract of the con

 $\gamma_{\rm 1.5\,GHz}$  ,  $\gamma_{\rm 1.5\,GHz}$  ,  $\gamma_{\rm 1.5\,GHz}$ 

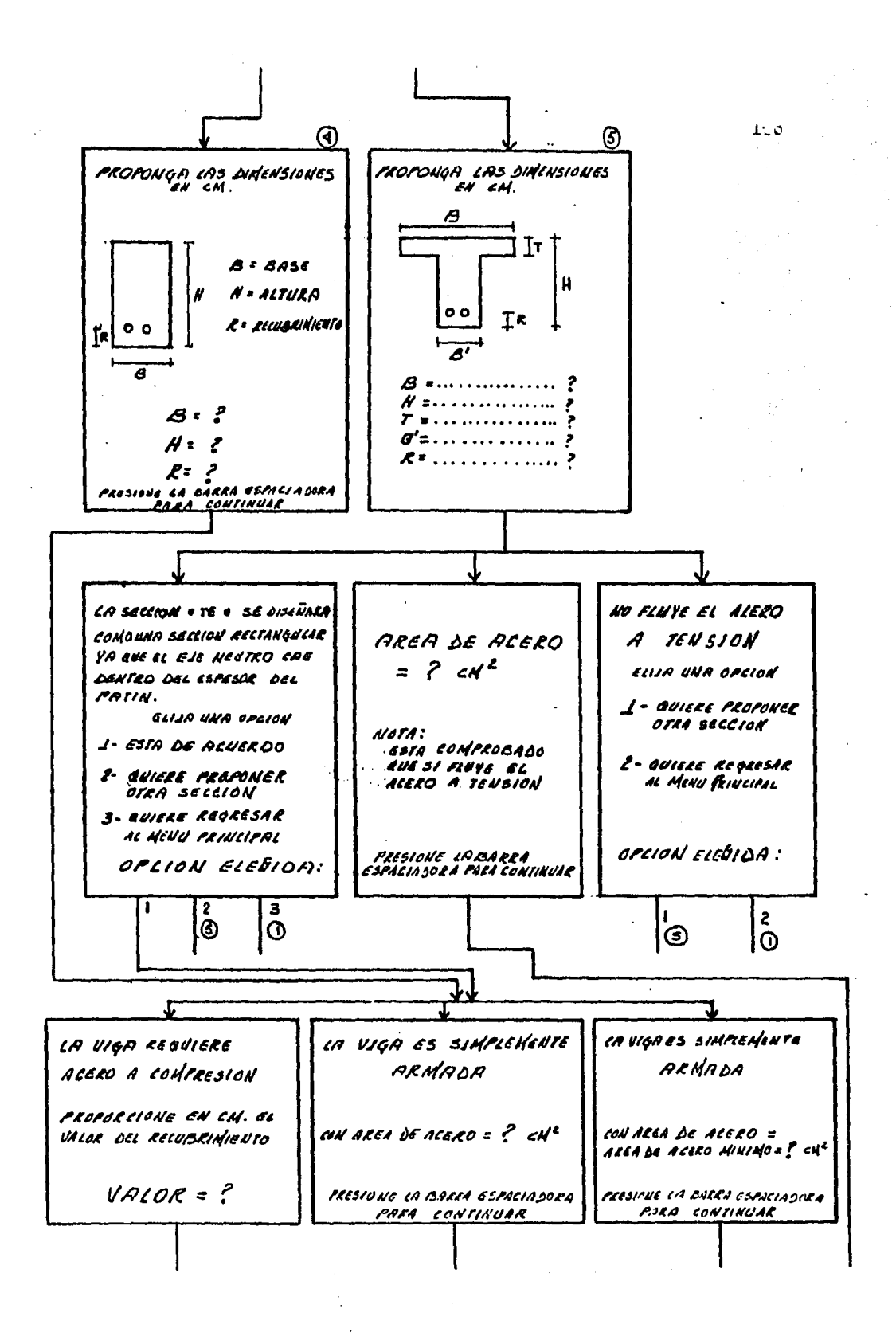

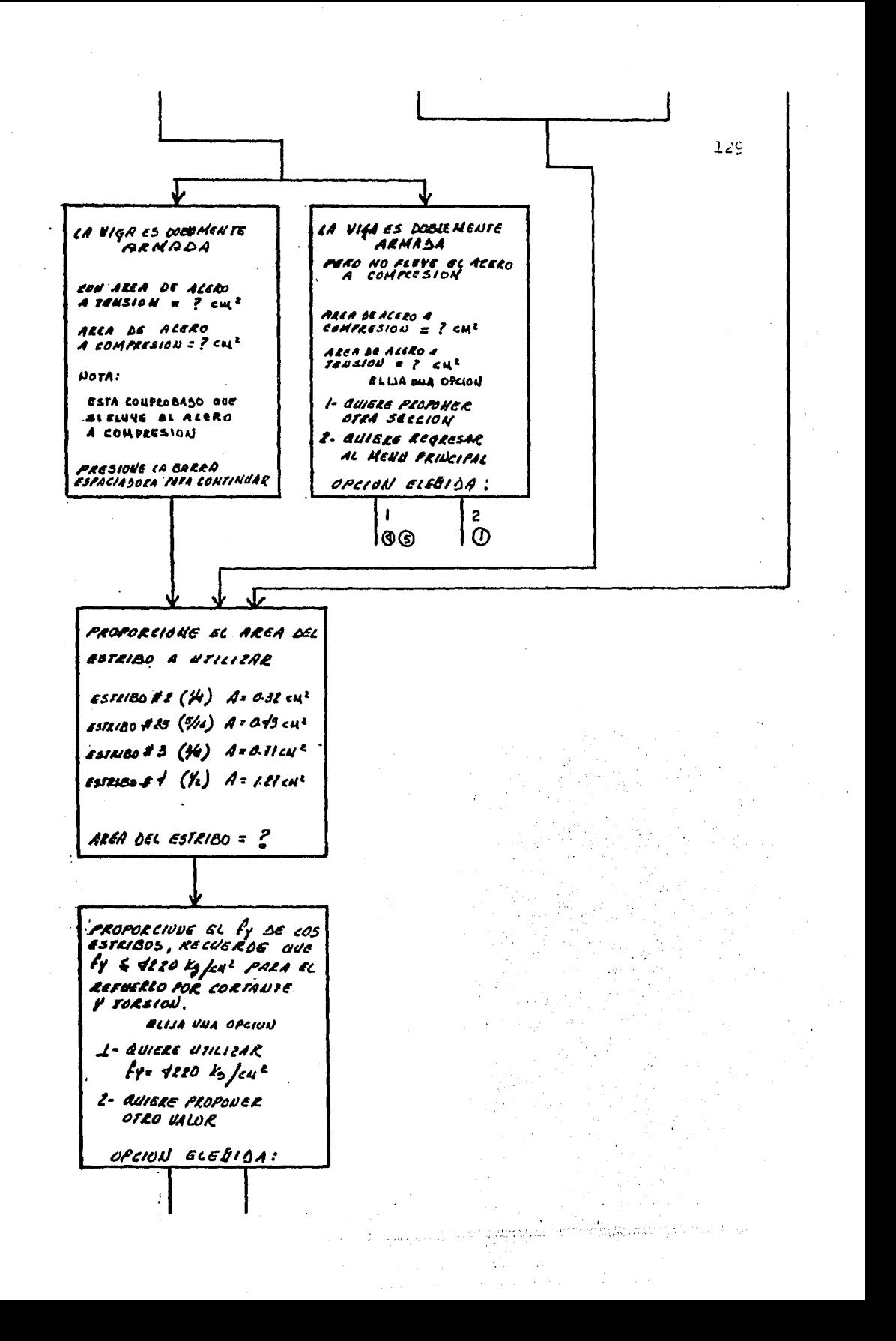

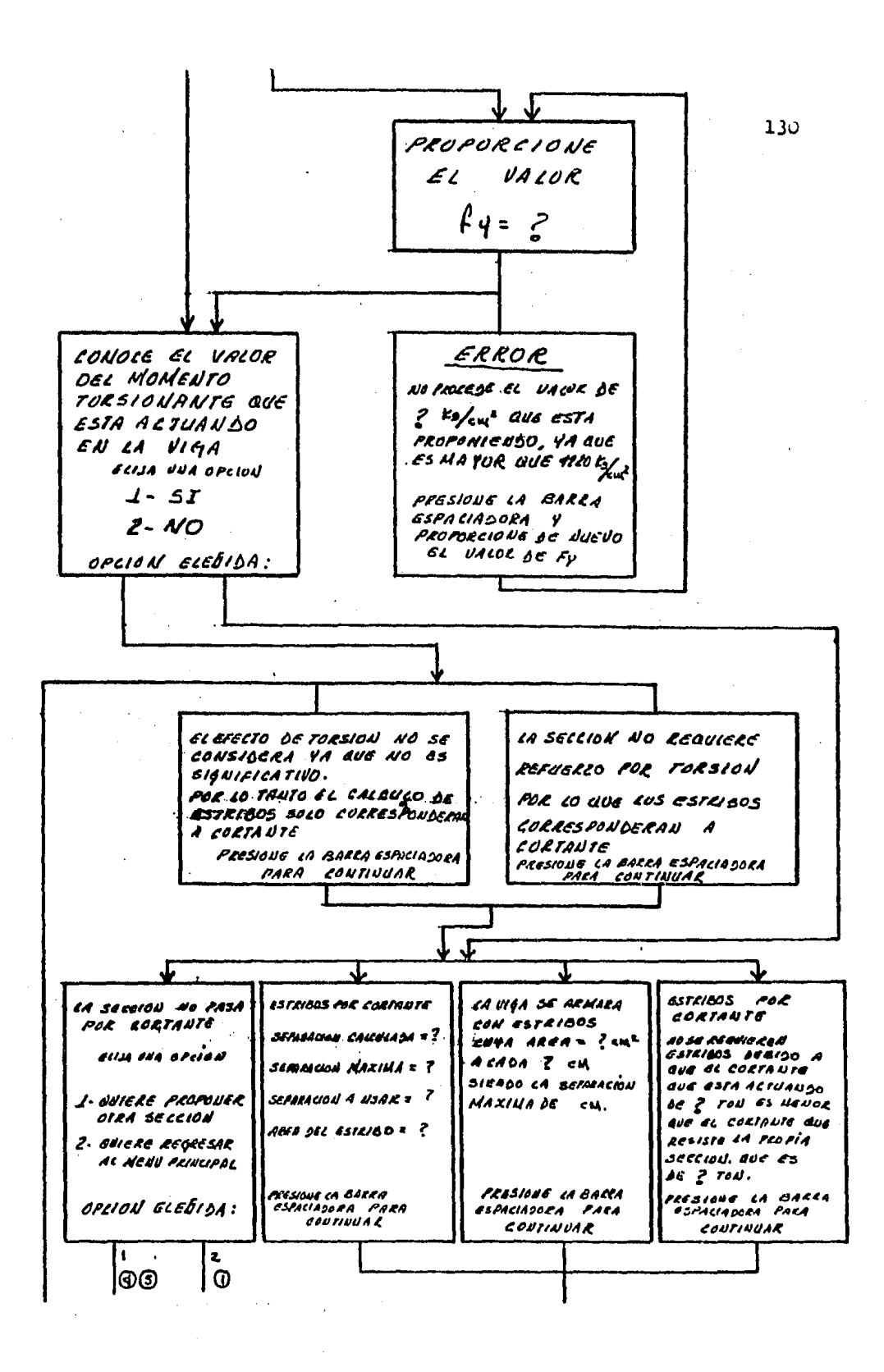

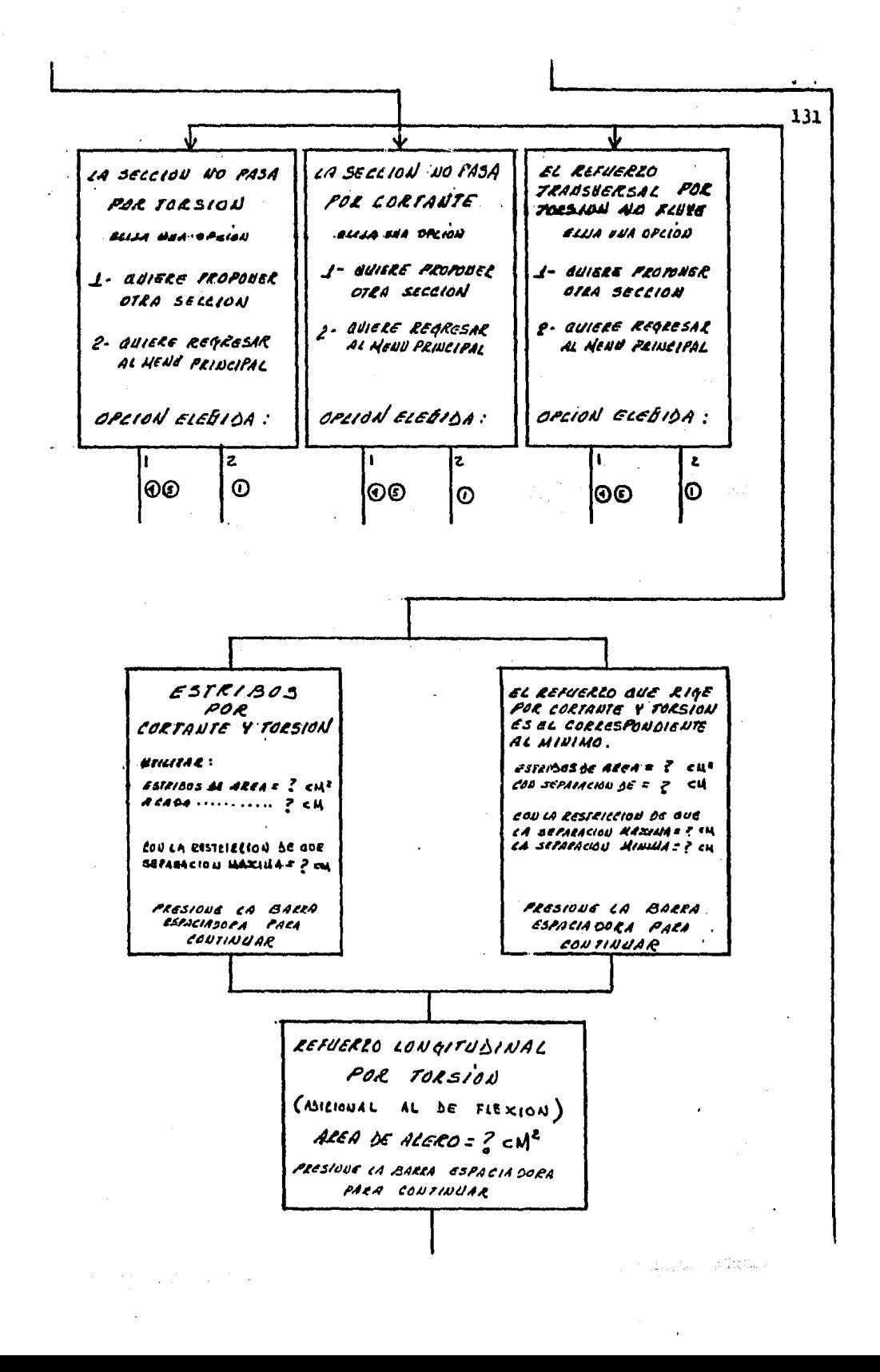

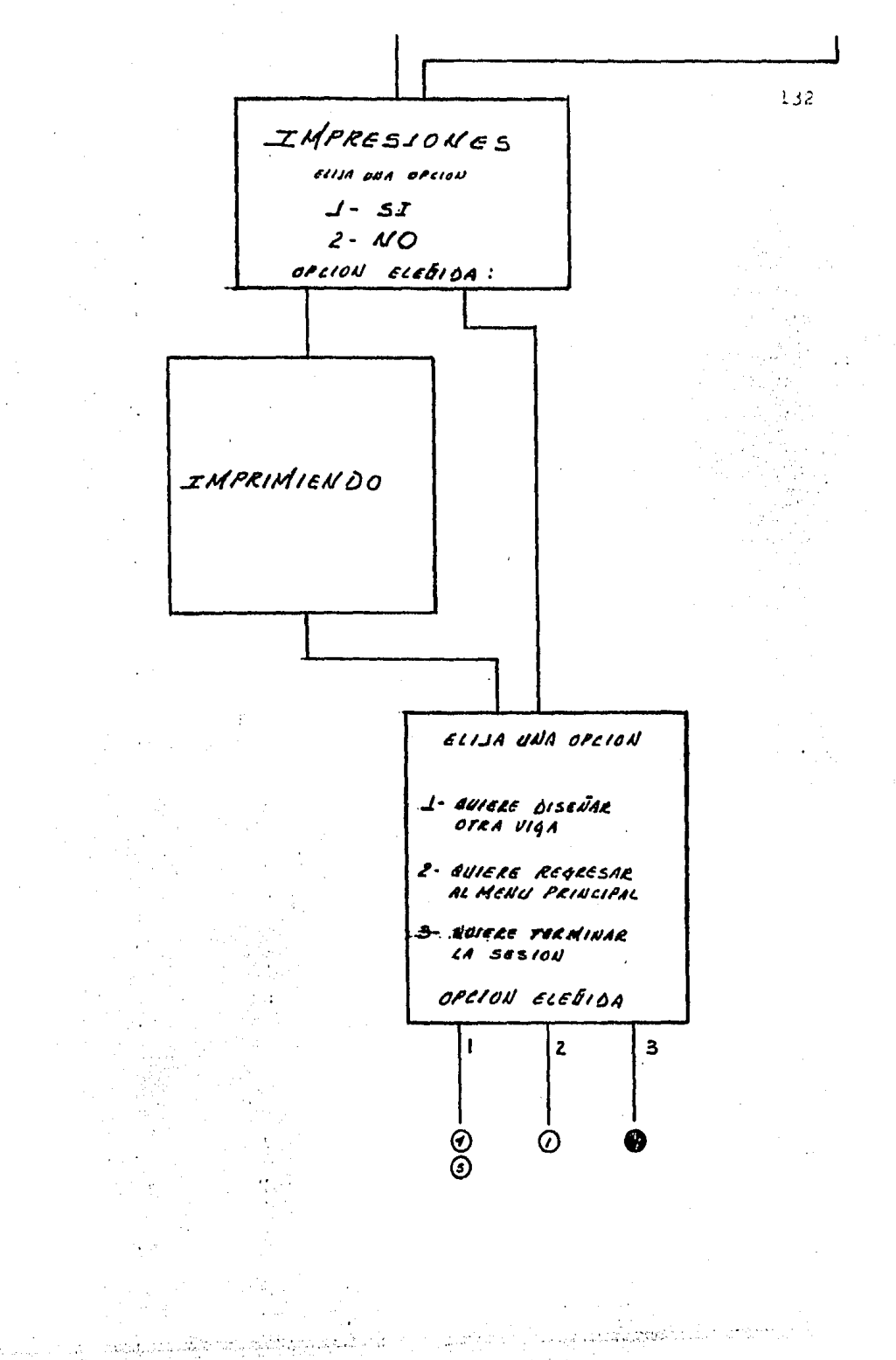

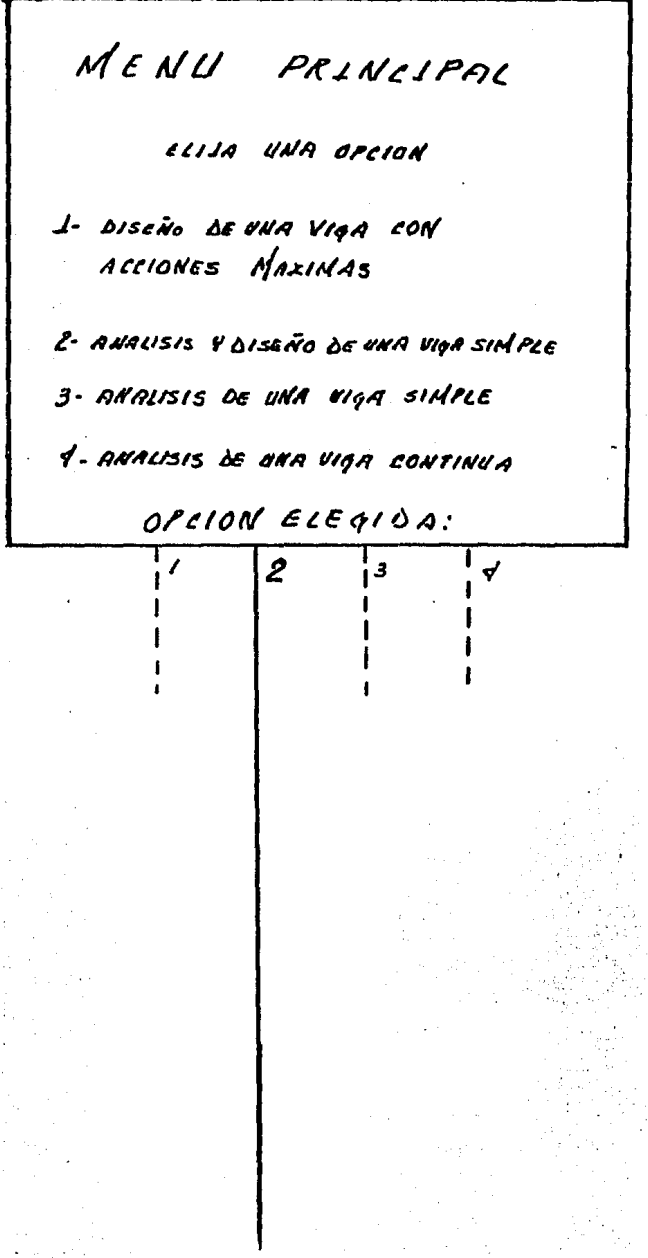

g t

aportin Silver

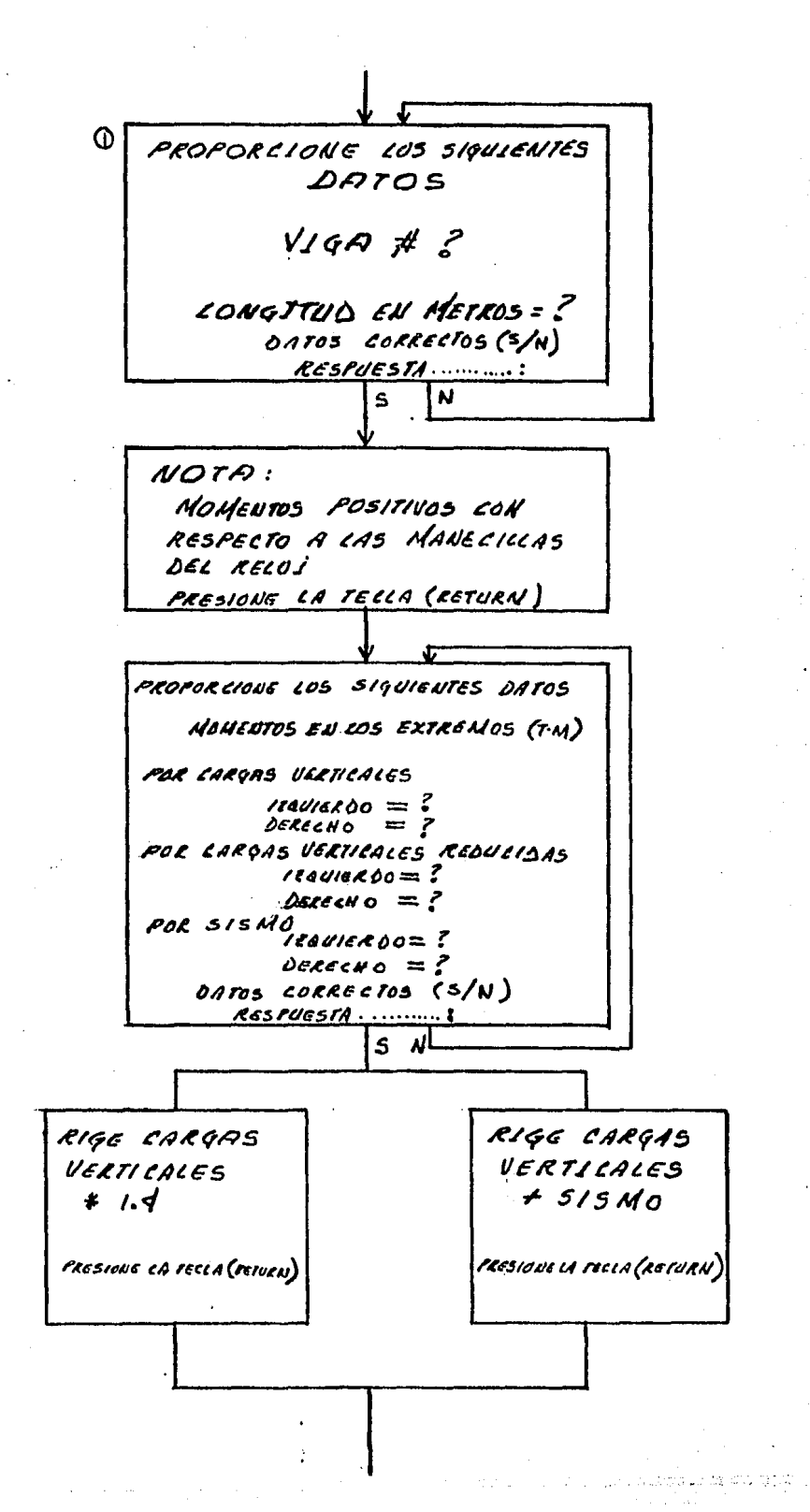
# DE CARGAS DISTRIBUIDAGE ? # DE CALGAS LONCENTRASAS = P DATOS CORRECTOS (S/N)  $RESPUASTA$ ........ ाग्र  $\overline{\mathbf{s}}$ CARGA DISTRIBUIDA # 2 UNLOR  $(T/M) = ?$  $\triangle$ IST: INICIAL = ? DIST. FINAL  $=$  ? DATOS CORRECTOS (S/N)  $RESPUCSTAR$ ........ CARGA CONCENTRADE # ?  $VACOR$  (TON.)  $... = ?$ LOCALIZALION (NID.) = ? DATOS CORRECTOS (S/N)  $R65PUESTA$ ....... GN CURNTAS SECCIONES DE LA VIGA  $#f$ **GUIELE RESULTALOS DE** ANALISIS - 0156 NO  $NUMERO = P$ SISMO ACTUANDO bE  $120. \rightarrow$  DER. PRESIONE LA TECLA  $($ RETURN $)$ 

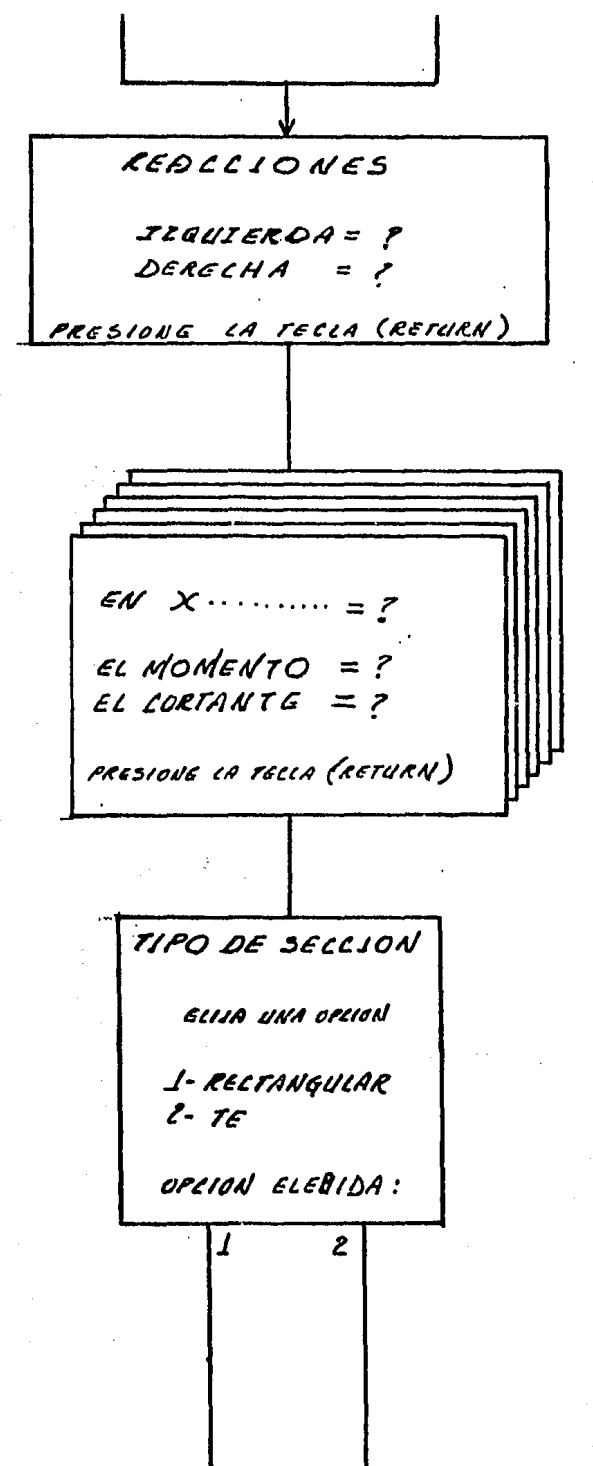

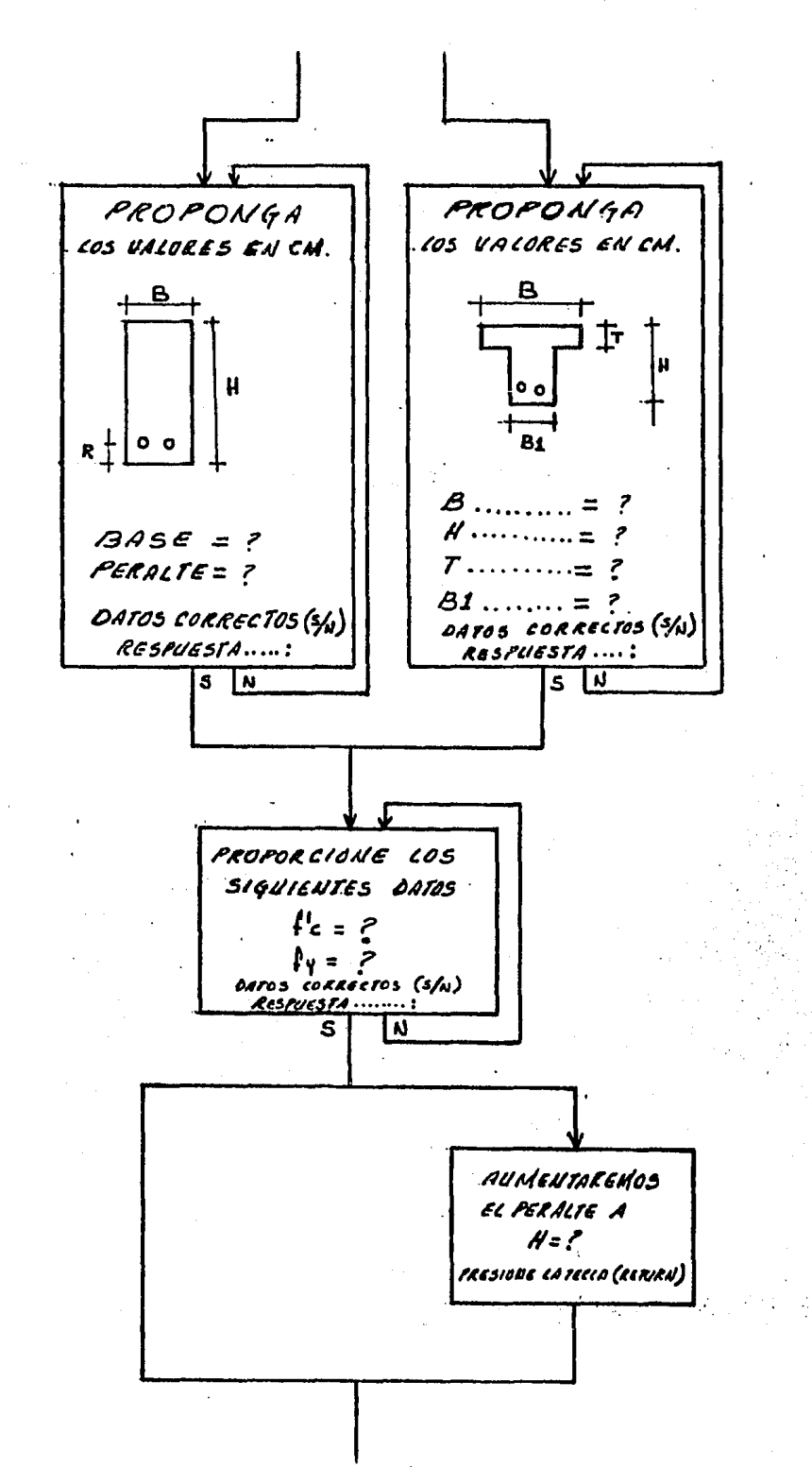

mi Mala

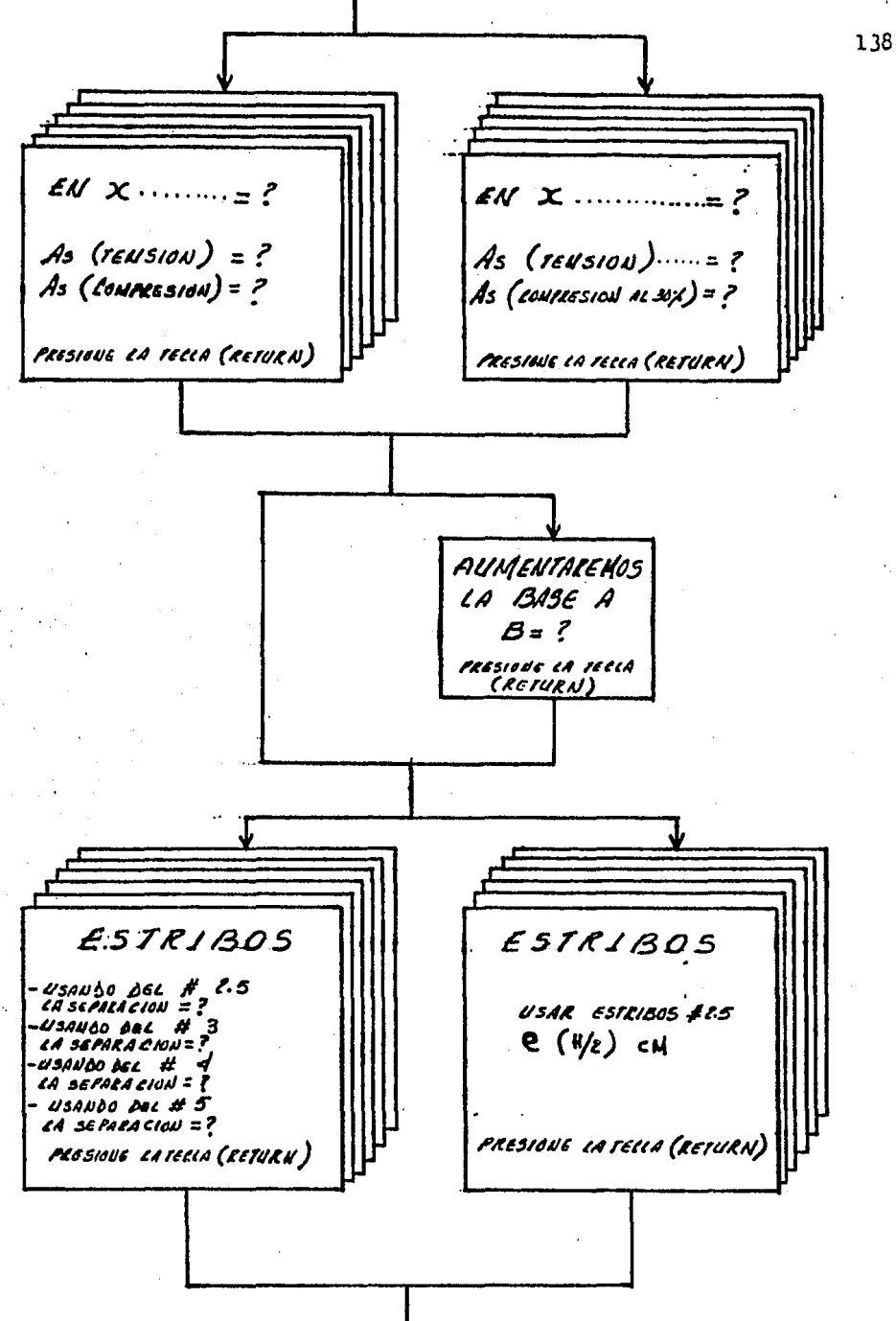

 $\mathcal{L}_{\mathcal{M}}$  ,  $\mathcal{L}_{\mathcal{M}}$  , and  $\mathcal{L}_{\mathcal{M}}$  , and  $\mathcal{L}_{\mathcal{M}}$  , and  $\mathcal{L}_{\mathcal{M}}$  ,  $\mathcal{L}_{\mathcal{M}}$  , and  $\mathcal{L}_{\mathcal{M}}$ 

IMPRESIONES ELLIA NNA OFCION  $1 - 5I$  $2 - NQ$ OPCION ELECTION: ΓΣ TΓ ELIJA UNA OPLION 1- QUIERE ANALIZAR 9 DISENAR OTRA VIGA 2- QUIERE REGRESAR AL HENU PRINCIPAL 3- BEIZZE TERAINAR LA SESION OPLIAN ELECTISA: 7 2  $\overline{\mathbf{3}}$ ESPERE UN MOMENTO

## MENU PRINCIPAL ELIJA UNA OPCION L- DISEÑO DE UNA VIGA CON ACCIONES MAXIMAS Z- ANALISIS & DISEÑO DE UNA VIEN SIMPLE 3- ANALISIS DE UNA VIGA SIMPLE 4- ANALISIS DE ENA VIGA CONTINUA OPCION ELEGIDA:  $\overline{\mathcal{L}}$ å 2

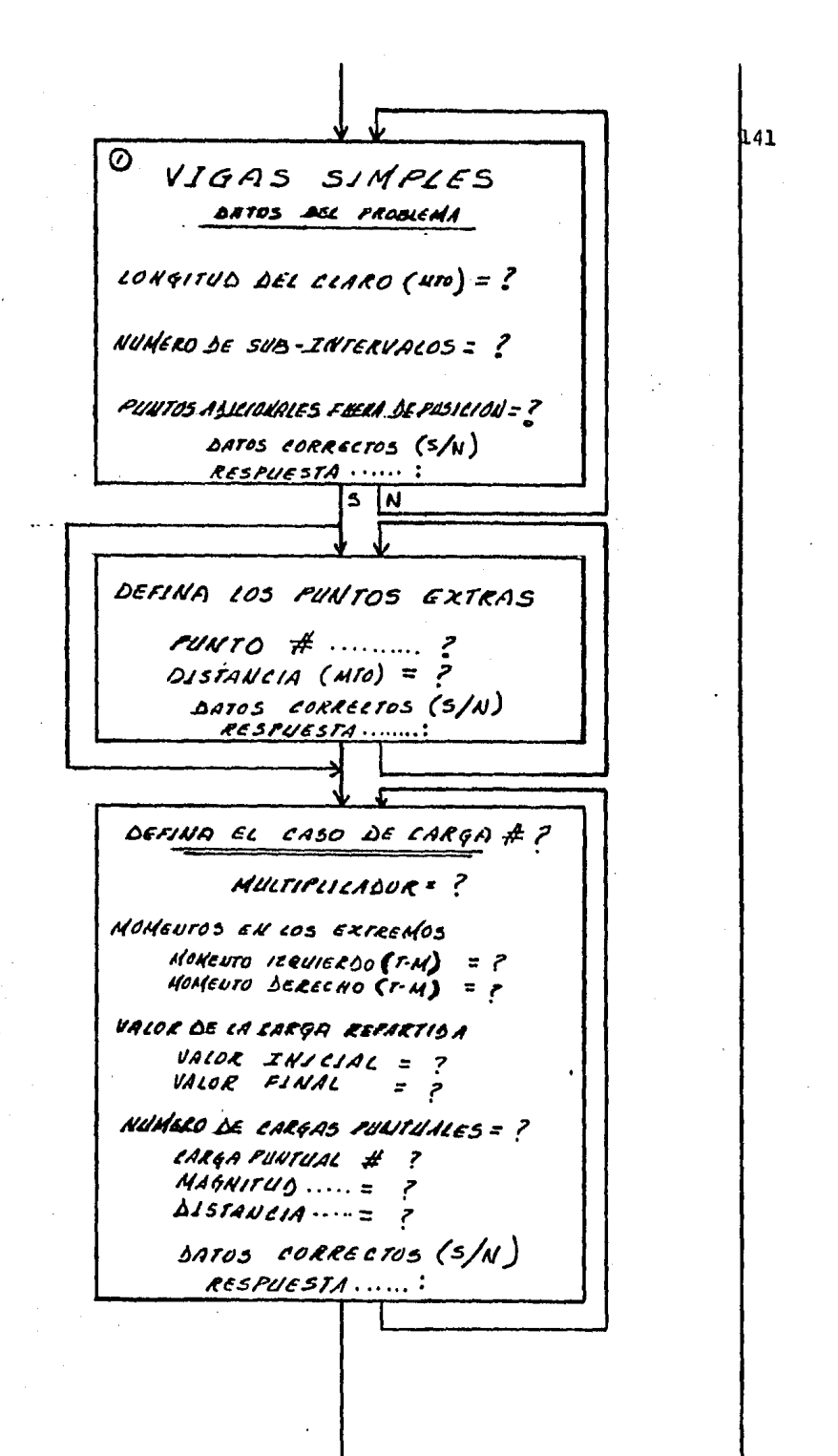

an master del side second

ENVOLVENTE DE MONENTOS EN EL PUNTO  $\cdots \cdots = ?$ LA AISTANCIA ...... = ? HTO MOMENTO MAXIMO = ? T-M PRESIOUE LA TECLA (RETURN ) **ENVOLUENTE DE CORTANTE** EN EL PUNTO ....... $= ?$ LA DISTANCIA .... = ? Mro COCTANTE MAXIMO= ? TON. CORTANTE MININO = ? TON. PRESIOUE LA TECLA (RETURN) IMPRESIONES ELIJA UNA OPCION  $1 - 5I$  $2 - NO$ OPCION ELEBISA  $\overline{c}$ 

 $143$ ELIJA UNA OPCION 1 - QUIERE AUALIZAR<br>OTRA VIGA 2 - AVIERE REGRESAR<br>AL MENS PRINCIPAL 3- GUIERE TERMINAR<br>LA SESION OPLICH ELEDIDA: ESPERE UN **MOMENTO**  $\mathbb{Z}^2$  $1322327$ sud tali

 $\odot$ DEFINICION DE LA ESTRUCTURA NOMERO DE CLAROS= ? SELECCIONE EL TIPO DE ESTRUCTURA 1- SI NO HAT COLUMNAS 2- SI HAY COLUMNAS DE IQUAL ALTURA  $3 - 31$  HAY COLUMNAS SE **SIFERENTES ALTURAS** ESTRUCTURA TIPO# SELECCIONE TIPO JE MICHBRO 1- SI ES DE SECCION CONSTANTE 2-51ES SE SECCION VARIABLE MIENBRO TIPO# MOSULO DE ELASTICIDAS= ?

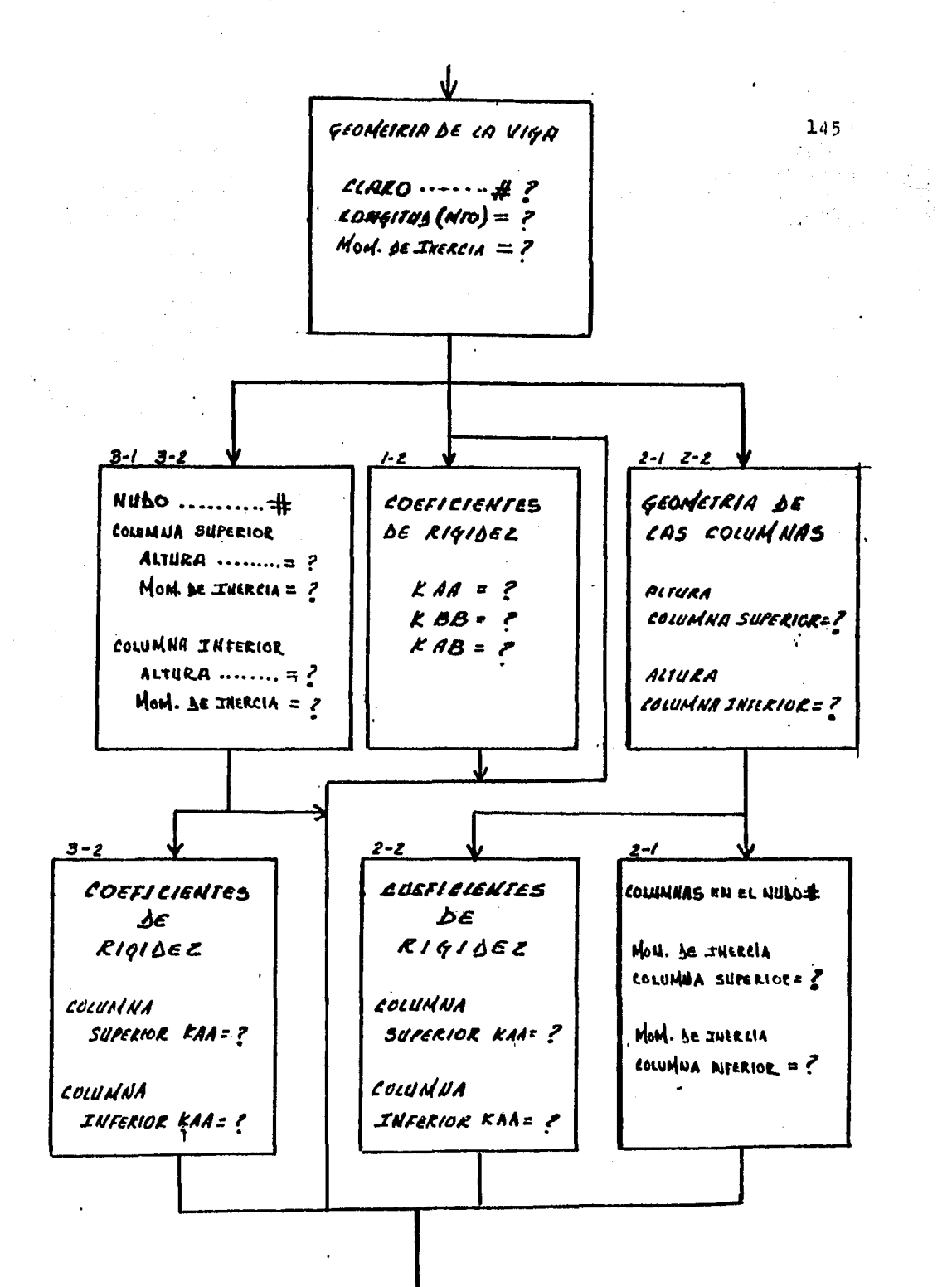

Profile Bank and State Car

na wili d

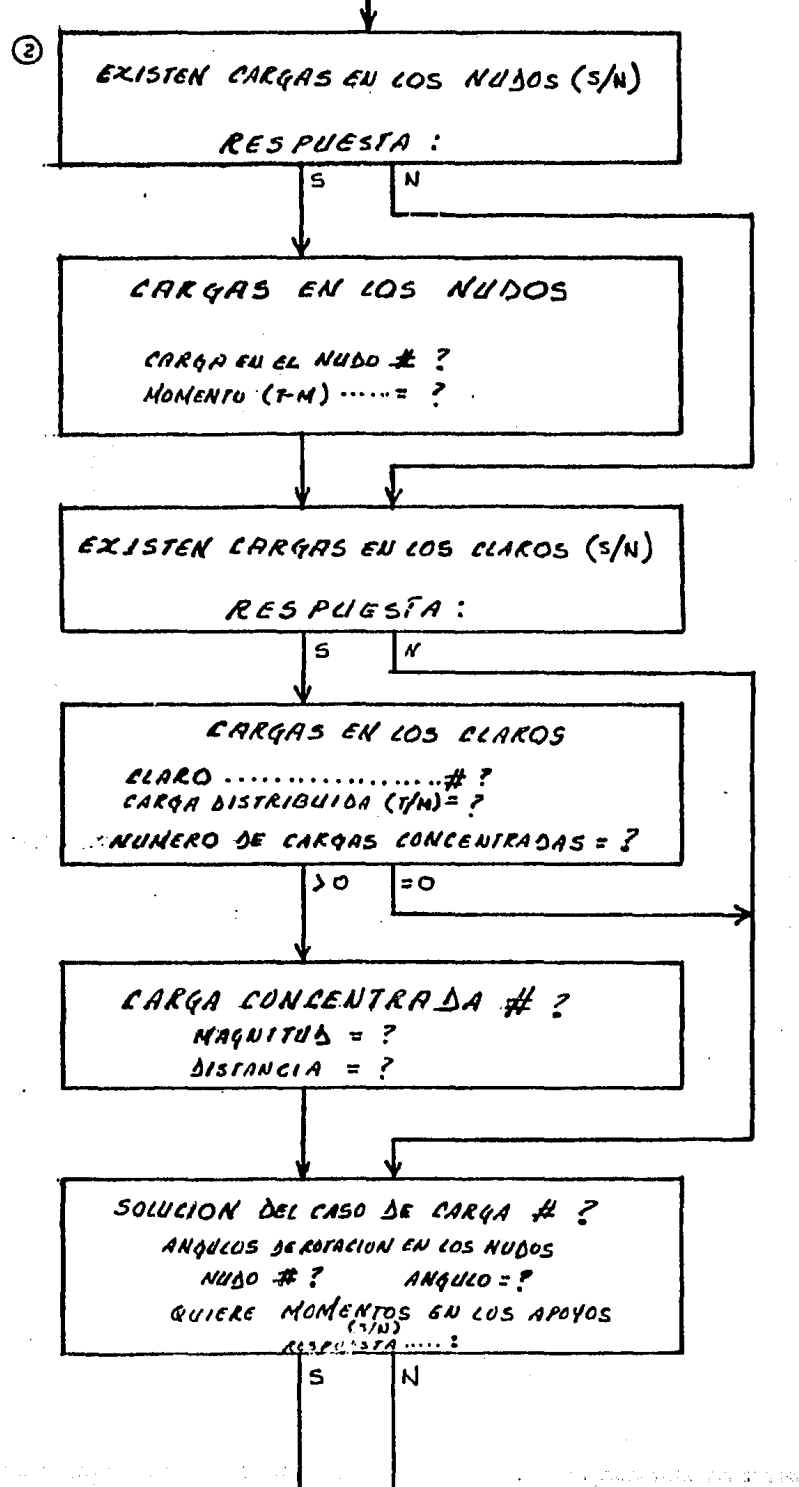

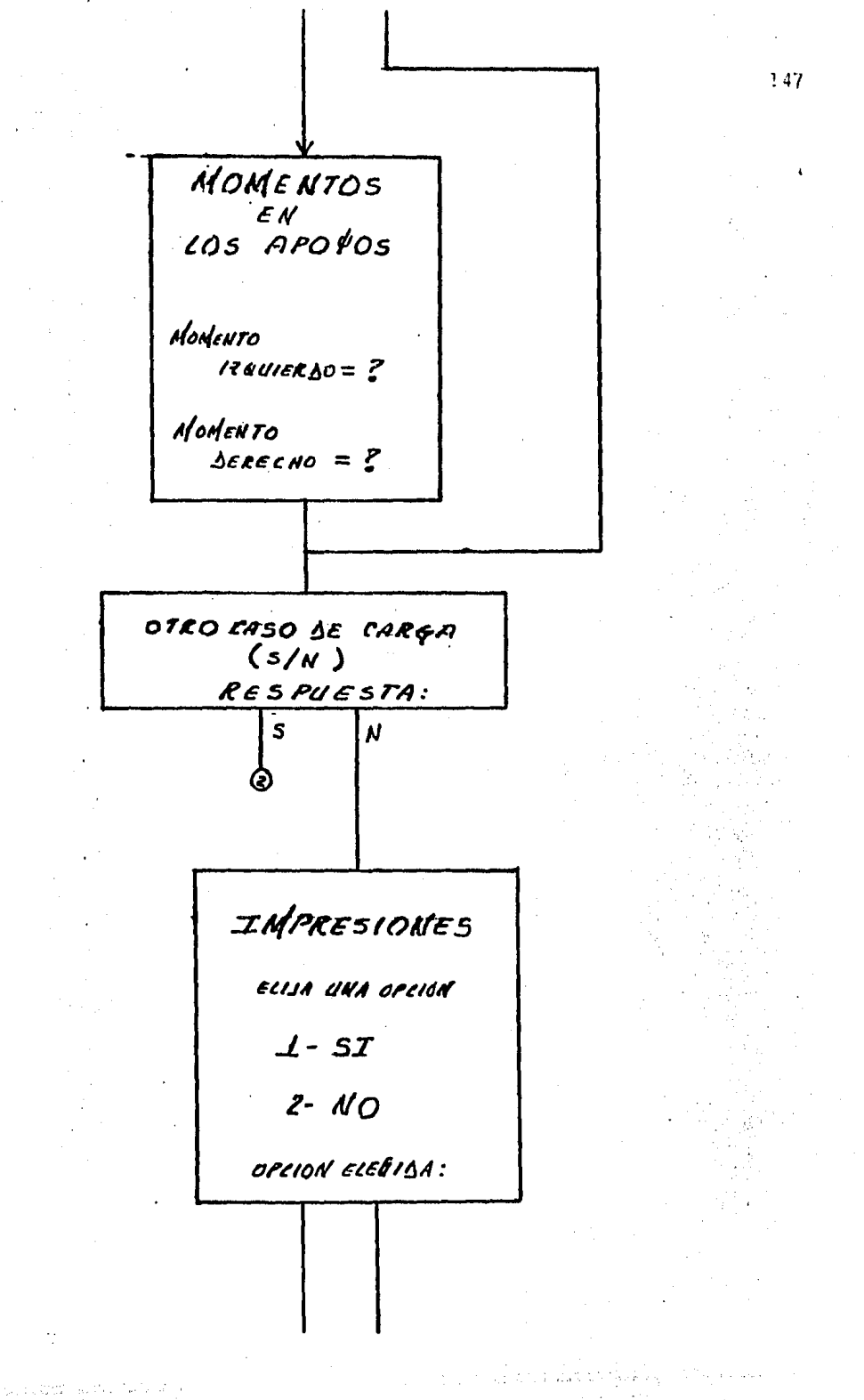

148 ELIJA UMA OPLION 1- QUIERE ANALIZAR OTRA VIGA CONTINUA 2- QUIEKE REGRESAR AL MENU PRINCIPAL 3- QUIERE TERNINAR LA SESION OPLION ELEBISA: ESPERE<br>UN<br>MOMENTO

## READY.

100 REM PROGRAMA PRINCIPAL **200 PRINT"** 205 POKE 53280.6 209 PRINT" \*\*\*\*\*\*\*\*\*\*\*\*\*\*\*\*\*\*\*\*\*\* \*\* MENU PRINCIPAL \*\*\* 210 PRINT" \*\*\*\*\*\*\*\*\*\*\*\*\*\*\*\*\*\*\*\*\* 220 PRINT" 230 PRINT 240 PRINT" ELIJA UNA OPCION " 250 PRINT 260 PRINT 270 PRINT" 1- DISE&O DE UNA VIGA" CON ACCIONES MAXIMAS" PAG PRINT" 282 PRINT 290 PRINT" 2- ANALISIS Y DISE&O DE" UNA VIGA SIMPLE" 300 PRINT" 302 PRINT 3- ANALISIS DE UNA VIGA" 310 PRINT" 320 PRINT" SIMPLE" 322 PRINT 330 PRINT" 4- ANALISIS DE UNA VIGA" 340 PRINT" CONTINUA" 342 PRINT 350 PRINT 360 PRINT 370 PRINT 380 INPUT " OPCION ELEGIDA:":A 390 ON A GOSUB 500, 4400, 4450, 5000 500 REM : SUB OP # 1 MENU PRIN 550 W=0 1000 REM : SUBRUTINA PARA OPCION # 1 1020 PRINT"" 1029 PRINT" \*\*\*\*\*\*\*\*\*\*\*\*\*\*\*\*\*\*\* \*\* MENU DISE&O \*\*" 1030 PRINT" 1040 PRINT" \*\*\*\*\*\*\*\*\*\*\*\*\*\*\*\*\*\*\* **1045 PRINT** ELIJA UNA OPCION " 1046 PRINT" 1050 PRINT 1-DISE&O POR REGLAMENTO " 1060 PRINT" 1070 PRINT" D.D.F.- 1976" 1072 PRINT 1073 PRINT 2-DISE&O POR REGLAMENTO " 1080 PRINT" 1090 PRINT" A.C.I- 1983" 1092 PRINT 1095 PRINT 1100 PRINT 1105 INPUT " OPCION ELEGIDA:";A 1110 ON A GOSUB 1115, 4350 1115 PRINT"" 1120 PRINT PROPORCIONE LOS SIGUIENTES DATOS" 1122 PRINT" 1125 PRINT 1126 FRINT

 $\mathbb{E}[\mathcal{A}^{\mathcal{A}}] = \mathbb{E}[\mathcal{A}^{\mathcal{A}}] = \mathbb{E}[\mathcal{A}^{\mathcal{A}}] = \mathbb{E}[\mathcal{A}^{\mathcal{A}}] = \mathbb{E}[\mathcal{A}^{\mathcal{A}}] = \mathbb{E}[\mathcal{A}^{\mathcal{A}}] = \mathbb{E}[\mathcal{A}^{\mathcal{A}}] = \mathbb{E}[\mathcal{A}^{\mathcal{A}}] = \mathbb{E}[\mathcal{A}^{\mathcal{A}}] = \mathbb{E}[\mathcal{A}^{\mathcal{A}}] = \mathbb{E}[\mathcal{$ 

1127 PRINT 1128 INPUT" MOMENTO FLEXIONANTE (T-M)=":YI 1130 PRINT 1135 INPUT" FUERZA CORTANTE (TON)....=":Y2 1150 REM : SUBRUTINA 1 DISE&O 1155 PRINT"" 1160 PRINT 1162 PRINT" \*\*\*\*\*\*\*\*\*\*\*\*\*\*\*\*\*\*\*\*\*\* 1164 PRINT" \*\* MENU SECCIONES \*\*" 1166 PRINT" \*\*\*\*\*\*\*\*\*\*\*\*\*\*\*\*\*\*\*\*\*\* 1168 PRINT ELIJA UNA OPCION " 1170 PRINT" 1172 PRINT 1174 PRINT **1176 PRINT"** 1- QUIERE PROPONER UNA SECCION" 1177 PRINT 2- QUIERE QUE SE LE PROPONGA" 1:78 PRINT" 1180 PRINT" UNA SECCION" 1181 PRINT 1182 PRINT 1183 INPUT " OPCION ELEGIDA # ";A 1184 ON A GOSUB 1185.1979 1185 PRINT"" 1189 PRINT" \*\*\*\*\*\*\*\*\*\*\*\*\*\*\*\*\*\* 1190 PRINT" \*\* MENU FORMA \*\*" 1191 PRINT" \*\*\*\*\*\*\*\*\*\*\*\*\*\*\*\*\*\* 1192 PRINT 1193 PRINT 1194 PRINT" ELIJA UNA OPCION " **1195 PRINT** 1196 PRINT 1197 PRINT" 1- SECCION RECTANGULAR " 1198 PRINT" 2- SECCION TE" 1199 PRINT 1200 PRINT 1201 PRINT 1202 INPUT" OPCION ELEGIDA # ":A 1205 ON A GOSUB 1210, 2690 1210 PRINT"" 1213 PRINT" PROPONGA LAS DIMENSIONES EN CM." 1214 PRINT 1215 PRINT" ÷ 1216 PRINT"  $\mathbf{I}$  $\mathbf{I}$ 1217 PRINT"  $\mathbf{1}$ 1218 PRINT"  $\mathbf{I}$  $\mathbf{I}$ 1219 PRINT"  $\mathbf{1}$  $H$  $\ddot{\phantom{0}}$  $\mathbf{f}$ 1220 PRINT" 1221 PRINT"  $\mathbf{r}$  $\bullet\bullet$ -1  $\ddot{\phantom{a}}$ 1222 PRINT"  $R<sub>1</sub>$  $\mathbf{I}$ 1223 PRINT"  $\ddot{\phantom{0}}$  $\mathbf{H}$ 1224 PRINT"  $\ddot{\phantom{a}}$ 1225 PRINT"  $F = B \rightarrow 1$  $\bullet\bullet$ 1226 PRINT 1227 INPUT"  $E = BASE$ ........... $=$ ";X1 1228 INPUT" H= ALTURA..........=";X2  $R = RECUBRIMIENTO... = "1X3$ 1229 INPUT"  $F^*C = 124$ 1230 INPUT" 1231 INPUT" FY=";X5 1232 PRINT"" 1233 PRINT" VIGA SUJETA A SISMO "

 $150$ 

 $\mathcal{O}_{\mathcal{A}}$  , and the second contribution of the second contribution  $\mathcal{O}_{\mathcal{A}}$  , and the second contribution of the second contribution of the second contribution of the second contribution of the second contribut

 $151$ 1234 PRINT  $12.35$ PRINT"  $1 - SI$  $\ddot{\phantom{0}}$ 1236 PRINT"  $2 - NQ$  " 1237 PRINT 1228 PRINT 1239 INPUT" OPCION FLEGIDA: ":A 1240 ON A GOSUB 1241.2110 1241 K=0.75 1242 X6=X4\*0.8:REM "F\*C" 1243 IF X6) 250 THEN 1249 1246 X7=0.85\*X6;REM "F''C" 1248 GOTO 1250 1249 X7=((1.05)-(X6/1250))\*X6:REM"F''C" 1250 X0=0.7\*SQR(X4)/X5:REM PORC. MINIMO 1251 N1=X0\*X1\*(X2-X3):REM AREA MINIMA 1252 X8=((X7/X5)\*(4800/(X5+6000))): REM"PORCENTAJE BALANCEADO" 1254 X9=K\*X8:REM"PORCENTAJE MAXIMO" 1256 M0=X9\*X1\*(X2-X3):REM"AS MAXIMA" 1259 M1=X2-X3:REM"D=PERALTE EFECTIVO" 1260 N6=2.5\*0.8\*X1\*M1\*SQR(X6) 1262 Zi=0.9\*X5\*M1 1263 Z2=(4\*0.9\*X5\*X5\*Y1\*100000)/(2\*X1\*X7) 1264 Z3=(0.9\*X5\*X5)/(X1\*X7) 1265 M2=(Z1-SQR((Z1\*Z1)-Z2))/Z3:REM"AS CALCULADA POR EC. CUADRATICA" 1266 IF M2 (=N1 THEN 1361 1267 IF M2) M0 THEN 2580 1268 60T0 1385 1269 PRINT"" 1270 FRINT" PROPORCIONE EN CM." 1271 INPUT" EL VALOR DEL CLARO DE LA VIGA="; M3 1272 M5=M2/(X1\*M1):REM"PORC. AS REAL" 1273 M4=M3/X2:REM M4=CLARO/ALTURA 1274 RE=1 1275 IF M4 (=5 THEN 2130 1277 IF M5>=0.01 THEN 2120 1279 VC=((0.8\*(W+(X1\*M1))\*(0.2+(30\*M5))\*SQR(X6))/1000)\*RC 1281 IF VC) Y2 THEN 1410 1282 GOTO 1456 1283 PRINT"" 1284 PRINT" AREA DEL ESTRIBO A UTILIZAR" 1285 PRINT 1286 PRINT 1287 PRINT" ESTRIBO # 2  $(1/4)$ : AREA= 0.32" 1288 PRINT" (5/16 : AREA= 0.49" ESTRIBO #  $2.5$ 1289 PRINT" ESTRIBO # 3 : AREA= 0.71"  $(3/8)$ 1290 PRINT" ESTRIBO # 4  $(1/2)$ : AREA= 1.27" 1291 PRINT 1292 PRINT 1293 INPUT" AREA DEL ESTRIBO=";M8 1295 PRINT"" 1297 PRINT" PROPORCIONE EL ANGULO DE " 1298 PRINT" INCLINACION DE LOS ESTRIBOS" 1299 PRINT 1300 PRINT 1301 PRINT 1302 PRINT 1303 INFUT" ANGULO=": M9 1305 N0=2\*M8 1306 GOTO 2966 1307 S=(0.8\*N0\*FV\*M1\*(SIN(M9)+COS(M9)))//((Y2-VC)\*1000):REM PRIM **SEP**  ARACION 1308 N5=1.5\*0.8\*X1\*M1\*SOR(X6) 1309 N2=(0.8\*N0\*FV)/(3.5\*X1) 1310 GOTO 2000 1312 IFY2) VC AND Y2 (=N5/1000THEN 1319 1315 IF Y2) N5/1000THEN 1335 1317 80T0 1319 1319 S2=0.5\*M1:REM SEGUNDA SEPARACIOM 1320 PRINT"" 1321 PRINT" \*\*ESTRIBOS-CORTANTE\*\*" **1322 PRINT"** LA SEPARACION MAXIMA=";S2;"CM" 1323 PRINT" LA SEPARACION CALCULADA=":S:"CM" 1324 PRINT" AREA DEL ESTRIBO=";M8;"CM+2" 1325 PRINT 1326 PRINT 1327 PRINT" PULSE LA BARRA ESPACIADORA" 1328 PRINT" PARA CONTINUAR" 1329 GETK\$: IFK\$=""THEN 1329 1330 S0=S2 1331 GOTO 1500 1335 S3=0.25\*M1:REM TERCERA SEPARACION 1337 PRINT"" 1338 PRINT" \*\*ESTRIBOS-CORTANTE\*\*" **1339 PRINT"** 1340 PRINT" LA SEPARACION MAXIMA=";S3;"CM" LA SEPARACION CALCULADA="S; "CM" 1342 PRINT" (343 PRINT" AREA DEL ESTRIBO=";M8;"CM+2" **L344 PRINT (345 PRINT** PULSE LA BARRA ESPACIADORA" :348 PRINT" 1349 PRINT" PARA CONTINUAR" 1350 GETK\$: IFK\$=""THEN1350 1352 50=53 1360 GOTO 1500 1361 PRINT"" 1362 PRINT" EL AREA DE ACERO PARA RESISTIR" 1363 PRINT" EL MOMENTO FLEXIONANTE DE"; Y1; "T-M" 1364 PRINT" ES=";M2; "CM+2 PERO ESTA AREA" 1365 PRINT" ES MENOR QUE EL AREA MINIMA" 1366 PRINT" PERMITIDA QUE ES=";N1;"CM+2" 1367 PRINT" POR LO QUE LA VIGA SE ARMARA" 1368 PRINT" CON EL ACERO MINIMO." 1369 PRINT 1370 PRINT 1371 PRINT 1372 PRINT" PRESIONE LA BARRA ESPACIADORA" 1373 PRINT" PARA CONTINUAR" 1374 GETK\$:IFK\$=""THEN1374 1377 M2=N1 1379 GOTO 1950 1385 PRINT"" 1386 PRINT" LA VIGA ES SIMPLEMENTE ARMADA" 1387 PRINT" EL AREA DE ACERO FARA RESISTIR" 1388 PRINT" EL MOMENTO FLEXIONANTE DE"; Y1; "T-M" 1389 PRINT" ES=": M2: "CM+2" 1390 PRINT 1393 PRINT 1395 PRINT **1396 PRINT** 1397 PRINT" PRESIONE LA BARRA ESPACIADORA"

医上层皮膜 网络心脏

 $15c$ 

a salah salah banyak di sebuah banyak di sebagai dan banyak di sebagai dan banyak dalam banyak dan banyak dan

 $1399$  PRINT" PARA CONTINUAR" 1402 GET K\$:IFK\$=""THEN 1402 1405 GOTO 1950 1406 IF Y2 (=N6/100 THEN 1410 1407 GOTO 1460 1410 DRINT"" 1412 PRINT" ESTA VIGA NO REQUIERE REFUERZO" POR CORTANTE DEBIDO A QUE" 1414 PRINT" EL CORTANTE QUE RESISTE" 1416 PRINT" 1418 PRINT" LA PROPIA SECCION ES MAYOR" 1420 PRINT" QUE EL QUE ESTA ACTUANDO" 1422 PRINT 1424 PRINT" PERD SE RECOMIENDA ARMAR CON" 1426 PRINT ESTRIBOS DEL NUMERO 2" 1428 PRINT" 1430 PRINT" A CADA": 0.5\*M1: "CM" 1431 PRINT 1432 PRINT 1433 PRINT" PRESIONE LA BARRA ESPACIADORA"  $1434$  PRINT" PARA CONTINUAR" 1436 GETK\$:IFK\$=""THEN1436  $1438$  MA=0.49 1439 S=(M1/2) 1440 GOTO 1500 1456 IF Y2) N6/1000 THEN 1460 1458 GOTO 1283 1460 PRINT"" 1465 PRINT" LA SECCION NO PASA POR CORTANTE" **1466 PRINT** 1468 PRINT" ELIJA UNA OPCION" 1471 PRINT 1475 PRINT" 1- QUIERE PROPONER" OTRA SECCION" 1476 PRINT" 1477 PRINT 2- QUIERE REGRESAR AL" 1478 PRINT" 1479 PRINT" MENU PRINCIPAL " 1481 PRINT 1482 PRINT 1483 PRINT 1484 PRINT 1485 PRINT 1490 INPUT" OPCION ELEGIDA:";A 1495 ON A GOSUE 3500,200 1497 RC=1 1498 GOTO 1269 1500 N3=2\*X2 1501 GOTO 2900 1505 IF M3) N3 THEN 1550 IS10 PRINT"! EN ESTE CASO LAS ESPECIFICACIONES" 1515 PRINT" 1517 PRINT" POR TORSION NO SON APLICABLES " YA QUE LA LONGITUD DE LA VIGA" 1519 PRINT" 1521 PRINT" ES MENOR QUE 2 VECES EL PERALTE" 1523 PRINT" TOTAL DE LA VIGA" **1525 PRINT** 1527 PRINT" ELIJA UNA OPCION" **1529 PRINT** 1531 PRINT" 1- QUIERE PROPONER OTRA SECCION" 1533 PRINT 2- QUIERE REGRESAR AL" 1535 PRINT"

153

 $\sim 100$  , and the second contribution of  $\sim 100$ 

1536 PRINT" MENU PRINCIPAL" 1538 PRINT **1540 PRINT** 1543 INPUT" OPCION ELEGIDA:":A 1545 ON A GOSUE 3500.200 1550 PRINT"" 1555 PRINT" PROPORCIONE EL VALOR DEL " **1556 PRINT"** MOMENTO TORSIONANTE" 1557 PRINT" YA FACTORIZADO" 1559 PRINT 1560 INPUT" MOMENTO  $(T-M) = ": N7$ 1565 N8=0.6\*0.8\*X1\*X1\*X2\*SQR(X6)/100000:REM N8=TOR 1570 N9=(((N7+N7)/(N8+N8))+((Y2+Y2)/(VC+VC))) 1575 P0=0.25\*N8:REM P0=TCR 1580 IF N9) =1 AND N7) P0 THEN 1619 1585 PRINT"" 1590 PRINT" NO SE REQUIERE REFUERZO POR" 1591 PRINT" **TORSION" 1595 PRINT** 1596 PRINT 1597 PRINT 1598 PRINT" PRESIONE LA BARRA ESPACIADORA" 1599 PRINT" PARA CONTINUAR" 1601 GETK\$: IFK\$="" THEN 1601 1605 GOTO 4000 1619 N6=2.5\*0.8\*X1\*M1\*SQR(X6) 1620 P1=7\*P0\*(1-(Y2/1000/N6/1000)) 1625 IF N7 (=P1 THEN 1675 1630 PRINT"" 1635 PRINT" LA SECCION NO PASA POR TORSION" **1636 PRINT** 1637 PRINT" ELIJA UNA OPCION" **1639 PRINT** 1641 PRINT" 1- QUIERE PROPONER OTRA" 1642 PRINT" SECCION" 1643 PRINT 1644 PRINT" 2- QUIERE REGRESAR AL" 1645 PRINT" MENU PRINCIPAL" **1646 PRINT 1647 PRINT** 1648 INPUT" OPCION ELEGIDA: ";A 1650 ON A GOSUB 3500, 200 1675 P2=((Y2-VC)\*1000)/(0.8\*M1\*X5) 1680 P3=(3.5\*X1)/(0.8\*X5) 1685 IF P2 (P3 THEN 1700 1690 P4=P2 1695 GOTO 1705 1700 P4=P3 1705 P6=X1-X3:REM P6=X1 1710 P7=M1-X3:REM P7=Y1 1715 P5=0.67+(0.33\*P7/P6) 1720 IF P5 (=1.5 THEN 1730 1725 P5=1.5 1730 PB=(((N7\*100000)-(P0\*100000))/(0.8\*P5\*P6\*P7\*FV)) 1735 P9=((0.5\*P4)+P8):REM P9=AS TOTAL POR CORT. Y TORSION 1740 Q0=(3\*P0\*100000)/(0.8\*P5\*P6\*P7\*FV):REM D0=AS MINIMA POR TORSION 1745 IF P9) Q0 THEN 1755 1750 P9=00 1755 PRINT"" DIAMETRO DEL ESTRIBO POR TORSION" 1756 PRINT"

1757 PRINT" ELIJA UNA OPCION" 1758 PRINT 1760 PRINT" 1- QUIERE UTILIZAR EL MISMO " 1761 PRINT" DIAMETRO DEL ESTRIBO" 1762 PRINT" QUE UTILIZO EN CORTANTE" 1763 PRINT 1764 PRINT 1765 PRINT" 2- QUIERE PROPONER OTRO " 1766 PRINT" DIAMETRO DE ESTRIBO" **1767 PRINT** 1768 PRINT 1769 PRINT 1770 INPUT" OPCION ELEGIDA:":A 1775 ON A GOSUB 1780, 2050 1780 Q1=M8/P9 :REM SEP DE EST POR TORS 1782 ET=M8 1785 02=0.5\*P7 1790 Q3=30 1791 IF 01) P6 THEN 1796 1792 IF 01) 02 THEN 1800 1793 IF 01)03 THEN 1803  $1794$   $QX = Q1$ 1795 60TO 1805 1796 IF P6) 02 THEN 1800 1797 IF P6) 03 THEN 1803 1798 QX=P6 1799 GOTO 1805 1800 IF Q2>03 THEN 1803 1801 QX=Q2 1802 60TO 1805 1803 QX=Q3 1804 GOTO 1805 1805 IF 01 (P6 THEN 1815 1806 IF 01 (02 THEN 1810 1807 IF 01 (03 THEN 1813 1808 QY=Q1 1809 GOTO 1819 1810 IF 02(03 THEN 1813 1811 QY=02 1812 GOTO 1819 1813 QY=Q3 1814 GOTO 1819 1815 IF P6 (02 THEN 1810 1816 IF P6 (03 THEN 1813 1817 QY=P6 1818 GOTO 1819 1819 GDTO 1920 1920 PRINT"" 1921 PRINT" SEPARACION DE ESTRIBOS CONSIDERANDO" 1923 PRINT" CORTANTE Y TORSION" 1924 PRINT 1925 PRINT" SEPARACION CALCULADA"; Q1; "CM" 1926 PRINT" SEPARACION MAXIMA=";QY;"CM" 1927 PRINT" SEPARACION MINIMA=":QX:"CM" 1928 PRINT" AREA DEL ESTRIBO=";M8;"CM+2" 1929 PRINT 1930 PRINT" PULSE LA BARRA ESPACIADORA" 1931 PRINT" PARA CONTINUAR" 1932 GETK\$: IFK\$=""THEN 1932 1933 GOTO 2550

1950 IF W=0 THEN 1953 1951 X1=T1 1953 IF X2(100 THEN 1497 1955 IF X2/X1 (=6 THEN 1970 1960 RC=0.8 1965 GOTO 1269 1970 RC=0.6 1975 GOTO 1269 1979 PRINT"" 1980 PRINT" PROPORCIONE LOS SIGUIENTES DATOS" 1981 PRINT 1982 PRINT 1983 INPUT"  $F^*C = "tX4$ 1984 PRINT 1985 INPUT"  $FY = "1X5$ 1986 GOTO 2269 2000 IF SK=N2 THEN 1312 2005 SWN2 2010 GOTO 1312 2050 PRINT"" 2055 PRINT" PROPORCIONE EL AREA DEL ESTRIBO" 2060 PRINT 2065 PRINT 2070 PRINT" ESTRIBO # 2 (1/4) :AREA=0.32 CM" 2075 PRINT" ESTRIBO # 2.5 (5/16):AREA=0.49 CM" 2080 PRINT" ESTRIBO # 3 (3/8) : AREA=0.71 CM" 2085 PRINT" ESTRIBO # 4 (1/2) : AREA=1.27 CM" 2090 PRINT 2095 PRINT 2190 INPUT" AREA DEL ESTRIBO="; M8 2102 ET=MB 2105 GOTO 1780 2110 K=1.0 2115 GOTO 1242 2120 VC=(0.8\*0.5\*((X1\*M1)+W)\*SQR(X6)/1000)\*RC 2125 GOTO 1281 2130 IF M4) =4 AND M4 (=5 THEN 2250 2132 PRINT"" 2134 PRINT" LAS CARGAS Y REACCIONES COMPRIMEN" DIRECTAMENTE A LA VIGA POR SUS" 2136 PRINT" 2138 PRINT" CARAS SUPERIOR E INFERIOR" 2139 PRINT 2140 PRINT" ELIJA UNA OPCION" 2145 PRINT 2150 PRINT" 1- SI ES VERDADERO" **2155 PRINT** 2160 PRINT" 2- SI ES FALSO" 2165 PRINT 2170 PRINT 2175 PRINT 2180 INPUT" OPCION ELEGIDA:":A 2185 ON A GOSUB 2190, 2120 2190 VC=(0.8\*0.5\*((X1\*M1)+W)\*SQR(X6)/1000)\*RC 2195 K=3.5-(2.5\*(Y1/(Y2\*M1/100))) 2200 IF K) I THEN 2212 2205 K=1 2212 VC=VC\*K 2214 V1=1.5\*0.8\*X1\*M1\*SOR(X6)/1000 2215 IF VC (=V1 THEN 2220 2216 VC=V1

and a contract of the state of the state of the state of the state of the state of the state of the state of t<br>The state of the state of the state of the state of the state of the state of the state of the state of the st

2220 60TO 1281 2250 REM : VARIACION LINEAL DE PORC 2252 VI=(0.8\*(YI+MI)+W)\*(0.2+(30\*M5))\*SQR(X6)/1000)\*RC  $2254$  V2=(0.8\*0.5\*((X1\*M1)+W)\*SQR(X6)/1000)\*RC 2256 IF V1) V2 THEN 2262  $2258 \text{ V} = ((V2 - V1) * (M4 - 4)) + V1$ ) \*RC 2260 GOTO 1281 2262 VC=(((V1-V2)\*(5-M4))+V2)\*RC 2264 GOTO 1281 2266 GOTO 1980 2269 X0=0.7\*SQR(X4)/X5:REM P MIN 2270 PRINT"" 2272 PRINT" LA VIGA VA ESTAR SUJETA" 2274 PRINT" A LA ACCION DEL SISMO" 2275 PRINT 2276 PRINT" ELIJA UNA OPCION" 2277 PRINT 2278 PRINT"  $1 - SI''$ 2280 PRINT"  $2 - NQ''$ 2282 PRINT 2283 PRINT 2284 PRINT 2286 INPUT" OPCION ELEGIDA: ":A 2288 ON A GOSUB 2290, 2294 2290 K=0.75 2292 60TO 2296 2294 K=1.0 2296 REM:CALCULO DE P MAX 2298 X6=X4\*0.8:REM F\*C 2300 IF X6)250 THEN 2315 2305 X7=0.85\*X6:REM F''C 2310 GOTO 2320 2315 X7=((1.05)-(X6/1250))\*X6:REM F''C 2320 X8=((X7/X5)\*(4800/(X5+6000))):REM PB 2325 X9=X8\*K:REM PORC MAX 2330 PRINT"" 2334 PRINT" \*\*\*\*\*\*\*\*\*\*\*\*\*\*\*\*\*\* 2335 PRINT" \*\* MENU FORMA \*\*" 2340 PRINT" \*\*\*\*\*\*\*\*\*\*\*\*\*\*\*\*\*\*\* 2345 PRINT 2350 PRINT" ELIJA UNA OPCION" 2360 PRINT 2365 PRINT" 1- SECCION RECTANGULAR"  $\mathcal{L}$ 2370 PRINT 2375 PRINT" 2- SECCION TE 2380 PRINT 2385 PRINT 2390 PRINT 2400 INPUT" OPCION ELEGIDA: ": A 2403 ON A GOSUB 2406,3000 2406 REM : CALCULO DE B Y H 2409 MI=((2\*Y1\*100000)/((0.9\*X9\*X5)\*(1-(0.5\*X9\*X5/X7))))+(1/3):REM C ALC DE "D" 2415 X1=0.5\*M1:REM CALC DE LA BASE  $2417$   $x3=5$ 2418 X2=M1+X3 2419 NI=X0\*X1\*MI:REM AREA MINIMO 2420 N6=2.5\*0.8\*X1\*M1\*SQR(X6)/1000 2421 PRINT"" 2423 PRINT" QUIERE QUE LA SECCION "

 $\mathcal{L}^{\mathcal{A}}(\mathcal{A}^{\mathcal{A}}_{\mathcal{A}}(\mathcal{A}^{\mathcal{A}}_{\mathcal{A}})) = \mathcal{L}^{\mathcal{A}}_{\mathcal{A}}(\mathcal{A}^{\mathcal{A}}_{\mathcal{A}}(\mathcal{A}^{\mathcal{A}}_{\mathcal{A}}(\mathcal{A}^{\mathcal{A}}_{\mathcal{A}})^{\mathcal{A}})) \mathcal{L}^{\mathcal{A}}_{\mathcal{A}}(\mathcal{A}^{\mathcal{A}}_{\mathcal{A}}(\mathcal{A}^{\mathcal{A}}_{\mathcal{A}})^{\mathcal{A}})$ 

2424 PRINT" SE DIMENSIONE POR" 2425 PRINT 2426 PRINT 2427 PRINT 2429 PRINT" 1- CORTANTE" 2430 PRINT" (SI NO CONOCE EL VALOR )" 2431 PRINT" DEL MOMENTO TORSIONANTE" 2432 PRINT 2433 PRINT 2434 PRINT" 2- CORTANTE Y TORSION" 2435 PRINT" (SI CONOCE EL VALOR DE" 2436 PRINT" **ESTOS DOS EFECTOS "** 2437 PRINT 2438 PRINT 2439 INPUT" OPCION ELEGIDA:":A 2441 ON A GOSUB 2443.2486 2443 IF Y2)N6 THEN 2950 2444 PRINT"" **2446 PRINT"** DIMENSIONES PROPUESTAS" 2448 PRINT 2449 PRINT 2452 PRINT" BASE ........=";X1;"CM" 2454 PRINT" ALTURA ......=";X2;"CM" 2456 PRINT" RECUBRIMIENTO=";X3;"CM" 2458 PRINT 2459 PRINT ELIJA UNA OPCION" 2460 PRINT" 2461 PRINT 2462 PRINT 2463 PRINT" [1]- ESTA DE ACUERDO CON LAS" 2464 PRINT" DIMENSIONES PROPUESTAS" 2465 PRINT 2466 PRINT" **E21- QUIERE PROPONER OTRAS" 2467 PRINT"** DIMENSIONES" 2468 PRINT 2469 PRINT" [3]- QUIERE REGRESAR AL" 2470 PRINT" MENU PRINCIPAL" 2471 PRINT 2472 PRINT 2478 PRINT 2482 INPUT" OPCION ELEGIDA:":A 2484 ON A GOSUB 1256, 1210, 200 2486 IF Y2) N6 THEN 2524 2488 PRINT"" 2490 PRINT" FROPORCIONE EL VALOR" 2491 PRINT" DEL MOMENTO TORSIONANTE" 2492 PRINT" YA FACTORIZADO EN TON-MTO" 2494 PRINT 2495 PRINT 2496 INPUT" MOMENTO=";N7 2497 FOR NB=0 TO 100 STEP 0.5  $2498$   $X1 = X1 + NB$ 2499 N6=2.5\*0.8\*X1\*M1\*SQR(X6)/1000 2500 N8=0.6\*0.8\*X1\*X1\*X2\*SQR(X6)/100000 2501 P0=.25\*N8 2502 P1=7\*P0\*(1-(Y2/N6)) 2503 IF N7 (=P1 THEN 2444 2504 FRINT"" 2505 PRINT 2506 PRINT" CALCULANDO POR TORSION"

158

 $\mathcal{L}(\mathcal{O})_{\mathcal{A} \times \mathcal{A}}$ والمتوارد والمستحقق والمستعمل والمستحق المتوارث والمتحدث 

2507 PRINT 2508 PRINT" \*\* ESPERE UN MOMENTO \*\*" 2510 NEXT NB 2524 FOR NR=0 TO 100 STEP 0.5 2528 X1=X1+NB 2530 PRINT"" 2531 PRINT" CALCULANDO POR CORTANTE" 2532 PRINT 2533 PRINT" \*\* ESPERE UN MOMENTO \*\*" 2534 N6=2.5\*0.8\*X1\*M1\*SQR(X6)/1000 2536 IF Y2 (=N6 THEN 2488 2540 NEXT NB 2550 REM: CALCULO DE AS LONG POR TORS 2552 Q4=(2\*MB/Q1) \* (P6+P7) \* (FV/X5) 2554 PRINT"" 2556 PRINT" REFUERZO LONGITUDINAL POR TORSION" 2558 PRINT" ADICIONAL" 2559 PRINT" AL CALCULADO POR FLEXION" 2560 PRINT 2561 PRINT 2562 PRINT" AREA DE ACERO=":04:"CM+2" 2564 PRINT 2566 PRINT 2568 PRINT 2570 PRINT" PRESIONE LA BARRA ESPACIADORA" 2571 PRINT" PARA CONTINUAR" 2574 GETK\$: IFK\$=""THEN2574 2576 GOTO 4000 2580 PRINT"" 2582 PRINT" LA VIGA REQUIERE ACERO A COMPRESION" 2584 PRINT 2586 PRINT PROPORCIONE EL VALOR EN CM" 2588 PRINT" 2589 PRINT" DEL RECUBRIMIENTO" 2590 PRINT 2592 PRINT 2594 INPUT" RECUBRIMIENTO=";05 2596 Q=(X9\*X5)/X7 2598 L1=(0.9\*M0\*X5\*M1\*(1-(0.5\*Q)))/100000:REM=MR1 2600 L2=Y1-L1:REM=MR2 2602 L3=(L2\*100000)/(0.9\*(M1-05)\*X5):REM=A'1S 2604 L4=M0+L3: REM=AST 2606 L5=L3/K:REM=A'S 2608 L6=L4/(X1\*M1):REM=P 2610 L7=L5/(X1\*M1):REM=P' 2612 L8=L6-L7 2614 L9=(X7/X5) \*(Q5/M1) \*(4800/(6000-X5)) 2616 IF LB)=L9 THEN 2650 2618 PRINT"" 2620 PRINT" EL ACERO A COMPRESION NO FLUYE" 2622 PRINT 2624 PRINT" ELIJA UNA OPCION" 2626 PRINT 2628 PRINT" [1]- QUIERE PROPONER OTRA" SECCION" 2630 PRINT" 2632 PRINT **2634 PRINT"** [2]- QUIERE REGRESAR AL" 2636 PRINT" MENU PRINCIPAL" 2638 PRINT 2640 PRINT

 $\{ \mathbf{x}_n^{(1)}, \mathbf{x}_n^{(2)}, \mathbf{x}_n^{(3)}, \mathbf{x}_n^{(4)} \}$ 

a sa sa san sa matang na mga kalawang ng mga kalawang ng mga kalawang ng mga kalawang ng mga kalawang ng mga k

and a series of the series of the

2642 PRINT 2644 INPUT" OPCION ELEGIDA:":A 2646 ON A GOSUB 3500, 200 2650 REM IMPRESION AREA AS Y A'S 2651 M2=L4 2652 CH=L5 2653 PRINT"" 2654 PRINT" LA VIGA ES DOBLEMENTE ARMADA" 2655 PRINT 2656 PRINT 2658 PRINT" AREA DE ACERO A TENSION=":M2;"CM+2" 2660 PRINT 2662 PRINT" AREA DE ACERO A COMPRESION=";CH;"CM+2" 2664 PRINT 2666 PRINT 2668 PRINT 2669 PRINT" NOTA:" 2670 PRINT" ESTA COMPROBADO QUE EL ACERO" 2672 PRINT" A COMPRESION SI FLUYE" 2674 PRINT 2676 PRINT PRESIONE LA BARRA ESPACIADORA" 2678 PRINT" 2680 PRINT" PARA CONTINUAR" 2682 GETK\$: IFK\$=""THEN2682 2684 GOTO 1950 2690 PRINT"" 2692 PRINT"PROPONGA LAS DIMENSIONES EN CM" **2694 PRINT** 2696 PRINT"  $1 - - - - B - - - - 1$  $\bullet$ 2697 PRINT **2698 PRINT"** 2699 PRINT"  $\mathbf{I}$  $\mathbf{I}$ à. -f 1 2700 PRINT"  $\blacksquare$  $\mathbf{I}$ ۳ 2701 PRINT" 2702 PRINT"  $I$  AS  $I$ ы 2703 PRINT"  $1$  OO  $1$  $\mathbf{I}$ 2704 PRINT" ⊿ R 2705 PRINT" 2706 PRINT"  $|B^*|$ 2707 PRINT" 2708 PRINT"  $\epsilon$ L'  $\ddot{\phantom{a}}$  $\lambda$ ٠ħ 2709 PRINT" t  $\mathbf{I}$ 2711 PRINT  $B' = "$ ; T1<br>T ="; T2 2712 INPUT" 2715 INPUT" 2720 INPUT"  $H = 173$  $R = 4;T4$ 2725 INPUT" 2730 INPUT"  $L' = "1T5$ 2736 INPUT"  $L = 4$ : T6  $F' C = "$ ; X4 2740 INPUT" 2742 INPUT"  $FY = "; X5$ 2750 T7=(T6/8)-(T1/2) 2752 T8=T5/2 2754 T9=8\*T2 2756 IF T7) T8 THEN 2768 2758 IF T7) T9 THEN 2764 2760 T0=T7 2762 GOTO 2774 2764 T0=T9 2766 GOTO 2774

2768 IF TB) T9 THEN 2764 2770 T0=T8 2772 GDTO 2774 2774 REM: T0=B1 2776 G1=(2\*T0)+T1:REM=BASE DEL PATIN 2778 M1=T3-T4:REM=D 2780 62=M1-(T2/2):REM=Z 2782 G4=(Y1\*10+5)/(0.9\*X5\*G2):REM=AS 2784 X6=0.8\*X4:REM=F\*C 2786 IF X6>250 THEN 2792 2788 X7=0.85\*X6:REM=F''C 2790 GOTO 2794 2792 X7=(1.05-(X6/1250)) \*X6:REM=F''C 2794 65=(64\*X5)/(X7\*81):REM=A 2796 IF G5) T2 THEN 2830 2798 PRINT"" 2800 PRINT" LA VIGA SE DISE&ARA COMO" 2802 PRINT" VIGA RECTANGULAR" 2803 PRINT 2804 PRINT" **ELIJA UNA OPCION"** 2805 PRINT 1- ESTA DE ACUERDO" 2806 PRINT" 2807 PRINT 2808 PRINT" 2- QUIERE PROPONER" 2809 PRINT" OTRA SECCION" 2810 PRINT 2811 PRINT" 3- QUIERE REGRESAR AL" 2812 PRINT" MENU PRINCIPAL" 2813 PRINT 2814 PRINT 2815 PRINT 2816 PRINT 2817 PRINT 2818 INPUT" OPCION ELEGIDA:":A 2820 ON A GOSUB 2822.2690.200 2822 X1=G1 2824 X2=T3 2826 X3=T4 2827 W=T2+2 2828 GOTO 1232 2830 PRINT"" 2832 PRINT" LA VIGA SE DISE&ARA COMO VIGA TE" 2834 PRINT 2836 PRINT 2838 PRINT 2840 PRINT PRESIONE LA BARRA ESPACIADORA" 2841 PRINT" 2842 PRINT" PARA CONTINUAR" 2843 GETK\$: IFK\$=""THEN2843 2845 REM:DISE&D DE LA VIGA TEE 2846 G6=(X7\*(G1-T1)\*T2)/X5:REM=ASP 2847 G7=(0.9\*G6\*X5\*(M1-(T2/2)))/100000:REM=M1 EN T-M 2848 GB=Y1-G7: REM=M2 2849 REM:CALCULO DE AS DEL ALMA 2850 Z1=0.9\*X5\*M1 2851 Z2=(4\*0.9\*X5\*X5\*G8\*100000)/(2\*T1\*X7) 2852 Z3=(0.9\*X5\*X5)/(T1\*X7) 2853 M2=(21-SQR((21+21)-Z2))/23:REM=AS DEL ALMA 2854 69=66+M2: REM=AS TOTAL 2855 M2=G9:REM=AS TOTAL

2856 PRINT"" 2857 PRINT" LA VIGA ESTARA SUJETA A SISMO" 2858 PRINT" ELIJA UNA OPCION" 2859 PRINT"  $[11 - 51]$  "  $[23 - N0"$ 2860 PRINT" 2861 PRINT **2862 PRINT** 2863 INPUT" OPCION ELEGIDA:":A 2864 ON A GOSUB 2865, 2867 2865 K=0.75 2866 GDTO 2869 2867 K=1.0 2868 GOTO 2869 2869 M0=(((X7/X5) \*(4800/(X5+6000)) \*T1\*M1) +G6) \*K 2871 IF M2) M0 THEN 2888 2872 GOTO 2925 2873 PRINT"" 2874 PRINT" AREA DE ACERD=":M2: "CM+2" 2875 PRINT 2876 PRINT" NOTA:" 2877 PRINT" ESTA COMPROBADO QUE SI FLUYE" 2878 PRINT" EL ACERO A TENSION" 2879 PRINT 2880 PRINT" PRESIONE LA BARRA ESPACIADORA" 2881 PRINT" PARA CONTINUAR" 2882 GETK\$: IFK\$=""THEN2882 2883 X1=T1 2884 X2=T3 2885 X3=T4 2886 W=T2\*T2 2887 GOTO 1950 2888 PRINT"" 2889 PRINT" EL ACERO DE TENSION NO FLUYE" 2890 PRINT 2891 PRINT" ELIJA UNA OPCION" 2892 PRINT" 1- QUIERE PROPONER " 2893 PRINT" OTRA SECCION  $\mathbf{u}$ 2894 PRINT" 2- QUIERE REGRESAR AL" 2895 PRINT" MENU PRINCIPAL 2896 PRINT 2897 INPUT" OPCION ELEGIDA:":A 2898 ON A GOSUB 2690, 200 2900 PRINT"" 2905 PRINT" CONOCE EL VALOR DEL" 2906 PRINT" MOMENTO TORSIONANTE" 2911 PRINT" QUE ESTA ACTUANDO " 2912 PRINT" EN LA VIGA" 2913 PRINT 2914 PRINT" ELIJA UNA OPCION" 2915 PRINT 2916 PRINT"  $1 - SI$   $^{\circ}$ and the state of 2917 PRINT"  $P - NP$ 2919 PRINT 2920 PRINT 2921 INPUT" OPCION ELEGIDA:":A 2923 ON A GOSUB 1505,4000 2925 X0=0.75\*SQR(X4)/X5 2927 N1=X0\*T1\*M1 2929 X8=((X7/X5)\*(4800/(X5+6000))) 2931 X9=K\*X8

> a ser a partit de la mentre de la provincia de la provincia de la constante an de la componentación de la componentación

> > and the companion of the state of the companion of the state of the state of the state of the state of the state of the state of the state of the state of the state of the state of the state of the state of the state of th

ेज

2933 M0=X9\*T1\*M1 2935 N6=2.5\*0.8\*T1\*M1\*SOR(X6) 2937 IF M2 (=N1 THEN 2940 2939 GOTO 2873 2940 PRINT"" 2941 PRINT" AREA DE ACERO=AS MINIMA" 2942 PRINT"  $=$ ":N1:"CM+2" 2943 PRINT 2944 PRINT 2945 PRINT" PRESIONE LA BARRA ESPACIADORA" 2946 PRINT" PARA CONTINUAR" 2947 GET K\$: IF K\$="" THEN 2947 2948 M2=N1 2949 GOTO 2883 2950 FOR NB=0 TO 100 STEP 0.5 2951 X1=X1+NB 2952 PRINT"" 2953 PRINT 2954 PRINT 2955 PRINT" CALCULANDO POR CORTANTE" 2956 PRINT 2957 PRINT" \*\* ESPERE UN MOMENTO \*\*" 2958 N6=2.5\*0.8\*X1\*M1\*SQR(X6)/1000 2960 IF Y2 (=N6 THEN 2444 2964 NEXT NB 2966 PRINT"" PROPORCIONE EL FY DE LOS ESTRIBOS" RECUERDE QUE FY (=4200 KG/CM2 " 2968 PRINT" **2969 PRINT** 2970 PRINT" ELIJA UNA OPCION" 2971 PRINT"  $1 - FY = 4200$  KG/CM2" 2972 PRINT" 2- QUIERE UTILIZAR " 2973 PRINT" OTRO VALOR 2974 PRINT 2975 INPUT" OPCION ELEGIDA:":A 2976 ON A GOSUB 2995, 2977 2977 PRINT"" 2978 PRINT" PROPORCIONE EL. VALOR" 2979 INPUT"  $FY = "1FV$ 2980 IF FV(=4200 THEN 1307 2981 PRINT"" "2982 PRINT ERROR" **2983 PRINT"** \*\*\*\*\*\*\*\*\*\*\*\*\*\*\*\*\*\*\*\* 2984 PRINT" NO PROCEDE EL VALOR QUE ESTA" PROPONTENDO DE";FV;"KG/CM+2"<br>RECUERDE QUE FY A LO MAS PUEDE" 2985 PRINT" 2986 PRINT" 2987 PRINT" TOMAR EL VALOR DE 4200 KG/CM2" 2988 PRINT 2989 PRINT 2990 PRINT" PRESIONE LA BARRA ESPACIADORA" 2991 PRINT" Y VUELVA A PROPORCIONAR EL " 2992 PRINT" VALOR DE FY" 2993 GETK\$: IFK\$=""THEN2993 2994 GDTO 2977 2995 FV=4200 2996 GDTO 1307 3000 REM:CALCULO DE DIMENSIONES PARA UNA SECCION TE 3002 MI=((2\*Y1\*100000)/((0.9\*X9\*X5)\*(1-(0.5\*X9\*X5/X7))))+(1/3):REM=D 3006 X1=0.5\*M1:REM=BASE DEL ALMA  $3007$   $T1 = X1$ 

163

 $\mathcal{A} = \mathcal{A} \times \mathcal{A} \times \mathcal{A$ 

 $\sim 10^{-10}$ 

3008 X3=5:REM=RECUBRIMIENTO 3010 X2=M1+X3:REM=ALTURA 3011 N6=2.5\*0.8\*X1\*M1\*SQR(X6)/1000 3046 PRINT"" 3048 PRINT" PROPORCIONE LOS SIGUIENTES" 3049 PRINT" DATOS EN CM" 3050 PRINT **3052 PRINT** 3054 INPUT" LONGITUD DE LA VIGA=":M3 3056 PRINT 3058 PRINT" DISTANCIA ENTRE EJES" 3059 INPUT" DE LAS VIGAS=":T6 3070 T0=T6/2:REM=B1 3072 G1=(2+T0)+X1:REM=BASE DEL PATIN 3074 FOR T2=20 TO 0 STEP-. 1 3076 62=M1-(T2/2):REM=Z 3077 G4=(Y1\*100000)/(0.9\*X5\*G2):REM=AS 3078 65=(G4+X5)/(X7+G1):REM=A 3079 IF G5) T2 THEN 3086 3080 PRINT"" 3081 FOR C=0 TO 5 3082 PRINT CHR\$(17) 3083 NEXT C 3084 PRINT" \*\* CALCULANDO ESPESOR PATIN \*\*" 3085 NEXT T2 3086 PRINT"" 3088 PRINT" QUIERE QUE LA SECCION " 3089 PRINT" SE DIMENSIONE POR" 3090 PRINT 3091 PRINT" ELIJA UNA OPCION" 3092 PRINT 3093 PRINT"  $1 - \text{CONTANTE}$ " 3094 PRINT" (SI ES QUE NO CONOCE)" 3095 PRINT" EL VALOR DEL MOMENTO" 3096 PRINT" **TORSIONANTE**  $\overline{1}$ 3097 PRINT 3098 PRINT" 2- CORTANTE Y TORSION  $\bullet$ 3099 PRINT" (SI ES QUE CONOCE EL VALOR)" DE ESTOS DOS EFECTOS " 3100 PRINT" 3105 PRINT 3110 PRINT 3111 PRINT 3112 PRINT 3113 INPUT" OPCION ELEGIDA:";A 3114 ON A GOSUB 3120, 3196 3120 REM: DIMENS SECC TEE POR CORTANTE 3122 IF Y2(N6 THEN 3140<br>3124 FOR MB=0 TO 100 STEP 0.5 3126 X1=X1+MB 3128 N6=2.5\*0.8\*X1\*M1\*SQR(X6)/1000 3133 IF Y2 (=N6 THEN 3140 3134 PRINT"" 3135 PRINT 3136 PRINT 3137 PRINT" CALCULANDO POR CORTANTE" 3138 PRINT 3139 PRINT" \*\* ESPERE UN MOMENTO \*\*" 3140 PRINT"" 3142 PRINT" DIMENSIONES PROPUESTAS EN CM" 3143 PRINT

164

s sa sa sa gagarang palabasan.

 $\frac{1}{2} \left( \frac{1}{2} \right) \left( \frac{1}{2} \right) \left( \frac{1}{2} \right)$ 

3144 PRINT"  $\overline{B}$  and  $\overline{B}$  $\ddot{\phantom{a}}$ 3145 PRINT 3146 PRINT"  $\overline{\phantom{a}}$  $B = "1G1$  $=$ "; x2 3147 PRINT" IT<sub></sub>  $H$  $=$ ";  $72$ 3148 PRINT"  $\mathbf{r}$  $F' = "X1$ 3149 PRINT" n  $=$ "; X3 3150 PRINT" Þ  $\mathbf{I}$  $\mathbf{r}$ 3151 PRINT"  $\ddot{\mathbf{u}}$  $1$  ass  $1$  : н 3152 PRINT" ÷ R  $\ddot{\phantom{a}}$  $\mathbf{I}$ 3153 PRINT" 3154 PRINT"  $\vdash B^*$ 3156 PRINT" 3157 PRINT 3166 PRINT" ELIJA UNA OPCION" 3167 PRINT" 1- ESTA DE ACUERDO CON" 3168 PRINT" ESTAS DIMENSIONES" 3170 PRINT" 2- QUIERE PROPONER OTRAS" 3171 PRINT" DIMENSIONES" 3173 PRINT" 3- QUIERE REGRESAR AL" 3174 PRINT" MENU PRINCIPAL" 3175 PRINT 3176 PRINT 3177 INPUT" OPCION ELEGIDA:";A 3178 T3=H  $3179$   $T1 = X1$ 3180 T4=X3 3181 ON A GOSUB 3182,2690,200 3182 T1=X1  $T3 = X2$ 3186 3188 T4=X3 3194 GOTO 2845:REM A CALC AS COMO TEE 3196 IF Y2K=N6 THEN 3210 3197 FOR MB=0 TO 100 STEP 0.5  $319A$   $X1 = X1 + MR$ 3199 N6=2.5\*0.8\*X1\*M1\*SQR(X6)/1000 3200 IF Y2(=N6 THEN 3210 3201 PRINT"" 3202 PRINT 3203 PRINT" CALCULANDO POR CORTANTE" 3204 PRINT 3205 PRINT" \*\* ESPERE UN MOMENTO \*\*" 3206 NEXT MB 3210 PRINT"" 3212 PRINT" PROPORCIONE EL VALOR DEL MOMENTO" 3213 PRINT" TORSIONANTE QUE ESTA ACTUANDO EN" 3214 PRINT" LA VIGA EN T-M Y YA FACTORIZADO" 3215 PRINT 3216 PRINT 3217 PRINT 3218 INPUT" MOMENTO=":N7 3220 FOR NB=0 TO 100 STEP0.5 3222 X1=X1+NB 3224 NB=0.6\*0.8\*((X1\*X1\*X2)+(2\*T0\*T2\*T2))\*SQR(X6)/100000:REM=TOR 3228 P0=0.25\*N8:REM=TCR 3230 P1=7\*P0\*(1-(Y2/N6)) 3232 IF N7 (=P1 THEN 3140 3234 PRINT"" 3236 PRINT 3238 PRINT 3240 PRINT" CALCULANDO POR TORSION" students to the

3242 PRINT **3244 PRINT** 3246 PRINT" \*\* ESPERE UN MOMENTO \*\*" **Z248 NEXT NR** 3500 IF W=0 THEN 1210 3505 GOTO 2690 4000 REM: IMPRESIONES  $4002$  AA=1 4005 PRINT"" 4010 PRINT 4015 PRINT" **IMPRESIONES" 4016 PRINT** 4017 PRINT 4020 PRINT" **ELIJA UNA OPCION" 4021 PRINT** 4022 PRINT 4023 PRINT"  $1 - SI$ " 4024 PRINT 4025 PRINT"  $2 - NO''$ 4026 FOR Y=1 TO 5<br>4026 FOR Y=1 TO 5 4028 NEXT Y 4029 INPUT" OPCION ELEGIDA :";AB 4031 ON AB GOSUB 4032,4170 4032 PRINT"" 4033 FOR Y=1 TO 5 4034 PRINT CHR\$(17) **4035 NEXT Y** 4036 PRINT" \*\* IMPRIMIENDO \*\*\*\*" 4040 OPEN 3,4 4042 PRINT#3, CHR\$ (13) 4044 PRINT#3, CHR\$(12) 4062 PRINT#3," " 4065 PRINT#3, CHR\$ (15) ;CHR\$ (14) ;" D ഻൧ т n s 4067 PRINT#3, " " 4069 PRINT#3, CHR\$ (15); CHR\$ (29); CHR\$ (14);" LONGITUD......=" M3/100; "MTO" MOMENTO FLEXIONANTE=";YI;"T-M" 4070 PRINT#3, " FUERZA CORTANTE....=";Y2;"TON" 4071 PRINT#3, " 4072 PRINT#3, " MOMENTO TORSIONANTE=";N7;"T-M" 4085 PRINT#3, " 4086 PRINT#3, " 4087 PRINT#3, "<br>4088 PRINT#3, "<br>4092 PRINT#3, "<br>4093 PRINT#3, "<br>4094 PRINT#3, " MATERIALES :"  $F^*C = "+X4+"KG/CM+2"$  $FY = "$ ; X5; "KG/CM+2" FV =":FV;"KG/CM+2" 4098 PRINT#3," " 4104 PRINT#3, " " 4106 PRINT#3, " " 4108 IF W) 0 THEN 4116 4110 PRINT#3, " SECCION RECTANGULAR" 4111 PRINT#3, "<br>4112 PRINT#3, " BASE..............=";X1;"CM"<br>PERALTE TOTAL ....=";X2;"CM" 4113 PRINT#3, " 4114 PRINT#3, " RECUBRIMIENTO..... = "; X3; "CM" 4115 GOTO 4125 4116 PRINT#3, " SECCION \*T\*"

 $\sim 1000$  and  $\sim 100$ 

4117 PRINT#3, " " 4118 PRINT#3, " RASE DEL PATIN.........=";G1;"CM"<br>ESPESOR DEL PATIN......=";T2;"CM" 4119 PRINT#3, " 4120 PRINT#3, " BASE DEL ALMA..........=";T1;"CM" 4121 PRINT#3, " PERALTE TOTAL..........=";T3;"CM" 4122 PRINT#3." RECUBRIMIENTO.........=";T4;"CM" 4125 PRINT#3." " 4126 PRINT#3." " 4127 PRINT#3, " " 4128 PRINT#3, " " 4129 PRINT#3, CHR\$(15); CHR\$(14);"  $\mathbf{s}$ "  $R$   $E$ **S**  $\mathbf{u}$  $\mathbf{I}$  $\tau$  $\Omega$ n  $\Omega$ 4130 PRINT#3, " " 4131 PRINT#3, " " 4132 PRINT#3, " " 4134 PRINT#3, CHR\$(15); CHR\$(29); CHR\$(14);" FLEXION " 4136 PRINT#3, CHR\$(15); CHR\$(29); CHR\$(14);" ACERO A TENSION .... ="; M2; "CM+2" 4138 PRINT#3, " ACERO A COMPRESION. .= "; CH; "CM+2" 4140 PRINT#3, " RECUBRIMIENTO (A'S). =":05:"CM " 4142 PRINT#3, " " 4144 PRINT#3, " **CORTANTE**" 4145 PRINT#3, " AREA DEL ESTRIBO....="; M8; "CM+2" 4146 PRINT#3, " SEPARACION CALCULADA=";S;"CM" 4147 PRINT#3, " SEPARACION MAXIMA...=";S0;"CM" 4148 PRINT#3, " " 4150 PRINT#3, " " 4151 PRINT#3, " CORTANTE Y TORSION" 4152 PRINT#3, " AREA DEL ESTRIBO....=";ET;"CM+2" 4153 PRINT#3, " SEPARACION CALCULADA=":Q1:"CM 4154 PRINT#3, " SEPARACION WAXIMA...=";QY;"CM" 4155 PRINT#3,  $\alpha$ SEPARACION MINIMA...=";QX;"CM" 4156 PRINT#3,  $\mathbf{H}=\mathbf{H}$ 4157 PRINT#3, " 4158 PRINT#3, " " 4160 CLOSE 3 4170 PRINT"" 4172 PRINT 4174 PRINT" ELIJA UNA OPCION" 4176 PRINT 4178 PRINT 4180 PRINT" 1- QUIERE DISE&AR" 4182 PRINT" OTRA VIGA" 4184 PRINT 4186 PRINT" 2- QUIERE REGRESAR" 4188 PRINT" AL MENU PRINCIPAL" 4190 PRINT 4192 PRINT" 3- QUIERE TERMINAR" 4194 PRINT" LA SESION" **4196 PRINT 4197 PRINT** 4198 PRINT **4199 PRINT** OPCION ELEGIDA:";A 4200 INPUT" 4210 ON A GOSUB 1000, 200, 4300 4300 PRINT"" **4305 NEW** 4350 REM A CARGAR P1-BIS 4355 PRINT"" 4360 FOR I=1 TO 5

a a cara a program mana manakawa kata

4370 PRINTCHR\$(17)  $\sim$ 4375 NEXT I 4380 PRINT" \*\* ESPERE UN MOMENTO \*\*\* 4385 LOAD"P1-BIS", 8 4400 REM A CARGAR P2 4405 PRINT"" 4410 FOR I=1 TO 5 4415 PRINTCHR\$(17) 4420 NEXT I 4425 PRINT" \*\* ESPERE UN MOMENTO \*\* 4430 LOAD"P2", 8 4450 REM A CARGAR P3 4455 PRINT"" 4460 FOR I=1 TO 5 4465 PRINTCHR\$(17) 4470 NEXT I 4475 PRINT" \*\* ESPERE UN MOMENTO \*\* 4480 LOAD"P3", 8 5000 REM A CARGAR P4 5005 PRINT"" 5010 FOR I=1 TO 5 5015 PRINTCHR\*(17) 5020 NEXT I 5025 PRINT" \*\* ESPERE UN MOMENTO \*\*" 5030 LOAD"P4", 8

READY.

 $\tau_{\rm c}$ 

 $\sim$ 

 $\mathbb{R}^3$  .

READY.

4500 REM PROGRAMA P1-BIS 4510 REM CALCULO POR ACI 4511 POKE 53280.6 4512 POKE 53281,7 4520 PRINT"" 4525 PRINT 4530 PRINT" PROPORCIONE LOS SIGUIENTES DATOS" 4531 PRINT" YA FACTORIZADOS" 4535 PRINT 4540 PRINT MOMENTO FLEXIONANTE (T-M) ="; Y1 4550 INPUT" 4555 PRINT FUERZA CORTANTE (TON.)..=";Y2 4560 INPUT" 5000 PRINT"" 5002 PRINT" PROPORCIONE LOS SIGUIENTES VALORES" **5004 PRINT** 5005 PRINT 5006 PRINT  $F^*$  C=";  $X4$ 5012 INPUT" 5013 PRINT 5014 INPUT"  $FY="; X5$ 5016 PRINT 5018 PRINT" LONGITUD DE LA VIGA" 5019 INPUT"  $EN$  CM. = " $t$ M3 5022 GOTO 6000:REM A CALC PB 5026 PRINT"" 5028 PRINT" LA VIGA ESTARA SUJETA" 5029 PRINT" A LA ACCION DEL SISMO" 5031 PRINT 5032 PRINT 5033 PRINT" ELIJA UNA OPCION" 5034 PRINT 5035 PRINT"  $1 - SI$ " 5040 PRINT"  $2 - NO''$ 5041 PRINT 5042 PRINT 5043 PRINT 5044 INPUT" OPCION ELEGIDA:";A 5046 ON A GOSUB 5048, 5052 5048 K=0.75 5050 GOTO 5054 5052 K=1 5054 X9=K\*X8: REM=P MAX 5056 PRINT"" 5057 PRINT 5058 PRINT" \*\*\*\*\*\*\*\*\*\*\*\*\*\*\*\*\*\*\*\* 5059 PRINT" \*\* **MENU** \*\*" 5060 PRINT" \*\* FORMA-SECCION \*\*" 5061 PRINT" \*\*\*\*\*\*\*\*\*\*\*\*\*\*\*\*\*\*\*\* 5062 PRINT 5063 PRINT" ELIJA UNA OPCION " **5064 PRINT** 5065 PRINT

s a sunta

s alle anglice

 $\chi^2$  ,  $\chi^2$  ,  $\chi^2$ 

**SØ66 PRINT**" 1- SECCION RECTANGULAR" 5067 PRINT 5068 PRINT"  $2-$  SECCION TEE 5070 PRINT 5075 PRINT 5080 PRINT S082 INPUT" OPCION ELEGIDA:":A 5084 ON A GOSUB 5086,7000 5086 PRINT"" S088 PRINT" PROPORCIONE LAS DIMENSIONES EN CM." 5090 PRINT 5092 PRINT" ä, 5094 PRINT" B= BASE "  $\mathbf{I}$  $\blacksquare$ 5096 PRINT" H= PERALTE"  $\mathbf{I}$  $\blacksquare$ 5098 PRINT" R= RECUBRIMIENTO" п.  $\mathbf{I}$ 5100 PRINT"  $\ddot{\phantom{a}}$  $\ddot{\phantom{1}}$ 5102 PRINT" ы  $\ddot{\phantom{a}}$ 5104 PRINT"  $\ddot{\phantom{a}}$ 5106 PRINT" SI08 PRINT"  $\ddot{\phantom{a}}$ 5109 PRINT"  $R<sub>1</sub>$  $\ddot{\phantom{a}}$  $\ddot{\phantom{a}}$  $5110$  PRINT"  $+$ L. **5111 PRINT** 5112 PRINT"  $\mathbf{F}$  $\mathbf{B}$  $\overline{1}$ **5114 PRINT** 5115 INPUT"  $B = "; X1$  $H = 12x2$ 5116 INPUT"  $R = 1, x3$ 5118 INPUT" 5119 PRINT 5120 PRINT PRESIONE LA BARRA ESPACIADORA" 5121 PRINT" S122 PRINT" PARA CONTINUAR 5126 GET K\$: IF K\$=""THEN 5126 5130 REM: SUB SEC RECTANG ACI 5131 RF=1 5132 M1=X2-X3:REM=PERALTE EFECTIVO 5136 Z1=0.9\*X5\*M1 5138 Z2=4\*0.9\*X5\*X5\*Y1\*100000 5140 Z3=2\*0.85\*X4\*X1 5142 Z4=(0.9\*X5\*X5)/(0.85\*X4\*X1) 5144 M2=(Z1-SQR((Z1\*Z1)-(Z2/Z3)))/Z4:REM=AS CALC 5146 M0=X9\*X1\*M1:REM=AS MAX 5148 N1=X0\*X1\*M1:REM=AS MIN 5150 IF M2 (= N1 THEN 6030<br>5152 IF M2 ) M0 THEN 6060 5154 PRINT"" 5156 PRINT" LA VIGA ES SIMPLEMENTE " 5157 PRINT" ARMADA **5158 PRINT** 5159 PRINT" CON AREA DE ACERO=": M2: "CM+2" 5160 PRINT **5162 PRINT 5164 PRINT** 5166 PRINT" PRESIONE LA BARRA ESPACIADORA" 5168 PRINT"  $\alpha$ PARA CONTINUAR 5170 GET K\$: IF K\$=""THEN 5170 5172 REM CORTANTE 5173 60T0 6170 5174 PRINT"" CONOCE EL VALOR DEL MOMENTO" 5176 PRINT"

170

a provincial de la PAQues
171 '5178 PRINT" TORSIONANTE QUE ESTA ACTUANDO" 5180 PRINT" EN LA VIGA 5182 PRINT 5184 PRINT" ELIJA UNA OPCION" 5186 PRINT SIAA PRINT"  $1 - ST$   $"$ 5190 PRINT"  $2 - 10^{-1}$ 5191 PRINT 5192 PRINT **5193 PRINT** 5194 PRINT **5195 PRINT** 5196 INPUT" OPCION ELEGIDA: ": A 5198 ON A GOSUB 5200,6300 5200 PRINT"" 5202 PRINT" PROPORCIONE EL VALOR DEL MOMENTO" 5204 PRINT" TORSIONANTE YA FACTORIZADO" 5205 PRINT" EN TON. - MTO." **5206 PRINT** 5207 PRINT **5208 PRINT** 5209 PRINT 5210 INPUT" MOMENTO=":N7 5212 A1=(0.85\*(0.13\*SQR(X4)\*X1\*X1\*X2))/100000 5214 IF N7(A1 THEN 5570; REM A CALC EST POR CORT SIN EFEC POR TOPS 5216 REM A CALC EST POR CORT Y TORS 5218 C2=((0.2\*SQR(X4)\*X1\*X1\*X2)/SQR(1+((0.4\*Y2\*1000)/(A2\*N7\*100000))  $+2)$  ) / 100000 5219 REM C2=TC Y NO ESTA REDUCIDA 5220 IF N7 (=0.85\*C2 THEN 5600 5222 C3=0.66+(0.33\*(P7/P6)):REM=ALFA 5224 IF C3 (=1.5 THEN 5228 5226 C3=1.5 5228 C1=((N7-(0.85\*C2)\*100000)/(0.85\*FV\*C3\*P6\*P7)):REM=AT/S 5232 REM VC NO ESTA REDUCIDA 5234 C5=(((Y2/0.85)-VC)\*1000)/(FV\*M1) 5235 REM C5=AV/S 5236 C6=C1+(C5/2):REM=AV+AT 5238 Q1=M8/C6:REM=S POR CORT Y TORS 5240 C8=(P6+P7)/4 5242 C7=30 5244 IF Q1)C8 THEN 5256 5246 IF 01) C7 THEN 5252 5248 QX=01 5250 GOTO 5260 5252 QX=C7 5254 GOTO 5260 5256 IF C8) C7 THEN 5252 5258 QX=C8 5260 IF 01 (CB THEN 5272 5262 IF 01 (C7 THEN 5268 5264 QY=01 5266 GOTO 5280 5268 QY=C7 5270 GOTO 5280 5272 IF C8(C7 THEN 5268 5274 QY=CA 5280 REM:QX=SMIN QY=SMAX 01=SCALC 5282 A8=(3.5\*X1\*0X)/FV:REM=AS MIN POR CORT Y TORS 5284 C0=5\*0.85\*C2:REM=FR POR 5TC a njegovina na

172 5286 IF N7)=C0 THEN 5420 :REM COM SI PASA LA SECC POR TORS 5288 A6=(2.1\*SQR(X4)\*X1\*M1)/1000 5290 A5=((N0\*FV\*M1)/QX)/1000:REM=VS 5292 IF AS) A6 THEN 5460: REM COMP SI PASA POR CORT LA SECC 5293 60TO 5390 5294 IF NO (AB THEN 5350 5295 01=0X 5296 PRINT"" 5297 PRINT 5298 PRINT" ESTRIBOS"  $\mathcal{I}^{\mathcal{I}}$  and 5300 PRINT" POR CORTANTE Y TORSION" 5302 PRINT" 5304 PRINT 5306 PRINT" UTILIZAR:" 5308 PRINT 5310 PRINT" ESTRIBOS DE AREA="; M8; "CM+2" A CADA ..........":01:"CM" **5312 PRINT"** 5314 PRINT CON LA RESTRICCION DE QUE " 5316 PRINT" SEPARACION MAXIMA=":QY:"CM" 5318 PRINT" 5320 PRINT 5321 PRINT 5322 PRINT 5323 PRINT PRESIONE LA BARRA ESPACIADORA" 5324 PRINT" PARA CONTINUAR " 5326 PRINT" 5328 GETK\$: IFK\$=""THEN 5328 5330 GOTO 5500 5350 REMIRIGE AS MIN POR CORT Y TORS 5352 Q1=((N0\*FV)/(3.5\*X1)) 5354 PRINT"" EL REFUERZO QUE RIGE POR" :<br>CORTANTE Y TORSION ES EL" 5356 PRINT" 5358 PRINT" 5360 PRINT" CORRESPONDIENTE AL MINIMO" **5362 PRINT** 5364 PRINT" ESTRIBOS DE AREA=";M8;"CM+2" 5366 PRINT" A CADA:"; Q1; "CM" 5368 PRINT 5370 PRINT" CON LA RESTRICCION DE QUE" 5372 PRINT" LA SEPARACION MAXIMA=";QY;"CM" LA SEPARACION MINIMA="; QX; "CM" 5374 PRINT" 5376 PRINT 5378 PRINT 5380 PRINT" PRESIONE LA BARRA ESPACIADORA" 5382 PRINT"  $\mathbf{H}$ PARA CONTINUAR 5384 GET K\$:IFK\$=""THEN 5384 5386 GOTO 5500 5390 REMICOMPARAR SI FLUYE AS A TENS 5392 I1=(0.2\*SQR(X4)\*X1\*X1\*X2)/SQR(1+((0.4\*Y2\*1000)/(A2\*N7\*100000))+ 2)/100000 5394 REM I1=TS 5396 IF I1) 4\*C2 THEN 5400 5398 GOTO 5294 5400 PRINT"" 5402 PRINT" EL REFUERZO TRANSVERSAL POR" 5404 PRINT" TORSION NO FLUYE" 5405 PRINT 5406 PRINT" ELIJA UNA OPCION" 5408 PRINT 5410 PRINT" 1- QUIERE PROPONER OTRA"

> أما المتناس الأميلية اليوم 2014م 2015 من المدينة المساعدة.<br>مستقدمة  $\gamma_{\rm eff}$  graphs of  $\gamma_{\rm eff}$  and  $\gamma_{\rm eff}$  $\omega = 2\pi \lambda$  , we have  $\omega$

5412 PRINT" SECCION" 5413 PRINT<br>5414 PRINT" 5414 PRINT" 2- QUIERE REGRESAR AL " MENU PRINCIPAL" 5416 PRINT 5417 PRINT<br>5418 INPUT" OPCION ELEGIDA:";A 5419 ON A GOSUB 6470,200 5420 PRINT"" 5422 PRINT" 5424 PRINT 5426 PRINT" 5428 PRINT 5430 PRINT" 5432 PRINT" 5434 PRINT 5436 PRINT" 5438 PRINT" 5440 PRINT 5442 PRINT 5444 PRINT **5446 INPUT"** 5448 ON A GOSUB 6470,200 5460 PRINT"" 5462 PRINT" 5464 PRINT" 5465 PRINT LA SECCION NO PASA POR TORSION" ELIJA UNA OPCION" 1- QUIERE PROPONER OTRA" SECCION" 2- QUIERE REGRESAR AL MENU PRINCIPAL" OPCION ELEGIDA:":A LA SECCION NO PASA POR CORTANTE" PERO POR TORSION SI" 5466 PRINT" 5468 PRINT 5470 PRINT ELIJA UNA OPCION" 5472 PRINT" 5474 PRINT" 5476 PRINT 5478 PRINT" 5480 PRINT" 5402 PRINT 5404 PRINT **5486 INPUT"** 5408 ON A GOSUB 6470,200 5500 REM REF LONG POR TORS 5502 I2=2\*Cl\*QX1REM=2AT 5504 IF I2>A8 THEN 5508 5506 I2=A8 5507 W6=<28\*X1\*M1)/FV 5508 W7=<N7\*100000)/((N7\*100000)+CCY2\*1000)/(3\*A2>>> 5509 WB=<P6+P7)/QX 5510 I6=<<W6\*W7>-I2l\*WB 5512 t5=I2\*<<P6+P7l/QX) 5514 IF 16>=15 THEN 5520 1- QUIERE PROPONER" OTRA SECCION" 2- QUIERE REGRESAR AL" MENU PRINCIPAL" OPCION ELEGIDA:":A 5516 Cl4=IS 5518 GOTO 5522 5520 Q4=16 5522 PRINT"" 5524 PRINT" REFUERZO LONGITUDINAL POR TORSION" ( ADICIONAL AL DE FLEXION)" 5528 PRINT<br>5530 PRINT" 5530 PRINT" AREA DE ACERO=";Q4;"CM-t-2" 5531 PRINT 553é' PRINT 5533 PRINT

 $\sim$ 

5534 PRINT" PRESIONE LA BARRA ESPACIADORA" **5536 PRINT"** PARA CONTINUAR" 5538 GETKS:IFKS•""THEN 5538 5540 GOTO 6500 5570 PRINT"" 5572 PRINT" EL EFECTO DE TORSION NO SE" 5574 PRINT" CONSIDERA YA QUE " 5576 PRINT" NO ES SIGNIFICATIVO" POR LO TANTO EL CALCULO DE" 5578 PRINT" 5580 PRINT" ESTRIBOS SOLO CORRESPONDERAN" 5582 PRINT" A CORTANTE" 5583 PRINT 5584 PRINT 5585 PRINT 5586 PRINT 5587 PRINT 5588 PRINT" PRESIONE LA BARRA ESPACIADORA" PARA CONTINUAR" 5590 PRINT" 5594 GET K\$: IFK\$=""THEN 5594 5596 130TO 6300 5600 PRINT"" 5602 PRINT· 5604 PRINT" LA SECCION NO REQUIERE REFUERZO" 5606 PRINT" POR TORSION " 5608 PRINT" POR LO QUE LOS ESTRIBOS " 5609 PRINT" CORRESPONDERAN A CORTANTE" 5610 PRINT 5611 PRINT 5612 PRINT" PRESIONE LA BARRA ESPACIADORA" **5614 PRINT"** PARA CONTINUAR " 5616 GET KS:IFKS=""THEN5616 5617 GOTO 6300 5630 JF VC>=V2 THEN 5634 5632 GOTO 6302 5634 PRINT"" 5635 PRINT" E S T R I B O S ." 5638 PRINT" P *O* R 5640 PRINT" C OR TANTE " 5642 PRINT 5644 PRINT 5646 PRINT" NO SE REQUIEREN ESTRIBOS " 5648 PRINT" DEBIDO A QUE EL CORTANTE " 5650 PRINT" QUE ESTA ACTUANDO DE"¡V2;"TON" 5652 PRINT" ES MENOR QUE EL CORTANTE " 5654 PRINT" QUE RESISTE LA PROPIA SECCION" 5656 PRINT" QUE ES DE";VC;"TON" 5658 PRINT 5660 PRINT" POR LO QUE SE RECOMIENDA" 5662 PRINT" ARMAR CON ESTRIBOS " 5564 PRINT" DEL # 2.5 @ "IM1/2¡"CM" 5666 PRINT 5668 PRINT" PRESIONE LA BARRA ESPACIADORA" **5670 PRINT"** PARA CONTINUAR" 5671 GETKS:IFKS•""THEN5671 5675 M8=0.49 5676 S=<M1/2) 5680 GOTO 6500 6000 REM1CALC DE P BAL 6002 X0=14/X5:REM=P MIN 6004 IF X4> 280 THEN 6010 a sa sa tanya sa sa sa sa sa kapingin ng manakang ka

6006 BE=0.85 6008 6070 6012 6010 BE=((0.2/280) \*(560-X4)) +0.65 6012 X8=0.85\*BE\*(X4/X5)\*(6115/(6115+X5)):REM=PB 6014 GOTO 5026 6030 PRINT"" **6032 PRINT"** LA VIGA ES SIMPLEMENTE ARMADA" 6034 PRINT" AREA DE ACERO=AREA DE ACERO MINIMA" 6036 PRINT 6038 PRINT" AREA DE ACERO=" : N1 : "CM+2" 6040 PRINT 6041 PRINT 6042 PRINT 6043 PRINT 6044 PRINT" PRESIONE LA BARRA ESPACIADORA" **6046 PRINT"** PARA CONTINUAR" 6048 GETK\$:IFK\$=""THEN6048 6049 M2=N1 6050 GOTO 5172 6060 PRINT"" 6062 PRINT 6064 PRINT" LA VIGA REQUIERE ACERO A COMPRESION" **6065 PRINT EDEE PRINT"** PROPORCIONE EN CM" 6067 PRINT" EL VALOR DEL RECUBRIMIENTO" **6068 PRINT**  $VALOR = "105$ "TUQUI Paga 6072 A=(M0+X5)/(0.85+X4+X1):REM=A 6074 L1=0.9\*((M0\*X5)\*(M1-(0.5\*A)))/100000:REM=M BALAN 6076 L2=Y1-L1:REM DIF DE M ACT-M BAL 6078 L3=(L2+100000)/(0.9+(M1-05)+X5):REM=A'1S 6080 L4=M0+L3:REM=AST TENS 6082 L5=L3:REM=AS' COM 6084 L6=L4/(M1\*X1):REM=P DE TENS 6086 L7=L5/(M1+X1):REM=P DE COMP 6088 L8=L6-L7: REM=P-P' 6090 L9=((0.85\*BE\*X4\*Q5)/(X5\*M1))\*(6115/(6115-X5)):REM=COMPARATIVA 6092 IF L8)=L9 THEN 6130 6094 PRINT"" 6096 PRINT" LA VIGA ES DOBLEMENTE ARMADA" 6098 PRINT" PERO NO FLUYE EL ACERO" 6100 PRINT" A COMPRESION" 6101 PRINT AREA DE ACERO A TENSION=";L4;"CM+2"<br>AREA DE ACERO A COMPRESION=";L5;"CM+2" 6102 PRINT" 6104 PRINT" 6106 PRINT 6108 PRINT" ELIJA UNA OPCION" 6110 PRINT 1- QUIERE PROPONER" 6112 PRINT" 6114 PRINT" OTRA SECCION" **6115 PRINT** 6116 PRINT" 2- QUIERE REGRESAR" 6118 PRINT" AL MENU PRINCIPAL" 6119 PRINT 6:20 PRINT E121 PRINT 6122 INPUT" OPCION ELEGIDA:":A 6124 ON A GOSUB 6470, 200 6130 PRINT"" 6132 PRINT" LA VIGA ES DOBLEMENTE ARMADA" a a control de la propincia de la control de la calcada de la calcada de la calcada de la calcada de la calcad<br>Calcada de la calcada de la calcada de la calcada de la calcada de la calcada de la calcada de la calcada de l

175

 $\mathcal{L}(\mathcal{L}^{(1)},\mathcal{L}^{(2)},\mathcal{L}^{(3)})$  , where  $\mathcal{L}^{(1)}$ 

6134 PRINT 6136 ORTNT 6138 PRINT" AREA DE ACERO A TENSION=":L4:"CM+2" AREA DE ACERO A COMPRESION=";LS;"CM+2" **6140 PRINT"** 6142 PRINT **E144 PRINT** 6146 PRINT 6148 PRINT" NOTA:" 6150 PRINT" ESTA COMPROBADO QUE SI" 6152 PRINT" FLUYE EL ACERO A COMPRESION" 6154 PRINT 6156 PRINT 6158 PRINT 6160 PRINT" PRESIONE LA BARRA ESPACIADORA" 6162 PRINT" PARA CONTINUAR" 6164 GETKS: IFKS=""THEN6164 6165 M2=L4 6167 M2=L4 6168 CH=L5 6169 GOTO 5172 6170 M5=M2/(X1+M1):REM=P 6172 03=((Y2+1000)+M1)/(Y1+100000) 6174 IF A3(=1.0 THEN 6178  $6176$   $A3=1.0$  $6178$  VC=((((0.5+SQR(X4))+(176+M5+A3))+(X1+M1))/1000)+0.85 6180 A4=(0.93\*SQR(X4)\*M1\*X1)/1000 6182 IF VC (=A4 THEN 6186 6184 VC=A4 6186 PRINT"" 6188 PRINT" PROPORCIONE" 6189 PRINT" EL AREA DEL ESTRIBO A UTILIZAR" 6190 PRINT 6192 PRINT"  $(1/4)$ : AREA=0.32 CM+2" ESTRIBO # 2 6194 PRINT" ESTRIBO # 2.5 (5/16) : AREA=0.49 CM+2" 6196 PRINT" ESTRIBO # 3  $(3/8)$ : AREA=0.71 CM+2" 6198 PRINT" ESTRIBO # 4  $(1/2)$ : AREA=1.27" 6199 PRINT 6200 PRINT 6202 INPUT" AREA DEL ESTRIBO=": M8: REM=AREA DE 1 ALA 6203 ET=M8 6204 NO=2\*M8:REM=AS DE 2 ALAS 6206 PRINT"" PROPORCIONE EL FY DE LOS ESTRIBOS" 6208 PRINT" RECUERDE QUE FY ( 4220 KG/CM+2 PARA" 6210 PRINT" 6212 PRINT" EL REFUERZO POR CORTANTE Y TORSION" **6214 PRINT** 6216 PRINT" ELIJA UNA OPCION" 6217 PRINT 6218 PRINT" 1- QUIERE UTILIZAR" 6219 PRINT" FY=4220 KG/CM+2" 6220 PRINT 2- QUIERE PROPONER" 6221 PRINT" 6222 PRINT" OTRO VALOR  $\sim$  10 6223 PRINT 6224 PRINT 6225 PRINT OPCION ELEGIDA";A 6226 INPUT" 6228 ON A GOSUB 6230, 6234 6230 FV=4220 6232 GOTO 6270 e de la composició de la composició de la composició de la composició de la composició de la composició de la<br>La composició de la composició de la composició de la composició de la composició de la composició de la compo

一本式

أعادت المتعاقبات المعارفة

i wa mshi

**Controller** 

6234 PRINT"" PROPORCIONE EL VALOR" 6236 PRINT" 6237 PRINT 6238 PRINT 6239 PRINT 6240 INPUT"  $FY = "1 FV$ 6242 IF FV(=4220 THEN 6270 6244 PRINT"" **6246 PRINT"** ERROR" 6248 PRINT 6250 PRINT" NO PROCEDE EL VALOR " 6252 PRINT" QUE ESTA PROPORCIONANDO" 6254 PRINT" DE":FV: "KG/CM+2" YA QUE ES MAYOR DE 4220 KG/CM+2" **6255 PRINT"** 6256 PRINT **6257 PRINT** 6258 PRINT 6260 PRINT" PRESIONE LA BARRA ESPACIADORA" Y PROPORCIONE DE NUEVO " 6262 PRINT" 6263 PRINT" EL VALOR DE FY" 6264 GET K\$: IFK\$=""THEN6264 **6266 GOTO 6234** 6270 P6=X1-X3:REM=X1 6272 P7=M1-X3:REM=Y1 6274 A2=(X1+M1)/(X1+X1+X2) 6298 GOTO 5174 6300 REMIND SE CONSIDERA EFECTO DE TOR" 6301 GOTO 5630 6302 S=(NØ\*FV\*M1)/((Y2-VC)\*1000):REM=SEP CALC 6304 A5=((N0\*FV\*M1)/S)\*0.85:REM=PARA COMPARAR CONTRA VS 6306 A6=(2.1\*SQR(X4)\*X1\*M1)\*0.85;REM=MAX VALOR QUE PUEDE TOMAR VS 6308 IF A5 (=A6 THEN 6312 6310 GOTO 6430 6312 A7=1.1\*SQR(X4)\*X1\*M1 6314 IF AS(A7 THEN 6320 6316 S0=0.25\*M1:REM=SEP MAX 6318 GOTO 6322 6320 S0=0.5\*M1:REM=SEP MAX 6322 REM:CALC DE P MIN POR CORT 6324 IF S <= S0 THEN 6330 6326 A9=SØ 6328 GOTO 6332 6330 A9=S 6332 A8\*(3.5\*X1\*A9)/FV:REM=AS MIN POR CORTANTE 6334 IF NØ)=A8 THEN 6390 6336 REM: ARMAREMOS CON AV MINIMO 6338 S=(NØ\*FV)/(3.5\*X1) 6340 PRINT"" 6342 PRINT" LA VIGA SE ARMARA CON ESTRIBOS" 6344 PRINT" CUYA AREA=";M8;"CM+2" 6346 PRINT" A CADA ":S:"CM" 6348 PRINT" SIENDO LA SEPARACION MAXIMA" 6349 PRINT" DE "; SØ; "CM" 6350 PRINT 6351 PRINT 6352 PRINT 6362 PRINT" PRESIONE LA BARRA ESPACIADORA"<br>6364 PRINT" DOPE CONTINUES 6366 GETK\*:IFK\*=""THEN6366 أنادي فالموج المواقع فوقعها والمستحدث والمستدر المتاريخ والمستحدث

6368 GOTO 6500:REM A IMPRIMIR 6390 PRINT"" 6392 PRINT" ESTRIBOS POR CORTANTE" 6394 PRINT 6396 PRINT" SEPARACION CALCULADA=";S;"CM"<br>SEPARACION MAXIMA =":S0:"CM" 6398 PRINT" SEPARACION MAXIMA =";S0;"CM"<br>SEPARACION A USAR =":A9:"CM" 6400 PRINT" SEPARACION A USAR 6402 PRINT 6404 PRINT" AREA DEL ESTRIBO ==":M8:"CM+2" 6414 PRINT 6416 PRINT 6418 PRINT **6420 PRINT"** PRESIONE LA BARRA ESPACIADORA" 6422 PRINT" PARA CONTINUAR" 6424 GETKS:IFKS=""THEN6424 6426 GOTO 6500 6430 PRINT"" 6432 PRINT" LA SECCION NO PASA POR CORTANTE" 6434 PRINT 6436 PRINT" ELIJA UNA OPCION" 6438 PRINT 6440 PRINT" 1- QUIERE PROPONER" 6442 PRINT" OTRA SECCION" 6444 PRINT 6446 PRINT" 2- QUIERE REGRESAR" 6448 PRINT" AL MENU PRINCIPAL" 6450 PRINT 6452 PRINT 6454 PRINT 6456 PRINT **6458 INPUT"** OPCION ELEGIDA:";A 6460 ON A GOSUB 6470,200 6470 IF RF=1 THEN 5086 6475 GOTO 7005 6500 GOTO 8000 :REM A IMPRESIONES 7000 REM:CALCULO SEC TEE POR ACI 7005 PRINT"" 7010 PRINT" PROPONGA LAS DIMENSIONES EN CM" 7015 PRINT 7020 PRINT" **H** B H 7022 PRINT PRINT<br>PRINT" | | |<br>PRINT" | | |<br>PRINT" | | | |<br>PRINT" | | | 7025 PRINT"  $\ddot{\phantom{a}}$ 7030 PRINT" 1 1 T  $\ddot{\phantom{a}}$ 7035  $\ddot{\phantom{a}}$ 7040 PRINT" 1 1  $\ddot{\phantom{0}}$ 7045 PRINT" | | |  $\ddot{\phantom{a}}$ 7050 PRINT" 1 1 H n 7055 PRINT" 1 1  $\ddot{\phantom{a}}$ 7060 PRINT" 1 1  $\ddot{\phantom{a}}$ 7065 PRINT" 1 000 1  $\ddot{\phantom{a}}$  $7070 \text{ PRINT}$   $\begin{array}{c} 10001 \text{ F} \\ -\end{array}$  R 7071 PRINT 7072 PRINT" .. B' -i 7073 PRINT PRINT<br>INPUT" B ............. ="<mark>;G1</mark> INPUT" H ............. **=";T3** INPUT" T ............. ='' **;T2**  7080 7085 INPUT" **9'** ...•....•••.. =" 1Tl 7090 7095 7100 INPUT" R ............. 7105 Ml=T3-T4

178

ko Errengiakoa eta de

the state of isko stru

un obstituto de  $\mathcal{O}(\mathbb{R}^3)$  for  $\mathbb{R}^3$ 

ر کا کامیاب

부품

7106 RF=2 7110 Zi=(4\*0.59\*Y1\*100000)/(0.9\*T1\*M1\*M1\*X4) 7115 Z2=(1-SQR(1-Z1))/(2\*0.59):REM=W 7120 AP=1.1765\*Z2\*M1 7125 IF AP <= T2 THEN 7500 7130 G6=(T2\*(G1-T1)\*0.85\*X4)/X5:REM=ASF 7135 MF=(0.9\*((G6\*X5)\*(M1-(0.5\*T2))))/100000 7140 G8=Y1-MF 7145 Z1=(4\*0.59\*G8\*100000)/(0.9\*T1\*M1\*M1\*X4)  $7150$   $22 = (1 - SQR(1 - Z1)) / (2 * 0.59)$ 7155 AP=1.1765\*Z2\*M1 7160 M2=(0.85\*X4\*T1\*AP)/X5 7165 M2=M2+G6:REM=AS TOTAL 7170 PT=(0.85\*X4\*(G1-T1)\*T2)/(X5\*T1\*M1)  $7175 X8 = (X8 + PT) + (T1/G1)$ 7180 X9=K\*XB 7185 M0=X9\*G1\*M1 7190 IF MO) M2 THEN 7260 7195 PRINT"" 7200 PRINT" NO FLUYE EL ACERO A TENSION" 7202 PRINT 7205 PRINT" ELIJA UNA OPCION" 7210 PRINT 1- QUIERE PROPONER" 7215 PRINT" 7220 PRINT" OTRA SECCION 7225 PRINT 7230 PRINT" 2- QUIERE REGRESAR" 7235 PRINT" AL MENU PRINCIPAL" 7236 PRINT 7237 PRINT 7238 PRINT 7240 PRINT 7245 INPUT" OPCION ELEGIDA:":A 7250 DN A GOSUB 7005,200 7260 PRINT"" 7270 PRINT" VIGA #\* T \*\*" 7271 PRINT 7272 PRINT 7273 PRINT 7275 PRINT" AREA DE ACERO="; M2; "CM+2" 7280 PRINT 7285 PRINT" NOTA:" 7290 PRINT" ESTA COMPROBADO QUE SI FLUYE" 7295 PRINT" EL ACERO A TENSION" **7296 PRINT 7297 PRINT** 7298 PRINT 7299 PRINT 7300 PRINT" PRESIONE LA BARRA ESPACIADORA" 7305 PRINT" PARA CONTINUAR" 7315 GETK \*: IFK \*= ""THEN 7315 7320 X1=61 7325 X2=T3 7330 X3=T4 7350 GOTO 5172 7374 PRINT 7500 PRINT"" 7505 PRINT" LA SECCION \*TE\* SE DISE&ARA" 7510 PRINT" COMO UNA SECCION RECTANGULAR" YA QUE EL EJE NEUTRO CAE" 7515 PRINT"

180

TI 도와 주변을

181 7520 PRINT" DENTRO DEL ESPESOR DEL PATIN" 7525 PRINT 7530 PRINT" ELIJA UNA OPCION" 7535 PRINT 7540 PRINT" 1- ESTA DE ACUERDO" 7545 PRINT 7555 PRINT" 2- QUIERE PROPONER " 7556 PRINT" OTRA SECCION" **7557 PRINT** 3- QUIERE REGRESAR" 7560 PRINT" **7565 PRINT"** AL MENU PRINCIPAL" 7567 PRINT **7568 PRINT 7569 PRINT** 7570 PRINT 7575 INPUT" OPCION ELEGIDA:";A 7580 ON A GOSUB 7585, 7005, 200 7585 X1=G1 7590 X2=T3 7595 X3=T4 7600 GOTO 5130 8000 REM: IMPRESIONES 8005 PRINT"" 8010 PRINT 8015 PRINT" IMPRESIONES" 8016 PRINT 8017 PRINT 8020 PRINT" ELIJA UNA OPCION" 8021 PRINT 8022 PRINT 8023 PRINT"  $1 - SI$ " 8024 PRINT **2025 PRINT"** 2- NO" 8026 FOR Y=1 TO 5 8027 PRINT CHR\$(17) 8028 NEXT Y 8029 INPUT" OPCION ELEGIDA : ";AB 8031 ON AB GOSUB 8032,8180 8032 PRINT"" 8033 FOR Y=1 TO 5 8034 PRINT CHR\$(17) 8035 NEXT Y 8036 PRINT" IMPRIMIENDO  $***$  $+ +$ 8040 OPEN 3,4 8042 PRINT#3, CHR\$ (13) 8044 PRINT#3, CHR\$ (12) 8062 PRINT#3, " " 8065 PRINT#3, CHR\$ (15); CHR\$ (14);" D n s " 8066 PRINT#3, " " 8067 PRINT#3, " " 8068 PRINT#3, " " 8069 PRINT#3, CHR\$ (15) ; CHR\$ (29) ; CHR\$ (14) ; "  $LONGITUD.........$ M3/100; "MTO" 8070 PRINT#3, " MOMENTO FLEXIONANTE......=";Y1;"T-M" 8071 PRINT#3, " FUERZA CORTANTE......... =";Y2;"TON" 8072 PRINT#3, "<br>8073 PRINT#3, "<br>8074 PRINT#3, " MOMENTO FLEXIONANTE......=";N7;"T-M" 8074 PRINT#3,"<br>8075 PRINT#3,"<br>8075 PRINT#3," MATERIALES" 8076 PRINT#3, "

a de la componentación de la componentación de la componentación de la componentación de la componentación de<br>La componentación

 $\mathcal{O}(\mathcal{O}(\log n))$  and  $\mathcal{O}(\log n)$  $\mathcal{L}_{\mathcal{A}}$  and  $\mathcal{L}_{\mathcal{A}}$  are  $\mathcal{L}_{\mathcal{A}}$  and  $\mathcal{L}_{\mathcal{A}}$ 

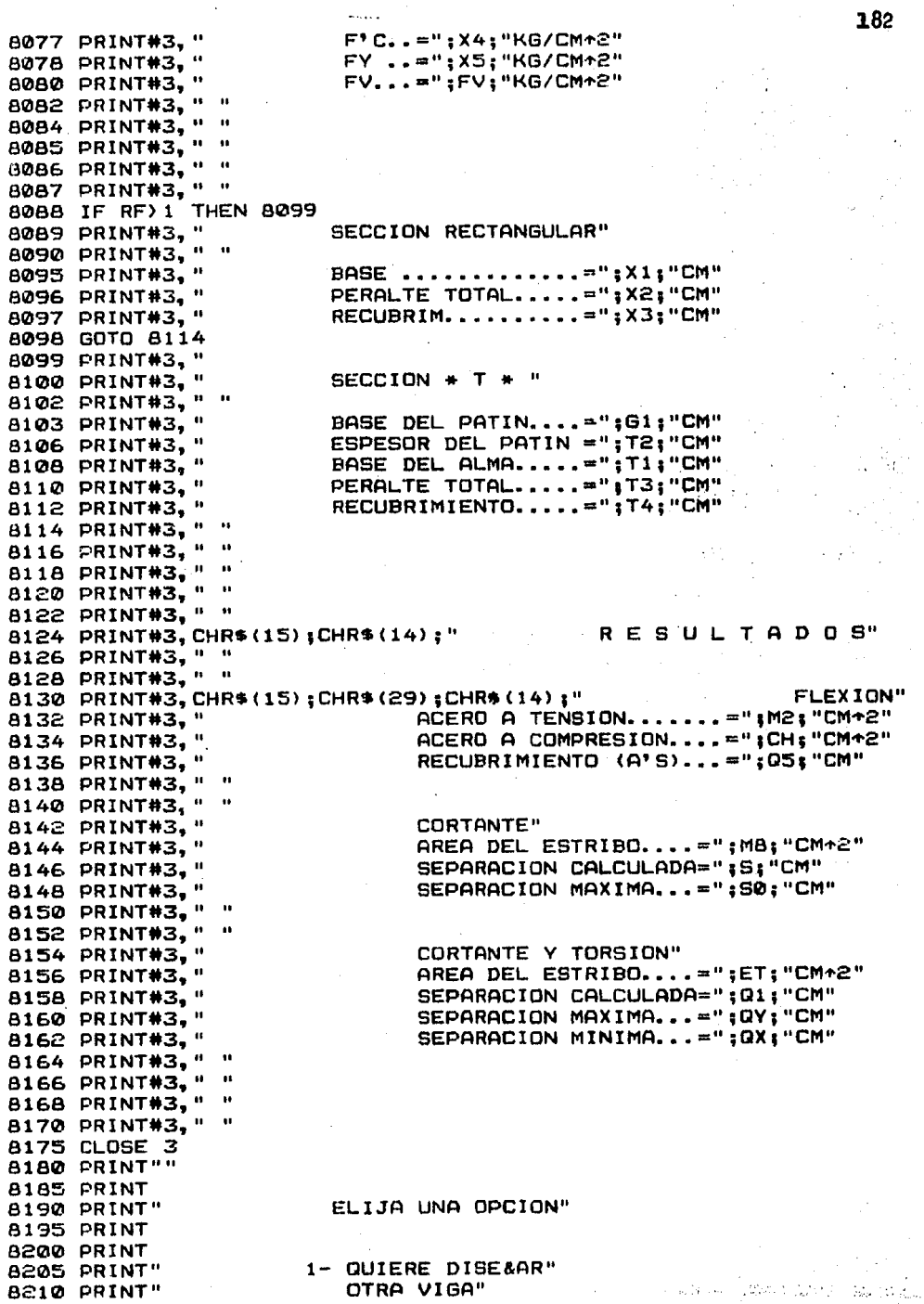

kijoslaina k

y.  $\sim$   $\hat{p}_1$  ,  $\hat{p}_2$ 

 $\overline{a}$ 

 $\ddot{\phantom{a}}$ 

 $\cdot$ 

8215 PRINT 8220 PRINT" 2- QUIERE REGRESAR" 8225 PRINT" AL MENU PRINCIPAL" 8230 PRINT **B235 PRINT"** 3- QUIERE TERMINAR" 8240 PRINT" LA SESION" 8245 PRINT 8250 PRINT 8255 PRINT 8260 PRINT 8265 PRINT 8270 INPUT" OPCION ELEGIDA:";A 8375 ON A GOSUB 4500, 9000, 10000 9000 PRINT"" 9005 FOR I=1 TO 6 9010 PRINTCHR\$ (17) 9015 NEXT I 9020 PRINT" \*\* ESPERE UN MOMENTO \*\*\* 9025 LOAD"P1", 8<br>10000 PRINT"" 10010 NEW

 $\lim_{\alpha\to\infty}\frac{\sin\alpha}{\sin\alpha\sin\beta}=\lim_{\alpha\to\infty}\frac{\sin\alpha}{\sin\alpha}=\frac{\pi}{2}$ 

KV. -15

READY.

حجيئت

READY.

1 REM: PROGRAMA P2  $2 R1 = 0$  $3 R2 = 0$  $415 = 0$  $5 N4=0$ 6 POKE 53280, 6:POKE 53281, 7 7 N6=0 8 DIM G0\$(10)  $9$  DIM  $P(3)$ ,  $C(3)$ 10 DIM W(3), A(3), B(3) 11 DIM X(20), M(20), V(20), Z(20), Y(20), S5(20) 12 DIM H1(4), H2(4), D1(20), D2(20), D(5), U1(20), U2(20), U3(20), U5(20) 13 PRINT"" 14 PRINT" PROPORCIONE LOS SIGUIENTES DATOS" **15 PRINT** VIGA  $# : "; G@$ 16 INPUT" 17 PRINT 18 INPUT" LONGITUD EN METROS ... =";L 19 PRINT 20 PRINT 21 PRINT" DATOS CORRECTOS (S/N)" 22 INPUT" RESPUESTA......: ";SS\* 23 IF SS\$="S" THEN 32 24 IF SS\$="N" THEN 13 25 GOTO 21 32 PRINT"" 33 PRINT" NOTA:" 34 PRINT" MOMENTOS POSITIVOS CON RESPECTO" 35 PRINT" A LAS MANECILLAS DEL RELOJ" 36 PRINT 37 PRINT 38 PRINT 39 PRINT" PRESIONE LA TECLA (RETURN)" 41 GET K\$:IFK\$¤""THEN 41 43 PRINT"" 44 PRINT" PROPORCIONE LOS SIGUIENTES DATOS" 45 PRINT MOMENTOS EN LOS EXTREMOS (T-M)" 46 PRINT" 47 PRINT 48 PRINT" **POR CARGAS VERTICALES"** 49 INPUT" IZQUIERDO=";M1 50 INPUT"  $=$   $\sqrt{3}$  M2 **DERECHO** 51 PRINT 52 PRINT" POR CARGAS VERTICALES REDUCIDAS" 53 INPUT" IZQUIERDO="; MA DERECHO =";MB 54 INPUT" 55 PRINT 56 PRINT" POR SISMO " IZQUIERDO=";M3 57 INPUT" 58 INPUT" DERECHO =";M4 59 PRINT 60 PRINT 61 PRINT 

```
62 PRINT"
                 DATOS CORRECTOS (S/N)"
63 INPUT"
                 RESPUESTA.......":SS$
64 IF SS$="S"THEN 124
65 IF SS$="N"THEN 43
66 GOTO 63
124 IF ABS(M2*1.4) ) ABS(MB+M4)*1.1 THEN 126
126 IF ABS(M1*1, 4) > ABS(MA+M3) *1, 1 THEN 128
127 60TO 138
128 F<sub>1</sub>=1.4
129 PRINT""
130 PRINT" RIGE CARGAS VERTICALES * 1.4"
131 PRINT
132 PRINT"
             PRESIONE LA TECLA (RETURN)"
134 GET K$:IFK$=""THEN134
135 GOTO 170
138 F1=1.1
139 PRINT""
147 PRINT" RIGE CARGAS VERTICALES + SISMO * 1.1"
148 PRINT
149 PRINT"
               PRESIONE LA TECLA (RETURN)"
151 GETK$: IFK$=""THEN 151
170 PRINT""
171 INPUT"
               # DE CARGAS DISTRIBUIDAS=":N1
172 PRINT
173 INPUT"
              # DE CARGAS CONCENTRADAS="; N2
174 FOR Y=1 TO 7.
175 PRINT CHR$(17)
176 NEXT Y
177 PRINT"
                   DATOS CORRECTOS (S/N)"
178 INPUT"
                   RESPUESTA .....:":SS$
179 IF SS$="S" THEN 190
180 IF SS$="N" THEN 170
181 GOTO 178
190 IF N1=0 THEN GOTO 260
195 PRINT""
200 FOR I=1 TO N1
202 PRINT"
            CARGA DISTRIBUIDA #";I
203 INPUT"
             VALOR (T/M) ......="jW(I)
204 INPUT"
              DIST. INICIAL (MTO)=";A(I)
              DIST.FINAL (MTO) = "B(I)205 INPUT"
206 PRINT
207 PRINT
208 PRINT"
                 DATOS CORRECTOS (S/N)"
209 INPUT"
                 RESPUESTA......: "; SS$
210 PRINT
211 PRINT
212 IF SS$="S" THEN 230
213 IF SS$="N" THEN 202
214 GOTO 209
230 RA=RA+W(I) * (B(I)-A(I))
240 RB=RB+W(I)*(B(I)-A(I))*(B(I)+A(I))*0.5
250 NEXT I
260 IF N2=0 THEN 322
262 PRINT""
270 FOR 1=1 TO N2
275 PRINT"
            CARGA CONCENTRADA #"; I
280 INPUT"
             VALOR (TON.) .....=";P(I)
285 INPUT"
              LOCALIZACION (MTO) = "C(I)286 PRINT
287 PRINT
```
The Control of California Comment of Control

288 PRINT" DATOS CORRECTOS (S/N) " 289 INPUT" RESPUESTA......1";SS\$ 290 PRINT 291 PRINT 292 IF SS\$="S" THEN 300 293 IF SS\$="N" THEN 275 294 GOTO 289 300 RA=RA+P(I) 310 RB=RB+P(I) \*C(I) 320 NEXT I 322 PRINT"" 324 PRINT" EN CUANTAS SECCIONES DE LA VIGA #";GØ 325 PRINT 326 PRINT" QUIERE RESULTADOS DE : " 327 PRINT" ANALISIS-DISE&O" 328 PRINT 329 INPUT" NUMERO=";N 335 R3=(R2+M1+M2)/L 340 R4=R1-R3 380 IF F1=1.4 THEN 390 381 GOTO 430 390 M5=M1 400 МБ=М2 401 K=0 410 GOSUB 3000 420 GOTO 510 430 FOR K=1 TO 2 440 IF K=1 THEN 450 441 GOTO 489 450 M5=MA+M3 460 M6=MB+M4 470 PRINT"" 471 PRINT" SISMO ACTUANDO DE IZQ. == > DER." 472 FOR Y=1 TO 7 473 PRINT CHR\$(17) 474 NEXT Y 475 PRINT" PRESIONE LA TECLA (RETURN)" 477 GETK\$: IFK\$=""THEN 477 480 GOTO 500 489 M5=MA-M3 490 M6=MB-M4 491 PRINT"" 492 PRINT" SISMO ACTUANDO DE DER.== > IZQ." 493 FOR Y=1 TO 7 494 PRINT CHR\$ (17) 495 NEXT Y 496 PRINT" PRESIONE LA TECLA (RETURN)" 498 GET K\$: IFK\$=""THEN498 499 R2=0:R1=0 500 GOSUB 3000 505 GOTO 5000 510 GOTO 5000 3000 R2=(RB+M5+M6)/L 3010 R1=RA-R2 **3012 PRINT""** 3014 PRINT" **REACCIONES 3016 PRINT** 3018 PRINT 3020 PRINT" IZQUIERDA .......=";R1;"TON" 3021 PRINT" DERECHA .........=";R2;"TON"

186

 $\gamma_{\rm{max}}$  , and  $\gamma_{\rm{max}}$  , and  $\gamma_{\rm{max}}$  , and  $T$  , and  $\gamma_{\rm{max}}$ 

3022 PRINT 3023 PRINT 3024 PRINT 3025 PRINT" PRESIONE LA TECLA (RETURN) " 3030 GETK\$:IFK\$=""THEN3030 3050 V1=R1 3060 FOR J=1 TO N+1  $3070 \text{ X} (J) = (J-1) * (L/N)$ 3080 M(J)=M5+X(J) \*V1 3090 V(J)=V1  $3100$  IF N1=0 THEN 3200  $3110$  FOR  $I=1$  TO N1 3120 IF X(J) (= A(I) THEN 3190 3130 IF  $X(J)$  ) = B(I) THEN 3170 3140 M(J)=M(J)-W(I)\*(X(J)-A(I))\*(X(J)-A(I))\*0.5  $3150 \text{ V}(J) = V(J) - W(I) + (X(J) - A(I))$ 3160 GOTO 3190  $3170 M(J) = M(J) - W(I) + (B(I) - A(I)) + (X(J) - (B(I) + A(I))) + R(S)$ 3180  $V(J) = V(J) - W(I) + (B(I) - A(I))$ 3190 NEXT I 3200 IF N2=0 THEN 3252 3210 FOR I=1 TO N2<br>3210 FOR I=1 TO N2<br>3220 IF X(J) (= C(I) THEN 3250 3230 M(J)=M(J)+P(I)\*(X(J)-C(I)) 3240 V(J)=V(J)-P(I) 3250 NEXT I 3252 PRINT"" 3253 PRINT" EN X ....... = "; X (J) ; "MTO. " 3254 PRINT" EL MOMENTO =";M(J);"TON-MTO" EL CORTANTE =" $\frac{1}{2}V(J)$  :"TON." 3255 PRINT" 3256 PRINT 3257 PRINT **3258 PRINT"** PRESIONE LA TECLA (RETURN)" 3260 GETK\$:IFK\$=""THEN 3260 800001\*(J)=M(J)\*10000 8001\*(U)V=V(J)\$1000 3270 NEXT J 3280 GOSUB 4000 3290 IF K=0 THEN 420 3292 IF K)0 THEN 505 4000 IF K=2 THEN 4100 4003 PRINT"" 4004 PRINT" \*\*\*\*\*\*\*\*\*\*\*\*\*\*\*\*\*\*\*\*\*\* 4005 PRINT" \*\* TIPO DE SECCION \*\*" 4006 PRINT" \*\*\*\*\*\*\*\*\*\*\*\*\*\*\*\*\*\*\*\*\*\* 4007 PRINT 4008 PRINT" ELIJA UNA OPCION" **4009 PRINT** 4010 PRINT" 1- RECTANGULAR 4011 PRINT 4012 PRINT"  $2 - TE$ 'n. **4014 PRINT** 4015 PRINT 4016 PRINT 4017 PRINT 4018 PRINT "TURNI E194 OPCION ELEGIDA:":A 4020 ON A GOSUB 4021,4070 4021 PRINT"" 4022 PRINT" PROPORCIONE LOS VALORES EN CM." **STORY STRANGE AND** 

 $\hat{\phi}_{\alpha\beta\gamma\delta}$  , and a set

 $\gamma_{\rm A} = 25$ 

4024 PRINT  $\pmb{\mathfrak{v}}$ **4025 PRINT"**  $\ddot{\phantom{a}}$ 4026 PRINT" f h  $\ddot{\phantom{a}}$ 4027 PRINT" f,  $\ddot{\phantom{a}}$ 4028 PRINT" A.  $\ddot{\phantom{a}}$ 4029 PRINT" 1  $\ddot{\phantom{a}}$ 4030 PRINT"  $\overline{\phantom{a}}$ м  $\ddot{\phantom{a}}$ 4031 PRINT"  $\mathbf{1}$  $\mathbf{u}$ 4032 PRINT" ı  $\ddot{\phantom{a}}$ 4033 PRINT" -4034 PRINT"  $\ddot{\phantom{a}}$  $\ddot{\phantom{a}}$ 4035 PRINT" 4036 PRINT  $\ddot{\phantom{a}}$ 4037 PRINT"  $\mathbf{I}$  $\mathbf{B}$ 4038 PRINT **4039 PRINT**  $=$ ";B1 **BASE** 4040 INPUT"  $=$ ";H PERALTE 4041 INPUT" 4042 PRINT 4043 PRINT 4044 PRINT 4045 PRINT" DATOS CORRECTOS (S/N) RESPUESTA :";SS\* 4046 INPUT" 4047 IF SS\$="S" THEN 4050 4048 GOTO 4021 4050 T1=0 4055 GOTO 4100 4070 PRINT"" 4072 PRINT" PROPORCIONE LOS VALORES EN CM." 4073 PRINT 4074 PRINT" B Г . **4075 PRINT** 4076 PRINT"  $\mathbf{u}$ 4077 PRINT"  $\mathbf{1}$ J.  $\ddot{\phantom{a}}$ 4078 PRINT"  $\tau$  $\mathbf{1}$ t 4079 PRINT"  $\ddot{\phantom{0}}$  $\mathbf{I}$ 4080 PRINT"  $\mathbf{I}$  $\ddot{\phantom{a}}$ -1  $\bullet\bullet$ 4081 PRINT" <sup>1</sup> f, н  $\ddot{\phantom{a}}$ 4082 PRINT" 1 ı  $\ddot{\phantom{1}}$ 4083 PRINT" -1 n 4084 PRINT" n 4085 PRINT" 4086 PRINT" 4087 PRINT 4088 PRINT" **B1**  $\blacksquare$ 1 **4089 PRINT**  $=$ "; B2 4090 INPUT" **B** .............  $=$ ";H 4091 INPUT"<br>4092 INPUT" H .............  $=$ "; T1  $T$  .............  $=$ "; B1 4093 INPUT" B1 ............ 4094 PRINT 4095 PRINT" DATOS CORRECTOS (S/N)" 4096 INPUT" RESPUSTA: "; 5S\$ 4097 IF SS\$="S" THEN 4100 4098 GOTO 4070 4100 PRINT"" PROPORCIONE LOS SIGUIENTES DATOS" 4101 PRINT" 4102 PRINT 4103 INPUT"  $F'C=";FE$ 4104 PRINT ing it we seemed up weakled to the

188

 $\sim 10^{11}$  m  $^{-1}$  . the text of the property of the con-

**4105 INPUT**"  $FY = " : F3$ 4106 FOR Y=1 TO 6 4107 PRINT CHR\$(17) 4108 NEXT Y 4109 PRINT" DATOS CORRECTOS (S/N)" **4110 INPUT"** RESPUESTA: ":SS\$ 4111 IF SS\$="S" THEN 4120 4112 GOTO 4100 4120 F4=0.8\*F2 4130 IF F4) 250 THEN 4160 4140 F5=0.85\*F4 4150 GOTO 4170 4160 F5=(1.05-F4/1250)\*F4 4170 FOR J=1 TO N+1 4180 IF M(J) ( 0 THEN 4185 4181 GOTO 4290 4185 IF 2\*F1\*ABS(M(J))/(0.9\*F5\*B1\*(H-5)+2) ) 1 THEN 4410 4190 A3=(H-5) \*B1\*F5\*(1-SQR(1-2\*ABS(M(J)) \*F1/(0.9\*F5\*B1\*(H-5) \*2))) /F3 4200 A6=0.7\*B1\*(H-5)\*SQR(F2)/F3 4210 IF A3 ( A6 THEN 4215 4212 GDTO 4220 4215 A3=A6 4220 IF A3 > 0.75\*B1\*(H-5)\*F5\*4800/((6000+F3)\*F3) THEN 4230 4221 GOTO 4270 4230 M7=B1\*(H-5)+2\*F5\*3240/(6000+F3)\*(1-2400/(6000+F3))  $4240$  A4 = (ABS (M(J)) \*F1-M7) / (F3\* (H-10) \*0.9) 4250 PRINT"" 4252 PRINT" EN X ...............=";X(J);"MTO."<br>4253 PRINT" AS (TENSION) .......=";A3+A4;"CM+2" 4254 PRINT" AS (COMPRESION) ....=";A4;"CM+2" 4256 PRINT 4258 PRINT 4259 PRINT" PRESIONE LA TECLA (RETURN)" 4260 GETK\$: IFK\$="" THEN 4260 4262 Z(J)=A3+A4 4264 Y(J)=A4<br>4265 GOTO 4400 4270 PRINT"" 4272 PRINT" EN X ..................=";X(J);"MTO."<br>4273 PRINT" AS (TENSION) .........=";A3;"CM+2" 4274 PRINT" AS (COMPRESION).......=30% DE A'S" 4275 PRINT 4276 PRINT 4277 PRINT" PRESIONE LA TECLA (RETURN)" 4279 Z (J) = A3 4280 Y(J)=0.3\*A3<br>4281 GET K\$: IF K\$="" THEN 4281 4285 GOTO 4400 4290 IF A =1 THEN 4190 4291 60TO 4295 4295 IF ABS(M(J)) \*2\*F1/(0.9\*F5\*B2\*(H-5) \*2) ) 1 THEN 4410 4300 A3=(H-5) \*B2\*F5\*(1-SQR(1-2\*ABS(M(J)) \*F1/(0.9\*F5\*B2\*(H-5) \*2))) /F3 4310 A7=A3\*F3/(B2\*F5) 4320 IF A7 > T1 THEN 4330<br>4321 G0T0 4380 4330 B3=(B2-B1)\*T1 4340 X2=0.5\* (F3/B1\*F5) +2 4350 X3=-F3\*((H-5)/F5+B3)/Bt 4360 X4=ABS(M(J)) \*F1/0.9+B3\*(H-5)/B1+0.5\*(B3/B1)+2-F5\*B3\*(H-5-T1/2) 4365 IF 4\*X2\*X4 > X3+2 THEN 4410

189

 $\alpha$  , the signal technology will be

4370 A3=(-X3-SQR(X3+2-4+X2+X4))/(2+X2) 4380 PRINT"" 4382 PRINT" EN X ..................=";X(J);"MTO." 4383 PRINT" AS (TENSION) .........=";A3;"CM+2" 4384 PRINT" AS (COMPRESION AL 30%)=";0.3\*A3;"CM+2" 4385 PRINT 4386 PRINT 4387 PRINT" PRESIONE LA TECLA (RETURN)" 4388 Z(J)=A3 4389 Y(J)=0.3\*A3 4390 GETK\$: IFK\$¤"" THEN4390 4400 IF A3 > 0.03\*B1\*(H-5) THEN 4410 4401 GOTO 4450 4410 H=H+5 4420 PRINT"" 4421 PRINT" AUMENTAREMOS EL PERALTE A" 4422 FOR Y=1 TO 4 4423 PRINT CHR\$(17) 4424 NEXT Y 4425 PRINT" H=";H 4426 FOR Y=1 TO 4 4427 PRINT CHR\$(17) 4428 NEXT Y ...<br>4429 PRINT" PRESIONE LA TECLA (RETURN)"<br>4430 GETK\$:IFK\$="" THEN 4430 4432 IF J=1 THEN 4440 4435 I5=1 4440 GOTO 4170 4450 P1=A3/(B1\*(H-5)) 4460 IF P1 > 0.01 THEN 4470 4461 GOTO 4490 4470 V2=0.4\*B1\*(H-5)\*SQR(F4) 4480 GOTO 4500 4490 V2=0.8\*(0.2+30\*P1)\*B1\*(H-5)\*SQR(F4) 4500 IF ABS(V(J))\*F1 > V2\*5 THEN 4510 4501 GOTO 4540 4510 B1=B1+5 4515 PRINT"" 4516 PRINT" AUMENTAREMOS LA BASE A" 4518 FOR Y=1 TO 4 4519 PRINT CHR\*(17) 4520 NEXT Y 4521 PRINT" B=";B1;"CM." 4522 FOR Y=1 TO 4 4523 PRINT CHR\$(17) 4524 NEXT Y 4525 PRINT" PRESIONE LA TECLA (RETURN)" 4526 GET K\$:IFK\$="" THEN 4526 4527 15=1 4530 GOTO 4170 4540 IF ABS (V(J))\*F1 ( V2 THEN 4606 4545 S3=0.8\*4200\*(H-5)/(ABS(V(J))\*F1-V2) 4550 S4=0.8\*4200/(3.5\*B1) 4560 IF S4 > S3 THEN S5(J)=S3 : GOTO 4570  $4561$  S5 (J) = S4 4570 PRINT"" 4571 PRINT 4572 PRINT" ESTRIBOS " 4573 FOR I=1 TO 4 4574 IF J=1 THEN 4580

 $\label{eq:2.1} \mathcal{I}_1=\mathcal{I}_2=\mathcal{I}_1=\mathcal{I}_2=\mathcal{I}_3=\mathcal{I}_4=\mathcal{I}_5=\mathcal{I}_6=\mathcal{I}_7=\mathcal{I}_7=\mathcal{I}_8=\mathcal{I}_8=\mathcal{I}_8=\mathcal{I}_8=\mathcal{I}_9=\mathcal{I}_9=\mathcal{I}_9=\mathcal{I}_9=\mathcal{I}_9=\mathcal{I}_9=\mathcal{I}_9=\mathcal{I}_9=\mathcal{I}_9=\mathcal{I}_9=\mathcal{I}_9=\mathcal{I}_9=\mathcal{I}_9=\mathcal{I}_9=\mathcal{I}_9=\mathcal{I}_9=\$ 

4575 IF J > 1 THEN 4590 4577 IF IS = 1 THEN 4590 4578 IF K=2 THEN 4590 4580 READ HI(I). H2(I) 4590 S6=S5(J) \*H1(I) 4592 PRINT 4593 PRINT" USANDO DEL # ......."; H2(I) 4594 PRINT" LA SEPARACION .....=";S6\*2:"CM." 4595 PRINT 4596 NEXT I **4597 PRINT 4598 PRINT** 4599 PRINT" PRESIONE LA TECLA (RETURN)" 4600 GET K\$: IF K\$="" THEN 4600 4604 GOTO 4620 4605 DATA 0.49, 2.5, 0.71, 3, 1.27, 4, 1.98, 5 4606 PRINT"" 4607 PRINT" ESTRIBOS" 4608 PRINT 4609 PRINT" USAR EST. # 2.5 @ ": H/2: "CM" 4610 FOR Y=1 TO 7 4611 PRINT CHR\$(17) 4612 NEXT Y 4613 PRINT" PRESIONE LA TECLA (RETURN)" 4614 GET K\$: IF K\$="" THEN 4614 4615 IF J) 1 THEN 4620 4616 FOR I=1 TO 4 4617 READ H1(I), H2(I) 4618 NEXT I 4619 DATA 0.49, 2.5, 0.71, 3, 1.27, 4, 1.98, 5 4620 D1(J)=M1\*(L-X(J))/6\*(2\*X(J)\*L-X(J)+2)/L 4630 D1 (J) =D1 (J) -M2\*X (J) /6\* (L+2-X (J) +2) /L 4640 IF N1=0 THEN 4820 4650 FOR I=1 TO N1 4660  $D(I) = B(I) - A(I)$ 4670 IF A(I)=0 THEN 4680 4671 GOTO 4730 4680 IF X(J) > B(I) THEN 4690 4681 GOTO 4710 4690 D1(J)=D1(J)+W(I)\*D(I)\*2\*(L-X(J))/24\*(4\*X(J)\*L-2\*X(J)\*2-D(I)+2)/  $\mathbf{I}$ 4700 GOTO 4810 4710 U1(I) =  $D(I) + 2*(2*L-D(I))$ 4711 D1(J)=D1(J)+W(I)\*X(J)/24\*(U1(I)+2-2\*D(I)\*X(J)+2\*(2\*L-D(I))+L\*X( J) +3) /L 4720 GOTO 4810 4730 IF X(J) ( A(I) THEN 4740 4731 GOTO 4760 4740 U2(I)=B(I)+2\*(2\*L-B(I))+2-A(I)+2\*(2\*L-A(I)) 4742 DI(J)=DI(J)+W(I)\*X(J)/24\*(U2(I)+2)/L 4744  $U3(I) = (2+L-B(I))$ 4745 D1(J)=D1(J)+W(I)\*X(J)/24\*(Z)A(I)\*X(J)+2\*(2\*L-A(I))-2\*B(I)\*X(J)+  $2*U3(1)$ )/L 4750 GOTO 4810 4760 IF X(J) > B(I) THEN 4770 4761 GOTO 4790 4770 D1(J)=D1(J)+W(I)\*(L-X(J))/24\*(R(I)+2\*(4\*X(J)\*L-2\*X(J)+2-B(I)+2) )/L 4775 D1(J)=D1(J)-W(I)\*(L-X(J))/24\*(A(I)+2\*(4\*X(J)+L-2\*X(J)+2-A(I)+2)  $) / L$ 

ವಿದ್ಯಾರ್ಥಿಗಳು ಮಾಡಿದ್ದಾರೆ. ಇದನ್ನು ಸಂದರ್ಭಿಸುವ ಮಾಡಿದರು. ಸಾಧಿ ಮಾಡಿದ್ದಾರೆ. ಇದು ಸಂಗೀತ ಕಾರ್ಯಕ್ರಮ ಮಾಡಿದ್ದಾರೆ. ಇದನ್ನು ಸ<br>ಪ್ರಾರಂಭಿಸಿದ

4780 GOTO 4810 4790 U5<I>•B!Il•2\*<2\*L-BCill+2-2\*B<I>\*XCJl+2\*(2\*L-B<I>l 4791 D1<Jl=D1<J>+W<Tl\*X<Jl/24\*<U5<I>+L•XCJ>+3l/L 4800 Dl(J)=D1<J>-W<I>•R(ll+2\*<L-X<Jll/24\*(4\*X<J>\*L-2\*X(J)+2-A<I>~2)/ L. 4810 NEXT I 4820 IF N2=0 THEN 4870 4830 FOR I=1 TO N2 4835 IF X(J) ) C<I> THEN 4860 4840 Dl(J)•Dl(Jl+P<I>\*<L-C<I>>\*X(Jl\*(L+2-<L-C<I>>+2-X<J>+2l/(6\*L> 4850 GOTO 4865 4860 Dl (Jl=D1<Jl+P<I>\*C<I>•<L-X<J>>\*<L+2-C<I>•2-<L-X<J>l+2>1<6\*Ll 4865 NEXT I 4870 E1=85000•SQR<F2) 4880 I2=0.6\*Bl\*H•3/1200000000 4890 D2<Jl=D1(Jl/CE1\*I2> 4900 D2<Jl=02(Jl\*2.6 4930 N4=0 4935 N6=0 4940 NEXT J 4?45 BOTO 3290 4955 GOTO 5000 5000 REM: IMPRESIONES 5009 PRINT"" IMPRESIONES" 5012 PRINT 5014 PRINT<br>5016 PRINT" 5016 PRINT" ELIJA UNA OPCION" 5018 PRINT 5020 PRINT 5022 PRINT" 1- SI " 5023 PRINT 5024 PRINT" 2- NO " 5026 FOR Y=1 TO 5 5027 PRINT CHR\$ < 17) 5028 NEXT V OPCION ELEGIDA:";AB 5030 ON AB GOSUB 5031,5206 5031 OPEN 3,4 5032 PRINT#3,CHR\$(13l 5033 PRINT#3,CHR\$(12) 5034 PRINT#3, CHR\$(14);" D A T D S" 5035 PRINT#3, " " 5036 PRINT#3," " 5037 PRINT#3, CHR\$(15);CHR\$(29); CHR\$(14); CHR\$(16); "57VIGA NUMERO : ";G  $\boldsymbol{\Omega}$ 5038 PRINT#3, " " 5039 PRINT#3," " 5040 PRINT#3, CHR\$ (15) ; CHR\$ (29) ; CHR\$ (14) ; CHR\$ (16) ; "S4LONGITUD =" ;L; "M TO" 5041 PRINT#3," "<br>5042 PRINT<mark>#3," "</mark> 5043 PRINT#3, " " 5044 PRINT#3, CHR\$(15);CHR\$(29);CHR\$(14);" ERTICALES" MOMENTOS POR CARGAS V 5046 PRINT#3, CHR\$ < 15> ¡" 5048 PRINT#3," MOMENTO IZQUIERDO = ";M1;"T-M"<br>DERECHO = ";M2;"T-M" MOMENTO DERECHO ";M2; "T-M" 5050 PRINT#3," " 5052 PRINT#3,CHR\$(15l;CHRS<29l;CHR\$(14>;" EDUCIDAS" MOMENTOS POR CARGAS R

MOMENTO IZQUIERDO = "; MA; "T--M" 5054 PRINT#3, CHR\$ (15) ; " 5056 PRINT#3, " MOMENTO DERECHO = ":MB: "T-M" 5058 PRINT#3, " " 5060 PRINT#3, CHR\$(15); CHR\$(29); CHR\$(14); " MOMENTOS POR SISMO" MOMENTO IZQUIERDO = "; M3; "T-M" 5062 PRINT#3, CHR\$ (15); " 5064 PRINT#3, " MOMENTO DERECHO = ":M4:"T-M" 5065 PRINT#3."  $\overline{\mathbf{u}}$ 5066 PRINT#3, " " 5067 PRINT#3, " " 5068 PRINT#3.CHR\$(29):CHR\$(14):" NUMERO DE CARGAS DISTRIBUIDAS=  $"$  ; N1 5070 PRINT#3, CHR\$(29); CHR\$(14); " NUMERO DE CARGAS CONCENTRADAS=  $"$  ; N2 5072 PRINT#3," "<br>5074 FOR I=1 TO N1 5076 PRINT#3, CHR\$ (15);" CARGA DISTRIBUIDA # ":I 5078 PRINT#3." VALOR DE LA CARGA = " $1W(1)$  $1"T/M"$ X INICIAL ....... = ";A(I);"MTO"<br>X FINAL ........ = ";A(I);"MTO" 5080 PRINT#3." 5082 PRINT#3." 5084 PRINT#3." " 5086 NEXT I 5088 PRINT#3,<br>5090 FOR I=1 TO N2 5092 PRINT#3, "<br>5092 PRINT#3, "<br>5094 PRINT#3, " CARGA CONCENTRADA # ";I<br>VALOR DE LA CARGA = ";P(I);"TON" 5096 PRINT#3, " X DE APLICACION . = " $(C(I))$ : "MTO" 5098 PRINT#3." " 5100 NEXT I 5102 PRINT#3." " 5104 PRINT#3, CHR\$(15); CHR\$(14); "RESULTADOS - ANALISIS " 5105 PRINT#3, " " NUMERO DE SALIDAS 5106 PRINT#3, CHR\$ (15);"  $=$ "  $\sqrt{N}$ 5107 PRINT#3, " " 5108 FOR  $J=1$  TO N+1 5100 FUN 0-2<br>5110 PRINT#3,"<br>5112 PRINT#3,"<br>"\*\*\* PPINT#3" SI X ..................... = ";X(J);"MTO" MOMENTO =";M(J)/100000;"T-M" CORTANTE="; V(J)/1000; "TON" 5114 PRINT#3, " 5116 PRINT#3, 5118 NEXT J 5120 IF A=1 THEN 5136 DATOS DE LA SECC 5122 PRINT#3, CHR\$ (15); CHR\$ (29); CHR\$ (14); " **TON"** 5124 PRINT#3, " " 5126 PRINT#3, " BASE DEL PATIN .... =";B2;"CM" 5128 PRINT#3," PERALTE DEL PATIN  $=$  ="; Ti; "CM" 5130 PRINT#3, " BASE DEL ALMA ..... =";B1;"CM" 5132 PRINT#3, " PERALTE TOTAL ..... =";H;"CM" 5134 GOTO 5144 5136 PRINT#3, CHR\$ (15); CHR\$ (29); CHR\$ (14); " DATOS DE LA SEC CION" 5138 PRINT#3, " 5140 PRINT#3, " BASE ................ #";B1;"CM" 5142 PRINT#3, " PERALTE  $\ldots \ldots \ldots \ldots =$ ";H;"CM" 5144 PRINT#3," " 5146 PRINT#3, " 5148 PRINT#3, CHR\$(15); CHR\$(29); CHR\$(14); "PROPIEDADES DE LOS M ATERIALES" 5150 PRINT#3," " 5152 PRINT#3, " "

> $\mathcal{N}_{\rm eff}$  and  $\mathcal{N}_{\rm eff}$ and the control of the control of the control of the control of the control of the control of the control of the control of the control of the control of the control of the control of the control of the control of the cont

5153 PRINT#3, CHR\$(15);" F'C ........ =";F2;<br>5154 PRINT#3," F Y ......... =";F3;"KG/CM\*2"  $F^{\dagger}C$  ......... =";F2;"KG/CM+2" 5156 PRINT#3," " 5158 PRINT#3, " "<br>5160 PRINT#3, " " 5162 PRINT#3, CHR\$(14); "RESULTADOS - DISE&O ";CHR\$(15) 5164 FOR J=1 TO N+1<br>5166 PRINT#3, "<br>5168 PRINT#3, " EN LA SECCION .............................  $...$  #  $";J$ X ..................... = ";X(J);"MTD"<br>AS .................. = ";Z(J);"CM+2"<br>AS (COMPRESION) ..... = ";Y(J);"CM+2" 5170 PRINT#3, " 5172 PRINT#3, "<br>5172 PRINT#3, "<br>5174 PRINT#3, "<br>5175 PRINT#3, " "<br>5177 PRINT#3, " "<br>5179 PRINT#3, " " ESTRIBOS" 5180 PRINT#3," "<br>5180 PRINT#3," "<br>5181 PRINT#3," "<br>5182 FOR I=1 TO 4<br>5183 TE CEAT 5183 IF S5(J)=0 THEN 5198 5184 S6=S5(J)\*H1(I) 5186 PRINT#3,"<br>5188 PRINT#3,"<br>5190 PRINT#3," " CON ESTRIBO  $# "H2(I)$ --> SEPARACION=":S6\*2:"CM" 5192 NEXT I 5194 NEXT J 5196 CLOSE 3 5197 GOTO 5206 5198 PRINT#3,"<br>5200 PRINT#3," " USAR EST. # 2.5 @ ";H/2;"CM" 5202 GOTO 5192 5206 PRINT"" 5208 PRINT" ELIJA UNA OPCION" 5210 PRINT 1- QUIERE ANALIZAR Y " 5212 PRINT" 5214 PRINT" DISE&AR OTRA VIGA" **5216 PRINT** 5220 PRINT" 2- QUIERE REGRESAR AL " 5222 PRINT" MENU PRINCIPAL  $\overline{\phantom{a}}$ **5224 PRINT** 3- QUIERE TERMINAR 5226 PRINT"  $\sim 100$ 5228 PRINT" LA SESION 5230 PRINT 5232 PRINT 5234 INPUT " OPCION ELEGIDA :";BB 5236 ON BB GOSUB 1, 5238, 5264 5238 PRINT"" 5242 PRINT 5243 PRINT 5244 PRINT 5245 PRINT **5246 PRINT** 5247 PRINT ESPERE UN MOMENTO " 5248 PRINT" 5249 PRINT 5250 PRINT 5252 PRINT 5262 LOAD"P1", 8 5264 PRINT"" a a compart of the most proposed to the proposition of the most experiment of the state of the

 $\label{eq:2} \frac{1}{2} \sum_{i=1}^n \frac{1}{2} \sum_{j=1}^n \frac{1}{2} \sum_{j=1}^n \frac{1}{2} \sum_{j=1}^n \frac{1}{2} \sum_{j=1}^n \frac{1}{2} \sum_{j=1}^n \frac{1}{2} \sum_{j=1}^n \frac{1}{2} \sum_{j=1}^n \frac{1}{2} \sum_{j=1}^n \frac{1}{2} \sum_{j=1}^n \frac{1}{2} \sum_{j=1}^n \frac{1}{2} \sum_{j=1}^n \frac{1}{2} \sum_{j=1}^n \frac{1}{$ 

5266 NEW 5268 END  $\ddot{\phantom{a}}$ 

William Annie Gerard (1985)

READY.

Da Ben Livian

÷.

nda<br>Ala

196.

READY.

1 REM: PROGRAMA P3 5 POKE 53280, 6: POKE 53281, 7 10 DIM X(25), V(25, 2), M(25, 2) 20 DIM S(25), B(25), Y(25), Z(25) 25 REM 30 GOSUB 80 35 **REM** 40 GDSUB 430 45 REM **50 GOSUB 680** 55 REM 60 GOSUB 1850 70 GOTO 2200 80 PRINT 130 PRINT"" 135 PRINT" VIGAS SIMPLES" 140 PRINT 160 PRINT 170 PRINT" DATOS DEL PROBLEMA" 180 PRINT" \*\*\*\*\*\*\*\*\*\*\*\*\*\*\*\*\*\*\*\*\*\*\*\*\*\*\*\*\*\*\*\*\* 181 PRINT 182 PRINT 183 PRINT 190 INPUT" LONGITUD DEL CLARO (MTO) =";L 200 PRINT  $210 N = 1$ 220 PRINT 250 INPUT" NUMERO DE SUB-INTERVALOS =";KI 261 PRINT 270 PRINT" PUNTOS ADICIONALES" 290 INPUT" FUERA DE POSICION ...... =";K2 300 PRINT 301 PRINT 302 PRINT 303 PRINT 304 PRINT" DATOS CORRECTOS (S/N) 305 INPUT" RESPUESTA : "; BB\$ 306 IF BB\$="S" THEN 310 307 IF BB\$="N" THEN 130 308 GOTO 305 310 T=K1+K2+1 320 REM 330 FOR  $I=1$  TO T  $340 \times (1) = 0$ 350 FOR J=1 TO 2 360  $M(I, J) = 0$ 370  $V(1, J) = 0$ 380 NEXT J 390 NEXT I 400 RETURN 410 REM 430 D=L/(K1)  $440 K3 = K1 + 1$ galang tahun sa taun sebagai se 450 FOR I=1 TO K3 460  $X(I) = (I-1) * D$ 470 NEXT I 480 K4=K3+1 490 IF K2=0 THEN 670 495 PRINT"" 496 PRINT 500 PRINT" DEFINA LOS PUNTOS EXTRAS" 510 FOR 1=K4 TO T 520 I1=I-K3 530 PRINT PUNTO # "; I1 540 PRINT" DISTANCIA (MTO) "; X(I) 550 INPUT" 560 NEXT I 561 PRINT 562 PRINT **563 PRINT** 564 PRINT 565 PRINT" DATOS CORRECTOS (S/N)" RESPUESTA :";BB\$ 566 INPUT" 567 IF BB\$="S" THEN 570 569 GOTO 566  $570 T1 = T - 1$ 580 FOR I=1 TO T1  $590 I1 = 1 + 1$ 600 FOR J=I1 TO T 610 IF  $X(J)$ ) =  $X(I)$  THEN 650 620 Y=X(I)  $630 X(I) = X(J)$ 640 X(J)=Y 650 NEXT J 660 NEXT I 670 RETURN 680 REM 710 PRINT 720 K=0 730 K=K+1 740 IF K)N THEN 1180 750 PRINT **760 REM** 770 FOR I=1 TO T 780 S(I)=0 790 B(I)=0 800 NEXT I 805 PRINT"" 806 PRINT" \*\*\*\*\*\*\*\*\*\*\*\*\*\*\*\*\*\*\*\*\*\*\*\*\*\* 807 PRINT" DEFINA EL" CASO DE CARGA  $# = "1K$ 809 PRINT" 810 PRINT" \*\*\*\*\*\*\*\*\*\*\*\*\*\*\*\*\*\*\*\*\*\*\*\*\*\*\*\* 820 PRINT 830 INPUT" **MULTIPLICADOR**  $=$ "; Z 840 PRINT 845 PRINT 846 PRINT 850 PRINT" MOMENTOS EN LOS EXTREMOS" 860 PRINT 870 INPUT" MOMENTO IZQUIERDO (T-M) =";MØ **680 INPUT"** MOMENTO DERECHO  $(T-M) = "1M1$ 890 REM

900 GDSUB 1200 910 PRINT 920 PRINT" VALOR DE LA CARGA REPARTIDA " 930 PRINT 940 INPUT" VALOR INICIAL (T/M)  $=$ ":WØ 950 INPUT" VALOR FINAL  $=$ " $:$ W1  $(T/M)$ **960 REM** 970 60SUB 1310 980 PRINT 990 INPUT" NUMERO DE CARGAS PUNTUALES=":N3 1000 IF N3=0 THEN 1121  $1010 J=0$ <br> $1020 J=J+1$ 1030 IF J) N3 THEN 1121 1040 PRINT 1050 PRINT" CARGA PUNTUAL . #";J<br>MAGNITUD ...... =";P<br>DISTANCIA ..... =";A1 1070 INPUT" 1080 INPUT" **1081 PRINT** 1082 Y(J)=P  $1083$   $Z(J) = A1$ 1090 REM 1100 GOSUB 1460 1110 REM 1120 GOTO 1020 1121 PRINT 1122 PRINT 1123 PRINT 1123 PRINT<br>1124 PRINT" DATO<br>1125 INPUT" RESP<br>1126 IF BB\$="S" THEN 1150 DATOS CORRECTOS (S/N)"<br>RESPUESTA :";BB\$ 1127 IF BB\$="N" THEN 805 1128 60TO 1124 1130 REM 1150 GOSUB 1660 1160 REM 1170 80TO 730 1180 RETURN 1190 REM 1200 V0=(M0+M1)/L  $1210$   $I=0$  $1220 I = I + 1$ 1230 IF I'T THEN 1290 1240 S1=-V0 1250 B1=M0+S1\*X(I)  $1260$  S(I)=S(I)+S1  $1270 B(I)=B(I)+B1$ 1280 60TO 1220 1290 RETURN 1300 REM 1310 V0=(W0/3+W1/6)\*L  $1320$  A1=(W1-W0)/L . 1330 I=0  $1340 I = -1$ 1350 IF I)T THEN 1440  $1360 \text{ } X1 = X(1)$ 1370 X2=X1+X1 1380 x3=x1\*x2 1390 S2=V0-W0\*X1-A1\*X2/2 1400 B2=V0\*X1-W0\*X2/2-A1\*X3/6 An and a three states of the second state of the second states

 $1410 \text{ S}(1) = S(1) + S2$ 1420 B(I)=B(I)+B2 1430 GOTO 1340 1440 RETURN 1450 REM  $1460$  C=L-A1 1470 V0=P\*C/L 1480 V1=P\*A1 /L  $1490 I = 0$  $1500$   $I=I+1$ 1510 IF I) T THEN 1640  $1520$   $X1 = X(1)$ 1530 IF X1)=A1 THEN 1590 1540 S3=V0 1550 B3=(V0\*X1) 1560 S(I)=S(I)+S3  $1570 B(I) = B(I) + B3$ 1580 80T0 1500 1590 S3=-V1 1600 B3=V1#(L-X1)  $1610$  S(I)=S(I)+S3 1620 B(I)=B(I)+B3 1630 GOTO 1500 1640 RETURN **1650 REM** 1660 FOR I=1 TO T 1670 REM 1680 S1=S(I)\*Z  $1690 B1 = B(1) + Z$ 1700 REM 1710 IF SIK=V(I, 1) THEN 1740 1720  $V(I, 1) = S1$ 1730 REM 1740 IF S1)=V(I, 2) THEN 1770  $1750 \; \text{V}(1,2) = 51$ 1760 REM 1770 IF B1 (=M(I, 1) THEN 1800 1780  $M(I, 1) = B1$ 1790 REM 1800 IF B1)=M(I, 2) THEN 1820  $1810 M(I, 2) = B1$ 1820 NEXT I 1830 REM 1840 RETURN 1850 PRINT"" ENVOLVENTE DE MOMENTOS" 1860 PRINT" 1870 PRINT" \*\*\*\*\*\*\*\*\*\*\*\*\*\*\*\*\*\*\*\*\*\*\*\*\*\*\*\*\*\*\*\* 1880 PRINT 1890 FOR I=1 TO T 1900 PRINT 1910 PRINT" EN EL PUNTO # "I LA DISTANCIA ="; X(I); "MTO" 1920 PRINT" 1930 PRINT"  $MAX = "im(1, 1); "T-M"$ MOMENTO  $MIN = "IM(I, 2); "T-M"$ 1940 PRINT" **MOMENTO 1941 PRINT** 1942 PRINT 1943 PRINT" APRIETE LA TECLA (RETURN)" 1949 GET Z\$: IF Z\$=""THEN 1949 1950 NEXT I 1960 PRINT

199

ar Sambabba ka Tina

2010 PRINT 2020 PRINT" ENVOLVENTE DE CORTANTE" 2030 PRINT" \*\*\*\*\*\*\*\*\*\*\*\*•\*\*\*\*\*\*\*\*\*\*\*\*\*\*\*" 2040 PRINT 2050 FOR I=l TO T 2060 PRINT 2070 PRINT" EN PUNTO #"; <sup>I</sup> 2080 PRINT" LA DISTANCIA  $=$ ";  $X(1)$ ; "MTO" LA DISTANCIA =";X(I);"MTO"<br>CORTANTE MAX =";V(I,1);"TON" 20'30 PRJNT" CORTANTE  $MIN = " {V(I, 2)} {; "TON" }$ 2100 PRINT" 2101 PRINT 2102 PRINT 2103 PRINT" APRIETE LA TECLA <RETURN>" 2104 PRINT 2105 PRINT 2109 GET Z\$: IF Z\$=" "THEN 2109 2110 NEXT I 2120 RETURN 2200 PRINT"" 2202 PRINT" I M P R E S I O N E S " 2204 PRINT 2206 PRINT 2208 PRINT 2210 PRINT" ELIJA UNA OPCION" 2212 PRINT 2214 PRINT"  $1 - SI''$ 2216 PRINT 2218 PRINT" 2- NO" 2220 PRINT 2222 PRINT 2224 PRINT 2226 PFUNT 2228 PRINT OPCION ELEGIDA :";A 2232 ON A GOSUB 2500,2240 2240 PRINT""<br>2242 PRINT" ELIJA UNA OPCION" 2244 PRINT 2246 PRINT<br>2248 PRINT" 1- QUIERE ANALIZAR "<br>OTRA VIGA" 2250 PRINT" 2252 PRINT 2254 PRINT" 2- QUIERE REGRESAR  $\mathbf{u}$ AL MENU PRINCIPAL" 2258 PRINT *3-* QUIERE TERMINAR" 2260 PRINT" 2262 PRINT" LA SESION" 2264 PRINT 2266 PRINT 2268 PRINT 2270 PRINT<br>2272 INPUT" OPCION ELEGIDA :";A 2274 ON A GOSUB 25,2280,2300 2280 PRINT"" 2282 FOR Y=l TO 7 2284 PRINT CHR\$(17)<br>2286 PRINT" ESPERE UN MOMENTO" 2288 LOAO"P1",8  $\label{eq:1} \mathcal{L}_{\mathcal{A}}^{\mathcal{A}}(\mathcal{A})=\mathcal{L}_{\mathcal{A}}^{\mathcal{A}}(\mathcal{A})\mathcal{L}_{\mathcal{A}}^{\mathcal{A}}(\mathcal{A})\mathcal{L}_{\mathcal{A}}^{\mathcal{A}}(\mathcal{A})\mathcal{L}_{\mathcal{A}}^{\mathcal{A}}(\mathcal{A})\mathcal{L}_{\mathcal{A}}^{\mathcal{A}}(\mathcal{A})\mathcal{L}_{\mathcal{A}}^{\mathcal{A}}(\mathcal{A})\mathcal{L}_{\mathcal{A}}^{\mathcal{A}}(\mathcal{A})\mathcal{L}_{\mathcal{A}}^$ 2300 PFIINT""'

2000 PRINT""

:?00

2302 NEW 2500 OPEN 3.4 2505 PRINT#3, CHR\$ (13) 2510 PRINT#3, CHR\$ (12) 2515 PRINT#3, CHR\* (15) ; CHR\* (14) ; "  $\mathbf{r}$  $\bullet$  $S''$ 2520 PRINT#3, " "<br>2525 PRINT#3, " " 2530 PRINT#3, CHR\$ (15) ; CHR\$ (29) ; CHR\$ (14) :" LONGITUD =";L;"MTO  $\mathbf{s}$ 2535 PRINT#3," 2540 PRINT#3," " 2545 PRINT#3, " CASO DE CARGA  $=$ ":N 2550 PRINT#3," " 2555 PRINT#3, " " 2560 PRINT#3, " PUNTOS DE SALIDA =":K1 2565 PRINT#3, " " 2570 PRINT#3," " 2575 PRINT#3," PUNTOS ADICIONALES =":K2 2580 PRINT#3," " 2585 PRINT#3." " 2590 FOR I=K4 TO T 2595 I1 = I-K3 2600 PRINT#3, "<br>2605 PRINT#3, "<br>2610 PRINT#3, " " PUNTO ADICIONAL # "; I1 DISTANCIA =";X(I);"MTOS" 2615 PRINT#3, " " 2620 PRINT#3, CHR\$ (15) ; CHR\$ (14) ; " C. A R G  $A$  $S^0$ 2625 PRINT#3, " " 2630 PRINT#3," " 2631 PRINT#3," " 2632 PRINT#3, " " 2633 PRINT#3, CHR\$(15); CHR\$(29); CHR\$(14); " MOMENTOS EN LOS EX **TREMOS**" 2634 PRINT#3, " " 2635 PRINT#3, CHR\*(15);" MOMENTO IZQUIERDO =":MØ:"  $T-M''$ 2640 PRINT#3." MOMENTO DERECHO  $=$ "; M1; "T-M" 2645 PRINT#3." " 2650 PRINT#3." " 2655 PRINT#3, " " 2660 PRINT#3, CHR\$ (15) (CHR\$ (29) ; CHR\$ (14) : " CARGAS REPARTIDAS" 2665 PRINT#3, " " 2670 PRINT#3, CHR\$ (15);" VALOR INICIAL =";W0;"T/M" VALOR FINAL =";W1;"T/M" 2675 PRINT#3, " 2680 PRINT#3, " " 2685 PRINT#3," " 2690 PRINT#3." " 2695 PRINT#3, CHR\$ (15); CHR\$ (29); CHR\$ (14); " CARGAS CONCENTRADA  $5 = 4,13$ 2700 PRINT#3," " 2705 IF N3=0 THEN 2725<br>2710 FOR J=1 TO N3 2712 PRINT#3, CHR\$ (15) ; " CARGA CONCENTRADA # ";J 2714 PRINT#3, "<br>2716 PRINT#3, " VALOR  $=$  ";  $Y(J)$ ; "TON" **DISTANCIA**  $=$  ";  $Z(J)$ ; "MTOS" 2718 PRINT#3, " 2720 NEXT J 2725 PRINT#3, " "<br>2730 PRINT#3, " " 2735 PRINT#3, " "

 $\mathcal{L}_{\mathcal{L}}(\mathcal{L}) = \mathcal{K}_{\mathcal{L}}(\mathcal{L}) \cap \mathcal{L}_{\mathcal{L}}(\mathcal{L}) = \mathcal{L}(\mathcal{L}_{\mathcal{L}}(\mathcal{L}) \cap \mathcal{L}_{\mathcal{L}}(\mathcal{L}_{\mathcal{L}}(\mathcal{L}_{\mathcal{L}},\mathcal{L}_{\mathcal{L}})) \cap \mathcal{L}_{\mathcal{L}}(\mathcal{L}_{\mathcal{L}}(\mathcal{L}_{\mathcal{L}})) = \mathcal{L}_{\mathcal{L}}(\mathcal{L}_{\mathcal{L}}(\mathcal{L}_{\mathcal{L}}(\mathcal{L}_{\mathcal{L$ 

aliyê û Amerika

2740 PRINT#3, " " 2745 PRINT#3, " " 2750 PRINT#3, CHR\$(15); CHR\$(14);" RESULTADOS" 2755 PRINT#3, " " 2760 PRINT#3, " " 2765 PRINT#3, " "<br>2770 FOR I=1 TO T EN EL PUNTO .......... 2775 PRINT#3, CHR\$(15);" ......# ";I 2780 PRINT#3, " LA DISTANCIA ....... = ";X(I);"MTOS" 2785 PRINT#3, " EL MOMENTO MAX ...... = ";  $M(1, 1)$ ; "T-M 2790 PRINT#3, " EL MOMENTO MIN ...... = ";M(I,2);"T-M 2791 PRINT#3." EL CORTANTE MAX ..... = ";  $V(I, 1)$ ; "TON 2792 PRINT#3, " EL CORTANTE MIN ..... = ";  $V(I, 2)$ ; "TON  $\bullet$ 2795 PRINT#3, " " 2800 NEXT I 2801 PRINT#3, "  $\alpha$ 2812 PRINT#3,"  $\overline{\mathbf{a}}$ 2813 PRINT#3, " " 2814 PRINT#3, " " 2815 PRINT#3, " " 2816 PRINT#3, CHR\$ (15); CHR\$ (14); "  $N''$ F I 2820 CLOSE 3 2822 GOTO 2240 2825 END

NA AMERICAN DE TRAVALHO PROPERTI A CONTRADOR PARA A CALIFICA

August Council

READY.

MAD - Abylgie + W

## READY.

REM PROGRAMA P4 2 POKE 53280, 6: POKE 53281, 7 5 DIM L(10), K1(10), K2(10), K3(10), P(10) 6 DIM 01 (10), G2 (10), F(10), G(10), H(10), M(10), N(10), O(10), U(10), V(10) 7 DIM A(10), B(10), C(10), D(10) 10 PRINT 17 GOSUB 90 **20 GOSUB 560** 25 REM 30 GOSUB 1480 35 REM 40 GOSUB 1540 50 PRINT **60 PRINT** 70 PRINT" \*\*\*\*\*\* ANALISIS COMPLETO \*\*\*\*\*\*" 80 GOTO 2880 86 REM **90 REM** 120 GOSUB 470 125 REM 190 PRINT"" 200 PRINT 210 PRINT" DEFINICION DE LA ESTRUCTURA" 220 PRINT 230 INPUT" NUMERO DE CLAROS=";N1  $240 N = N1 + 1$ 250 PRINT"" 260 PRINT" SELECCIONE EL TIPO DE ESTRUCTURA" 270 PRINT 280 PRINT" SI NO HAY COLUMNAS "  $1 -$ 290 PRINT 300 PRINT"  $2-$ SI HAY COLUMNAS DE " 301 PRINT" IGUAL ALTURA " 310 PRINT 320 PRINT"  $3-$ SI HAY COLUMNAS DE " 321 PRINT" DIFERENTES ALTURAS " 330 FOR Z=1 TO 5 331 PRINT CHR\$ (17) 332 NEXT Z 340 INPUT" ESTRUCTURA TIPO # "; ТЭ 350 PRINT"" 360 PRINT" SELECCIONE TIPO DE MIEMBRO" 370 PRINT 380 PRINT" SI ES DE SECCION CONSTANTE"  $1 -$ 390 PRINT 400 PRINT" SI ES DE SECCION VARIABLE" 2-410 FOR Z=1 TO 8 in e 411 PRINT CHR\$ (17) 412 NEXT Z 420 INPUT" MIEMBRO TIPO #  $"$ ; TA 430 PRINT"" 431 FOR Z=1 TO 5 432 PRINT CHR\$ (17)

والمحافظ والمستور فتواد والمستور المستحدة والمستحدة المتحدة

 $\mathcal{I}=\mathcal{I}$  and  $\mathcal{I}=\mathcal{I}=\mathcal{I}=\mathcal{I}$  , where  $\sim$   $\mu$   $\sim$  as

433 NEXT Z MODULO DE ELASTICIDAD=":E 440 INPUT" 450 PRINT 460 RETURN 470 FOR I=1 TO N  $480 A(1)=0$ 490 B(I)=0 500 C(I)=0  $510 D(1) = 0$ 520  $Q1(1) = 0$ 530 02(I)=0 540 NEXT I 550 RETURN 560 PRINT"" 570 PRINT" GEOMETRIA DE LA VIGA" 580 1-0  $590 \t I = I + 1$ 600 IF I)N1 THEN 810 610 PRINT 620 PRINT" CLARO ................ #";I 630 PRINT 640 INPUT" LONGITUD (MTO) = ......";L(I) 650 ON T8 GOTO 660,720 660 PRINT 670 INPUT" MOMENTO DE INERCIA = ..":J  $675$  F(I)=J 680 PRINT 690 GOSUB 1310 700 GOSUB 1360 710 GOTO 590 720 PRINT COEFICIENTES DE RIGIDEZ" 730 PRINT" 740 PRINT 750 INPUT "  $KAA = ";K1(I)$ 760 INPUT "  $KBB=";K2(I)$ 770 INPUT "  $KAB=";K3(1)$ 780 PRINT 790 GOSUB 1360 800 GOTO 590 810 IF T9=1 THEN 1300 820 PRINT"" 830 PRINT 840 PRINT" GEOMETRIA DE LAS COLUMNAS" 850 IF T9=3 THEN 910 860 PRINT 870 INPUT" ALTURA COLUMNA SUPERIOR (MTO) =";L1 880 PRINT 890 INPUT" ALTURA COLUMNA INFERIOR (MTO) =";L2 900 PRINT""  $910 I = 0$  $920 I = I + 1$ 930 IF I)N THEN 1300 940 PRINT 950 PRINT 960 PRINT" COLUMNAS EN EL NUDO # ="; I 970 IF T9) 2 THEN 1060 980 ON T8 GOTO 990, 1220 990 PRINT 1000 INPUT" MOM. INERCIA COL. SUPERIOR=":J1 1010 PRINT

204

مستريح والمستوات والمتاريخ وكالممالية والمرتبعين

and the World

1020 INPUT" MOM. INERCIA COL. INFERIOR=";J2 1030 GOSUB 1420 1040 GOSUB 1460 1050 GOTO 920 1060 ON TB GOTO 1070, 1220 1070 PRINT"" 1071 PRINT 1072 PRINT" NUDO ...... #  $"$ : I **1073 PRINT 1074 PRINT** 1075 PRINT **1076 PRINT** 1080 PRINT" COLUMNA SUPERIOR" 1090 PRINT 1100 INPUT" ALTURA=";L1 1120 INPUT" MOM. DE INERCIA=";J1 **1125 PRINT** 1130 PRINT **1140 PRINT"** COLUMNA INFERIOR" **1150 PRINT** 1160 INPUT" ALTURA=":L2 1170 PRINT 1180 INPUT" MOM. DE INERCIA=";J2 1190 GOSUB 1420 1200 GOSUB 1460 1210 GOTO 920 1220 PRINT 1230 PRINT" COEFICIENTES DE RIGIDEZ" 1240 PRINT 1250 INPUT" COL. SUPERIOR KAA=";C1 1260 PRINT 1270 INPUT" COL. INFERIOR KAA=":C2 1280 GOSUB 1460 1290 GOTO 920 1300 RETURN 1310 S=2\*E\*J/L(I) 1320 K1(I)=2\*5 1330 K2(I)=2\*S  $1340 K3(1) =$ S 1350 RETURN  $1360$   $11=1+1$ 1370  $D(I) = D(I) + K1(I)$ 1380  $D(I1) = D(I1) + K2(I)$  $1390 C(I) = K3(I)$ 1400 A(I1)=K3(I) 1410 RETURN 1420 E4=4\*E 1430 C1=E4+J1/L1 1440 C2=E4\*J2/L2 1450 RETURN 1460 D(I)=D(I)+C1+C2 1470 RETURN 1480 FOR I=2 TO N  $1490$   $11 = 1 - 1$  $1500 A(I) = A(I)/D(II)$ 1510  $D(I) = D(I) - A(I) + C(I)$ 1520 NEXT I **1530 RETURN** 1540 K=0 1550 K=K+1

 $\label{eq:2.1} \begin{split} \mathcal{L}_{\text{max}}(\mathbf{r},\mathbf{r})&=\mathcal{L}_{\text{max}}(\mathbf{r},\mathbf{r})\mathcal{L}_{\text{max}}(\mathbf{r},\mathbf{r})\mathcal{L}_{\text{max}}(\mathbf{r},\mathbf{r})\\ &=\mathcal{L}_{\text{max}}(\mathbf{r},\mathbf{r},\mathbf{r})\mathcal{L}_{\text{max}}(\mathbf{r},\mathbf{r},\mathbf{r})\mathcal{L}_{\text{max}}(\mathbf{r},\mathbf{r},\mathbf{r})\mathcal{L}_{\text{max}}(\mathbf{r},\mathbf{r},\$ 

control of the control of

1560 PRINT"" 1570 PRINT 1580 PRINT" DESCRIPCION DE LAS CARGAS" 1590 PRINT 1600 PRINT" CASO DE CARGA  $H^{\prime\prime}$   $''$   $\sharp$  K 1610 PRINT"" 1620 PRINT 1630 PRINT" EXISTEN CARGAS EN LOS NUDOS (Y/N)"  $1631$  FOR  $2=1$  TO  $6$ 1632 PRINT CHR#(17) 1633 NEXT Z 1640 INPUT" RESPUESTA :":C\$ 1650 IF C\$="N" THEN 1750 1655 PRINT"" 1670 PRINT" CARGAS EN LOS NUDOS" **1680 PRINT** 1690 FOR 1=1 TO N 1700 PRINT" CARGA EN EL NUDO . #";I 1720 INPUT" MOMENTO  $(T-M) = ...$  ":  $P(I)$  $1722$   $P(I) = B(I)$ **1725 PRINT 1726 PRINT** 1740 NEXT I 1750 PRINT 1759 PRINT"" **1760 PRINT"** EXISTEN CARGAS EN LOS CLAROS (Y/N)"  $1761$  FOR  $2=1$  TO 6 1762 PRINT CHR#(17) 1763 NEXT Z 1770 INPUT " RESPUESTA : ":C\* 1780 IF C\$="N" THEN 2090 1785 PRINT"" 1800 PRINT" CARGAS EN LOS CLAROS"  $1810 J = 0$  $1820 I = I + 1$ 1830 IF I) N1 THEN 2090 1840 PRINT"" 1850 PRINT" CLARO ....................... #"; I 1860 PRINT 1870 INPUT" CARGA DISTRIBUIDA= ...........";W  $1875 G(I) = W$ **1880 PRINT** 1890 GOSUB 2220 1900 01(I)=01(I)+M1  $191002(1) = 02(1) + M2$ 1920 GOSUB 2320 1930 INPUT" NUMERO DE CARGAS CONCENTRADAS=":K2 1935 H(I)=K2 1940 IF K2=0 THEN 2080 1950 KØ=0 1960 KØ=KØ+1 1970 IF KØ) K2 THEN 2080 1980 PRINT 1990 PRINT" CARGA CONCENTRADA #":KØ 1995 M(I)=KØ 2000 PRINT 2010 INPUT" MAGNITUD =  $\ldots$ . ";P  $"$  ; X 2020 INPUT" DISTANCIA= ...... 2022 N(I)=P  $2024$  D(I)=X

206

a parti na podrebno podrebno podrebno predstavanje pod predstavanje podrebno predstavanje podrebno predstavanje<br>Podrebno predstavanje podrebno predstavanje podrebno predstavanje predstavanje predstavanje predstavanje preds

2030 GOSUB 2260  $2040$  Q1(1)=Q1(1)+M1  $2050.02(1) = 02(1) + M2$ CREA GOSHE 2320 2070 GOTO 1960 2080 GOTO 1820 2090 GOSUB 2360 2100 60SUB 2460 2110 PRINT"" 2120 PRINT 2130 INPUT" OTRO CASO DE CARGA (Y/N)":C\$  $2140$  IF  $C=-1$ <sup>W</sup> THEN  $2210$ 2150 FOR I=1 TO N  $2160 B(I) = 0$  $217001(1) = 0$ 2180 NEXT) #0 2200 GOTO 1550 2210 RETURN 2220 LO=L(I) 2230 M2=W\*L0\*L0/12 2240 M1=-M2 2250 RETURN 2260 L0=L(I) 2270 Y=L0-X 2280 P1=P\*X\*Y/(L0\*L0) 2290 M1=-P1\*Y 2300 M2=P1\*Y 2310 RETURN  $2320$   $11 = 1 + 1$  $2330 B(I) = B(I) - M1$ 2340 B(II)=B(II)-M2 2350 RETURN  $2360$  FOR I=2 TO N  $2370$   $11=1-1$  $2380 B(I) = B(I) - A(I) + B(I)$  $2390$  NEXT I 2400 B(N)=B(N)/D(N) 2410 FOR  $I = NI$  TO 1 STEP  $-I$  $2420 11 = 1 + 1$  $2430 B(I) = (B(I) - C(I) + B(I1)) / D(I)$ 2440 NEXT I 2450 RETURN 2460 PRINT"" 2470 PRINT 2480 PRINT" SOLUCION DEL CASO DE CARGA # " 1K 2490 PRINT 2500 PRINT 2510 GOSUR 2570 2520 PRINT" QUIERE MOMENTOS EN LOS APOYOS (Y/N)" 2530 INPUT " RESPUESTA : ";C\* 2540 IF C\* ( ) "Y" THEN 2560 2550 GOSUB 2660 2560 RETURN 2570 PRINT 2580 PRINT" ANGULOS DE ROTACION EN LOS NUDOS" 2590 PRINT 2600 FOR I=1 TO N NUDO  $* = 1; 1;$  $ANGULO = "B(I)$ 2610 PRINT" 2620 PRINT

207

المراكبة المستقلة المنابعة المستقلة المنابعة المستقلة المنابعة المنابعة المنابعة المنابعة المنابعة المنابعة ال<br>المراكبة المراكبة المنابعة المنابعة المنابعة المنابعة المنابعة المنابعة المنابعة المنابعة المنابعة المنابعة ال  $\mathbb{Z}_2 \times \mathbb{Z}_2$  $\sim 10^{-10}$ 

**Service** Co.
2630 NEXT I 2640 PRINT 2650 RETURN 2660 PRINT"" 2670 PRINT 2680 PRINT" MOMENTOS EN LOS APOYOS" 2682 PRINT 2684 PRINT 2690 FOR I=1 TO N1  $2700$   $11=1+1$  $2710 R1 = B(1)$ 2720 R2=B(I1) 2730 S1=K1(I) 2740 S2=K2(I) 2750 S3=K3(I) 2760 P1=S1\*R1+S3\*R2 2770 P2=S3\*R1+S2\*R2 2780 PI=P1+01(I) 2790 P2=P2+02(I) 2800 PRINT 2810 PRINT"  $CLARO$  ............... #";I 2820 PRINT 2830 PRINT" MOMENTO IZQUIERDO=";P1 2840 PRINT 2840 PRINT<br>2850 PRINT" MOMENTO DERECHO =";P2 2855 GET K\$: IFK\$="" THEN 2855 2856 U(I)=P1 2857 V(I)=P2 2860 NEXT I 2870 RETURN 2880 PRINT"" 2882 PRINT" IMPRESIONES" 2884 PRINT 2886 PRINT 2888 PRINT ELIJA UNA OPCION" 2890 PRINT" 2892 PRINT 2894 PRINT  $1 - SI$ " 2896 PRINT" 2898 PRINT 2900 PRINT"  $2 - NO''$ 2902 FOR Z=1 TO 5 2904 PRINT CHR\$(17) 2906 NEXT Z OPCION ELEGIDA :":A 2908 INPUT" 2910 ON A GOSUB 3000, 2912 2912 PRINT"" 2914 PRINT" ELIJA UNA OPCION" 2915 PRINT 2916 PRINT **2917 PRINT** 2918 PRINT" 1- QUIERE ANALIZAR" 2920 PRINT" OTRA VIGA CONTINUA" 2922 PRINT 2924 PRINT" 2- QUIERE REGRESAR" AL MENU PRINCIPAL" 2926 PRINT" 2930 PRINT 3- QUIERE TERMINAR" 2932 PRINT" 2934 PRINT" LA SESION " the con-2935 PRINT  $\label{eq:1} \begin{split} \mathcal{L}_{\mathcal{M}}(\mathcal{L}_{\mathcal{M}}(\mathcal{L}_{\mathcal{M}}),\mathcal{L}_{\mathcal{M}}(\mathcal{L}_{\mathcal{M}}(\mathcal{M}_{\mathcal{M}}))\mathcal{M}_{\mathcal{M}}(\mathcal{M}_{\mathcal{M}}(\mathcal{L}_{\mathcal{M}}))\leq \mathcal{L}_{\mathcal{M}}(\mathcal{M}_{\mathcal{M}}(\mathcal{M}_{\mathcal{M}}))\end{split}$ 

208

 $\varphi$  is a set of  $\varphi$  , and  $\varphi$  and  $\varphi$ 

 $\mathcal{L}_{\rm{max}}$  , and  $\mathcal{L}_{\rm{max}}$ 

in 1970.<br>Antonio

2937 PRINT 208 2938 PRINT 2940 INPUT" OPCION ELEGIDA :":A 2942 ON A GOSUB 17, 2950, 2980 2950 PRINT"" 2952 FOR Z=1 TO 6 2954 PRINT CHR\$(17) 2956 NEXT Z 2958 PRINT" ESPERE UN MOMENTO" 2960 LOAD"P1", 8 2980 PRINT"" **2982 NEW** 3000 REM IMPRESIONES 3002 OPEN 3,4 3004 PRINT#3, CHR\$ (13) 3006 PRINT#3, CHR\$(12) 3008 PRINT#3, CHR\$ (15) ; CHR\$ (14) ; " D  $S''$ A т 3010 PRINT#3, " " 3012 PRINT#3, " " 3014 PRINT#3, " " 3018 PRINT#3, CHR\$ (15) ; CHR\$ (29) ; CHR\$ (14) ; " NUMERO DE CLAROS=  $"; N1$ 3019 PRINT#3, " " 3020 FOR 1=1 TO N1 3022 PRINT#3, CHR\$(15);" CLARD # "; I 3024 PRINT#3, " LONGITUD=";L(I);"MTOS" 3026 PRINT#3." " 3028 NEXT I 3030 PRINT#3." " 3032 PRINT#3, " " 3034 PRINT#3, " " MOMENTOS DE INERC 3036 PRINT#3, CHR\$ (15) : CHR\$ (29) : CHR\$ (14) : " IA" 3038 PRINT#3, " " 3040 FOR I=1 TO N1 3042 PRINT#3, CHR\$(15);" CLARO # "; I 3044 PRINT#3, " MOMENTO DE INERCIA=";F(I) 3046 PRINT#3, " 3048 NEXT I 3050 PRINT#3," " 3052 PRINT#3, " " 3054 PRINT#3, " " 3056 PRINT#3, CHR\$(15); CHR\$(29); CHR\$(14); " MOMENTOS EN LOS A POYOS " 3058 PRINT#3," " 3060 FOR I=1 TO N 3062 PRINT#3, CHR\$(15);" APOYO # "; I 3064 PRINT#3, " MOMENTO ="; $P(T)$ ;"T-M" 3066 PRINT#3, " 3068 NEXT I 3070 PRINT#3, " " 3072 PRINT#3, " " 3074 PRINT#3, " " 3076 PRINT#3, CHR\$(15); CHR\$(29); CHR\$(14); " CARGAS EN LOS CLA ROS " 3078 PRINT#3, " "<br>3080 FOR I=1 TO N1 CLARO # "; I 3082 PRINT#3, CHR\$(15);" CARGA REPARTIDA = ";G(I);"T/M" 3084 PRINT#3," # DE CARGAS CONCENTRADAS = ";H(I) 3086 PRINT#3, "

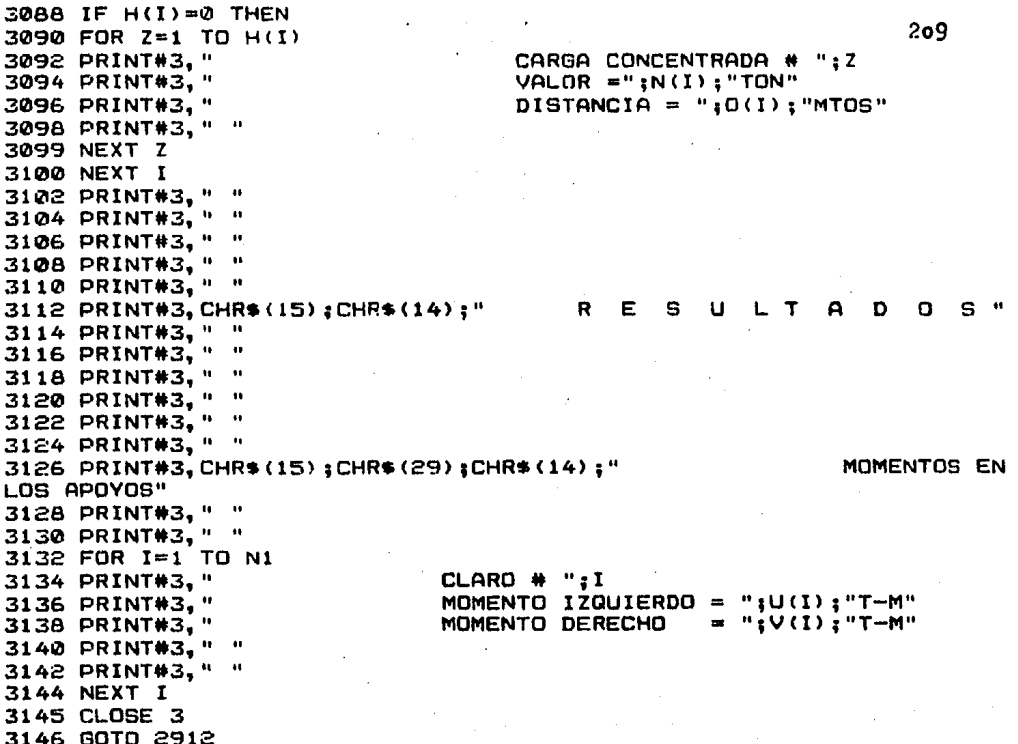

READY.

A, ka

4

Îю,

 $\sim 10^7$ 

 $\mathbf{v}_\mathrm{in}$ 

### NGERNCLATHRA OR VARTABLES Δ.

 $y$  1 ... Momento ya factorizado en  $2-M = M$  $y$  2... Cortante ya factorizado en Ton =  $V$  $x 1 ...$  Base de la viga rectangular en cm = b  $x$  2... Altura total de la viga rectangular en cm = h x 3 ... Recubrimiento del acero en tensión de viga rectangular an  $CM = R$  $x$  4 ... fo en kg/cm<sup>3</sup>  $x$  5 ... fy en kg/cm<sup>2</sup>  $k = 0.7501.0$  $x 6... t<sup>k</sup> c = 0.8 t<sup>k</sup>$  $x$  7 ...  $f''c = 0.85$  fo (1-0.5) x fr... Pmin =  $0.7 \text{ } \sqrt{\text{}} \text{ } r \text{ } \sqrt{\text{}} \text{ } r \text{ } y$  $N$  1 ... As  $min = P$  min b d  $x 8 ...$  Pb =  $(f''o/fy)$ .  $(4800/(fy*6000))$  $x 9...$  Pmox =  $k.$  Pb  $M$  fr... Asmox = Pmox bd  $M_1$ ...Peralte efectivo = d N 6 ...25 Fr bd  $\sqrt{f_0^2}$  en kg M.2... As calculada con ecuación cuadratika M 3 ... Valor del claro de la viga Ms ... Porcentaje real de acero de la viga =  $\underline{As}$ b.d  $\hat{H}$  4 ... Relación claro/altura =  $\frac{L}{H}$ ... Cortante que resiste la secc. del conoreto  $\mathbf{v}$   $\sim$  $M$  8... Area de 1 a 1a de un estribo M 9 ... Angulo de inclinacion de los estribos N fr... Area de 2 a las de un estribo Fv ... fy de los estribos N 7 ... Momento torsionanate ya factorizado en T-M N 8 ... Tor = 0.6 Fr  $\xi x^2y$   $\sqrt{f}b^7/10^5$  en T-M  $P_1 \ldots T_T$  or  $(1-Vu)$ 

Q 1 ... Separtoion de estribo. per torsión y cortante (calculad  $a)$ QX ... Separacion minima de estribos por torsión y cortante Qy ... Separacion maxima de estribos por torsión y cortante Q 4 ... Longitudinal por torsión ( adicional al de flexion ) Re ... Reducción por cortante =  $1, 0, 8, 0.6$ N 3 ... 2 veses altura total  $M9... \frac{MP^2}{MP^2} \frac{Vu^2}{V \cdot \frac{v}{Q}}$ P fr... Tor =  $0.25$  tor  $P$  2 ...  $Av = (V - V \circ r) * 1000$ d fy  $P$  3 ...  $AV = 3.5b$ P 4 ... Valor mayor de P2 y P3 =  $\Delta y$  $P$  6 ...  $xI = b-r =$  lado menor del estribo  $P$  7 ...  $y$  1 = d-r = lado mayor del estribo  $P$  5 ... 0.67 + (0.33  $\underline{y1}$ ) = P 8 ...  $(\frac{TU-Tor}{PTAT})$  = Asy P 9 ... 0.5  $\frac{AV}{B}$  +  $\frac{ABY}{S}$  = As total  $Q$  fr... 3 Tor/Fr xlyl fv ...  $Pr$  Av fv d (sen  $Q$  + cose) s (Vu-Vcr) 1000 N 5 ... 1.5 Fr bd (FC)  $N$  2 ...  $Pr_{3.5 b}$  $32...0.5d$ S fr... Separacion : t de estribos por cortante, es el mayor de S, S2 ... Pr  $(\text{bd} + \sqrt{7})$   $(0.2 + 30 \text{ p})$  fo / 1000 V1

 $V$  2 ... 0.5  $Pr$  ( bd + w ) fc / 1000 Q 5 ... Recubrimiento de acero a compresión  $\cdots$  q  $\frac{f y}{f'' c}$  $\overline{Q}$  $L$  1 ... MR  $1 = M$  balance  $L 2 ... MR 2$  $L$  3 ... Also  $L$  4 ... AST  $L$  5 ...  $A'B$  $L 6... P$  $L$  7 ...  $P<sup>1</sup>$  $L 8 ... P-p'$  $L 9 ... \frac{f^{m}0}{f y} \frac{d}{d}$ 4800<br>6000–£y CH ... Acero a compresion  $T$  1 ...  $B'$  $T$  2 ...  $T$  $T$  3 ... H  $T$  4 ... R  $T$  5 a.s.  $L'$  $T$  6 ...  $L$  $T 7 ... \frac{1}{8} \frac{t}{z}$  $T 8 ... L 1/2$  $T$  9 ... 8t  $T$  fr... Bl  $G_1 \ldots B$  $G$  2 ...  $Z = d \underline{t}$ G 4 ... As =  $Mr \times 10^5/$  fr fy s  $G_5... a = As f_y/f''c B$ G 7 ... Fr  $\lim_{10^4} f(y) = \lim$ 

213

 $68...N2 = M-M1$  $G.9...$  Asp +  $m2$  $BE =$  $A = a = A \sin y$  $0.85$  fby  $x^2$ A 1 ... fr ( 0.13 ) fe  $A \t2 \ldots C_t = b \cdot d/b^2 M$ A 3 ... Vud A 4 ... 0.93 fc bd A 5 ...  $V5 = Av cy d$ A 6 ... 2.1 fc b d A 7 ... 1.1 fc b d A 8 ... 3.5 b.s A 9 ... sep usada de est por cotan.  $C_1 \ldots AF/B$ C 2 tc no esta reducido en T-M  $0.3...$  $C$  5 ... $Av/s$  $06...$  Af/s +  $\frac{44}{25}$  $C$  7 ... 30 cm  $C^38$  ...  $(z1=y1)/4$  $0.9...$  ( 2 Af + Av ) fv / (3.5b) = 5  $C$  fr... 5 To I 1 ... Ts  $12...24t$  s S.  $15...1$ I 6 ... Al

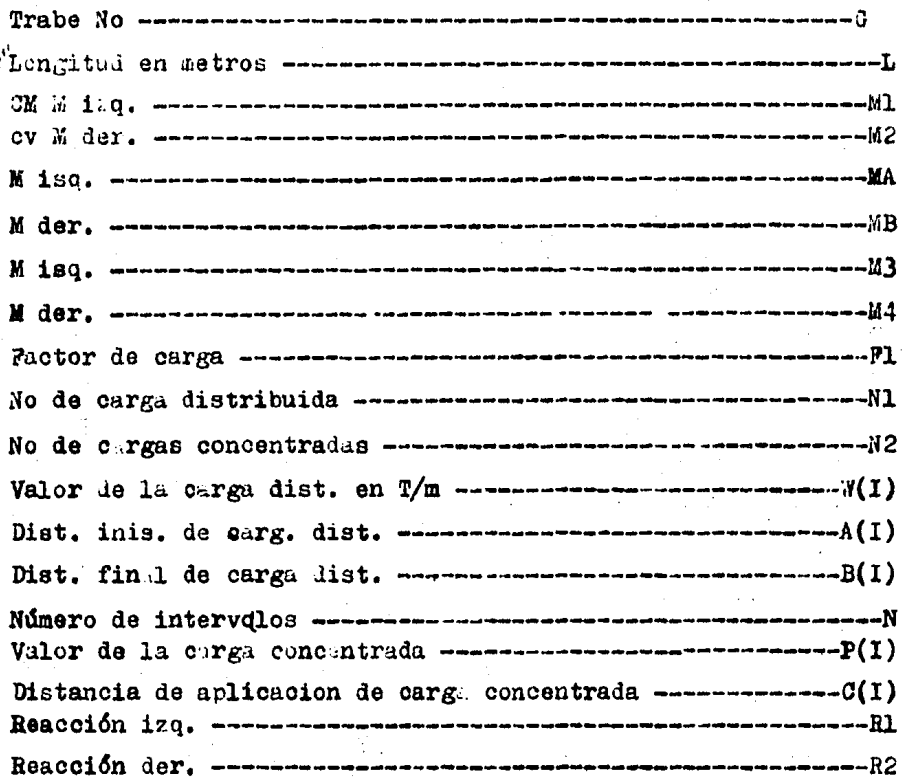

# Resultados en:

 $\sim$ 

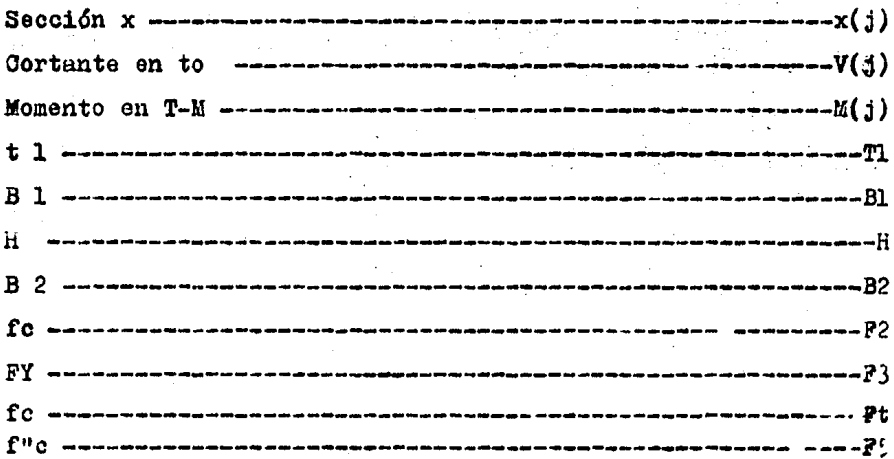

standard and

 $\bar{u}$ 

 $\begin{array}{l} \mathcal{L}_{\mathcal{M}}(\mathcal{C}) \leq \mathcal{L}_{\mathcal{M}}(\mathcal{C}) \leq \mathcal{L}_{\mathcal{M}}(\mathcal{C}) \end{array}$ 

÷,

 $\bar{z}$ 

 $\mathbf{C}^{\perp}=\mathbf{A}^{\perp}=\mathbf{r}^{\perp}=\mathbf{r}^{\perp}_{\perp}$  $\mathcal{C}(\mathcal{C})$ EJEMPLO *lí* I

 $LONGITUD...... = 6 MTO$ MOMENTO FLEXIONANTE...... = 34 T-M FUERZA CORTANTE........ = 15 TON MOMENTO FLEXIONANTE...... = 2 T-M

MATERIALES

~·C .. = 200 KGICM~2  $FY$   $\cdot$  = 4200 KG/CM+2  $FV_-, = 3500 KG/CM*2$ 

SECCION RECTANGULAR

BASE •••••.••••••• • 30 CM PERALTE TOTAL..... 75 CM RECUBRIM......... - 5 CM

### R  $\oplus$ U L T AD  $=$ o s **A.O.I. 318-83**

FLEXION ACERO A TENSION...... = 14.0030234 CM+2 ACERO A COMPRESION.... = 0 CM+2 RECUBRIMIENTO (A'S)... = 0 CM

CORTANTE

AREA DEL ESTRIBO.... = .49 CM+2 SEPARACION CALCULADA= 0 CM SEPARACION MAXIMA... = 0 CM

CORTANTE Y TORSION AREA DEL ESTRIBO... $=$  .49 CM+2 SEPARACION CALCULADA=-68.3048773 CM SEPARACION MAXIMA... = 30 CM SEPARACION MINIMA... =-68.3048773 CM ACERO ADICIONAL..... = 2.89961097 CM+2

 $\varphi\rightarrow\pi\pi^+\pi^-\pi\pi\pi^+$ 

### **EJEMPLO**  $\mathbf{r}$ #

 $\sim$ 

LONGITUD...... =  $6$  MTO MOMENTO FLEXIONANTE= 34 T-M FUERZA CORTANTE.... = 15 TON MOMENTO TORSIONANTE= 2 T-M

 $\triangleright$ 

MATERIALES :

 $F^{\bullet}C = 200$  KG/CM+2 FY = 4200 KG/CM+2 **FV**  $= 3500$  KG/CM+2

SECCION RECTANGULAR

BASE.............. 30 CM PERALTE TOTAL .... = 75 CM RECUBRIMIENTO..... = 5 CM

 $\mathbf{R}$ E  $\mathbf{S}$  $\cup$ r y n

$$
\mathbf{D}.\mathbf{D}.\mathbf{F}.\ -\ \mathbf{I976}
$$

المعامل المتحدة المسلمين التي تمام المساركة الأول والمساري المساركة التي <mark>المساركة المساري</mark>ون

FLEXION ACERO A TENSION .... = 14.3673929 CM+2 ACERO A COMPRESION.. =  $Q$  CM+2 RECUBRIMIENTO  $(A^{\dagger}S)_{\alpha} = 0$  CM

CORTANTE AREA DEL ESTRIBO....= .49 CM+2 SEPARACION CALCULADA= 13.4078495 CM SEPARACION MAXIMA...= 35 CM

CORTANTE Y TORSION AREA DEL ESTRIBO....= .49 CM+2 SEPARACION CALCULADA= 10.8800896 CM SEPARACION MAXIMA...= 32.5 CM SEPARACION MINIMA...= 10.8800896 CM AREA ADICIONAL...... 6.75545909 CM+2

#### $12<sub>1</sub>$  $\mathbb{C}$ بياء  $\Box$ •.?:-

## EJEMPLO  $#$  2

 $LONGITUD...... = 5 MTO$ MOMENTO FLEXIONANTE...... = 45.6 T-M FUERZA CORTANTE........ = 15 TON MOMENTO FLEXIONANTE...... = 1 T-M

MATERIALES

 $F' C_{n+1} = 200$  KG/CM+2 FY *.. =* 4200 KG/CM+2 FV...= 4200 K6/CM+2

# SECCION RECTANGULAR

BASE •••••..•••••• = 30 CM PERALTE TOTAL..... = 60 CM RECUBRIM.......... = 5 CM

#### $\mathbb{R}$ R  $\left\langle \mathbf{1}\right\rangle$  $U - U$  $\mathbf{D}$  $\mathbf{C}$ s ᠇  $\sim$

# A.C.I. 318-83

FLEXION

ACERO A TENSION...... = 26.849371 CM+2  $ACERO A COMPRESION.$ ... = 1.60927549  $CM+2$ RECUBRIMIENTO (A'S> ... = 5 CM

CORTANTE AREA DEL ESTRIBO....= .49 CM+2 SEPARACION CALCULADA= 0 CM SEPARACION MAXIMA... = 0 CM

CORTANTE Y TORSJON AREA DEL ESTRIBO....= .49 CM+2 SEPARACION CALCULADA= 18.75 CM SEPARACION MAXIMA... = 95.0179087 CM  $SEPARACION MINIMA. . . = 18.75 CM$ ACERO ADICIONAL..... = 14.8146552 CM+2

#### $\mathbb{C}$ je  $\Gamma$ **COL**

### EJEMPLO  $\overline{2}$ #

LONGITUD...... = 5 MTO MOMENTO FLEXIONANTE= 45.6 T-M FUERZA CORTANTE....= 15 TON MOMENTO TORSIONANTE= 1 T-M

MATERIALES :

 $F^{\bullet}C = 200$  KG/CM\*2  $FY = 4200$  KG/CM+2 **FV**  $= 4200$  KG/CM+2

# SECCION RECTANGULAR

BASE.............. = 30 CM PERALTE TOTAL .... = 60 CM RECUBRIMIENTO.....= 5 CM

#### R E  $\mathbf{S}$  $\mathbf{C}$ IJ  $\mathbf T$ 6  $\mathbf{1}$

## $D.D.F. - I976$

with a subject of a software a

 $\mathbf C$ 

Œ.

FLEXION ACERO A TENSION .... = 25.901774 CM+2 ACERO A COMPRESION..= 9.39284158 CM+2 RECUBRIMIENTO (A'S). = 5 CM

**CORTANTE** AREA DEL ESTRIBO....= .49 CM+2 SEPARACION CALCULADA= 12.1412296 CM SEPARACION MAXIMA...= 27.5 CM

CORTANTE Y TORSION AREA DEL ESTRIBO.... = .49 CM+2 SEPARACION CALCULADA= 11,1311686 CM SEPARACION MAXIMA...= 30 CM SEPARACION MINIMA... = 11.1311686 CM AREA ADICIONAL......= 6.60308032 CM+2

### $\sim$ ÷  $\bigcirc$  $\subseteq$ RIEMPLO #  $\overline{\mathbf{3}}$

LONGITUD....... = 8 MTO MOMENTO FLEXIONANTE...... = 37 T-M FUERZA CORTANTE........ = 10 TON MOMENTO FLEXIONANTE...... = .5 T-M

MATERIALES

F'C... 200 KG/CM+2 FY ..= 4200 KG/CM+2 FV...= 4200 KG/CM+2

 $\bar{r}$ 

## SECCION \* T \*

BASE DEL PATIN.... = 90 CM ESPESOR DEL PATIN =  $7$  CM BASE DEL ALMA..... = 25 CM PERALTE TOTAL..... = 50 CM RECUBRIMIENTO.....= 5 CM

### $\mathbf{r}$ TADOS 一生  $B - D$  $\mathbf{I}$ A.C.I. 318-83

**FLEXION** ACERO A TENSION....... 23.4651265 CM+2 ACERO A COMPRESION....= 0 CM+2 RECUBRIMIENTO (A'S)...= 0 CM

CORTANTE AREA DEL ESTRIBO....= .49 CM+2 SEPARACION CALCULADA= 22.5 CM SEPARACION MAXIMA...=  $Q$  CM

CORTANTE Y TOPSION AREA DEL ESTRIBO....= .49 CM+2 SEPARACION CALCULADA= 0 CM SEPARACION MAXIMA...= 0 CM SEPARACION MINIMA...= 0 CM ACERO ADICIONAL..... = 0 CM+2

 $\Gamma$  $\sim$  $1 - 1$ **EJEMPLO** 

 $\mathcal{L}(\mathbb{R})$ 

s sitio

 $LONGITUD...... = 8 MTO$ MOMENTO FLEXIONANTE= 37 T-M FUERZA CORTANTE.... = 10 TON MOMENTO TORSIONANTE= .5 T-M

MATERIALES :

 $F^{\dagger}C = 200$  KG/CM+2 FY.  $= 4200$  KG/CM+2  $= 4200$  KG/CM+2 FV

SECCION  $+T+$ 

BASE DEL PATIN......... = 90 CM ESPESOR DEL PATIN...... = 7 CM BASE DEL ALMA......... = 25 CM PERALTE TOTAL......... = 50 CM RECUBRIMIENTO.......... 5 CM

#### $\mathbf{R}$  $\mathbf{E}$ S **CALL**  $\mathbf D$  $\bullet$ S π гD.  $D.D.P. - 1936$

**FLEXION** ACERO A TENSION .... = 24, 1027393 CM+2 ACERO A COMPRESION..= 0 CM+2 RECUBRIMIENTO (A'S). = 0 CM

**CORTANTE** AREA DEL ESTRIBO....= .49 CM+2 SEPARACION CALCULADA= 16.2747426 CM SEPARACION MAXIMA... = 22.5 CM

CORTANTE Y TORSION AREA DEL ESTRIBO....= .49 CM+2 SEPARACION CALCULADA= 12.3101819 CM SEPARACION MAXIMA...= 30 CM SEPARACION MINIMA...= 12.3101819 CM ACERO ADICIONAL.....= 4.77653379 CM+2

# **EJEMPLO**

 $\Gamma$  $4 - 2$ ┅  $-0.20 -$ 53.000

VIGA NUMERO : 1

 $LONGITUD = 5 MTO$ 

## MOMENTOS POR CARGAS VERTICALES MOMENTO IZQUIERDO =  $2.7 - M$ MOMENTO DERECHO = - 2 T-M

MOMENTOS POR CARGAS REDUCIDAS MOMENTO JIGUIERDO = 1 T-M<br>MOMENTO DERECHO = -1 T-M

MOMENTOS POR SISMO MOMENTO IZQUIERDO = 0 T-M MOMENTO DERECHO = 0 T-M

# NUMERO DE CARGAS DISTRIBUIDAS= 1 NUMERO DE CARGAS CONCENTRADAS= 2

CARGA DISTRIBUIDA #  $\mathbf{I}$ VALOR DE LA CARGA = 3 T/M  $X$  INICIAL ...... = 0 MTO  $X$  FINAL ........ = 5 MTO

CARGA CONCENTRADA # 1 VALOR DE LA CARGA  $\approx$  1 TON X DE APLICACION . = 1 MTO

CARGA CONCENTRADA # 2 VALOR DE LA CARGA =  $1.70N$ X DE APLICACION . = 4 MTO

# RESULTADOS

ANALISIS

NUMERO DE SALIDAS= 3

 $\overline{\phantom{a}}$ 

 $SL X$  ..................... = 0 MTO MOMENTO = 2 T-M CORTANTE= E.E YON  $SL X$  ..................... = 1 MTO MOMENTO =  $9T-M$ CORTANTE= 5.5 TON SIX ...................... =  $\mathcal{E}$  min<br>MOMENTO = 12 T-M t<br>San Barat  $\mathcal{P}^{(2)}_{\mathcal{P}^{(1)}_{\mathcal{P}^{(2)}_{\mathcal{P}^{(1)}}}}$ CORTANTE= 1-5 TIN والمتحال والمتعارض المستعد المتحال والمستعدات والمتحدث والمتعارف المتحدث والمتحدث والمتحدث والمتحد والمحالية  $\label{eq:1} \mathbb{E}\left\{x_{1},x_{2},\ldots,x_{n}\right\} = \mathbb{E}\left\{x_{1},x_{2},\ldots,x_{n}\right\},$ 

ST X .............  $A$  MTC MOMENTO = 9 T-M CORTANT ( := - 4.5 TON

 $MQMENTJ = 2T-44$ CORTANTE=-8.5 TON

# DATOS DE LA SECCION

BASE ............... = 25 CM  $\ldots$  = 55 CM PERALTE ........

# PROPIEDADES DE LOS MATERIALES

F'C ........ = 200 KG/CM+2 F Y  $1.11111111 = 4200$  KG/CM+2

## **RESULTADOS** DISE&O

 $D.D.P. -I976$ 

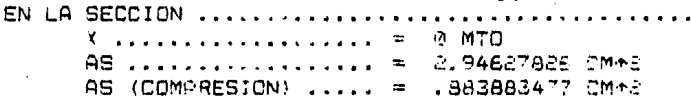

ESTRIBOS

CON ESTRIBO # 2.5 --> SEPARACION= 19.4048281 CM

CON ESTRIBO # 3 -- > SEPARACION= 28.1461795 CM

CON ESTRIBO + 4 --> SEPARACION= 50.345983 CM

CON ESTRIBO # 5 -- > SEPARACION= 78.4921625 CM

and the same of the same of the same of the same of the same of the same of the same of the same of the same of

EN LA SECCION LULLENTRE EN LA SECCION LULLENTRE EN 1 MITC. AS ................. = 7.33045989 CM+2 AS (COMPRESION) ...., = 2.19913797 CM+2

 $\sim 10^{-11}$ 

ESTRIDOS

 $\sim$ 

 $\mathbf{1}$  $#$ 

2

 $\mathcal{L}^{\mathcal{A}}(\mathcal{A}) = \mathcal{L}^{\mathcal{A}}(\mathcal{A}) = \mathcal{L}^{\mathcal{A}}(\mathcal{A}) = \mathcal{L}^{\mathcal{A}}(\mathcal{A}) = \mathcal{L}^{\mathcal{A}}(\mathcal{A}) = \mathcal{L}^{\mathcal{A}}(\mathcal{A}) = \mathcal{L}^{\mathcal{A}}(\mathcal{A}) = \mathcal{L}^{\mathcal{A}}(\mathcal{A}) = \mathcal{L}^{\mathcal{A}}(\mathcal{A}) = \mathcal{L}^{\mathcal{A}}(\mathcal{A}) = \mathcal{L}^{\mathcal{A}}(\mathcal{A}) =$ 

CON ESTRIBO = 2.5 -- \ SEPARACION= 37.632 CM CON ESTRIBO # 3 -- > SEPARACION = 54.528 CM CON ESTRIBO # 4 --> SEPARACION= 97.536 CM CON ESTRIBO  $\approx$  5 -- SEPARACION= 152.064 CM . . *. . . . .* . . . . . . # AS ................. = 10.1653793 CM+2 AS (COMPRESION) ..... = 3.04961378 CM\*2 **LESTRIBOS** USAR EST. # 2.5 @ 27.5 Cm USAR EST. # 2.5 @ 27.5 CM USAR EST. # 2.5 @ 27.5 CM USAR EST. # 2.5 0 27.5 CM EN LA SECCION ......................  $\ldots \ldots \ldots \ldots = 3$  MYO  $X = 1$ AS ................. = 10.1553793 CM+2 AS (COMPRESION) ..... = 3.04961378 CM+2 **ESTRIPOS** USAR EST. # 2.3 @ 27.5 CM USAR EST. # 2.5 @ 27.5 CM USAR EST. # 2.5 0 27.5 CM USAR EST. # 2.5 0 27.5 CM EN LA SECCION LANDSPARKER  $\mathcal{L} \leftarrow \mathcal{L} \leftarrow \mathcal{L} \leftarrow \mathcal{L} \leftarrow \mathcal{L} \leftarrow \mathcal{L} \leftarrow \mathcal{L}$  $\mathbf{X}$ 

223

**RESTRIBOS** u stak - kuwa maliyofa bila kuchi wake pulinishi ya mashindinga ta ishi na kata ya shi wa mashi na k

CON ESTRIBE # 8.5 --> SEPARACION= 17.538 CM CON ESTRIPO = 3 1 --> SEPARACION= 54.528 CM CON ESTRIBO # 4 -- > SEPARACION= 37.536 CM CON ESTRIBO # 5 --- SEPARACION= 152.064 CM EN LA SECCION .......... X ................... = 5 MTO.<br>AS ................. = 2.94627826 CM\*2 AS (COMPRESION) ..... = .883883477 CM+2 ESTRIBOS CON ESTRIBO # 2.5 --) SEPARACION= 19.4248281 CM

> ya da da da da da da shekarar wasan ƙwallon ƙafa ta ƙasar Ingila.  $\mathcal{F}_{\text{GUT}}$  and

> > $\sim 1.5$  ,  $\sim 10^{-10}$  ,  $\sim 10^{-10}$

 $\gamma$  to  $\gamma$  .  $\gamma$ 

CON ESTRIBO # 3 -- > SEPARACION= 28.1461795 CM

CON ESTRIBO # 4 -- > SEPARACION= 50.345983 CM

CON ESTRIBO # 5  $\leftarrow$ ) SEPARACION= 78.4921625 CM

 $\label{eq:2} \begin{array}{l} \mathcal{L}_{\mathcal{A}}(\mathcal{A},\mathcal{A})=\frac{1}{2}\sum_{i=1}^{n}\sum_{j=1}^{n}\sum_{j=1}^{n}\sum_{j=1}^{n}\sum_{j=1}^{n}\sum_{j=1}^{n}\sum_{j=1}^{n}\sum_{j=1}^{n}\sum_{j=1}^{n}\sum_{j=1}^{n}\sum_{j=1}^{n}\sum_{j=1}^{n}\sum_{j=1}^{n}\sum_{j=1}^{n}\sum_{j=1}^{n}\sum_{j=1}^{n}\sum_{j=1}^{n}\sum_{j=1}^{n}\sum_{j=1}^{n}\sum_{j=$ 

 $\sim 10^{14}$  km  $^{-1}$  m  $^{-1}$ 

 $\sim$   $\sim$ 

# ONCLUSIONES

Se puede apreciar en los ejemplos que en realidad existe una diferencia al diseñar por el Reglamento del A.C.I. 318-83 y del D.D.F.-1976.

Es claro que en el reglamento del A.C.I. 318-83 as obtiene mener area de acere por flexion, tal es el caso de la viga doblemente armada en la cual el area de acero a compresion es mucho menor que la que se obtiene por el reglamento del D.D.F.-1976.

Tambien se observa que en la viga con acere a tension solamente, el reglamento del A.C.I. 318-83 proporoiena una area apreximada a la que resulta del diseño por el reglamento del D.D.F.-I976.

Se aclara tambien que en el caso de la viga con acero a compresion el reglamento del A.C.I. 318-83 el area de acero a tension que es la correspondiente a la falla balanceada, es mayor que la que proporciona el reglamento del D.D.F.-1976.

Per lo tanto en lo que se refiere a flexion el reglamento del A.C.I. 318-83 proporciona :

> Para vigas simplemente armadas un area de acero aproximado al que proporciona el reglamento del D.D.F. -1976. Para vigas doblemente el area de acero a tension es mayor que la que proporciona el reglamento del D.D.F.-1976 ; pero no es asi el mismo caso para el acero a compresion ya que el A.C.I. proporciona un area mucho menor que la que resulta del D.D.P.

En lo que se refiere a cortante el reglamento del A.C.I. proporciona :

> Un espaciamiento mayor que el que resulta del diseño por el reglamento del D.D.F. E incluse se obtiene e presenta el caso de que no se requiere refuerzo transversal ya que el cortante que resiste la propia seccion es mayor que el cortante que esta actuando; y no siendo asi en el diseño por el reglamento del D.D.F.

En el caso del diseño por torsion se presentan las mismas situaciones que en el diseño por cortante.

Por lo que se puede concluir que el Reglamento del A.C.I. 318-83 hace trabajar mas al concreto 6 que aprovecha dentro de los limites permitidas teda la capacidad que proporciona el concreto.

# NOMENGLATURA GENERAL

 $\bar{\beta}$ 

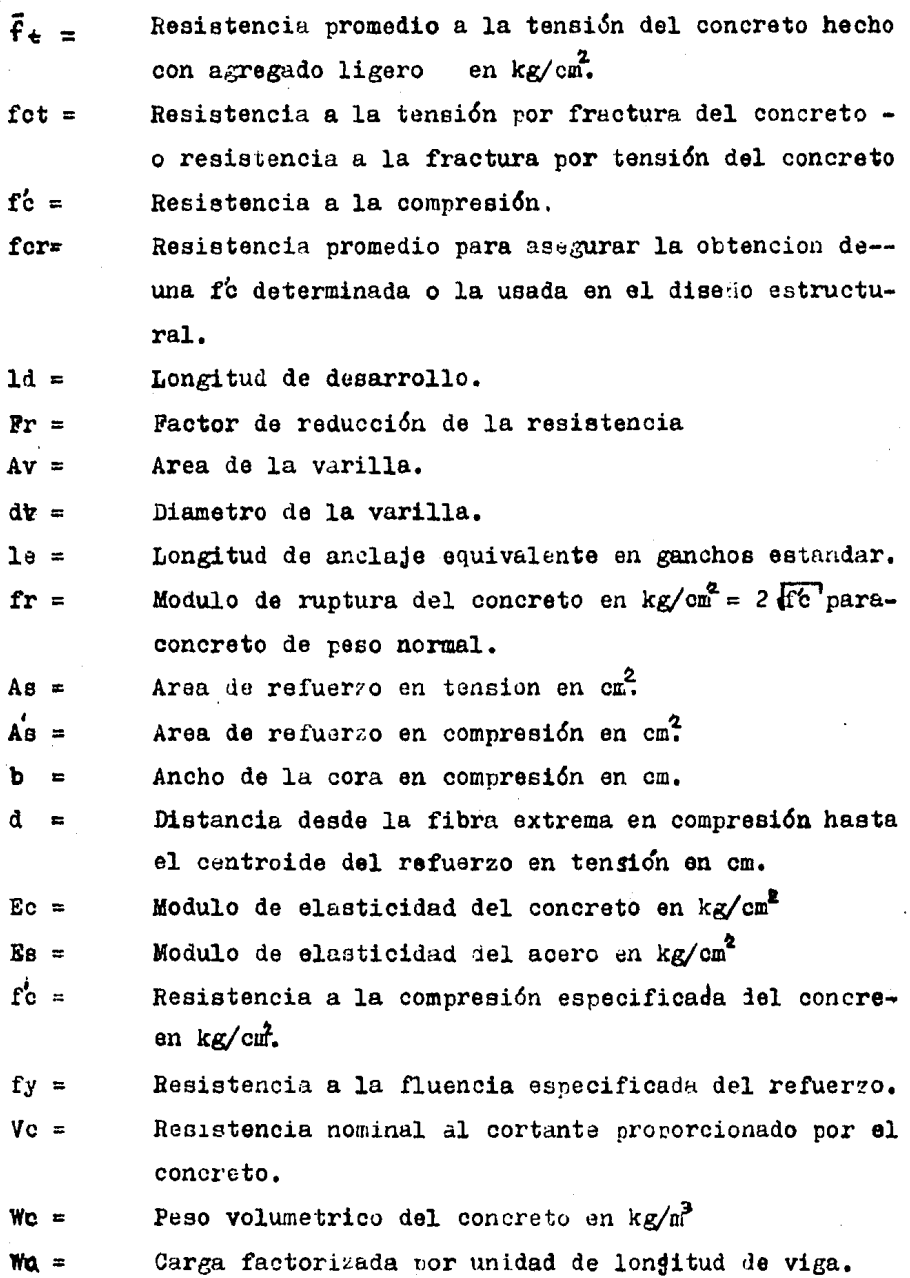

 $\cdot$ 

.

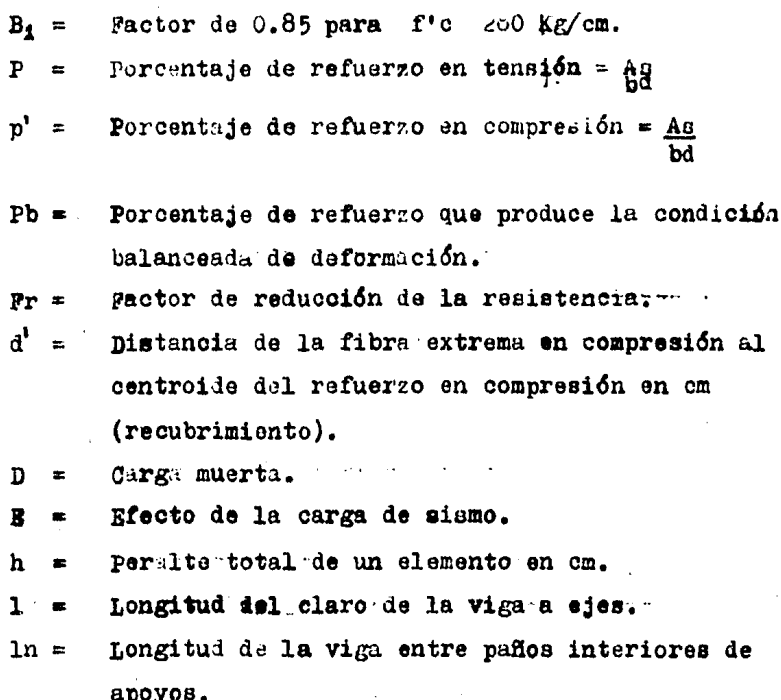

Carga viva.

цĵ, tiu.

Z.

- 1.- Reglamento de las Construcciones de Concreto Reforzado (ACI 318-83) y Comentarios **IMCYO**
- 2.- Diseño y Construcción de Estructuras de Cencreto. No 401 Instituto de Ingeniería **UNAM**
- 3.- Requisitos de Seguridad y Servioie para las Estructuras. No 400 Instituto de Ingeniería **UNAM**
- 4.- Diseño Estructural con Normas de ACI Paul F. Rice y Edward S. Hoffman. 1984 LIMUSA
- 5.- Aspectos Fundamentales del Concreto Reforzado Oscar M. Gonzalez Cuevas, Francisco Rebles F. Juan Casillas G. de L., Roger Díaz de Cossio. LIMUSA 1974
- 6.- Apuntes de Análisis Estructural I Facultad de Ingeniería, 1982 **UNAM**
- 7.- Apuntes de Mecánica de Materiales II Facultad de Ingeniería **UNAK**
- 8.- Diseño de Concreto Armado Noel J. Everard y John L. Tanner III SERIE SCHAUM 1981